# **INSTITUTO NACIONAL DE PESQUISAS DA AMAZÔNIA – INPA UNIVERSIDADE FEDERAL DO AMAZONAS – UFAM**

# **DIFERENCIAÇÃO GENÉTICA EM ESPÉCIES DE** *Anopheles* **DO SUBGÊNERO** *Nyssorhynchus* **e** *Anopheles* **DA AMAZÔNIA BRASILEIRA, COM BASE EM DADOS ISOENZIMÁTICOS E DO DNA MITOCONDRIAL**

**Raquel Borges**

**Tese apresentada ao Programa de Pós-Graduação em Biologia Tropical e Recursos Naturais do Convênio INPA/UFAM, como parte dos requisitos para obtenção do título de Doutor em CIÊNCIAS BIOLÓGICAS, área de concentração em Entomologia.**

**MANAUS-AM 2005**

# **INSTITUTO NACIONAL DE PESQUISAS DA AMAZÔNIA – INPA UNIVERSIDADE FEDERAL DO AMAZONAS – UFAM**

# **DIFERENCIAÇÃO GENÉTICA EM ESPÉCIES DE** *Anopheles* **DO SUBGÊNERO** *Nyssorhynchus* **e** *Anopheles* **DA AMAZÔNIA BRASILEIRA, COM BASE EM DADOS ISOENZIMÁTICOS E DO DNA MITOCONDRIAL**

**Raquel Borges**

**Orientadora: Dra. Joselita Maria Mendes dos Santos Co-orientador: Dr. Wanderli Pedro Tadei**

> **Tese apresentada ao Programa de Pós-Graduação em Biologia Tropical e Recursos Naturais do Convênio INPA/UFAM, como parte dos requisitos para obtenção do título de Doutor em CIÊNCIAS BIOLÓGICAS, área de concentração em Entomologia.**

**MANAUS-AM 2005**

Borges, Raquel

Diferenciação genética em espécies de *Anopheles* do subgênero *Nyssorhynchus* da Amazônia brasileira, com base em dados isoenzimáticos e do DNA mitocondrial / Raquel Borges. -- 2005.

xxi, 145 f.

Tese (doutorado)–INPA/UFAM, Manaus, 2005.

1. Anofelinos 2. Diferenciação genética 3. Isoenzimas 4. DNA mitocondrial 5. Região controle 6. Amazônia 7. Brasil.

CDD 19. ed. 595.771

#### **Sinopse:**

Foi realizado o estudo da diferenciação genética em espécies naturais de *Anopheles* dos subgêneros *Nyssorhynchus* e *Anopheles* da região amazônica, utilizando-se oito sistemas enzimáticos e a região controle DNA mitocondrial.

Palavras-chave: Anofelinos, Diferenciação genética, Isoenzimas, DNA mitocondrial, Região controle, Amazônia, Brasil.

Keywords: Anopheline, Genetic Differentiation, Isozymes, mitochondrial DNA, region control, Amazonian, Brazil.

**" Existe um mundo que acontece pelo desenrolar lógico da história, em toda a sua crueza e insensibilidade. Mas há um mundo igualmente concreto que nasce dos sonhos: a Pietà, de Michelangelo, o Beijo, de Rodin, as telas de Van Gogh e Monet, as músicas de Tom Jobim, os livros de Guimarães Rosa e de Saramago, as casas, os jardins, as comidas: eles existiram primeiro como sonho, antes de existirem como fatos. Quando os sonhos assumem forma concreta, surge a beleza ".**

**Rubem Alves.**

### **DEDICATÓRIA**

A Deus por toda a luz enviada durante a minha vida para que eu pudesse compreender os momentos felizes ou difíceis pelos quais passei...

Aos meus pais: Geuza Maria Silva Borges e Marinho Divino Florentino Borges, a razão primeira da minha vida, os quais me apoiaram com muita dedicação e carinho. Peço a Deus que continue iluminando nossa família.

Ao meu marido Fábio Tonissi Moroni pela força, carinho e compreensão em todos os momentos desde que nos conhecemos, e que Deus continue abençoando nosso casamento.

Aos meus irmãos Jean Paulo Borges, Jaqueline Silva Borges e as minhas sobrinhas Yasmin e Drielly por serem meu maior estimulo.

Aos meus avós: Etelvina Borges Muniz (*in memoriam*), Maria Hilda dos Santos, José Joaquim Cândido e João Florentino Muniz.

#### **AGRADECIMENTOS**

À minha orientadora Dra. Joselita Maria Mendes dos Santos por toda compreensão, amizade e atenção desde que cheguei a Manaus-AM.

Ao meu grande amigo Msc. Juracy de Freitas Maia pela enorme paciência e dedicação em todos os momentos que precisei...muito obrigada!

Ao meu co-orientador Wanderli Pedro Tadei por todo o apoio logístico fornecido durante o trabalho.

Ao meu orientador de mestrado Dr. Júlio Mendes, a minha tutora do programa PET Dra. Ana Maria Bonetti e a Dra. Gislene Almeida Carvalho-Zilse por toda a dedicação, amizade e carinho durante toda a minha formação acadêmica.

As minhas grandes amigas: Dra Silvia Cássia Brandão Justiniano, Dra. Valéria Cristina Soares Pinheiro e Msc. Eleilza Castro Litaiff por todos os conselhos e companheirismo.

As pesquisadoras Dra. Miriam Silva Rafael e Msc. Iléa Brandão Rodrigues por todo o incentivo e amizade.

Aos professores do curso de Pós-graduação em Entomologia do INPA pela contribuição prestada a minha formação acadêmica.

A todos os meus colegas da Pós-graduação em Entomologia, em especial, a Meire, Priscilla, Klilton, Eric, Dilvia, Cristiane, Jamil, Arlindo.

Aos Drs. Horácio Schneider e Iracilda Sampaio pelo grande apoio prestado durante minha estágio no Laboratório de Biologia Molecular de Bragança/PA, como também ao meu amigo Dr. Elmary Costa Fraga e demais colegas deste laboratório.

Aos colegas que estão ou que passaram pelo Laboratório de Vetores de Malária e Dengue/CPCS/INPA, em especial, ao Eric, Renata, Isabele, Eveline, André, Paulo, Paula, João, Fábio, Caroline, Suze, Ricardo, Mellina e Letícia.

Ao Dr. José Antônio Alves Gomes pelos ensinamentos sobre os programas filogenéticos

A Dra. Vera Margarete Scarpassa pelos artigos científicos concedidos

Aos colegas do Laboratório Temático de Biologia Molecular do INPA.

Aos técnicos do laboratório de Vetores de Malária e Dengue do CPCS/INPA pelo grande auxílio em todas as coletas realizadas, em especial, a Adelina.

Aos financiadores desde trabalho: Projeto INPA/PPI 3680, FAPEAM, PIATAM, CTPetro e ao CNPq pela bolsa de estudos concedida.

Enfim, a todas as pessoas com quem eu tive convivência e que de alguma forma prestaram contribuições para a realização do doutorado.

#### **Resumo**

Foram analisadas nove espécies de *Anopheles* dos subgêneros *Nyssorhynchus* e *Anopheles,* utilizando-se marcadores isoenzimático e a região controle do DNA mitocondrial para verificar as diferenças genéticas intra e interespecífica que possam estar relacionadas à capacidade vetorial de cada espécie, e tentar compreender as relações de parentescos entre elas. Para a análise isoenzimática foram empregados oito sistemas (EST, LAP, IDH, MDH, HK, ME, PGM e PGI), em gel de amido e amido-agarose com tampões e colorações específicas. Os resultados revelaram que dos 13 locos analisados, nove mostraram-se polimórficos (EST1, EST5, LAP1, LAP2, IDH1, MDH1, HK3, ME1, PGM). Das nove espécies estudadas, *A. albitarsis* de Maruanum-AP apresentou o maior polimorfismo (P = 53.8%). No entanto, *A. darlingi* de Macapá-AP mostrou maior heterozigosidade (H<sub>o</sub> = 0,167 ± 0,071 e H<sub>e</sub> = 0,173 ± 0,061). A análise da estrutura genética, com base nas estatísticas de Wright para as populações de *A. albitarsis, A. darlingi* e *A. benarrochi* mostraram que os locos apresentaram elevada estruturação genética ( $F_{st}$  = 0,082,  $F_{st}$  = 0,110 e  $F_{st}$  = 0,016, respectivamente). No entanto, a distância genética nas populações de *A. darlingi, A. albitarsis* e *A. benarrochi* mostrou grande similaridade. Considerando todas as populações das espécies analisadas, a distância genética foi maior, variando de 0,003 a 1,144. Os dados da região controle do DNA mitocondrial mostraram pouca diferença sendo observada variação na composição nucleotídica quanto ao conteúdo de adenina (A) e timina (T) nas espécies dos dois subgêneros. O subgênero *Nyssorhynchus* foi o que apresentou maior composição de A e T indicando maior polimorfismo, decorrente, possivelmente de uma maior taxa de mutação. A distância nucleotidica interespecífica variou de 0,6 a 44,2%, indicando maior divergência genética quando comparada aos dados isoenzimáticos. Os dados isoenzimáticos e do DNA mitocondrial das espécies estudadas mostraram que *A. oswaldoi* e *A. rangeli* foram as mais similares geneticamente.

#### **Abstract**

Nine species of *Anopheles* of the subgenera *Nyssorhynchus* and *Anopheles* were analysed using isoenzymatic markers and the DNA mitochondrial control region in order to ascertain the intra e inter-specific genetic differences that may be related to each species vectoring ability, and to try to understand the parental relationships among them. Eight systems (EST, LAP, IDH, MDH, HK, ME, PGM and PGI), in starch and starch-agarose gel with specific buffers and staining were employed for the isoenzymatic analysis. The findings revealed that of the 13 analysed loci, nine were polymorphic (EST1, EST5, LAP1, LAP2, IDH1, MDH1, HK3, ME1, PGM). Of the nine studied species, *A. albitarsis* from Maruanum presented the highest polymorphism (P = 53.8%). Nevertheless, *A. darlingi* from Macapá showed higher heterosygosity (H<sub>0</sub> =  $0.167 \pm 0.071$  and H<sub>e</sub> =  $0.173 \pm 0.061$ ). The genetic structure analysis, based on the Wright statistics for the populations of *A. albitarsis, A. darlingi* and *A. benarrochi* showed that the loci presented high genetic structuring ( $F_{st}$  = 0.082,  $F_{st}$  = 0.110 and  $F_{st}$  = 0.016, respectively). Nonetheless, the genetic distance in populations of *A. darlingi, A. albitarsis and A. benarrochi* showed great similarity. Considering all analysed species populations, the genetic distance was greater, ranging from 0.003 to 1.144. Mitochondrial DNA control region data showed little difference being variation observed on the nucleotidic composition as to the adenine (A) and timine (T) content in the species of the two subgenera. Subgenus *Nyssorhynchus* was the one presenting higher A and T composition indicating higher polymorphism, due possibly to a higher mutation rate. Inter-specifics nucleotidic distance ranged from 0.6 to 44.2%, indicating higher genetic divergence when compared with the isoenzymatic data. Mitochondrial DNA and isoenzymatic data from the studied species showed that *A. oswaldoi* and *A. rangeli* were the most genetically similar.

# **SUMÁRIO**

### 1. **INTRODUÇÃO GERAL** 1

# **Capítulo 1**

# **DIFERENCIAÇÃO GENÉTICA EM ESPÉCIES DE** *Anopheles* **DO SUBGÊNERO** *Nyssorhynchus* **e** *Anopheles* **DA AMAZÔNIA BRASILEIRA COM BASE EM DADOS ISOENZIMÁTICOS**

### 1.1. **INTRODUÇÃO**

6

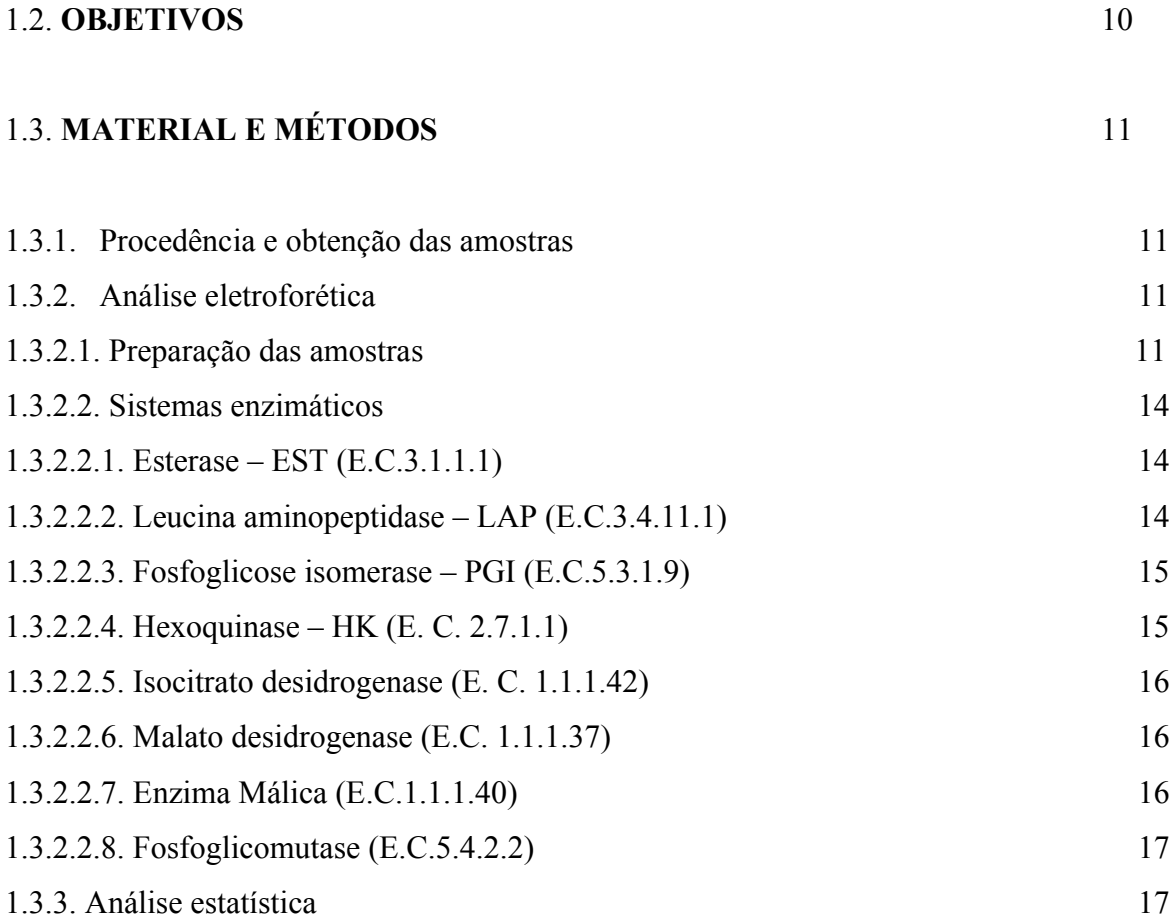

### 1.4.**RESULTADOS** 22

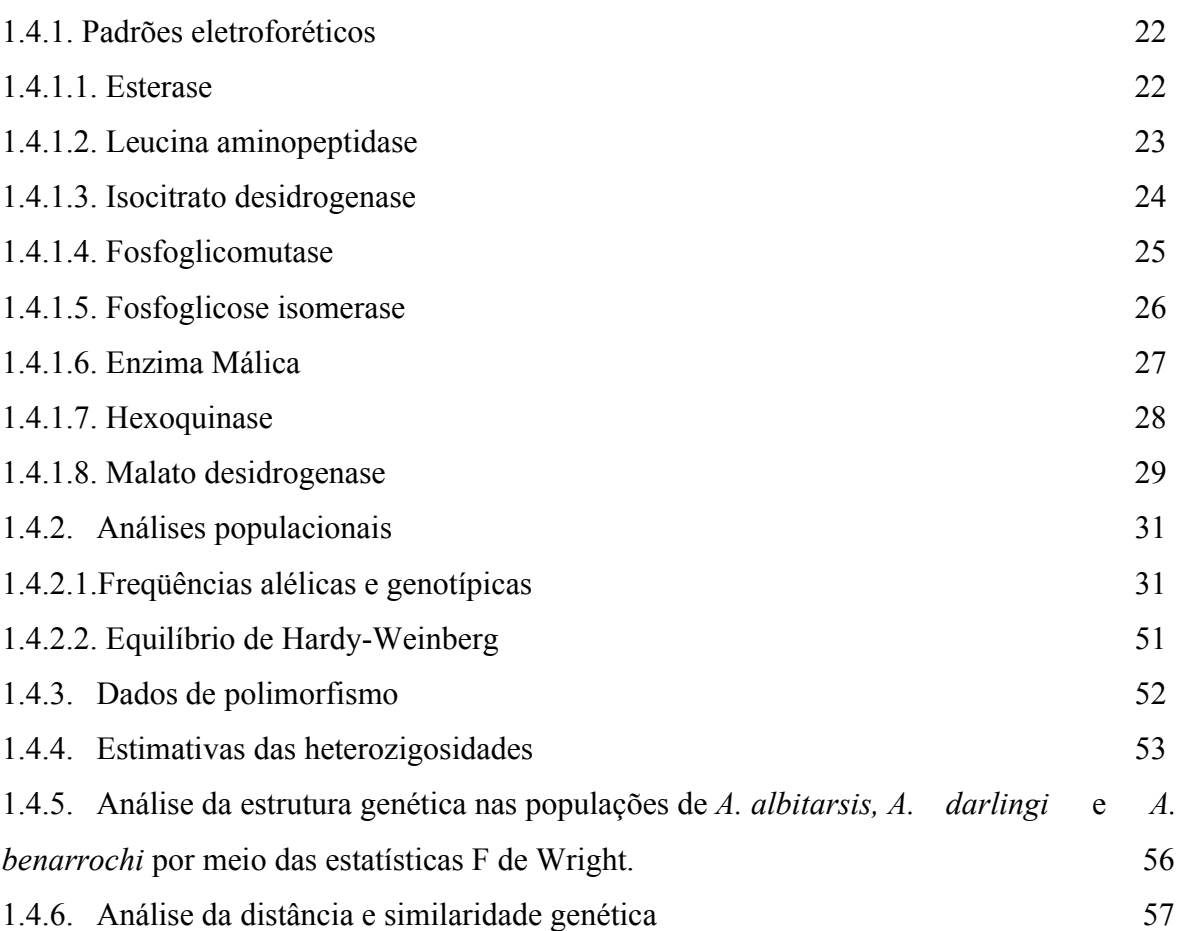

### 1.5. **DISCUSSÃO**

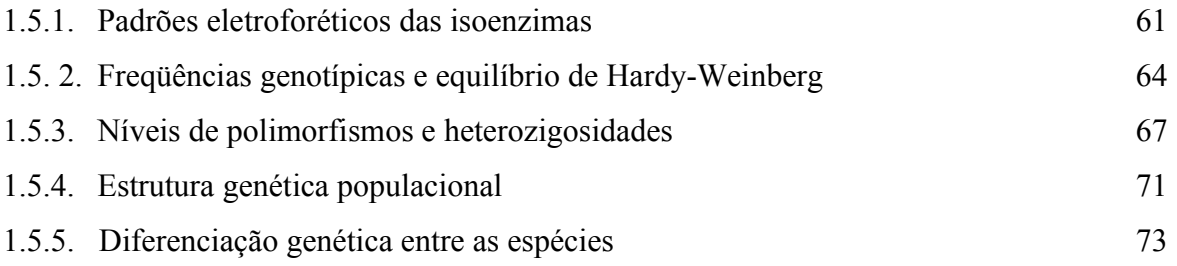

### 1.6. **CONCLUSÕES** 74

### **Capítulo 2**

# **DIFERENCIAÇÃO GENÉTICA EM ESPÉCIES DE** *Anopheles* **DO SUBGÊNERO** *Nyssorhynchus* **e** *Anopheles* **DA AMAZÔNIA BRASILEIRA COM BASE EM DADOS DO DNA MITOCONDRIAL**

# **2.1. INTRODUÇÃO**

74

#### **2.2. OBJETIVOS**

79

# **2.3. MATERIAL E MÉTODOS**

80

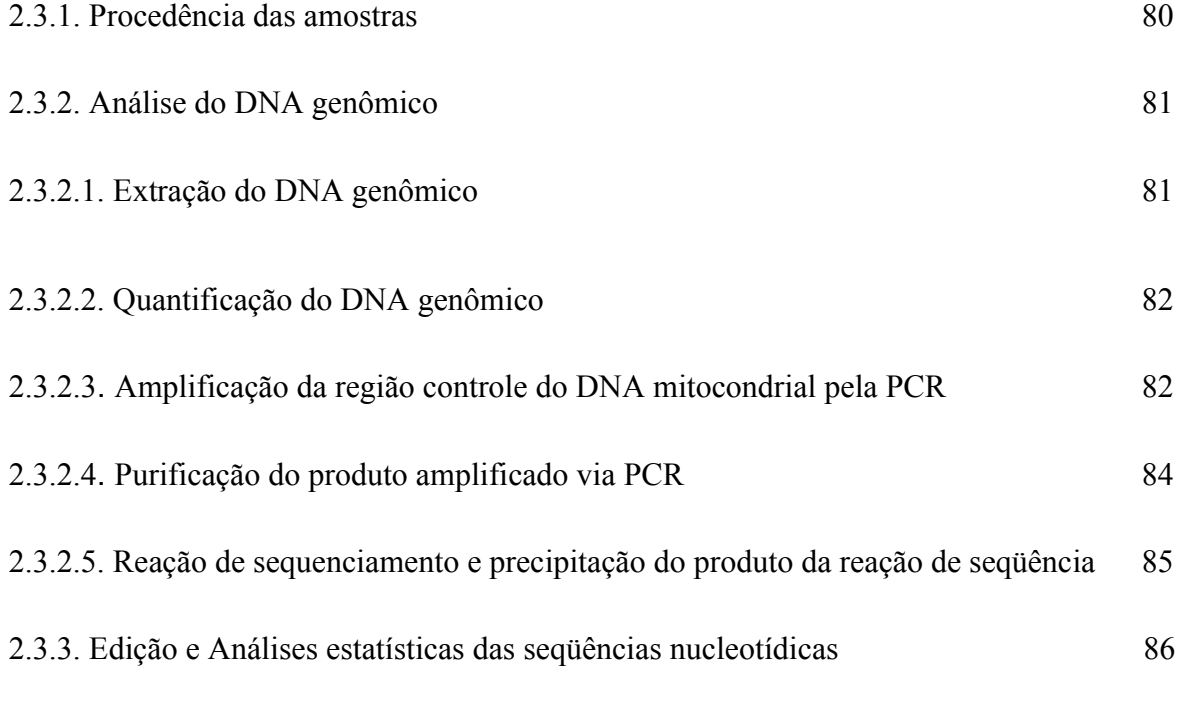

### 2.4. **RESULTADOS** 89

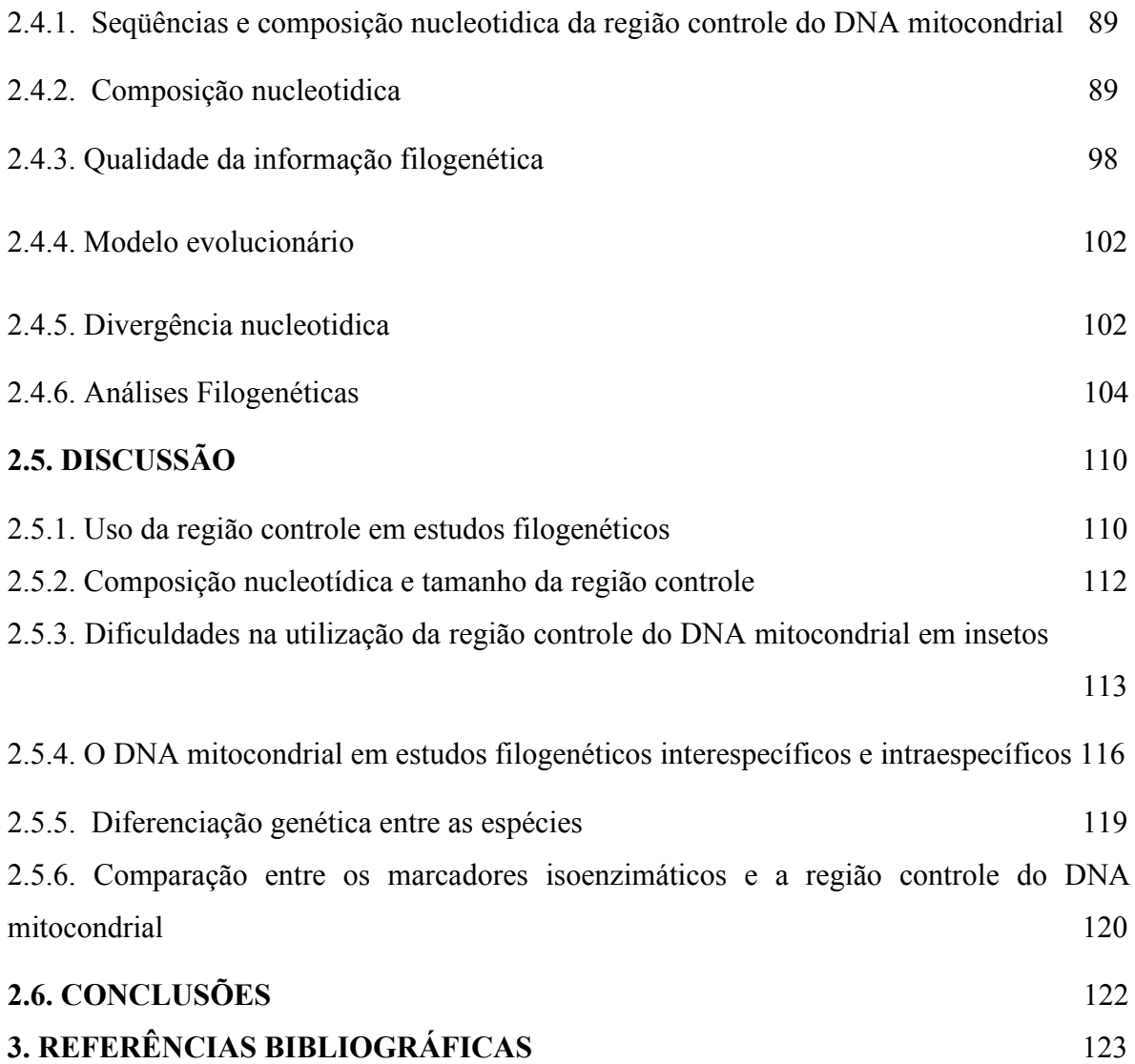

### **CAPITULO I LISTA DE FIGURAS**

**FIGURA 1.** Locais de coleta das espécies de *Anopheles* dos subgêneros *Nyssorhynchus* e *Anopheles* da região amazônica. 13

**FIGURA 2.** Padrão eletroforético da esterase de larvas de 4º estádio em espécies do subgênero *Nyssorhynchus* da região amazônica. 23

**FIGURA 3.** Padrão eletroforético da leucina aminopeptidase de larvas de 4º estádio em espécies do subgênero *Nyssorhynchus* da região amazônica. 24

**FIGURA 4.** Padrão eletroforético da isocitrato desidrogenase de larvas de 4º estádio em espécies do subgênero *Nyssorhynchus* da região amazônica. 25

**FIGURA 5.** Padrão eletroforético da fosfoglicomutase de larvas de 4º estádio em espécies do subgênero *Nyssorhynchus* da região amazônica. 26

**FIGURA 6.** Padrão eletroforético da fosfoglicoisomerase de larvas de 4º estádio em espécies do subgênero *Nyssorhynchus* da região amazônica 27

**FIGURA 7.** Padrão eletroforético da enzima málica de larvas de 4º estádio em espécies do subgênero *Nyssorhynchus* da região amazônica. 28

**FIGURA 8.** Padrão eletroforético da hexoquinase de larvas de 4º estádio em espécies do subgênero *Nyssorhynchus* da região amazônica. 29

**FIGURA 9.** Padrão eletroforético da malato desidrogenase de larvas de 4º estádio em espécies do subgênero *Nyssorhynchus* da região amazônica 30

**FIGURA 10.** Dendrograma resultante do agrupamento das populações de *Anopheles,* com base na distância genética (Nei, 1978). 60

**FIGURA 11.** Dendrograma resultante do agrupamento das populações de *Anopheles albitarsis,* com base na distância genética (Nei,1978). 60

**FIGURA 12.** Dendrograma resultante do agrupamento das populações de *Anopheles darlingi* com base na distância genética (Nei, 1978). 61

**FIGURA 13.** Dendrograma resultante do agrupamento das populações de *Anopheles benarrochi* com base na distância genética (Nei, 1978). 61

### **CAPITULO I LISTA DE TABELAS**

**TABELA 1 .** Táxons e locais de coleta das nove espécies de *Anopheles* pertencentes aos subgêneros *Nyssorhynchus* e *Anopheles.* 12

**TABELA 2**. Condições eletroforéticas para o estudo dos sistemas protéicos em nove espécies de *Anopheles* da região amazônica. 18

**TABELA 3.** Freqüências alélicas em nove espécies de *Anopheles* da região amazônica 32

**TABELA 4.** Distribuição das freqüências genotípicas observadas e esperadas para os locos analisados na população de *Anopheles triannulatus* de Pacoval/AP. Gl = grau de liberdade. \* = não significativo, \*\* = P < 0,01 significativo, \*\*\* = P < 0,05 significativo.  $37$ 

**TABELA 5.** Distribuição das freqüências genotípicas observadas e esperadas para os locos analisados na população de *Anopheles albitarsis* de Macapá/AP. Gl = grau de liberdade. \*  $=$  não significativo, \*\*  $=$  P < 0,01 significativo, \*\*\*  $=$  P < 0,05 significativo. 38

**TABELA 6.** Distribuição das freqüências genotípicas observadas e esperadas para os locos analisados na população de *Anopheles albitarsis* de Boa Vista/RR. Gl = grau de liberdade. \* = não significativo, \*\* =  $P < 0.01$  significativo, \*\*\* =  $P < 0.05$  significativo. 39

**TABELA 7.** Distribuição das freqüências genotípicas observadas e esperadas para os locos analisados na população de *Anopheles albitarsis* de Maruanum-AP. Gl = grau de liberdade. \* = não significativo, \*\* = P < 0,01 significativo, \*\*\* = P < 0,05 significativo. 40

**TABELA 8.** Distribuição das freqüências genotípicas observadas e esperadas para os locos analisados na população de *Anopheles darlingi* de Coari/AM. Gl = grau de liberdade. \* = não significativo,  $** = P < 0.01$  significativo,  $*** = P < 0.05$  significativo. 41

**TABELA 9.** Distribuição das freqüências genotípicas observadas e esperadas para os locos analisados na população de *Anopheles darlingi* de Timbozinho/AM. Gl = grau de liberdade. \* = não significativo, \*\* = P < 0,01 significativo, \*\* \* = P < 0,05 significativo. 42

**TABELA 10.**Distribuição das freqüências genotípicas observadas e esperadas para os locos analisados na população de *Anopheles darlingi* de Macapá/AP. Gl = grau de liberdade. \* = não significativo,  $** = P < 0.01$  significativo,  $*** = P < 0.05$  significativo. 43

**TABELA 11**. Distribuição das freqüências genotípicas observadas e esperadas para os locos analisados na população *Anopheles rangeli* de Ji Paraná/RO. Gl = grau de liberdade. \* = não significativo, \*\* = P < 0,01 significativo, \*\*\* = P < 0,05 significativo 44

**TABELA 12.** Distribuição das freqüências genotípicas observadas e esperadas para os locos analisados na população *Anopheles oswaldoi* de Ji-Paraná/RO.Gl = grau de liberdade. \* = não significativo, \*\* =  $P < 0.01$  significativo, \*\* =  $P < 0.05$  significativo. 45

**TABELA 13.** Distribuição das freqüências genotípicas observadas e esperadas para os locos analisados na população *Anopheles nuneztovari* de Codajás-AM. Gl = grau de liberdade.  $* =$  não significativo,  $* = P \le 0.01$  significativo,  $* * = P \le 0.05$  significativo. 46

**TABELA 14.** Distribuição das freqüências genotípicas observadas e esperadas para os locos analisados na população *Anopheles benarrochi* de Ji Paraná/RO. Gl = grau de liberdade.  $* =$  não significativo,  $* = P \le 0.01$  significativo,  $* * = P \le 0.05$  significativo. 48

**TABELA 15.** Distribuição das freqüências genotípicas observadas e esperadas para os locos analisados na população *Anopheles benarrochi* da Bolivia. Gl = grau de liberdade. \*  $=$  não significativo, \*\*  $=$  P < 0,01 significativo, \*\*\*  $=$  P < 0,05 significativo. 49

**TABELA 16.** Distribuição das freqüências genotípicas observadas e esperadas para os locos analisados na população *Anopheles intermedium* de Pacoval/AP . Gl = grau de liberdade.  $* =$  não significativo,  $* = P \le 0.01$  significativo,  $* * = P \le 0.05$  significativo.50

**TABELA 17.** Distribuição das freqüências genotípicas observadas e esperadas para os locos analisados na população *Anopheles mattogrossensis* de Janauari/AM . Gl = grau de liberdade.  $* =$  não significativo,  $** = P < 0.01$  significativo,  $*** = P < 0.05$  significativo.51

**TABELA 18.** Estimativa da variabilidade genética em 13 locos de nove espécies de *Anopheles* dos subgêneros *Nyssorhynchus* e *Anopheles* da região amazônica. 55

**TABELA 19.** Análise da estrutura genética intra e interpopulacional através das estatísticas F de Wright em populações de *Anopheles darlingi*. 56

**TABELA 20.**Análise da estrutura genética intra e interpopulacional através das estatísticas F de Wright em populações de *Anopheles albitarsis*. 57

**TABELA 21.** Análise da estrutura genética intra e interpopulacional através das estatísticas F de Wright em populações de *Anopheles benarrochi.* 57

**TABELA 22.** Matriz de distância e similaridade genética entre nove espécies de *Anopheles* dos subgêneros *Nyssorhynchus* e *Anopheles* da região amazônica. Valores acima da diagonal correspondem à identidade genética não enviesada e abaixo da diagonal correspondem a distancia genética não enviesada (Nei, 1978). 59

### **CAPITULO II LISTA DE FIGURAS**

**FIGURA 1.** Alinhamento nucleotídico da região controle do DNA mitocondrial em *A. darlingi, A.benarrochi, A.oswaldoi, A. nuneztovari, A. rangeli, A. albitarsis* e *A. mattogrossensis* da região amazônica. 95

**FIGURA 2.** Histograma da composição nucleotídica (%) de nove populações de *Anopheles* dos subgêneros *Nyssorhynchus* e *Anopheles* com base nos fragmentos da região controle do DNA mitocondrial. 96

**FIGURA 3.** Gráfico de saturação de bases das espécies de *Anopheles* dos subgêneros *Nyssorhynchus, Anopheles* e *Cellia.* 99

**FIGURA 4.** Gráfico representativo do teste de Permutação (PTP) para as sequências da região controle do DNA mitocondrial. 100

**FIGURA 5.** Gráfico do teste G1 para o banco de dados de seqüências da região controle do DNA mitocondrial. 101

**FIGURA 6.** Matriz de distâncias para os 381pb do fragmento da região controle do DNA mitocondrial segundo o modelo HKY85+G. 103

**FIGURA 7.** Cladograma obtido pelo método de Máxima Parcimônia a partir de sequências nucleotídicas da região controle em espécies do subgênero *Nyssorhynchus*. Os números representam valores de bootstrap com 1000 réplicas. 108

**FIGURA 8.** Cladograma obtido pelo método Neighbor-Joining a partir de seqüências nucleotídicas da região controle em espécies do subgênero *Nyssorhynchus*. Os números representam valores de bootstrap com 1000 réplicas. 108

**FIGURA 9.** Cladograma obtido pelo método de Máxima verossimilhança, a partir de seqüências nucleotídicas da região controle em espécies do subgênero *Nyssorhynchus*. Os números representam valores de bootstrap com 1000 réplicas. 109

**FIGURA 10.** Cladograma obtido pelo método de Evolução mínima, a partir de seqüências nucleotídicas da região controle em espécies do subgênero *Nyssorhynchus*. Os números representam valores de bootstrap com 1000 réplicas. 109

### **CAPITULO II LISTA DE TABELAS**

**TABELA 1.** Táxons e locais de coleta analisados das sete espécies de *Anopheles* pertencentes aos subgêneros *Nyssorhynchus* e *Anopheles.* 80

**TABELA 2.** Composição nucleotídica da região controle do DNA mitocondrial de nove populações de *Anopheles* dos subgêneros *Nyssorhynchus* e *Anopheles* da região amazônica.

97

**TABELA 3.** Lista de haplótipos obtidos para sequências da região controle do DNA mitocondrial para as análises filogenéticas, em espécies de *Anopheles* pertencentes aos subgêneros *Nyssorhynchus* e *Anopheles* da região amazônica. 105

#### **1. INTRODUÇÃO**

#### **1.1. Considerações Gerais**

A malária é conhecida desde épocas remotas e tem flagelado a humanidade por milhares de anos, sendo um dos graves problemas de saúde pública mundial e estando atualmente, entre as principais doenças devastadoras de ocorrência no mundo (WHO, 1995; 1998; 2000). No passado, ocupou extensas áreas geográficas desde a URSS até a Argentina, sendo que as zonas hiperendêmicas tem sido principalmente América Central, América do Sul, África Central, África do Norte, Sul e Sudoeste da Europa e na Ásia. As áreas malarígenas foram divididas em 12 regiões no mundo, cada qual com características epidemiológicas próprias e mais ou menos homogêneas. No entanto, sabe-se que a malária deve ser considerada sempre um problema local. Sua distribuição é descontínua e a incidência varia de região para região (Rey, 2002).

Embora seja agora considerada como uma doença tropical, a malária foi endêmica em muitas partes dos Estados Unidos e Europa até a metade deste século e, em alguns países do Mediterrâneo, atividades de controle localizadas são ainda efetuadas. Mas é nos países mais pobres e em desenvolvimento que ela continua a ter um enorme impacto, trazendo-lhes inúmeros prejuízos sócio-econômicos. Cerca de 2,2 bilhões de pessoas, em noventa países, vivem em áreas ameaçadas pela doença e todo ano, aproximadamente cem milhões são infectadas e mais de um milhão vêm a falecer (WHO, 2004).

Apesar das atividades de controle da malária em várias partes do mundo, essas ações não têm se mostrado efetivas e em algumas áreas, a situação está piorando. Embora o risco de malária seja relativamente baixo para grande parte da população do Continente Americano, o problema é sério na América Latina, devido às crises econômicas e mudanças nos padrões de desenvolvimento de seus países. A situação tem-se agravado desde o início dos anos 80, onde o número de casos registrados para as Américas aumentou de 602.826 em 1980, para 1.045.808 em 1990 (PHAO, 1991). Entre 1998 e 1999, houve inclusive um aumento de 34% no número de casos de malária nos estados amazônicos. O Plano de Intensificação das Ações de Controle da Malária na Amazônia Legal estabeleceu a meta de reduzir em 50% o número de casos de malária até o final de 2001 e em 50% a mortalidade por malária até o final de 2002, em comparação com o ano de 1999. Os dados de 2001 revelaram uma redução de 39% no número de casos de malária, em todos os estados amazônicos (Loiola *et al*., 2002).

Sob condições naturais, o complexo homem/parasito/vetor permanece estável. Entretanto, alterações neste conjunto levam a modificações na incidência da malária (Meira *et al*., 1980; Moran, 1981; Tadei *et al*. 1983; 1988). Perturbações ambientais, movimentos migratórios e falhas na infra-estrutura de saúde são responsáveis pela exacerbação da malária em lugares onde a doença estava sob algumas medidas de controle. Praticamente dois terços dos casos nas Américas ocorrem na Bacia Amazônica, onde a colonização, a mineração e a agricultura têm rompido o ambiente florestal e colocando um número substancial de pessoas em íntimo contato com as populações de mosquitos vetores (WHO, 1993).

Na Amazônia brasileira, a malária constitui-se na maior e mais expressiva das endemias, liderando a lista das doenças infecciosas de importância em saúde pública. A partir da instalação de grandes empreendimentos (usinas hidrelétricas, grandes rodovias, pólos de colonização, atividades garimpeiras, entre outros), particularmente na década de 80, introduziu-se na região fortes intervenções ambientais, provocando um desequilíbrio no complexo homem/parasito/vetor. Isto levou ao recente agravamento da situação epidemiológica da malária, a qual passou a ter altos índices de prevalência e a região amazônica, desde 1980, vêm registrando cerca de 96 % a 99 % dos casos no Brasil.

Por mais de um século, taxonomistas e sistematas têm concentrado esforços para identificar, descrever, classificar e determinar a diversidade, relações e evolução dos membros da família Culicidae. Esse esforço é justificado pelo fato dos mosquitos serem os mais importantes vetores das doenças humanas. Membros do gênero *Anopheles* são responsáveis pela transmissão da malária, doença que representa um dos mais sérios problemas de saúde pública para vários países (Nájera & Hempel, 1996).

Estudos de vetores requerem coletas regulares e identificação das espécies na região estudada. Os métodos tradicionais de identificação do material de campo derivam de estudos taxonômicos baseados nas características morfológicas. Entretanto, atualmente tem surgido problemas com esses métodos, observados primeiramente com a taxonomia de *Anopheles maculippenis*. No século passado, essa espécie era considerada como responsável pela transmissão da malária nas áreas da região do Paleártico. Contudo, diferença na incidência da malária e na distribuição dessa espécie, resultou numa reconsideração do número de espécies que estavam envolvidas, todas com morfologia similar ou sobreposta (Hackett *apud* Beebe & Cooper, 2000). Este grupo taxonômico é agora conhecido por consistir de muitas espécies crípticas, sendo apenas duas dessas transmissoras da malária humana e apenas uma pode ser identificada no estágio adulto por morfologia. A existência de espécies crípticas é agora de conhecida ocorrência em muitos dos principais vetores da malária (Harbach, 1994).

Os transmissores de malária dos mamíferos são insetos da ordem Diptera, da família Culicidae e do gênero *Anopheles.* Dentro da família Culicidae encontramos, entre outros, dois grupos de mosquitos de grande importância médica: as subfamílias Culicinae e Anophelinae, e nesta última contém os mosquitos vetores da malária.

Nota-se após uma revisão realizada por Harbach (1994), que o gênero *Anopheles* consiste de 437 espécies, das quais apenas um pequeno número tem importância para a epidemiologia da malária. Tal gênero é dividido em seis subgêneros: *Anopheles* (185 espécies), *Cellia* (200 espécies), *Nyssorhynchus* (29 espécies), *Lophopodomyia* (6 espécies), *Stethomyia* (5 espécies) e *Kerteszia* (12 espécies), sendo que o subgênero *Anopheles* possui uma classificação interna de cinco seções e 16 séries. Tal classificação tem auxiliado em parte na análise das similaridades morfológicas e filogenéticas (Sallum *et al*., 2000).

O subgênero *Nyssorhynchus* contém as principais espécies vetoras da malária na região Neotropical, sendo *Anopheles darlingi* e *Anopheles aquasalis* as principais transmissoras no Brasil. Além dessas, outras espécies deste mesmo subgênero estão sendo incriminadas como vetores potenciais ou secundários.

*Anopheles darlingi* Root, 1926 é o principal vetor da malária humana no Brasil, sendo o transmissor em praticamente todo o interior do país (Ferreira, 1964). A endemia malárica na região amazônica brasileira é mantida, em quase sua totalidade, por esta espécie (Tadei *et al*., 1988), a qual apresenta uma distribuição geográfica ampla, ocorrendo desde o México até o Norte da Argentina. Com exceção de Santa Catarina e Rio Grande do sul, foi registrada em todos os estados brasileiros (Ferreira, *op.cit*.).

*Anopheles albitarsis* Lynch-Arribálzaga, 1878 apesar de ser a espécie de maior distribuição no Brasil, é um vetor de baixo poder de transmissão, mas com alguma importância em áreas restritas. Dada a grande variação morfológica e comportamental, é um complexo de ao menos quatro espécies crípticas: *Anopheles albitarsis* (espécie A), espécie B (não descrita), *Anopheles marajoara* (espécie C) e *Anopheles deaneorum* (espécie D) (Wilkerson *et al*., 1995).

*Anopheles nuneztovari* Gabaldon, 1940 é um anofelino essencialmente sul-americano e, sobretudo amazônico (Faran, 1980). Importante vetor em áreas da Colômbia, Venezuela e Peru. No Brasil é considerado apenas um vetor secundário. Sua variação bioquímica, citogenética e comportamental indica ser um complexo de duas espécies crípticas (Scarpassa, 1996).

De ampla distribuição na América do Sul e em parte da América Central, *Anopheles triannulatus* Neiva & Pinto, 1922 possui comportamento zoofílico e exofílico. Apresenta importância epidemiológica em relação à malária quando se encontra em elevada densidade populacional, posicionando-se entre os vetores secundários ou potencialmente capaz de transmitir a malária. Diferenças morfológicas, comportamentais e epidemiológicas têm sido observadas, dificultando o *status* taxonômico desta espécie, que em alguns casos é considerada uma única espécie altamente polimórfica e outras vezes é constituída por duas variedades.

*Anopheles oswaldoi* Peryassú, 1922 está amplamente distribuído ao leste da América do Sul até a Costa Rica na América Central. Juntamente com *Anopheles konderi* formam um complexo de espécies crípticas. Embora sua distribuição não coincida com a da malária no Brasil, essa espécie vem sendo recentemente considerada uma potencial vetora em algumas áreas, por ser encontrada naturalmente infectada com plasmódios humanos (Marelli, 2000).

*Anopheles benarrochi* é considerada predominantemente zoofílica e não possui até o momento importância na transmissão da malária (Faran, 1980). Tal espécie é encontrada no Brasil, Venezuela e Colômbia (Klein *et al*., 1991; Schoeler *et al*., 2003).

*Anopheles rangeli* foi descrita por Gabaldón *et al*. (1940), sendo distribuída nos países do norte da América do Sul: Colômbia, Equador, Guianas, Venezuela, Peru, Bolívia e Brasil (Faran, 1980). No Brasil, foi encontrada nos estados do Amazonas, Acre, Rondônia, Pará e Roraima (Faran, 1980, Tadei *et al*., 1993).

*Anopheles intermedius* e *Anopheles mattogrossensis*, ambas pertencentes ao subgênero *Anopheles*, apresentam ampla distribuição geográfica, sendo a primeira encontrada na América Central e na América do Sul, onde é registrada desde a Bolívia até Trinidad e Guianas (Morales-Ayala, 1971). No Brasil, apresenta ampla distribuição em todo o território. É muito abundante na região amazônica, estendendo-se para o Sul, onde ocupa a faixa litorânea dos estados meridionais (Deane *et al.,* 1948). A segunda, *A. mattogrossensis* é encontrada na Bolívia, Brasil, Colômbia, Peru e Venezuela (Garcia & Ronderos, 1962). No Brasil foi registrada nos estados do Acre, Amazonas, Roraima, Rondônia, Pará e Amapá (Ferreira, 1964). As fêmeas são exofilicas e zoofílicas, algumas vezes antropofilicas. Não há evidência de que elas possam transmitir eficientemente a malária.

Várias técnicas científicas têm permitido a identificação dos vetores da malária. Essas técnicas surgem devido ao desenvolvimento de disciplinas em ciências correlatas, e são direcionadas pelo desejo do uso de cada uma na maximização da informação disponível, não só para identificação e taxonomia, mas para estudos sistemáticos evolutivos e filogenéticos das espécies envolvidas (Beebe & Cooper, 2000).

Quanto às técnicas moleculares utilizadas para identificação, no sentido de reavaliar a condição taxonômica de várias espécies, as principais são: análise cromossômica (Baimai *et al*.,1987), isoenzimática (Green *et al*., 1992) e a análise direta do DNA. Esta vem sendo muito utilizada na última década para distinguir os membros de complexos de espécies dos organismos e estudos evolutivos (Hill & Crampton, 1994).

A eletroforese de isoenzimas representa uma eficiente ferramenta de investigação em várias áreas como a Genética, Biologia Evolutiva, Ecologia, Etologia e a Sistemática. A técnica de isosenzimas é um meio direto para estimar a variabilidade genética em populações naturais (Torggler *et al*., 1995). No gênero *Anopheles*, um acentuado número de trabalhos vem sendo realizados com eletroforese de isoenzimas (Lanzaro *et al*., 1990; Green *et al*., 1992).

O uso do DNA mitocondrial está também contribuindo para os estudos de taxonomia molecular e tem sido usado na identificação de espécies crípticas (Collins & Paskewitz, 1996). Tal método revela padrões históricos e filogeográficos, além do fluxo de genes e definição da genealogia materna dentro das espécies (Avise, 1994; Wilson *et al*., 1985). A grande vantagem da análise do DNA mitocondrial é a herança materna, ausência de recombinação e rápida evolução (Brown, 1983), sendo apropriado para estudos de grupos recentemente evoluídos, como no caso dos anofelinos.

#### **Capítulo 1**

# **DIFERENCIAÇÃO GENÉTICA EM ESPÉCIES DE** *Anopheles* **DO SUBGÊNERO** *Nyssorhynchus* **e** *Anopheles* **DA AMAZÔNIA BRASILEIRA COM BASE EM DADOS ISOENZIMÁTICOS.**

### **1.1. INTRODUÇÃO**

A caracterização da variabilidade genética nos diferentes organismos tem sido o interese primário dos geneticistas de populações, os quais têm desenvolvido métodos de detecção e de análise da diversidade genética que se sucederam as análises mendelianas de variantes morfológicas e citológicas descontínuas, às análises estatísticas da variação quantitativa, até os ensaios bioquímicos e moleculares (Torggler *et al*., 1995). Os métodos teóricos e empíricos tradicionais da genética clássica e da genética de populações combinamse com as novas ferramentas da biologia molecular, permitindo uma visão ampla da diversidade genética (Steiner & Joslyn, 1979).

As isoenzimas começaram a serem usadas em genética de populações no fim dos anos 50, no entanto seu potencial como instrumento para a taxonomia somente começou a ser demonstrado em meados dos anos 60. Tal atraso, talvez, tenha sido devido ao isolamento existente na época entre as ciências taxonômicas e genéticas.

A técnica de eletroforese, seguida de visualização através de misturas reveladoras específicas, tem sido amplamente usada no estudo da genética e biologia evolutiva num grande número de organismos. No entanto, nas últimas décadas, os estudos utilizando essa técnica se intensificaram nos diferentes grupos de mosquitos (Steiner & Joslyn, 1979), considerando-se a grande quantidade de informações disponíveis neste grupo de insetos em níveis morfológicos, genéticos, ecológicos e de comportamento (Bullini & Coluzzi, 1982). Os mosquitos dos gêneros *Anopheles, Aedes* e *Culex* são objetos de vários estudos utilizando a análise isoenzimática. Isso se deve ao fato de serem vetores de doenças, pelo incômodo causado à população humana, bem como pela sua complexa posição taxonômica. Esses estudos geram conhecimentos sobre aspectos da genética básica e dos processos evolutivos relacionados à necessidade de definir complexos de espécies, envolvidas na transmissão da malária humana, assim como fornecendo subsídios para o controle das doenças. Outros trabalhos reportam o estudo das isoenzimas no esclarecimento de problemas taxonômicos,

fornecendo informações sobre a afinidade genética e a identificação de espécies crípticas. Provavelmente, esta técnica continuará ainda sendo uma ferramenta útil, já que tem permitido identificar, não somente espécies crípticas de *Anopheles* (Narang & Seawright, 1988; Narang *et al.*, 1990; Rosa-Freitas *et al.*, 1990), como também espécies dos gêneros *Aedes* (Coluzzi *et al.,* 1971) e *Culex* (Urbanelly & Bullini, 1985).

Locos isoenzimáticos também têm sido úteis em estudos de acasalamento, mostrando diferenças comportamentais em relação ao número de inseminação. Acasalamento múltiplo pode ser observado em muitas espécies de mosquitos, tanto na natureza como no laboratório (Miles, 1977). Observações similares foram feitas em populações de *A. nuneztovari* por Scarpassa *et al*. (1992a), que registraram a ocorrência de múltipla inseminação efetiva (poliandria), sendo evidente em pelo menos 15% das fêmeas. No entanto, Santos *et al*. (1981), mostraram que fêmeas de *A. darlingi* são essencialmente monogâmicas, sendo inseminadas uma única vez, ou mesmo que a fêmea copule com dois machos, apenas são fertilizadas pelos espermatozóides de um só macho, possivelmente o primeiro. Estes estudos são relevantes para a interpretação de dados biológicos de populações de mosquitos, sendo útil para o planejamento de medidas de controle genético das espécies vetoras.

Isoenzimas também são úteis para diagnosticar mosquitos infectantes e infectados com o plasmódio (parasita responsável pela transmissão da malária). Estudos com análise isoenzimática de *Plasmodium* mostraram que enzimas específicas dos hospedeiros e parasitas poderiam ser diferenciadas (Riandey *et al*., 1996). Estes autores usaram uma LDH parasitaespecífico como um marcador de *Plasmodium yoelii* no seu hospedeiro, detectando a presença de pLDH desde o 2° a 28° dia de infecção. O pLDH pareceu ser proporcional ao número de esporozoítos presentes nas glândulas salivares infectadas.

Os locos isoenzimáticos têm sido também utilizados como marcadores genéticos para detectar modificações que ocorrem durante a ontogenia. Vários trabalhos com espécies de anofelinos têm mostrado que algumas isoenzimas mudam durante o desenvolvimento, quer na intensidade relativa das bandas, quer no aparecimento de novas formas e no desaparecimento de outras (Santos, 1979; Santos *et al.*, 1985; Scarpassa, 1988; Scarpassa *et al*., 1992b). Tais estudos, tomados em conjunto, habilitam um entendimento mais profundo de como ocorre a ação e expressão gênica em mosquitos. As mudanças ontogenéticas oferecem uma especial introspecção que pode ser útil se acompanhado com o estudo de efeitos larvicidas na natureza. Além disso, nos primeiros estádios de desenvolvimento, a morfologia convencional, raramente comprova caracteres discriminantes, e as variantes enzimáticas têm se revelado como eficientes marcadores (Coluzzi & Bullini, 1971).

Um dos primeiros trabalhos envolvendo a técnica de eletroforese em populações de anofelimos foi o realizado por Bianchi & Chessa (1970) utilizando o sistema enzimático XHD em *Anopheles atroparvus*. A partir desta época diversos sistemas enzimáticos em populações de *Anopheles* têm sido analisados, com a finalidade de avaliar o grau de variação inter e intraespecífica nas populações e idenficar a presença de possíveis espécies crípticas (Tabela 1).

A introdução da técnica de eletroforese de isoenzimas nos estudos de genética de populações e de evolução foi um marco muito importante, porque além de iniciar a era da genética molecular, forneceu um meio direto de avaliação da variação gênica. E, mesmo havendo hoje técnicas complementares, que ampliam o poder de detecção dos efeitos das mutações ao nível de DNA, isoenzimas continuam apresentando um potencial enorme, ainda não explorado totalmente.

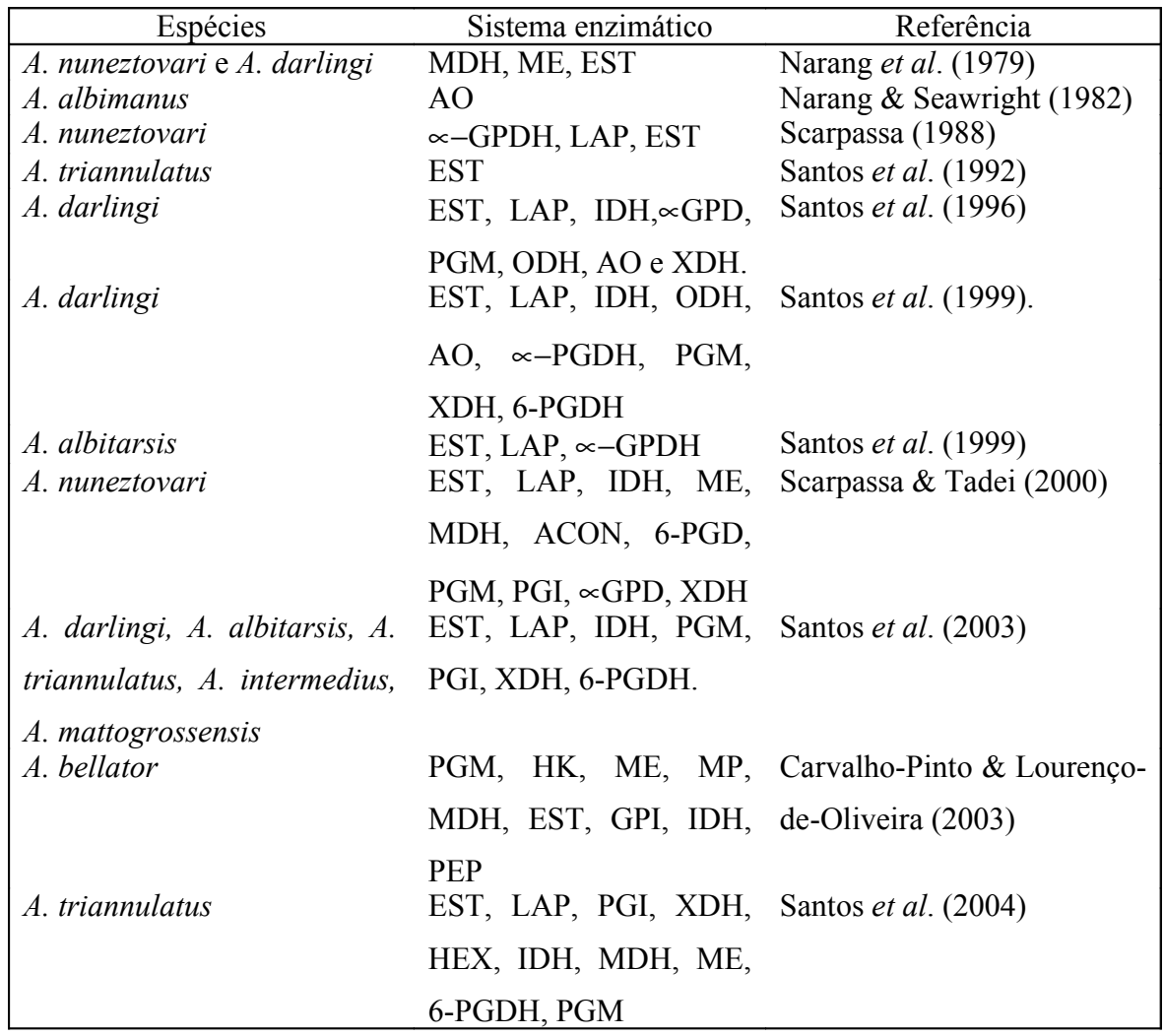

Tabela 1 – Relação de sistemas protéicos estudados em diferentes espécies de *Anopheles.*

### **1.2. OBJETIVO**

### **1.2.1. Geral**

Avaliar a condição taxonômica e o nível de diferenciação genética intra e interespecífica de oito sistemas isoenzimáticos em nove espécies de *Anopheles* dos subgêneros *Nyssorhynchus* e *Anopheles* da região amazônica.

### **1.2.2. Objetivos específicos**

- Determinar o perfil eletroforético de oito sistemas isoenzimáticos em nove espécies de *Anopheles;*

- Identificar possíveis variantes alélicas nas populações das espécies de *Anopheles,* do subgênero *Nyssorhynchus* e *Anopheles*;

- Estimar o número de locos polimórficos e a heterozigosidade intra-loco e média das populações;
- Analisar a estrutura genética intra e interpopulacional, empregando-se as estatísticas F de Wright;
- Estabelecer os níveis de similaridade e distância genética entre populações de cada espécie, a partir do índice de Nei (1978).

### **1.3. MATERIAL E MÉTODOS**

#### **1.3.1. Procedência e obtenção das amostras**

Foram estudadas sete espécies de *Anopheles* do subgênero *Nyssorhynchus* e duas do subgênero *Anopheles* procedentes de diferentes regiões da Amazônia (Tabela 1). Fêmeas da natureza foram capturadas e trazidas para o Laboratório de Vetores da Malária e Dengue da CPCS/INPA em Manaus e postas para desovar individualmente em copos plásticos. Após as oviposições, as fêmeas, ovos e larvas de 4º estádio foram identificados pelas chaves de Gorham *et al*. (1967) e Consoli & Lourenço-de-Oliveira (1994). A metodologia empregada na manutenção dos ovos até o adulto foi a usual do laboratório (Santos *et al*., 1981). As larvas de 4° estádio foram mantidas em freezer -70°C para a análise isoenzimática. Algumas larvas foram mantidas no insectário até a emergência dos adultos para serem depositados na coleção do laboratório de Vetores de Malária e Dengue.

Foram estudadas 14 populações pertencentes ás nove espécies. Em média foram analisados 50 indivíduos de cada população amostrada. Para *A. darlingi* e *A. albitarsis* foram estudadas três populações, *A. benarrochi* duas e as demais espécies apenas uma população (Figura 1).

Para a análise isoenzimática foram utilizadas duas larvas por desova de cada espécie, sendo utilizado um mínimo de quinze posturas, totalizando uma média de 50 espécimes por sistema enzimático.

#### **1.3.2. Análise eletroforética**

#### **1.3.2.1. Preparação das amostras**

Larvas de 4° estádio foram homogeneizadas individualmente em placas escavadas de porcelana, com auxílio de um bastão de vidro, utilizando-se 15 µl de 2-mercaptoetanol 0,5% (v:v). Após a homogeneização, foram colocados sobre a placa escavada, contendo as amostras, pedaços de papel fino ("yes"), medindo aproximadamente 4,0 cm<sup>2</sup> e, sobre esses, papéis de filtro Whatman N° 3. Estes últimos, dependendo do tipo de suporte, mediam 6 mm x 5 mm para géis de amido e 2 mm x 5 mm para os géis de amido-agarose. Tais papéis foram inseridos verticalmente no gel para aplicação das amostras. O papel fino funciona como um filtro, impedindo a passagem de resíduos do extrato para o papel de filtro, o que possibilita melhor separação das bandas eletroforéticas.

Nas análises eletroforéticas foi utilizado o sistema horizontal e dois tipos de suportes de fracionamento: amido parcialmente hidrolizado e amido-agarose. Os géis de amido foram preparados na concentração de 12,5% em tampão específico. A mistura foi cozida em forno microondas sob agitação constante até a fervura, quando então foi desaerada e colocada sobre placa de vidro. Após o resfriamento do gel, em temperatura ambiente, este foi transferido para o refrigerador, por cerca de uma hora, quando estava pronto para receber as amostras.

| Subgêneros    | Espécies          | Locais de coleta                      |
|---------------|-------------------|---------------------------------------|
| Nyssorhynchus | A. oswaldoi       | Ji Paraná-RO                          |
|               | A. albitarsis     | Macapá-AP                             |
|               |                   | <b>Boa Vista-RR</b>                   |
|               |                   | Maruanum-AP                           |
|               | A. triannulatus   | Pacoval-AP                            |
|               | A. benarrochi     | Guayará Mirim-Bolívia e Ji Paraná-RO. |
|               | A. rangeli        | Ji Paraná-RO                          |
|               | A. darlingi       | Timbozinho-AM                         |
|               |                   | Coari-AM                              |
|               |                   | Macapá-AP                             |
|               | A. nuneztovari    | Codajás-AM                            |
| Anopheles     | A. matogrossensis | Janauari-AM                           |
|               | A. intermedius    | Pacoval-AP                            |

Tabela 1 – Táxons e locais de coleta das nove espécies de *Anopheles* pertencentes aos subgêneros *Nyssorhynchus* e *Anopheles.*

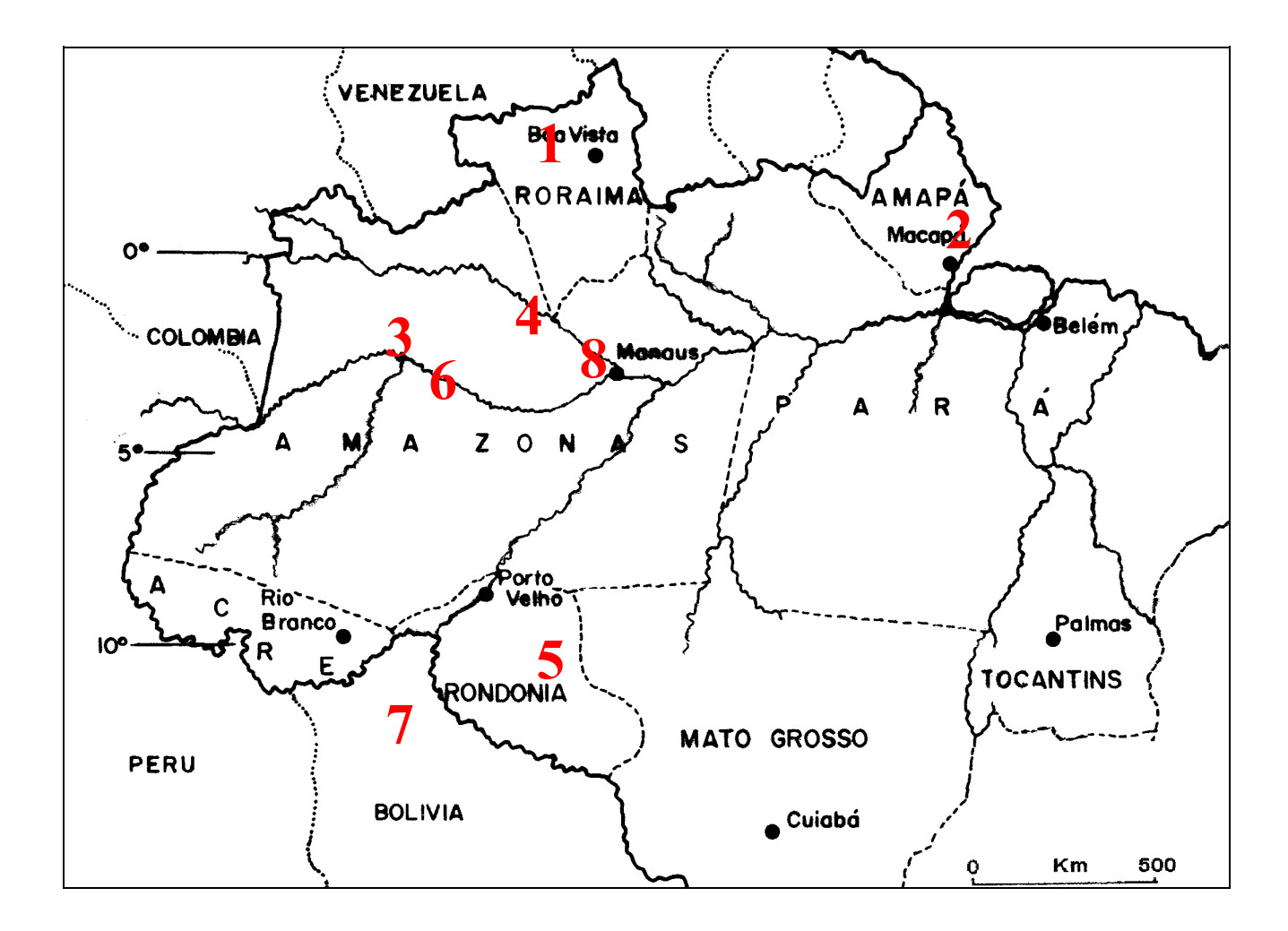

Figura 1 – Locais de coleta das espécies de *Anopheles* dos subgêneros *Nyssorhynchus* e *Anopheles* da região amazônica*. A. albitarsis:*1-Boa Vista/RR; 2 – Macapá/AP e Maruanum/AP; *A. darlingi*: 2 – Macapá/AP, 3 – Coari/AM, 4 – Timbozinho/AM, *A. triannulatus:* 2 – Pacoval-AP; *A. oswaldoi:* 5 – Ji Paraná/RO; *A. nuneztovari:* 6 – Codajás/AM; *A. benarrochi:* 5 – Ji Paraná/RO, 7 - Bolívia; *A. rangeli*: 5 – Ji Paraná/RO; *A. mattogrossensis*: 8 – Janauari/AM, *A intermedius*: 2- Pacoval/AP.

Os géis de amido-agarose foram preparados na concentração de 2% e 1%, respectivamente, em sistema tampão apropriado. O amido e a agarose foram cozidos separadamente até a fervura, misturados e desaerados. Esta mistura foi colocada sobre placa de vidro e após 30 minutos em temperatura ambiente, ao gel estava foram aplicadas as amostras. Os géis de amido, após a migração eletroforética, foram cortados no sentido horizontal em partes homólogas, e sobre as superfícies expostas realizaram-se as colorações específicas. Nos géis de amido-agarose, as colorações foram feitas diretamente sobre os mesmos. Posteriormente, os géis foram incubados em estufa a 37°C, até a revelação das zonas

de atividade enzimática, lavados em solução de ácido acético glacial, etanol e água destilada, na proporção de 1:5:5 (v:v), fotografados e realizadas as tipagens.

### **1.3.2.2. Sistemas enzimáticos**

Foram analisados os sistemas enzimáticos: Esterases, Leucina aminopeptidase, Fosfoglicose isomerase, Isocitrato desidrogenase, Enzima Málica, Malato desidrogenase, Hexoquinase e Fosfoglicomutase. Os sistemas de tampões empregados foram os mesmos utilizados por Steiner & Joslyn (1979) e Santos (1992).

#### **1.3.2.2.1. Esterases (E.C.3.1.1.1)**

As esterases são enzimas que hidrolisam ligações do tipo éster. Em seu estudo foi utilizado gel de amido preparado com tampão Tris-citrato (tris-0,017M, ácido cítrico-0,0023M) pH 8,0. Nas cubas foi empregado o tampão Borato (ácido bórico 0,3M) pH 8,0. As pontes entre os eletrodos e o gel, foram feitas com o auxilio de um pano fino (perfex), dobrado em quatro partes iguais. A migração eletroforética durou até a obtenção de uma linha de frente de 10 cm a partir do ponto de aplicação das amostras. Após a migração, o gel foi cortado em duas partes homólogas.

A atividade das regiões esterásicas foi revelada sobre o gel mergulhado em uma mistura de 40 mg de corante *Fast Blue RR Salt* dissolvidos em 100 ml de tampão Fosfato (fosfato de sódio monobásico 0,05M) pH 6,5 e adicionados 4 ml da solução estoque do substrato α-naftil propionato (0,5 g do éster em 50 ml de água: acetona 1:1, v:v) e incubado em estufa à  $37^{\circ}$ C.

#### **1.3.2.2.2. Leucina aminopeptidase (E.C.3.4.11.1)**

As leucinas aminopeptidases são exopeptidases que hidrolisam ligações peptídicas de aminoácidos N-terminal de um polipeptídio. Na preparação dos géis para análises dessa enzima foi utilizado o mesmo procedimento usado para as esterases. Uma das partes homólogas do gel foi mergulhada numa solução composta por 100 ml de tampão Tris-maleato (tris 0,2M e ácido maléico 0,2M) pH 6,0; 25 mg do substrato L-leucil-β-naftilamida
(dissolvidos em 0,5 ml de dimetil sulfóxido) e 50 mg de Fast Garnet GBC Salt e incubada a 37°C, até a visualização das zonas de atividade.

### **1.3.2.2.3. Fosfoglicose isomerase (E.C.5.3.1.9)**

A Fosfoglicose isomerase é uma isomerase que catalisa a seguinte reação:

Frutose-6-fosfato + NADP glicose-6-fosfato + NADPH

Na análise desta enzima utilizou-se uma das partes homólogas do gel da esterases. Para a revelação das regiões de atividade enzimática, foi empregada uma mistura composta de: 35 ml de tampão Tris-HCl 0,1M pH 7,5; 30 mg de substrato frutose-6-fosfato; 5 µl de glicose-6-fosfato desidrogenase (170 unidades/mg de proteína); 5 mg de NADP; 4 ml de MgCl<sup>2</sup> 0,1M, 5 mg de MTT, 5 mg de PMS e 10 ml de ágar a 2%. Tal solução foi espalhada sobre o gel e incubado em estufa a 37°C, até a visualização das bandas (Steiner & Joslyn, 1979).

### **1.3.2.2.4. Hexoquinase (E.C. 2.7.1.1)**

A Hexoquinase é uma transferase que catalisa a seguinte reação:

D-hexose + ATP  $\overline{\phantom{1}}$  D-hexose-6-fosfato + ADP

Na análise desta enzima, utilizou-se gel de amido em tampão Tris-citrato (tris 0,009M e ácido cítrico 0,003M) pH 7,1 e nas cubas Tris-citrato (tris 0,135M e ácido cítrico 0,040M) pH 6,9. Para a observação das zonas de atividade, a coloração foi composta de 50 mg de α-D  $(+)$ -glicose, 35 ml de tampão Tris-HCl 0,1M pH 7,5, 1 ml de MgCl<sub>2</sub> 0,1M, 5 mg de NADP, 40 mg de ATP, 5 µl de glicose-6-fosfato desidrogenase (170 unidades/mg de proteína), 5 mg de MTT, 5 mg de PMS e 10 ml de ágar a 2%. Em seguida, o gel foi incubado em estufa à 37ºC, até a visualização das bandas (Steiner & Joslyn, 1979).

#### **1.3.2.2.5. Isocitrato desidrogenase (E.C.1.1.1.42)**

A Isocitrato desidrogenase é uma óxido-redutase que catalisa a seguinte reação:

Isocitrato + NADP<sup>+</sup>  $\longrightarrow$  2-oxoglutarato + CO<sub>2</sub> + NAPDH

Nas análises desta enzima foi empregada uma das partes homólogas do gel da hexoquinase. Para a coloração utilizou-se na superfície do gel uma mistura de reação composta de 50 mg de ácido isocítrico, 10 ml de tampão Tris-HCl 0,5M pH 8,0; 10 ml de MgCl<sub>2</sub> 0,2M; 5 mg de NADP; 5 mg de MTT; 5 mg de PMS e 10 ml de ágar a 2%. A seguir, o gel foi incubado em estufa a 37°C, até a visualização das zonas de atividade (Steiner & Joslyn, 1979).

### **1.3.2.2.6. Malato desidrogenase (E.C.1.1.1.37)**

A Malato desidrogenase é uma óxido-redutase que catalisa a seguinte reação:

L-malato + NAD<sup>+</sup>

Nas análises desta enzima, foi empregada a parte homóloga do gel utilizado para a hexoquinase. Para a revelação das regiões de atividade desta enzima foi utilizada a seguinte mistura de reação: 35 ml de tampão Tris-HCl 0,1M pH 7,5; 1 ml de solução de ácido DLmálico 2,0M pH 7,0; 10 mg de NAD; 5 mg de MTT; 0,5 mg de PMS e 10 ml de ágar a 2%. A seguir, o gel foi incubado em estufa a 37°C, até a visualização das bandas (Steiner & Joslyn, 1979).

## **1.3.2.2.7. Enzima Málica (E.C.1.1.1.40)**

A enzima málica é dependente de NADP, é uma óxido-redutase que catalisa a reação:

L-malato + NADP  $\longrightarrow$  piruvato + CO2 + NADPH

Na análise desta enzima foi empregado gel de amido e o mesmo sistema de tampões da hexoquinase.

Na revelação das regiões de atividade a coloração utilizada foi composta de 35ml de tampão Tris-HCl 0,1M pH 7,5, 0,5ml de solução de ácido DL-málico 2,0M pH 7,0, 5mg de NADP, 5mg de MTT, 5mg de PMS e 10ml de ágar a 2%. Esta coloração foi colocada sobre o gel e este incubado a 37 °C.

## **1.3.2.2.8. Fosfoglicomutase (E.C.5.4.2.2)**

A Fosfoglicomutase é uma isomerase que catalisa a seguinte reação:

 $\alpha$ -D-glicose-1-fosfato  $\sum$  D-glicose-6-fosfato

 $D$ -glicose-6-fostafo + NADP  $\sum D$ -glucono-S-lactone-6-fosfato + NAPH

Para análise da fosfoglicomutase empregou-se o gel de amido-agarose a 2% e 1% respectivamente. Nas cubas foi utilizado o tampão TEMM (TRIS 0,1M, anidrido maléico 0,1M, EDTA  $0,01M$  e MgCl<sub>2</sub>  $0,01M$ ) pH 7,4 e no gel, este mesmo tampão diluído 1:15 em água deionizada.

Na observação da atividade dessa enzima, a coloração foi composta de 35 mg do substrato  $\alpha$ -D-glicose-1-fosfato, 10 ml de tampão Tris-MgCl<sub>2</sub> (tris 0,1 e MgCl<sub>2</sub> 0,02M) pH 8,0; 5 mg de NADP, 5 µl de glicose-6-fosfato desidrogenase (170 unidades/mg de proteína), 5 mg de MTT, 5 mg de PMS e 10 ml de ágar a 2%. A seguir o gel foi incubado à 37°C, até a visualização das bandas.

Na tabela 3 consta um resumo das condições eletroforéticas empregadas nos oito sistemas protéicos analisados neste trabalho.

### **1.3.3. Análises estatísticas dos dados**

### **1.3.3.1. Determinação das freqüências Genotípicas e Alélicas**

Os locos e alelos para o presente trabalho foram denominados pela nomenclatura proposta por Shows *et al*. (1979) que estudaram genes humanos. Os locos controlam isoenzimas com mobilidade eletroforética maior, a partir da origem, receberam números menores. Neste estudo foi empregado na denominação dos alelos a metodologia de Hutchinson *et al.* (1974), utilizando-se para cada loco o código 100 para o alelo mais comum,

e os outros alelos a distância foi baseada em que as respectivas bandas se posicionaram em relação à banda do alelo 100.

| Sistema                 |                                   | Sistema tampão                    | Tipo              | Migração | Voltagem       |
|-------------------------|-----------------------------------|-----------------------------------|-------------------|----------|----------------|
| Protéico                | Cuba                              | Gel                               | Gel               | Horas    | $/cm$ gel      |
| EST, LAP,<br><b>PGI</b> | <b>Borato</b><br>pH 8,0<br>0.3 M  | Tris-citrato<br>pH 8,0<br>0,193 M | Amido             | 15       | $\overline{2}$ |
| HK, IDH,<br>MDH, ME     | Tris-citrato<br>pH 6,9<br>0,175 M | Tris-citrato<br>pH 7,1<br>0,012 M | Amido             | 16       | 2,5            |
| <b>PGM</b>              | <b>TEMM</b><br>pH 7,4<br>$0,22$ M | 1:15<br>Tampão da<br>cuba         | Amido-<br>agarose | 5        | 6              |

Tabela 2 - Condições Eletroforéticas para o estudo dos Sistemas Protéicos de *Anopheles*.

No estudo isoenzimático, a reação de coloração *in vitro* fornece um padrão de variação fenotípica, que deve ser representativo da variação genotípica. Por isso, as freqüências genotípicas são as próprias freqüências fenotípicas.

A frequência alélica observada é a variação de um loco. O cálculo da frequência alélica é baseado no número de genótipos observados ou frequência genotípicas. No estudo da freqüência alélica de amostras de uma população, esta é dada como a estimativa da freqüência da população como um todo (Hartl, 1981). No entanto, denomina-se freqüência gênica quando a estimativa da freqüência alélica está próxima da verdadeira, ou seja, quando a amostra for suficientemente grande.

A determinação das freqüências alélicas foi estimada a partir da freqüência absoluta dos distintos genótipos, sendo utilizado o programa estatístico Biosys-1 (Swofford & Selander, 1981). Utilizou-se também o teste de qui-quadrado para verificar se as freqüências genotípicas estavam de acordo com o modelo de equilíbrio de Hardy-Weinberg, calculado pelo mesmo programa.

### **1.3.3.2. Coeficiente F de Wright.**

Os cálculos utilizando F de Wright estão baseados em um modelo de estrutura populacional, onde a população total está subdividida em subpopulações que podem estar isoladas ou não. Para Wright (1940; 1951; 1965), os valores do F estatístico ( $F_{is}$ ,  $F_{it}$  e  $F_{st}$ ) descrevem a estrutura genética de populações, em organismos diplóides com as seguintes inter-relações teóricas:  $(1 - F_{it}) = (1 - F_{st})$ .  $(1 - F_{is})$ , e podem ser definidos em termos de heterozigosidade observadas e esperadas.

Fis e Fit medem os desvios das frequências genotípicas do equilíbrio de Hardy-Weinberg nas subpopulações e na população total, respectivamente. O F<sub>is</sub> é ainda, o coeficiente de "inbreeding" entre os indivíduos dentro da subpopulação. O valor de  $F_{st}$  mede o grau de diferenciação genética entre as subpopulações (Nei, 1987; Avise, 1994). Segundo Kimura & Ohta (1971) este valor é o efeito da diferenciação das freqüências gênicas entre as subpopulações. O  $F_{is}$  e o  $F_{st}$  são também chamados índices de fixação ( $F_i$ ) que podem ser calculados através da seguinte fórmula, onde h<sub>obs</sub> e h<sub>esp</sub> são as frequências observadas e esperadas dos heterozigotos no loco.

$$
Fi \equiv 1 - (h_{obs}/ h_{esp})
$$

Os valores positivos para o índice de fixação indicam deficiência de heterozigotos, enquanto que os negativos indicam excesso dos mesmos. As análises dos três F estatísticos foram realizadas utilizando-se o programa Biosys-1. Para essas análises foram consideradas apenas as populações de *A. darlingi, A. albitarsis* e *A. benarrochi*, uma vez que foram as espécies que tiveram duas ou mais populações amostradas.

### **1.3.3.3. Estimativa do número de locos polimórficos e heterozigosidade média**

Há vários critérios para considerar que um loco é polimórfico. Segundo Morton (1977), quando as frequências intermediárias dos genes estiverem entre 1% e 99%, o loco é considerado polimórfico. No entanto, Ayala (1982) diz que a freqüência do alelo mais recente não seja superior a 0,95. Neste trabalho foi utilizado um critério, baseado em Swofford & Selander (1981), que considera um loco polimórfico aquele que possui mais de um alelo na população, independentemente de suas freqüências.

A proporção de locos polimórficos (P) de cada população foi obtida pelo programa

Biosys-1, pela seguinte fórmula:

Número de locos polimórficos  $P =$ Número total de locos amostrados

A heterozigosidade intraloco observada  $(H<sub>o</sub>)$  e esperada  $(H<sub>e</sub>)$ , e a heterozigosidade média observada (H<sub>o</sub>) e esperada (H<sub>e</sub>) foram estimadas também pelo programa Biosys-1 (Swofford & Selander, 1981), calculadas pelas fórmulas:

> Número de indivíduos heterozigotos  $H_0 =$ Número total de indivíduos

$$
H_e = 2pq
$$

∑ das heterozigosidades intraloco observadas  $H_{obs} =$ Número total de locos amostrados

∑ das heterozigosidades intraloco esperadas  $H_{\text{esp}} =$ Número total de locos amostrados

# **1.3.3.4. Análise da distância genética**

A similaridade genética de Nei (1978) se fundamenta na probabilidade de amostrar alelos idênticos entre duas populações, dividida pela probabilidade de amostrar alelos idênticos em cada uma das duas populações. É obtida através da fórmula:

$$
I = \frac{xy}{\sqrt{(x+y)}}
$$

onde, x é a freqüência do alelo A na população x e y a freqüência do mesmo alelo na população y. Se duas populações X e Y são monomórficas para o mesmo alelo, dizemos que a identidade é igual a um. No entanto, quando duas populações X e Y são monomórficas para alelos diferentes, a identidade é igual a zero. A distância genética entre duas populações é dada pelo negativo do logaritmo neperiano da identidade.

$$
D = -1_n I
$$

A similaridade segue uma escala de 0 a 1 e a distância de 0 a ∞ . Os valores de distância genética de Nei (1978) foram calculados utilizando-se o programa Biosys – 1.

Obtida a matriz de distância e similaridade genética entre as populações, foi formado um dendrograma, mostrando o agrupamento das populações resultantes das distâncias genéticas, a partir das freqüências alélicas, não considerando os alelos nulos. Para a construção do dendrograma foi utilizado o método UPGMA (*unweighted pairing group method with arithmetic mean*) do programa Biosy-1, onde à distância intercluster é definida como sendo a média entre todas as distâncias pareadas dos membros dos dois grupos (Weir, 1990). Através deste método, as populações com menores distâncias são sucessivamente agrupadas até construir um diagrama hierárquico que representa a proximidade das diferentes populações a diferentes níveis de distância genética (Swofford & Selander, 1981).

# **1.4. RESULTADOS**

Os resultados obtidos foram analisados de forma a descrever o perfil eletroforético dos sistemas protéicos realizados neste estudo, o número de locos, a variação detectada e possíveis mecanismos de herança envolvidos. Os dados das análises permitiram discutir sobre o nível de diferenciação interespecífica e intraespecífica de *A. albitarsis* de Macapá (AP), de Boa Vista (RR) e de Maruanum (AP), de *A. darlingi* de Timbozinho (AM), de Coari (AM) e de Macapá (AP) e de *A. benarrochi* de Ji Paraná (RO) e de Guayará Mirim (Bolívia).

# **1.4.1. PADRÕES ELETROFORÉTICOS**

### **1.4.1.1. Esterase**

Os perfis eletroforéticos das esterases (Figura 2), apresentaram a ocorrência de três zonas de atividade eletronegativas. A primeira, denominada esterase 1, apresentou variação com três fenótipos distintos: uma banda de mobilidade rápida, uma banda de mobilidade lenta e o terceiro mostrando duas bandas (heterozigoto) de igual intensidade de coloração, sugerindo que esta enzima seja monomérica. Esta variação sugere que o controle desta região seja produto da atividade de dois alelos codominantes - *EST1\*100* e *EST1\*97*. De todas as espécies analisadas, somente *A. benarrochi* da Bolívia, foi monomórfica para o alelo *EST1\*100* (Tabela 3).

A esterase 2 mostrou-se difusa sobre o gel, com migração muito próxima da esterase 1, devido à sobreposição de bandas, o que dificultou a interpretação dos fenótipos, não sendo considerada para as análises populacionais.

O padrão eletroforético para a esterase 5 sugere que a mesma seja controlada geneticamente pelo loco *EST5*, com seis alelos codominantes: *EST5\*103*, *EST5\*100*, *EST5\*95*, *EST5\*90*, *EST5\*80* e *EST5\*78*. Todas as espécies analisadas foram polimórficas. *A. triannulatus*, *A. rangeli*, *A. nuneztovari* e *A. benarrochi* da Bolívia apresentaram cinco alelos, enquanto em *A. mattogrossensis* e *A. intermedius* foram revelados somente dois alelos (*EST5\*103*, *EST5\*100)*. Os indivíduos heterozigotos apresentaram duas bandas de mesma intensidade de coloração, sugerindo que a estrutura da proteína seja monomérica. A variação encontrada nesta enzima possibilitou a presença de 17 fenótipos distintos: EST5 103, EST5 103/100, EST5 103/95, EST5 103/90, EST5 103/80, EST5 103/78, EST5 100, EST5 100/95, EST5 100/90, EST5 100/80, EST5 100/78, EST5 95, EST5 95/90, EST5 95/80, EST5 95/78, EST5 90, EST5 90/80, EST5 90/78, EST5 80, EST5 80/78 e EST5 78 (Tabelas 5 a 18).

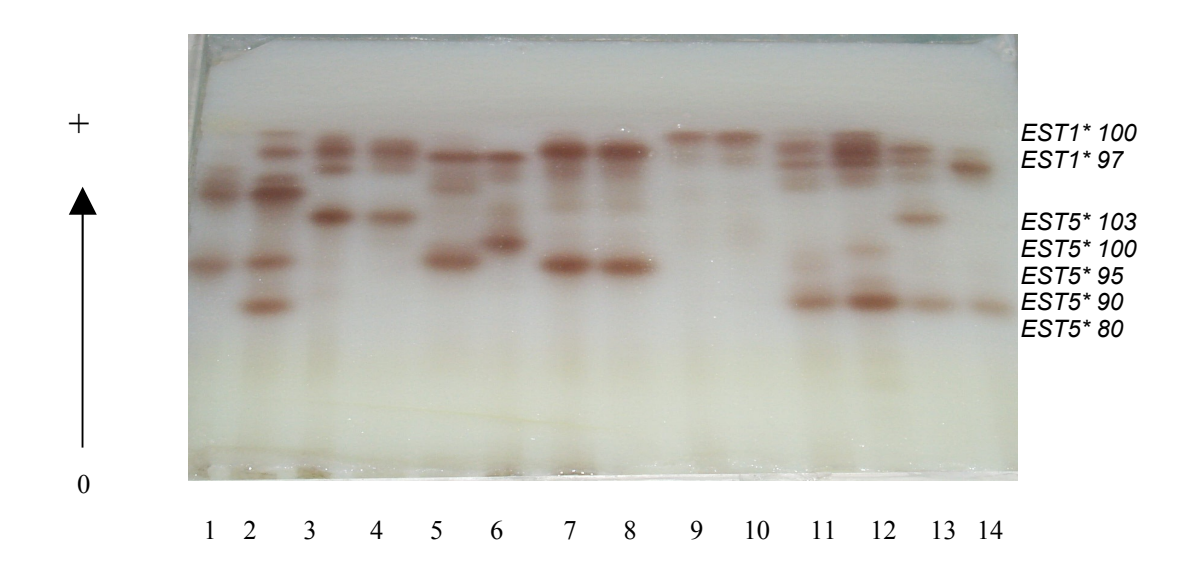

Figura 2 – Padrão eletroforético da esterase de larvas de 4º estádio em populações de *A. triannulatus* (1 e 2)*, A. albitarsis* (3 e 4)*, A. darlingi* (5 e 6)*, A rangeli* (7 e 8)*, A. oswaldoi,* (9 e 10)*, A. nuneztovari* (11 e 12) e *A. benarrochi* (13 e 14). Eletroforese em gel de amido. Sistema tampão Tris-citrato-borato, pH 8,0. Migração nos sentidos indicados.

### **1.4.1.2. Leucina aminopeptidase**

O padrão eletroforético da leucina aminopeptidase, mostrou duas zonas de atividade eletronegativas denominadas de LAP1 e LAP 2 (Figura 3).

LAP1 foi monomórfica, sendo codificada pelo alelo *LAP1\*100* na maioria das espécies analisadas, exceto em *A. albitarsis* de Maruanum, *A. mattogrossensis* e *A. intermedius* que revelaram dois alelos: *LAP1\*100* e *LAP1\*95* (Tabela 3). Os indivíduos heterozigotos para este loco mostraram um fenótipo constituído por duas bandas, sugerindo estrutura monomérica para esta proteína.

A variação fenotípica observada para a LAP2 sugere que o controle dessa isoenzima dependa da atividade de três alelos: *LAP2\*100*, *LAP2\*98* e *LAP2\*95*, de ação codominante, e uma estrutura monomérica para enzima. De todas as populações analisadas, somente a de *A. darlingi* de Timbozinho e de *A. benarrochi* da Bolívia foram monomórficas para o alelo *LAP2\*100*, enquanto que a de *A. triannulatus,* de *A. rangeli,* de *A. oswaldoi,* de *A. nuneztovari* e de *A. benarrochi* de Ji-Paraná foram revelados os três alelos (Tabela 3). A variação encontrada nesta enzima possibilita a presença de seis fenótipos distintos: LAP2 100, LAP2 100/98, LAP2 100/95, LAP2 98, LAP2 98/95, LAP2 95, não sendo detectado apenas o fenótipo LAP2 98/95 (Tabelas 5 a 18).

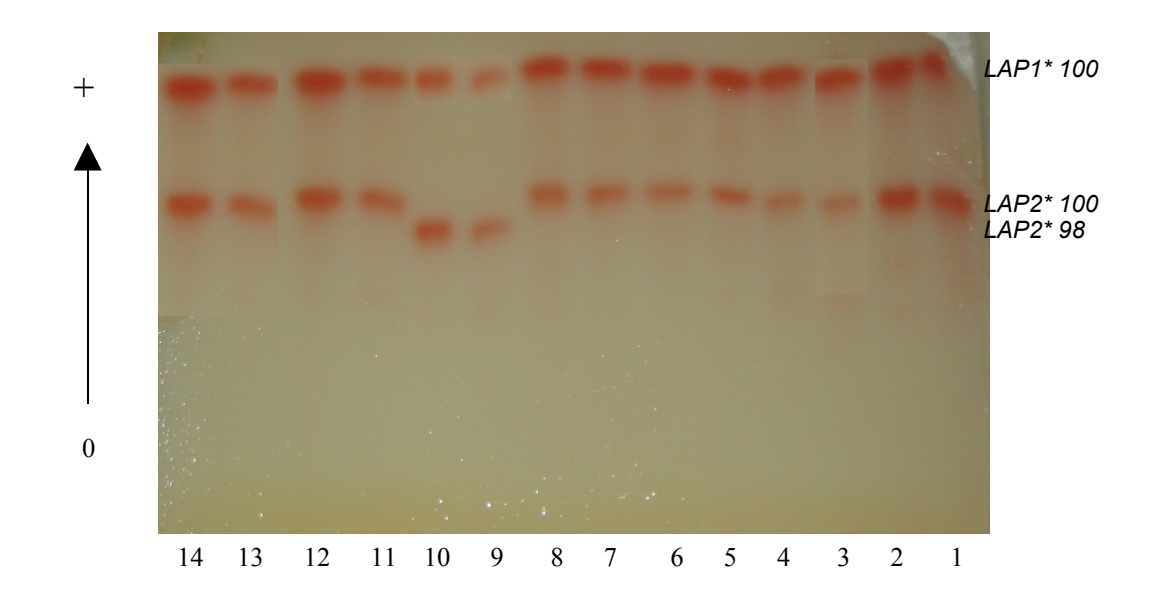

Figura 3 – Padrão eletroforético da leucina aminopeptidase de larvas de 4º estádio em populações de *A. triannulatus* (1 e 2)*, A. albitarsis* (3 e 4)*, A. darlingi* (5 e 6)*, A. rangeli* (7 e 8)*, A. oswaldoi,* (9 e 10)*, A. nuneztovari* (11 e 12)*,* e *A. benarrochi* (13 e 14). Eletroforese em gel de amido. Sistema tampão Tris-citrato-borato, pH 8,0. Migração nos sentidos indicados.

## **1.4.1.3. Isocitrato desidrogenase**

A isocitrato desidrogenase apresentou um perfil eletroforético constituído de uma única zona de atividade, eletronegativa, denominada IDH1.

A variação observada sugere que esta região é controlada geneticamente pelo loco *IDH1* com três alelos codominantes: *IDH1\*105*, *IDH1\*100* e *IDH1\*95* (Figura 4). Os indivíduos heterozigotos constituíram-se de três bandas, com a intermediária mais intensa sugerindo que esta enzima seja dimérica. De todas as populações analisadas, somente a de *A.*

*albitarsis* procedente de Macapá, a de *A. rangeli* e a de *A. oswaldoi* foram monomórficas para o alelo *IDH1\*100*. Enquanto que, a de *A. mattogrossensis* foi monomórfica para o alelo *IDH1\*95*. Nas populações de *A. triannulatus, A. darlingi* de Coari e de Timbozinho*,* na de *A. nuneztovari* e na de *A. intermedius* foram detectados os três alelos (Tabela 3). A variação encontrada na enzima possibilita a presença de seis fenótipos distintos: IDH1 105, IDH1 105/100, IDH1 105/95, IDH1 100, IDH1 100/95, IDH1 95, não sendo registrados os fenótipos IDH1 105 e IDH1 105/95 (Tabelas 5 a18).

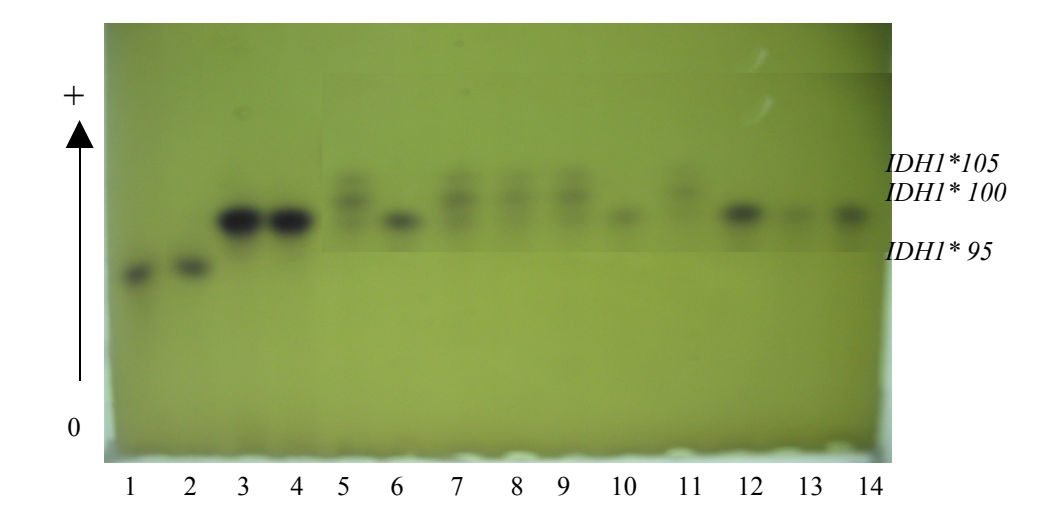

Figura 4 – Padrão eletroforético da isocitrato desidrogenase de larvas de 4º estádio em populações de *A.mattogrossensis* (1 e 2)*, A. intermedius* (3 e 4)*, A. darlingi* (5 e 6)*, A. rangeli* (7 e 8)*, A. oswaldoi* (9 e 10)*, A. nuneztovari* (11)*, A. benarrochi* (12*), A. albitarsis* (13) e *A.triannulatus* (14) . Eletroforese em gel de amido. Sistema tampão Tris-citrato-borato, pH 8,0. Migração nos sentidos indicados.

## **1.4.1.4. Fosfoglicomutase**

O padrão eletroforético detectado para fosfoglicomutase foi de uma única zona de atividade, eletronegativa, denominada de PGM1 (Figura 5).

Os indivíduos heterozigotos para este loco mostraram um fenótipo constituído por duas bandas com igual intensidade de coloração, sugerindo estrutura monomérica para esta proteína.

A variação observada sugere que esta região é controlada geneticamente pelo loco

*PGM1* com seis alelos codominantes: *PGM1\*110*, *PGM1\*105*, *PGM1\*100, PGM1\*95*, *PGM1\*90, PGM1\*88* (Tabela 3).

De todas as populações analisadas, somente na de *A. nuneztovari* foram detectados cinco alelos *PGM1\*110*, *PGM1\*105*, *PGM1\*100, PGM1\*95* e *PGM1\*90*. A variação encontrada nesta enzima possibilita a presença de 17 fenótipos distintos: PGM1 110/110, PGM1 110/105, PGM1 110/100, PGM1 110/95, PGM1 110/90, PGM1 105/105, PGM1 105/100, PGM1 105/95, PGM1 105/90, PGM1 100/100, PGM1 100/95, PGM1 100/90, PGM1 95/95, PGM1 95/90, PGM1 90/90, PGM1 90/88, PGM1 88/88, não sendo registrados: PGM1 110/95, PGM1 110/90 e PGM1 105/90 (Tabelas 5 a 18).

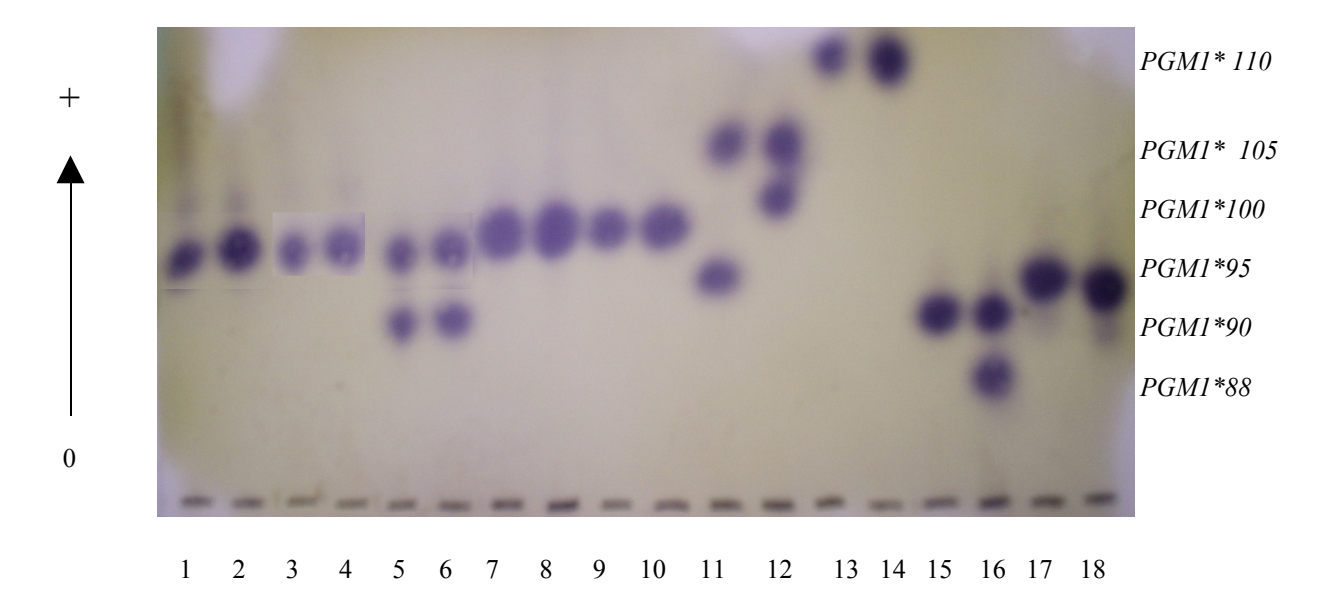

Figura 5 – Padrão eletroforético da fosfoglicomutase em larvas de 4º estádio em populações de *A. triannulatus* (1 e 2)*, A. albitarsis* (3 e 4)*, A. darlingi* (5 e 6)*, A. rangeli* (7 e 8)*, A. oswaldoi,* (9 e 10)*, A. nuneztovari* (11 e 12)*, A. benarrochi* (13 e 14). *A. mattogrossensis* (15 e 16). *A.intermedius* (17 e 18). Eletroforese em gel de amido. Sistema tampão TEMM pH 7,4. Migração nos sentidos indicados.

## **1.4.1.5. Fosfoglicose isomerase**

O perfil eletroforético detectado para a fosfoglicose isomerase constituiu de uma única região de atividade, eletronegativa, denominada PGI1 (Figura 6).

A PGI1 foi monomórfica em todas as espécies analisadas, apresentando os alelos *PGI1\*100, PGI1\*95, PGI1\*90. A. albitarsis, A. darlingi* de Coari e Timbozinho, *A. rangeli* e *A. benarrochi* apresentaram o alelo *PGI1\*100. A. darlingi* de Macapá, *A.oswaldoi, A. nuneztovari* apresentaram o alelo *PGI1\*95* e *A. triannulatus* o alelo *PGI1\*90.*

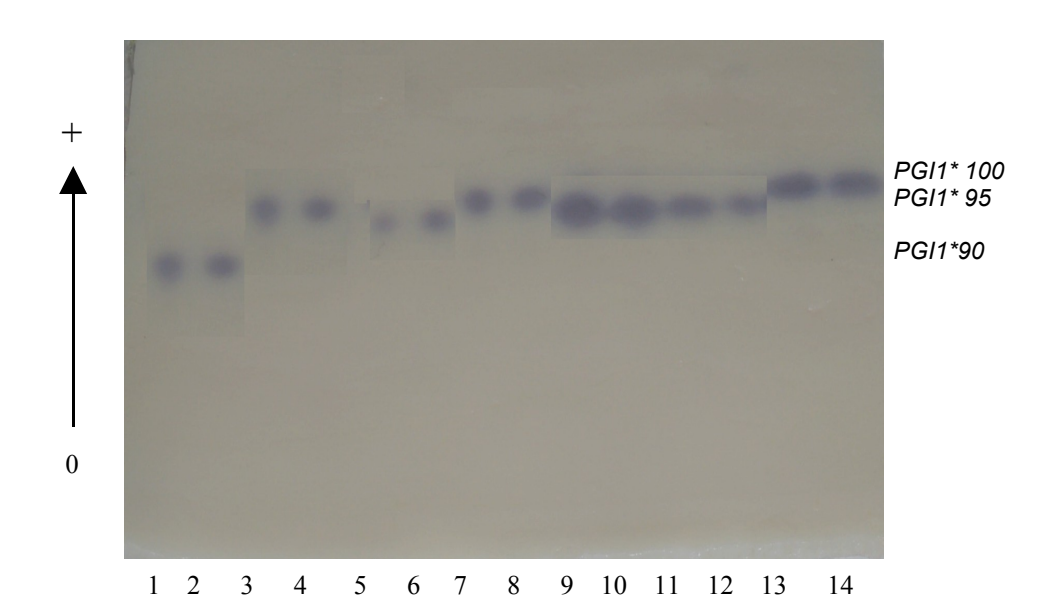

Figura 6 – Padrão eletroforético da fosfoglicose isomerase de larvas de 4º estádio em populações de *A. triannulatus* (1 e 2)*, A. albitarsis* (3 e 4)*, A. darlingi* (5 e 6)*, A. rangeli* (7 e 8)*, A. oswaldoi,* (9 e 10)*, A. nuneztovari* (11 e 12)*,* e *A. benarrochi* (13 e 14). Eletroforese em gel de amido. Sistema tampão Tris-citrato-borato pH 8,0. Migração nos sentidos indicados.

## **1.4.1.6. Enzima Málica**

A enzima málica apresentou uma região de atividade, eletronegativa (Figura 7). Tal região é controlada geneticamente pelo loco *ME1*, que foi monomórfico para o alelo *ME1\*100* na maioria das populações analisadas, exceto na de *A. rangeli* que revelou o alelo *ME1\*105* e na de *A. oswaldoi* que foi detectado o alelo *ME1\*95*. Em *A. triannulatus* foram revelados os alelos *ME1\*90* e *ME1\*85* (Tabela 3). Os indivíduos heterozigotos apresentaram duas bandas com forte intensidade de coloração, sugerindo que esta enzima seja uma proteína monomérica.

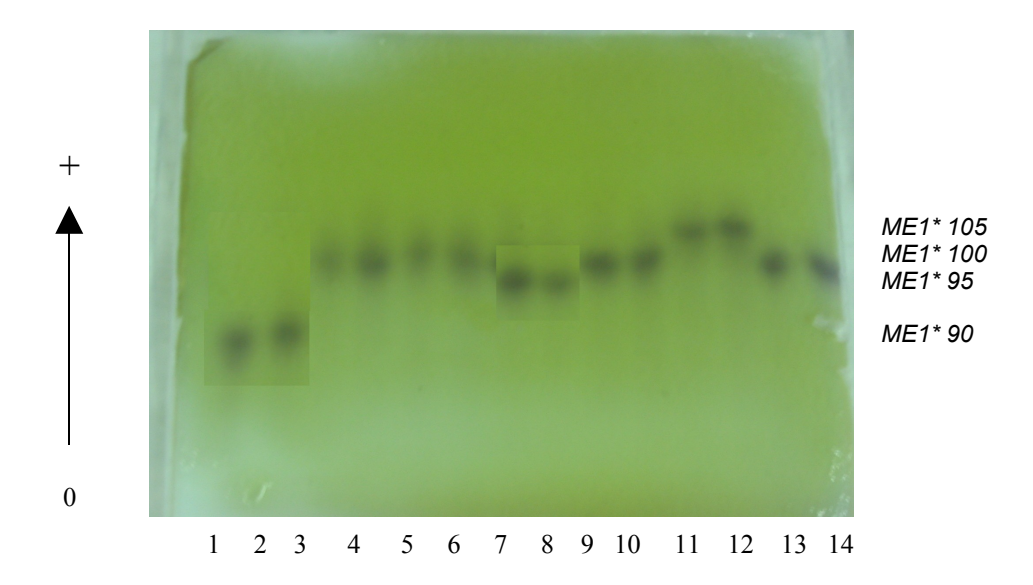

Figura 7 – Padrão eletroforético da enzima málica de larvas de 4º estádio em populações de *A. triannulatus* (1 e 2)*, A. albitarsis* (3 e 4)*, A. darlingi* (5 e 6)*, A. nuneztovari* (7 e 8)*, A. oswaldoi,* (9 e 10)*, A. rangeli* (11 e 12)*,* e *A. benarrochi* (13 e 14). Eletroforese em gel de amido. Sistema tampão Tris-citrato, pH 6,9 /cuba e pH 7,1/gel. Migração nos sentidos indicados.

## **1.4.1.7. Hexoquinase**

Foram observadas quatro regiões de atividade, todas eletronegativas denominadas HK1, HK2, HK3 e HK4 codificadas por quatro locos distintos de acordo com as suas mobilidades eletroforéticas (Figura 8).

As isoenzimas HK1 e HK2 foram monomórficas controladas pelo alelo *HK1\*100* na maioria das populações, exceto na de *A. intermedius* que revelou o alelo *HK1\*95*, e na de *A. mattogrossensis* que manifestou o alelo *HK1\*90*. Estas regiões foram constituídas por uma banda em cada indivíduo, e com intensidade de coloração forte (Tabela 3).

A *HK3* mostrou variação apenas na população de *A. albitarsis* procedente de Macapá, revelando dois alelos de ação codominante, designados de *HK3\*100* e *HK3\*95*. A variação encontrada para esta isoenzima, permite a presença de três fenótipos distintos: HK3 100, HK3 100/95 e HK3 95, não sendo este último detectado na população (Tabelas 5 a 18). Os indivíduos heterozigotos mostraram um padrão fenotípico com duas bandas de mesma intensidade de coloração, indicando ser uma proteína monomérica.

A HK4 foi monomórfica para o alelo *HK4\*100* na maioria das populações analisadas, sendo revelado o alelo *HK4\*105* na população de *A. intermedius* e o alelo *HK4\*95* nas populações de *A. rangeli, A. oswaldoi, A. nuneztovari* e *A.benarrochi.*

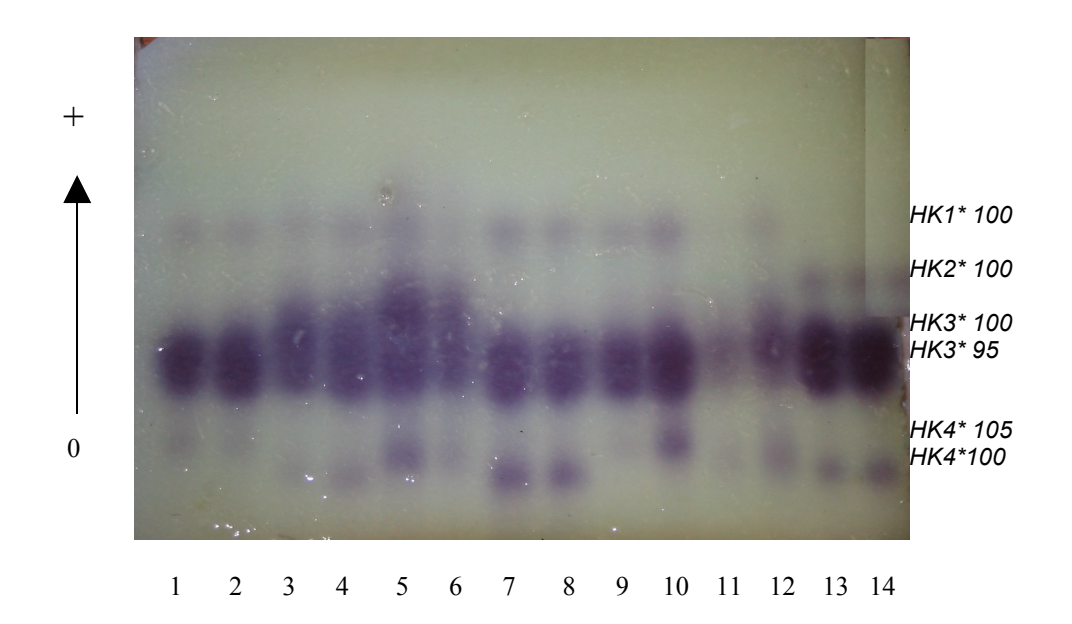

Figura 8 – Padrão eletroforético da hexoquinase de larvas de 4º estádio em populações de *A. triannulatus* (1 e 2)*, A. albitarsis* (3 e 4)*, A. darlingi* (5 e 6)*, A. rangeli* (7 e 8)*, A. oswaldoi,* (9 e 10)*, A. nuneztovari* (11 e 12)*,* e *A. benarrochi* (13 e 14). Eletroforese em gel de amido. Sistema tampão Tris-citrato, pH 6,9 da cuba e pH 7,1 do gel. Migração nos sentidos indicados.

### **1.4.1.8. Malato desidrogenase**

O perfil eletroforético da malato desidrogenase constituiu-se de uma única região de atividade enzimática, eletronegativa, denominada MDH1 (Figura 9).

A MDH1 apresentou uma única banda de atividade de coloração moderada, codificada por um loco e controlada pelo alelo *MDH1\*100* nas populações de *A. triannulatus*, *A. albitarsis* de Macapá, *A. darlingi* de Timbozinho e de *A. intermedius* de Pacoval, sendo o alelo *MDH1\*112* na população de *A. albitarsis* de Boa Vista, *A. darlingi* de Coari e Macapá, *A. nuneztovari* e *A. benarrochi* da Bolívia e de Ji-Paraná. O alelo *MDH1\*95* foi observado nas populações de *A. albitarsis* de Maruanum, *A. rangeli, A. oswaldoi, A. nuneztovari* e *A.*

*mattogrossensis* (Tabela 3).

A variabilidade observada quanto à mobilidade eletroforética nas diferentes populações, sugere que ela seja controlada geneticamente pelo loco *MDH1*, com três alelos codominantes: *MDH1\*112, MDH1\*100* e *MDH1\*95*, o que permite a formação dos fenótipos: MDH1 100, MDH1 112/100, MDH1 112/95, MDH1 100, MDH1 100/95 e MDH1 95. No entanto, o fenótipo MDH1 112/95 não foi detectado. (Tabelas 5 a 18). O fenótipo dos indivíduos heterozigotos é constituído por três bandas, com a intermediária corada mais intensamente, sugerindo que a enzima possa ser dimérica.

O loco *MDH1* foi polimórfico nas populações de *A. albitarsis* de Boa Vista e Maruanum, nas de *A. darlingi* de Coari e de Macapá, nas de *A. rangeli, A. oswaldoi, A. nuneztovari, A. benarrochi* e de *A. mattogrossensis*. Em *A. albitarsis* de Boa Vista, *A. darlingi* de Coari e Macapá e em *A. benarrochi* este loco é controlado pelos alelos *MDH1\*112* e *MDH1\*100;* e em *A. albitarsis* de Maruanum-AP, *A. rangeli*, *A. oswaldoi* e *A. mattogrossensis* pelos alelos *MDH1\*100* e *MDH1\*95*.

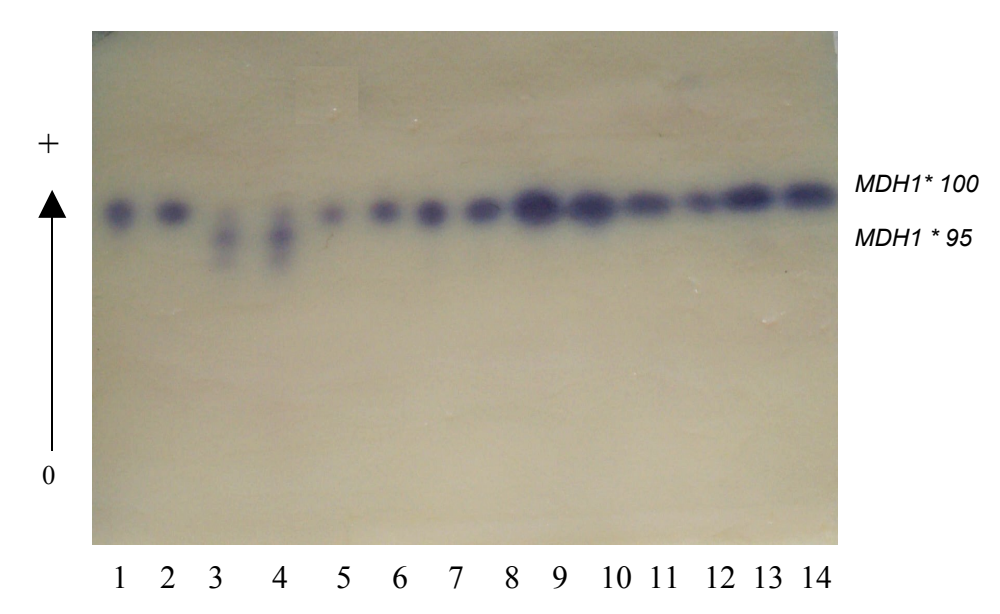

Figura 9 – Padrão eletroforético da malato desidrogenase de larvas de 4º estádio em populações de *A. triannulatus* (1 e 2)*, A. albitarsis* (3 e 4)*, A. darlingi* (5 e 6)*, A. rangeli* (7 e 8)*, A. oswaldoi,* (9 e 10)*, A. nuneztovari* (11 e 12)*,* e *A. benarrochi* (13 e 14). Eletroforese em gel de amido. Sistema tampão Tris-citrato, pH 6,9 da cuba e pH 7,1 do gel. Migração nos sentidos indicados.

# **1.4.2. ANÁLISES POPULACIONAIS**

## **1.4.2.1. Frequências alélicas e genotípicas**

Com base nos dados apresentados na tabela 3, verificou-se que dos 13 locos analisados, *EST1, EST5, LAP1, LAP2, IDH1, ME1, PGM1, HK3* e *MDH1* foram polimórficos. Os locos *LAP1, HK1, HK2, HK4* e *PGI1* foram monomórficos para todas as populações. O loco *HK3* mostrou variação somente na população de *A. albitarsis* procedente de Macapá.

Dos oito sistemas protéicos estudados, as esterases e fosfoglicomutases foram as mais polimórficas, com variação na maioria das populações, exceto para o loco *EST 1* da população de *A. benarrochi* da Bolívia. Nos locos *EST1, EST5* e *PGM1* foram detectados 2 a 6 alelos nas diferentes populações estudadas (Tabela 3). Apesar de nove locos apresentarem variabilidade, não foram todos que mostraram um padrão claro de herança, sendo selecionados somente os locos com boa resolução para a tipagem dos zimogramas.

Foram calculadas as frequências dos alelos de cada loco em que a variabilidade genética foi mostrada com maior segurança (Tabela 3). Verificou-se para os dois alelos detectados no loco *EST1*, que o alelo de maior frequência foi *EST1\*100*, com variação de 0,657 a 1,000.

Para o loco *EST5* foram observados seis alelos, sendo os alelos *EST5\*80* e *EST5\*78* os de menor frequência na maioria das populações analisadas, cujos valores variaram de 0,028 a 0,181. O alelo de maior ocorrência para este loco foi *EST 5\*100*, cujas frequências variaram de 0,027 a 0,628.

No loco *LAP1* foi observada uma maior freqüência do alelo *LAP1\*100* com variação de 0,920 a 1,000 entre as populações. O alelo *LAP1\*95* foi observado nas populações de *A. albitarsis, A. intermedius e A. matogrossensis.* Para o loco *LAP2*, o alelo *LAP2\*100* apresentou maior frequência na maioria das populações, cujas freqüências variaram de 0,609 a 1,000. Os alelos *LAP2\*98* e *LAP2\*95* não foram detectados em *A. darlingi* de Timbozinho (AM) e em *A. benarrochi* da Bolívia.

Em cada um dos quatro locos da hexoquinase foram detectados três alelos, sendo o alelo *100* o mais freqüente para os locos *HK1, HK2* e *HK3*, com variação de 0,955 a 1,000, exceto em *A. intermedius* (alelo 95) e *A. mattogrossensis* (alelo 90), onde este não foi observado.

Tabela 3 – Freqüências alélicas em nove espécies de *Anopheles* da região amazônica. *A. ben = Anopheles benarrochi, A. osw = Anopheles* oswaldoi, A. dar = Anopheles darlingi, A nun = A. nuneztovari, A. tri = A. triannulatus, A. ran = Anopheles rangeli, A. alb = Anopheles *albitarsis, A. int = Anopheles intermedius, A. mat= Anopheles matogrossensis.* B Vista = Boa Vista/RR, Bol = Bolívia, Coa= Coari-AM, Cod = Codajás-AM, Jan = Janauari/AM, Ji-Par = Ji-Paraná/RO, Mar = Maruanum/AP, Mac = Macapá/AP, Pac = Pacoval/AP, Tim = Timbozinho/AM. (N) = Tamanho da amostra.

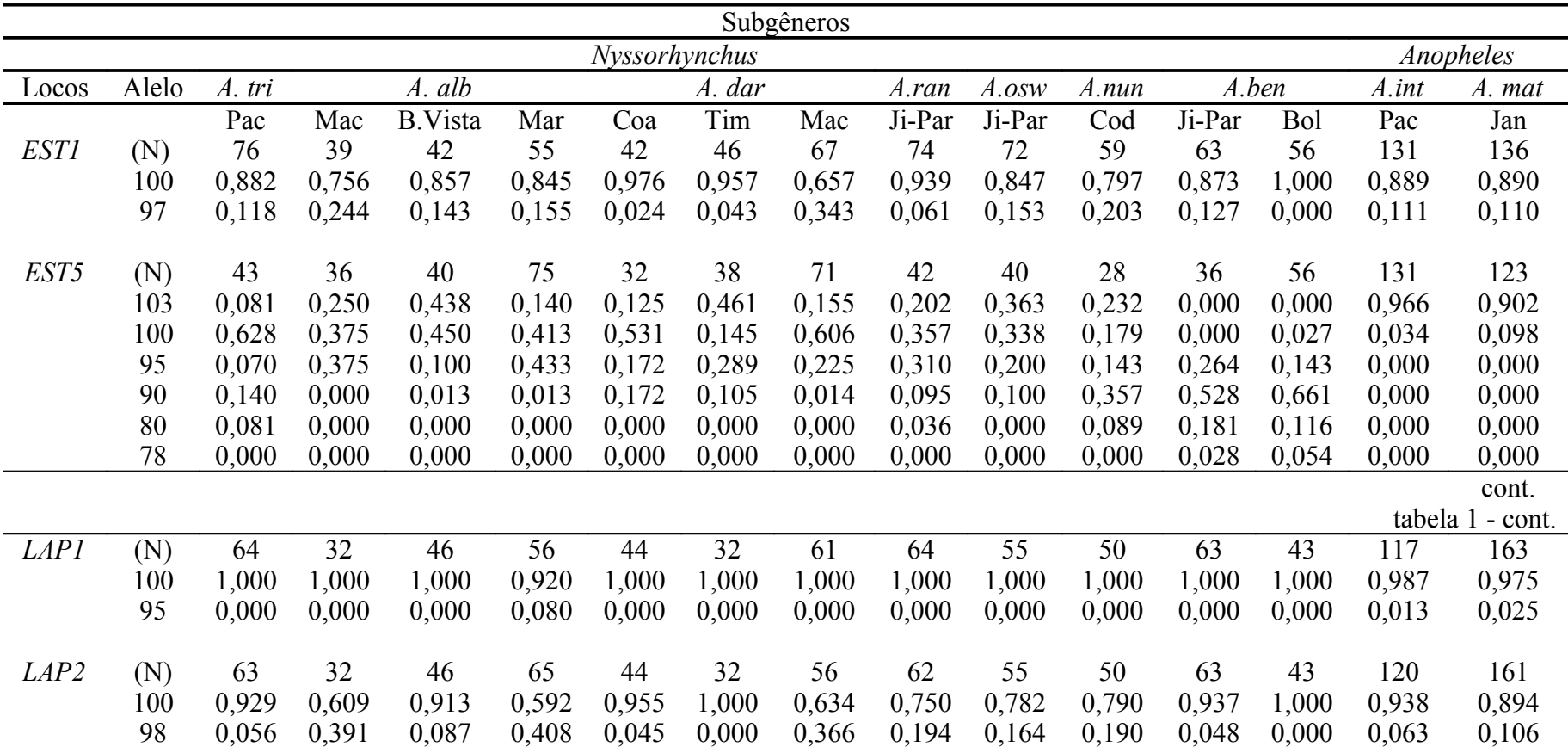

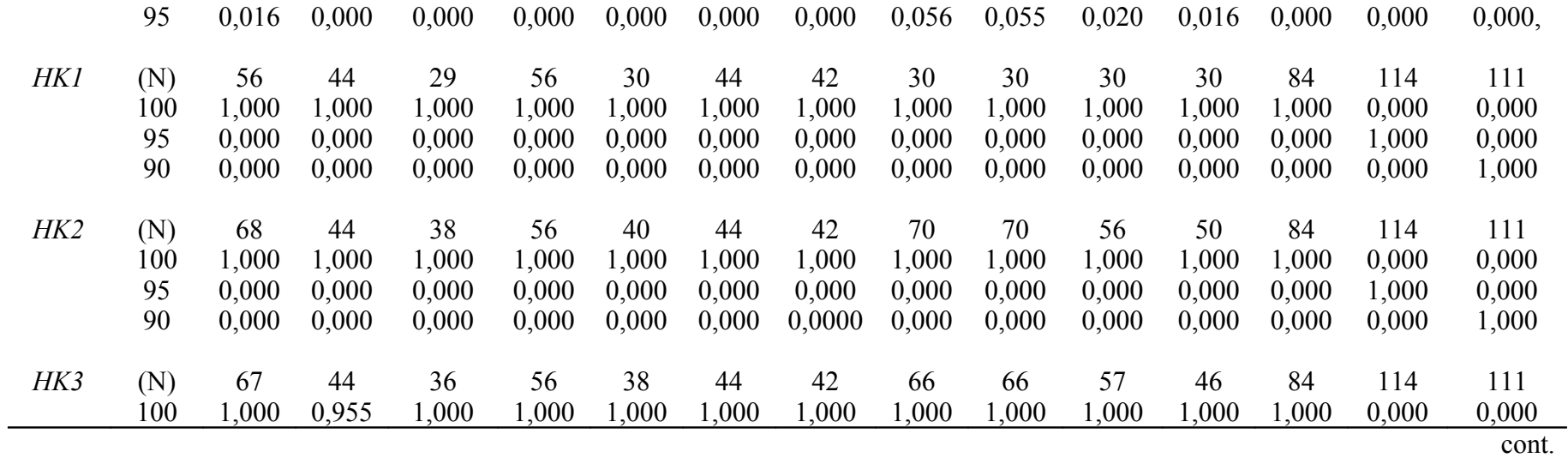

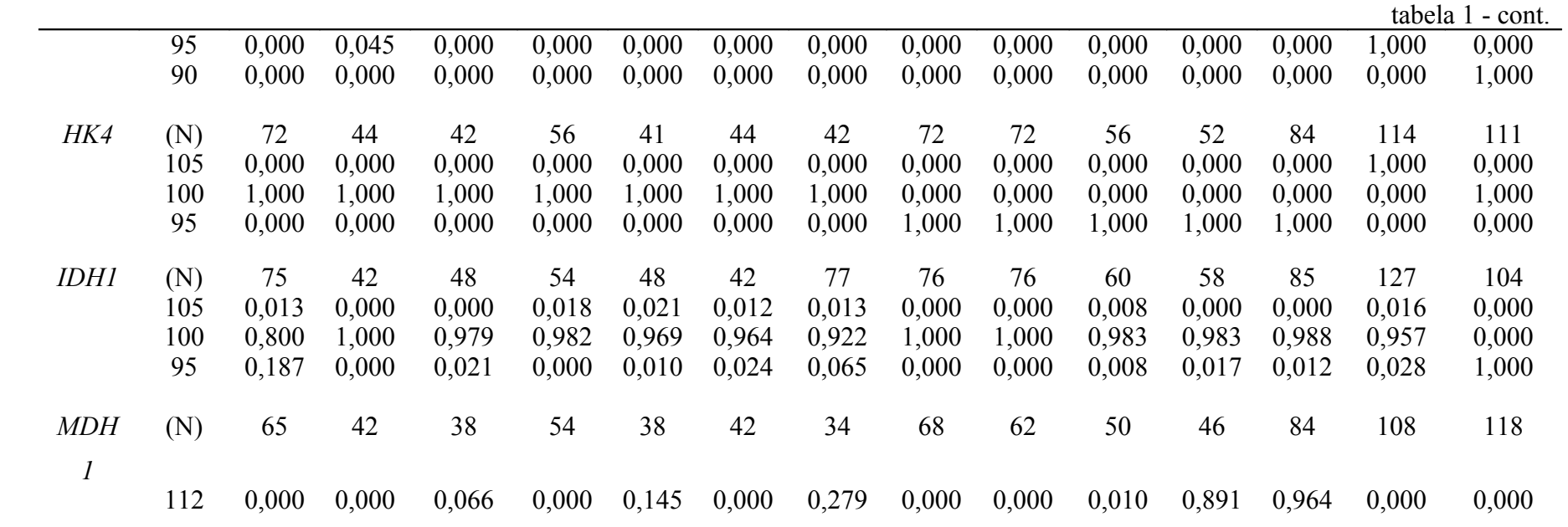

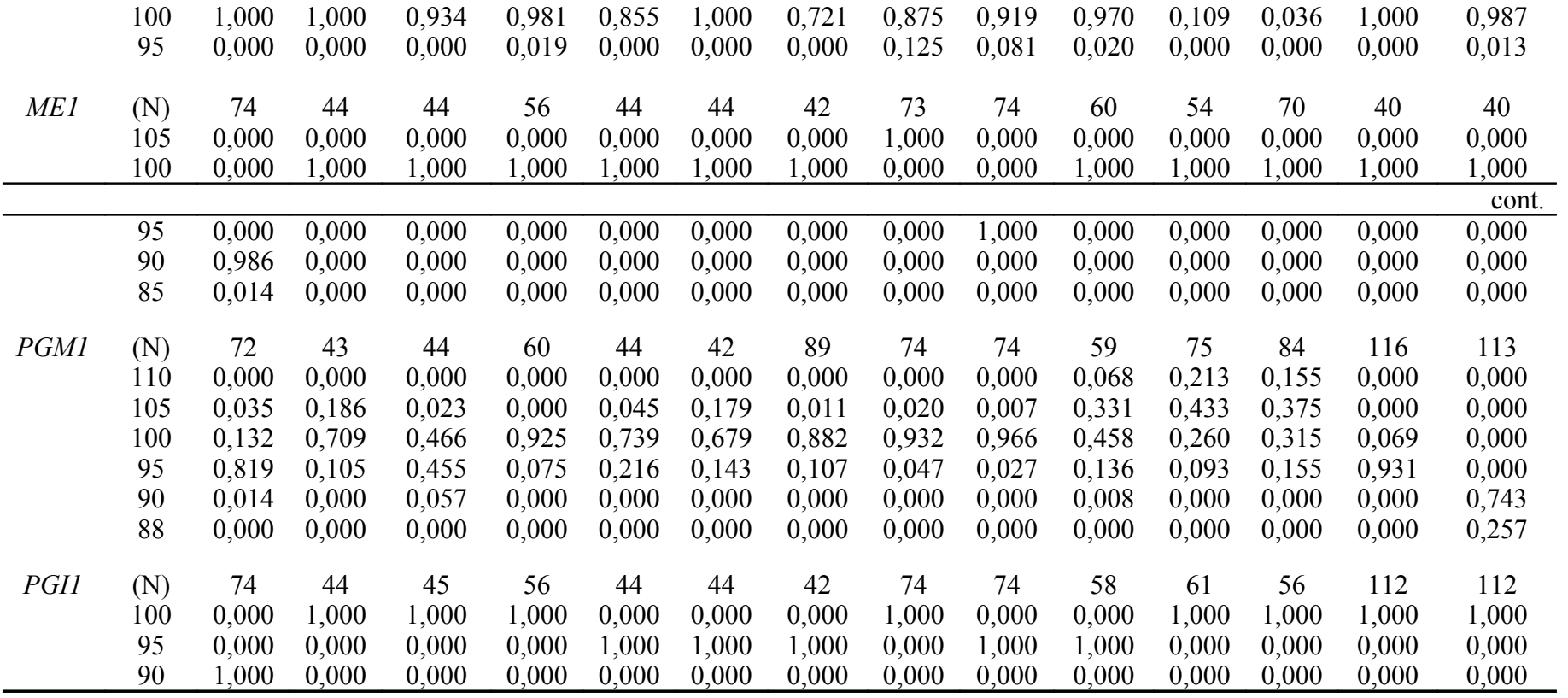

O alelo *HK4\*105* foi característico da população de *A. intermedium*. O alelo *HK4\*100* foi revelado nas populações de *A. triannulatus, A. albitarsis, A. darlingi* e *A. matogrossensis*. Enquanto que o alelo *HK4\*95* foi detectado nas populações de *A. rangeli, A. oswaldoi, A. nuneztovari* e *A. benarrochi.*

O loco *IDH1* revelou os alelos *IDH1\*105, IDH1\*100* e *IDH1\*95*. O alelo de maior freqüência foi *IDH1\*100*, com os valores de frequência variando de 0,800 a 1,000. Enquanto que, o alelo *IDH1\*105* apresentou frequência mais baixa variando de 0,008 a 0,021.

Para o loco *MDH1* foram detectados três alelos *MDH1\*112, MDH1\*100* e *MDH1\*95*, sendo o alelo *MDH1\*100* o mais freqüente, com valores variando de 0,036 a 1,000. Vale ressaltar, que os menores valores de freqüência para este alelo foram detectados somente nas populações de *A. benarrochi*. O alelo *MDH1\*112* foi detectado em *A. albitarsis* de Boa Vista, *A. darlingi* de Coari e Macapá, *A. nuneztovari* e em *A. benarrochi*, tendo suas frequências variando de 0,010 a 0,964. O alelo *MDH1\*95* apresentou menor freqüência sendo detectado apenas nas populações de *A. albitarsis* de Maruanum, *A. rangeli, A. oswaldoi, A. nuneztovari* e na de *A. matogrossensis,* variando de 0,019 a 0,125.

O loco *ME1* revelou a presença dos alelos *ME1\*105, ME1\*100, ME1\*95*, *ME1\*90 e ME1\*85*, sendo o alelo *ME1\*100*, o mais freqüente, não sendo detectado nas populações de *A. triannulatus, A. rangeli* e *A. oswaldoi*. O alelo *ME1\*105* foi revelado somente na população de *A. rangeli* e o alelo *ME1\*95* na de *A. oswaldoi*. No entanto, os alelos *ME1\*90* e *ME1\*85* foram característicos da população de *A. triannulatus,* com valores de suas freqüências de 0,014 a 0,986.

Para o loco *PGM1* foram detectados os alelos *PGM1\*110, PGM1\*105, PGM1\*100, PGM1\*95, PGM1\*90* e *PGM1\*88*. O alelo *PGM1\*100* foi o mais freqüente, com valores variando de 0,069 a 0,966. O alelo *PGM1*\*90 foi um dos menos freqüente, cujos valores variaram de 0,008 a 0,743.

O loco *PGI1* revelou os seguintes alelos: *PGI1\*100, PGI1\*95* e *PGI1\*90*, sendo o alelo *PGI1\*100* não detectado nas populações de *A. triannulatus*, *A. darlingi*, *A. oswaldoi* e *A. nuneztovari*. O alelo *PGI1\*95* foi revelado nas populações de *A. darlingi*, *A. oswaldoi* e *A. nuneztovari*. Enquanto o alelo *PGI1\*90* foi detectado apenas na população de *A. triannulatus.*

As tabelas 4 a 17 mostram todas as classes genotípicas para cada um dos locos polimórficos, nas espécies analisadas. Verifica-se nestas tabelas que as classes genotípicas mais freqüentes foram às mesmas, para os locos *EST1, LAP2, IDH1, PGM1* e *MDH1* em todas as populações, com exceção nas de *A. benarrochi* da Bolívia*,* na de *A. intermedium* e na de *A. mattogrossensis*.

Tabela 4 – Distribuição das freqüências genotípicas observadas e esperadas para os locos analisados na população de *Anopheles triannulatus* de Pacoval/AP. Gl = grau de liberdade. \*  $=$  não significativo, \*\* = P < 0,01 significativo, \*\*\* = P < 0,05 significativo.

| Loco        | Genótipos         | Observado               | Esperado | $\chi^2$ | Gl             | $\mathbf{P}$ |
|-------------|-------------------|-------------------------|----------|----------|----------------|--------------|
| <b>EST1</b> | EST1*100/EST*100  | 60                      | 59,013   |          |                |              |
|             | EST1*100/EST*97   | 14                      | 15,974   |          |                |              |
|             | EST1*97/EST*97    | $\overline{2}$          | 1,013    |          |                |              |
|             |                   |                         |          | $1,221*$ | $\mathbf{1}$   | 0,269        |
| EST5        | EST5*103/EST5*103 | $\overline{2}$          | 0,247    |          |                |              |
|             | EST5*103/EST5*100 | $\sqrt{2}$              | 4,447    |          |                |              |
|             | EST5*103/EST5*90  | $\mathbf{1}$            | 0,988    |          |                |              |
|             | EST5*100/EST5*100 | 24                      | 16,875   |          |                |              |
|             | EST5*100/EST5*95  | $\overline{c}$          | 3,812    |          |                |              |
|             | EST5*100/EST5*90  | $\overline{c}$          | 7,624    |          |                |              |
|             | EST5*95/EST5*90   | $\mathbf{1}$            | 0,847    |          |                |              |
|             | EST5*95/EST5*80   | $\overline{\mathbf{3}}$ | 0,494    |          |                |              |
|             | EST5*90/EST5*90   |                         | 0,776    |          |                |              |
|             | EST5*90/EST5*80   | $\frac{3}{2}$           | 0,988    |          |                |              |
|             | EST5*80/EST5*80   | $\mathbf{1}$            | 0,247    |          |                |              |
|             |                   |                         |          | 49,971** | 10             | 0,001        |
| LAP2        | LAP2*100/LAP2*100 | 54                      | 54,288   |          |                |              |
|             | LAP2*100/LAP2*98  | $\overline{7}$          | 6,552    |          |                |              |
|             | LAP2*100LAP2*95   | $\overline{2}$          | 1,872    |          |                |              |
|             | LAP2*98/LAP2*98   | $\boldsymbol{0}$        | 0,168    |          |                |              |
|             | LAP2*98/LAP2*95   | $\boldsymbol{0}$        | 0,112    |          |                |              |
|             | LAP2*95/LAP2*95   | $\boldsymbol{0}$        | 0,008    |          |                |              |
|             |                   |                         |          | $0,329*$ | 3              | 0,955        |
| <b>IDH1</b> | IDH1*105/IDH1*105 | $\boldsymbol{0}$        | 0,007    |          |                |              |
|             | IDH1*105/IDH1*100 | $\overline{2}$          | 1,611    |          |                |              |
|             | IDH1*105/IDH1*95  | $\boldsymbol{0}$        | 0,376    |          |                |              |
|             | IDH1*100/IDH1*100 | 45                      | 47,919   |          |                |              |
|             | IDH1*100/IDH1*95  | 28                      | 22,550   |          |                |              |
|             | IDH1*95/IDH1*95   | $\boldsymbol{0}$        | 2,537    |          |                |              |
|             |                   |                         |          | 4,508*   | $\overline{3}$ | 0,212        |
| ME1         | ME1*100/ME1*100   | 72                      | 72,007   |          |                |              |
|             | ME1*100/ME1*95    | $\overline{2}$          | 1,986    |          |                |              |
|             | ME1*95/ME1*95     | $\boldsymbol{0}$        | 0,007    |          |                |              |
|             |                   |                         |          | $0,007*$ | $\mathbf{1}$   | 0,934        |
|             |                   |                         |          |          |                |              |

Continuação da tabela 4.

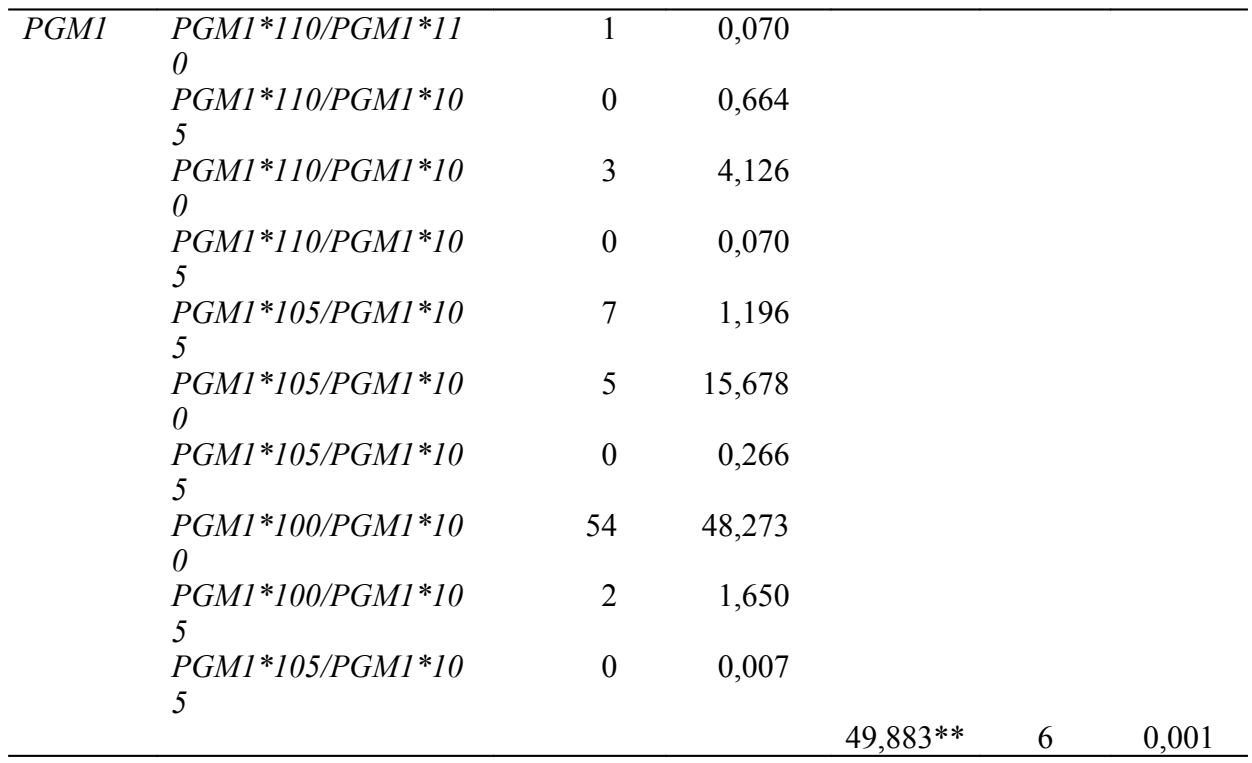

Tabela 5 – Distribuição das freqüências genotípicas observadas e esperadas para os locos analisados na população de *Anopheles albitarsis* de Macapá/AP. Gl = grau de liberdade. \* = não significativo,  $** = P < 0.01$  significativo,  $*** = P < 0.05$  significativo.

| Loco        | Genótipos         | Observado | Esperado | $\gamma^2$ | Gl | P     |
|-------------|-------------------|-----------|----------|------------|----|-------|
| <b>EST1</b> | EST1*100/EST*100  | 25        | 22,221   |            |    |       |
|             | EST1*100/EST*97   | 9         | 14,558   |            |    |       |
|             | EST1*97/EST*97    |           | 2,221    |            |    |       |
|             |                   |           |          | 5,948**    |    | 0,015 |
|             |                   |           |          | *          |    |       |
|             |                   |           |          |            |    |       |
| EST5        | EST5*103/EST5*103 | $\theta$  | 2,155    |            |    |       |
|             | EST5*103/EST5*100 |           | 6,845    |            |    |       |
|             | EST5*103/EST5*95  | 11        | 6,845    |            |    |       |
|             | EST5*100/EST5*100 | 3         | 4,944    |            |    |       |
|             | EST5*100/EST5*95  | 14        | 10,268   |            |    |       |
|             | EST5*95/EST5*95   |           | 4,944    |            |    |       |
|             |                   |           |          | 9,947**    | 3  | 0.019 |
|             |                   |           |          |            |    |       |

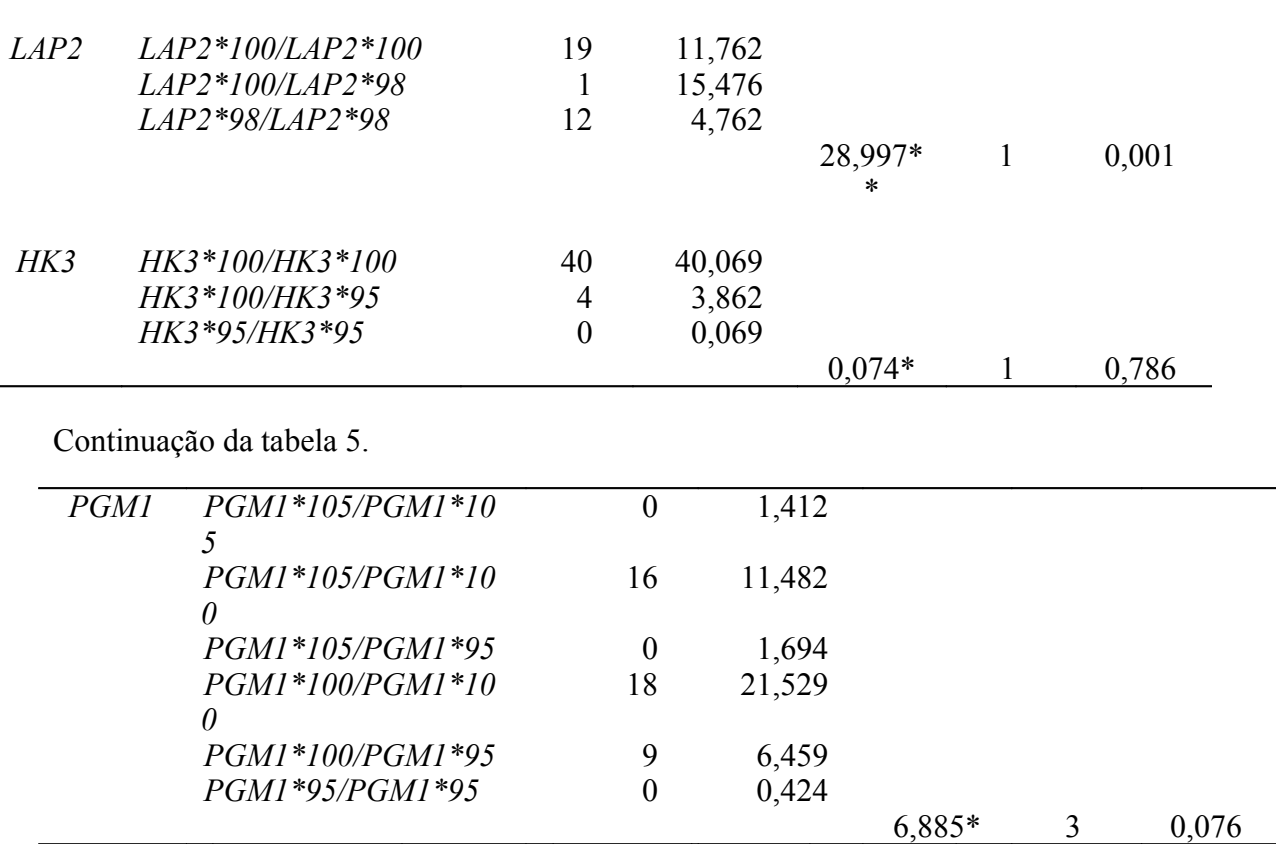

\*

Tabela 6 – Distribuição das freqüências genotípicas observadas e esperadas para os locos analisados na população de *Anopheles albitarsis* de Boa Vista/RR. Gl = grau de liberdade. \*  $=$  não significativo,  $** = P < 0.01$  significativo,  $*** = P < 0.05$  significativo.

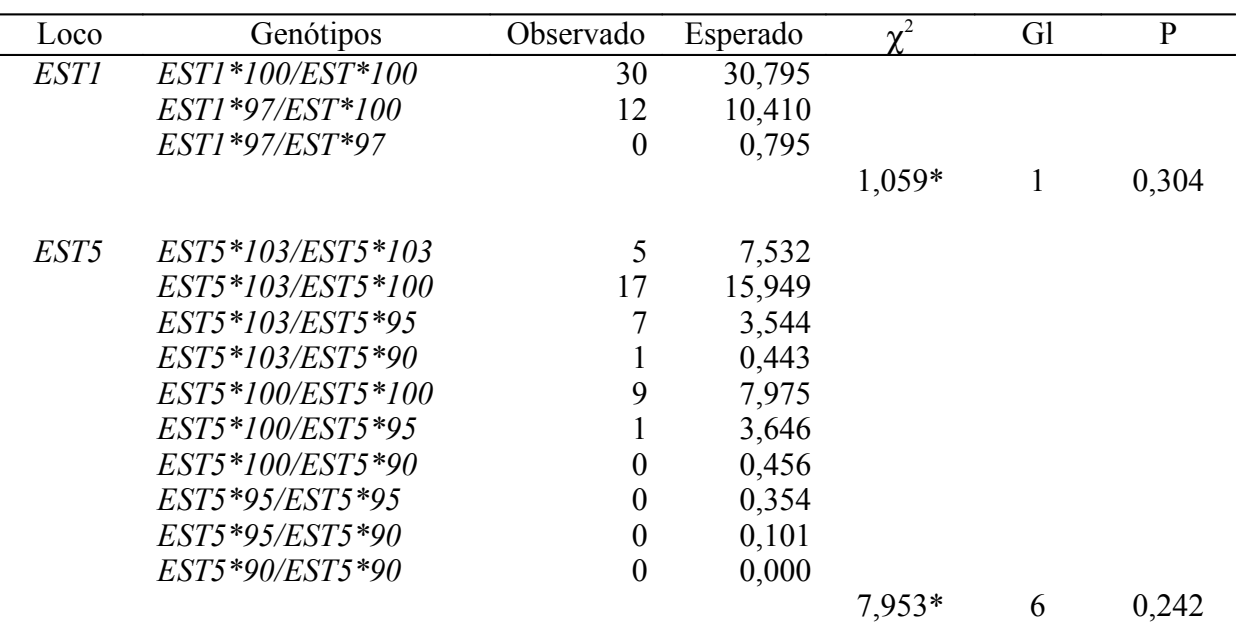

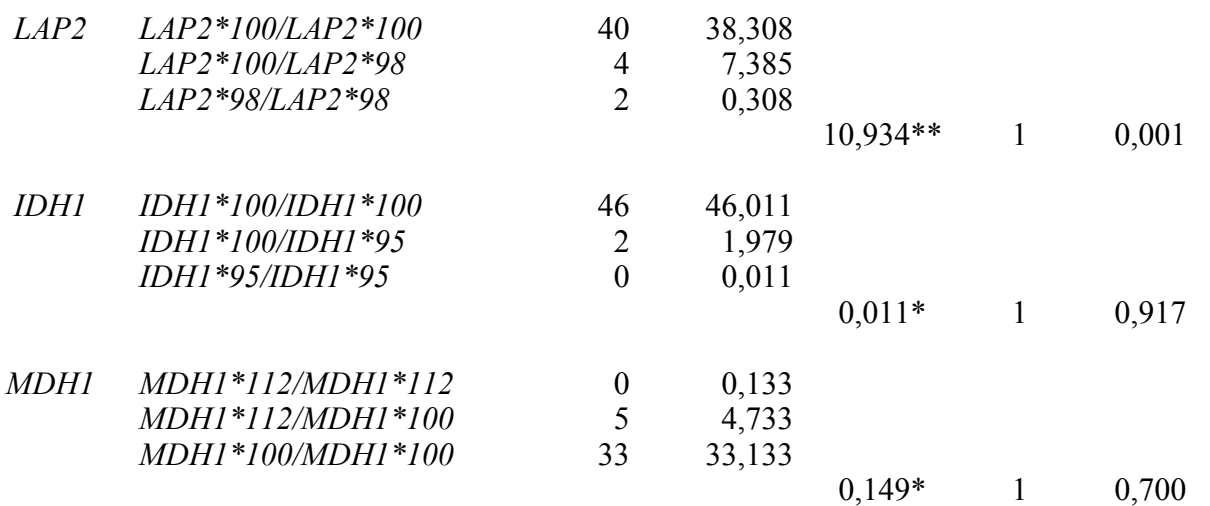

Continuação da tabela 6.

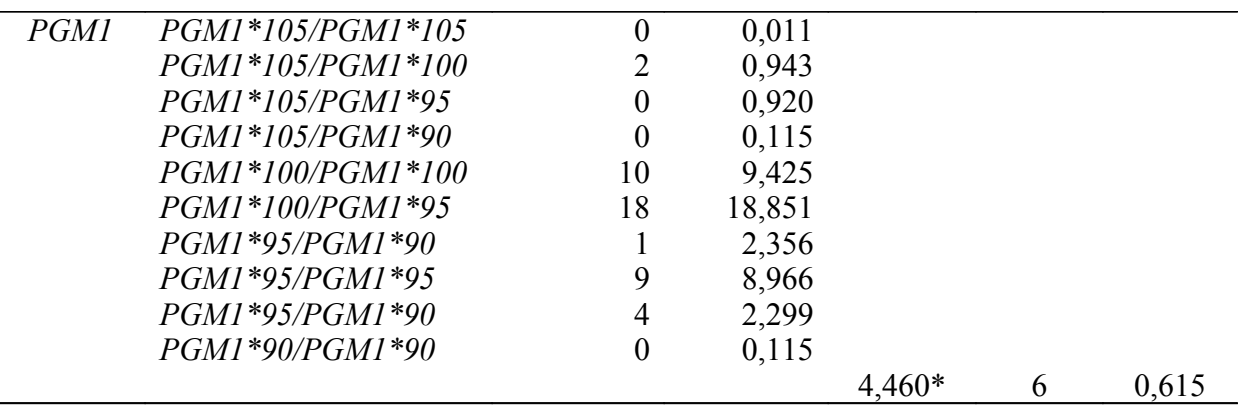

Tabela 7 – Distribuição das freqüências genotípicas observadas e esperadas para os locos analisados na população de *Anopheles albitarsis* de Maruanum-AP. Gl = grau de liberdade. \*  $=$  não significativo, \*\* = P < 0,01 significativo, \*\*\* = P < 0,05 significativo.

| Loco        | Genótipos         | Observado        | Esperado |          | Gl | p     |
|-------------|-------------------|------------------|----------|----------|----|-------|
| <i>EST1</i> | EST1*100/EST*100  | 38               | 39,248   |          |    |       |
|             | EST1*100/EST*97   | 17               | 14,505   |          |    |       |
|             | $EST1*97/EST*97$  | $\boldsymbol{0}$ | 1,248    |          |    |       |
|             |                   |                  |          | $1,717*$ |    | 0,190 |
|             |                   |                  |          |          |    |       |
| EST5        | EST5*103/EST5*103 | 3                | 1,409    |          |    |       |
|             | EST5*103/EST5*100 | 6                | 8,738    |          |    |       |
|             | EST5*103/EST5*95  | 9                | 9,161    |          |    |       |
|             | EST5*103/EST5*90  | $\overline{0}$   | 0,282    |          |    |       |
|             | EST5*100/EST5*100 | 20               | 12,691   |          |    |       |

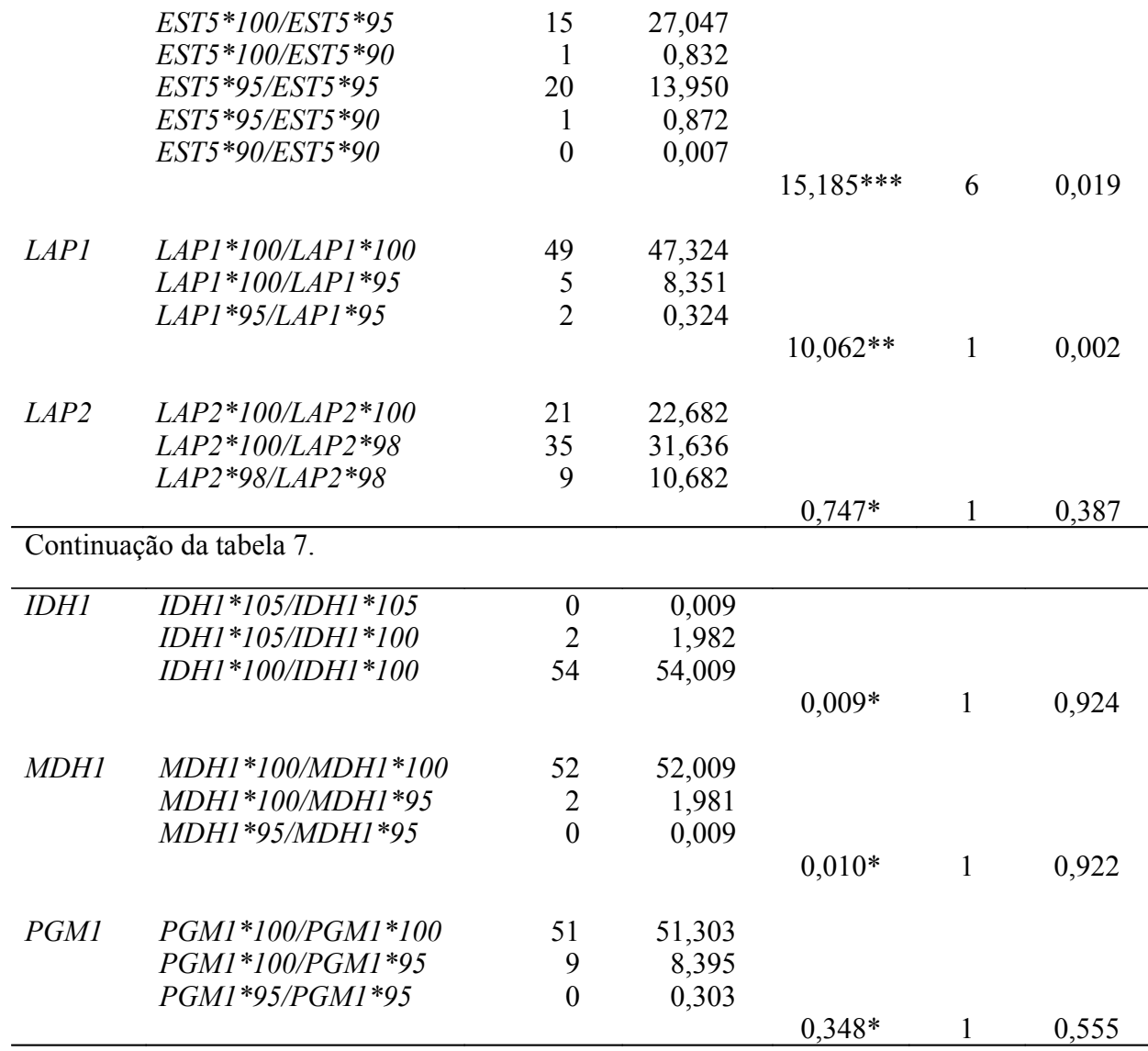

Tabela 8 – Distribuição das freqüências genotípicas observadas e esperadas para os locos analisados na população de *Anopheles darlingi* de Coari/AM. Gl = grau de liberdade. \* = não significativo,  $** = P < 0.01$  significativo,  $*** = P < 0.05$  significativo.

| Loco | Genótipos        | Observado | Esperado |          | UП |       |
|------|------------------|-----------|----------|----------|----|-------|
| ESTI | EST1*100/EST*100 | 40        | 40,012   |          |    |       |
|      | EST1*100/EST*97  |           | 1,976    |          |    |       |
|      | EST1*97/EST*97   |           | 0,012    |          |    |       |
|      |                  |           |          | $0,012*$ |    | 0,912 |

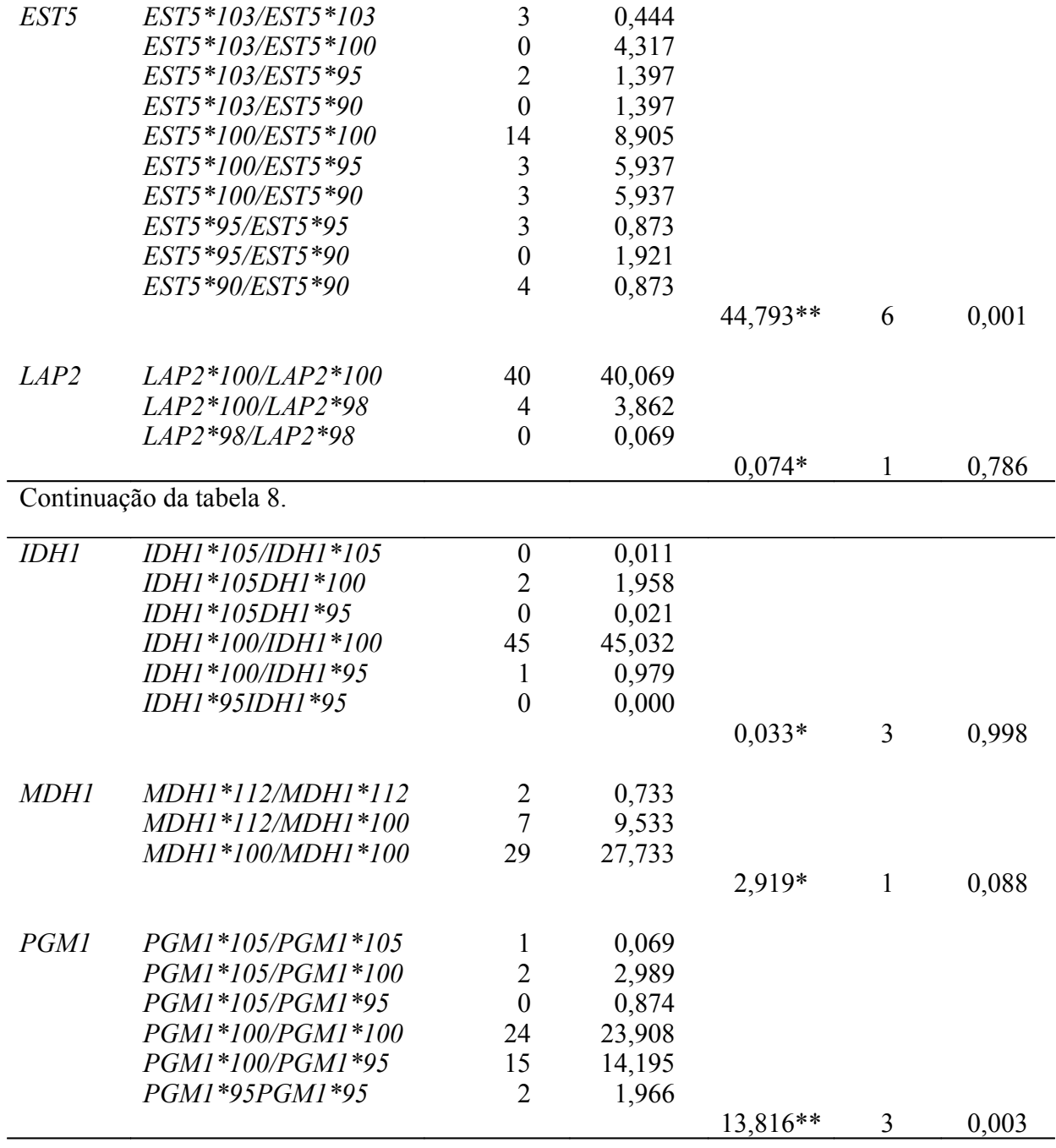

Tabela 9 – Distribuição das freqüências genotípicas observadas e esperadas para os locos analisados na população de *Anopheles darlingi* de Timbozinho/AM. Gl = grau de liberdade. \*  $=$  não significativo,  $** = P < 0.01$  significativo,  $*** = P < 0.05$  significativo.

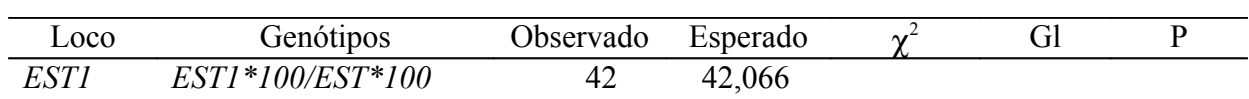

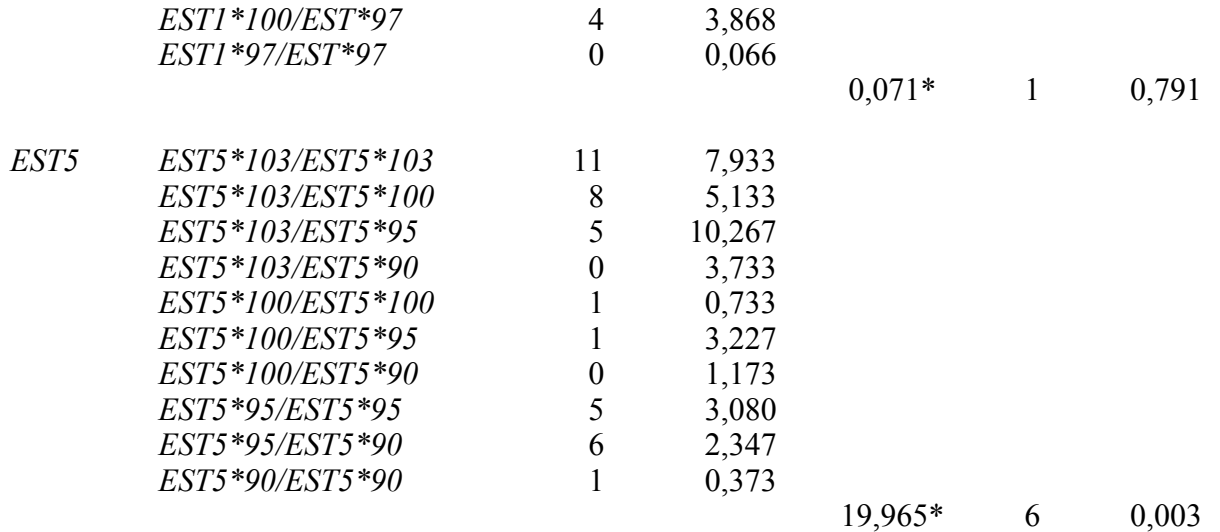

Continuação da tabela 9.

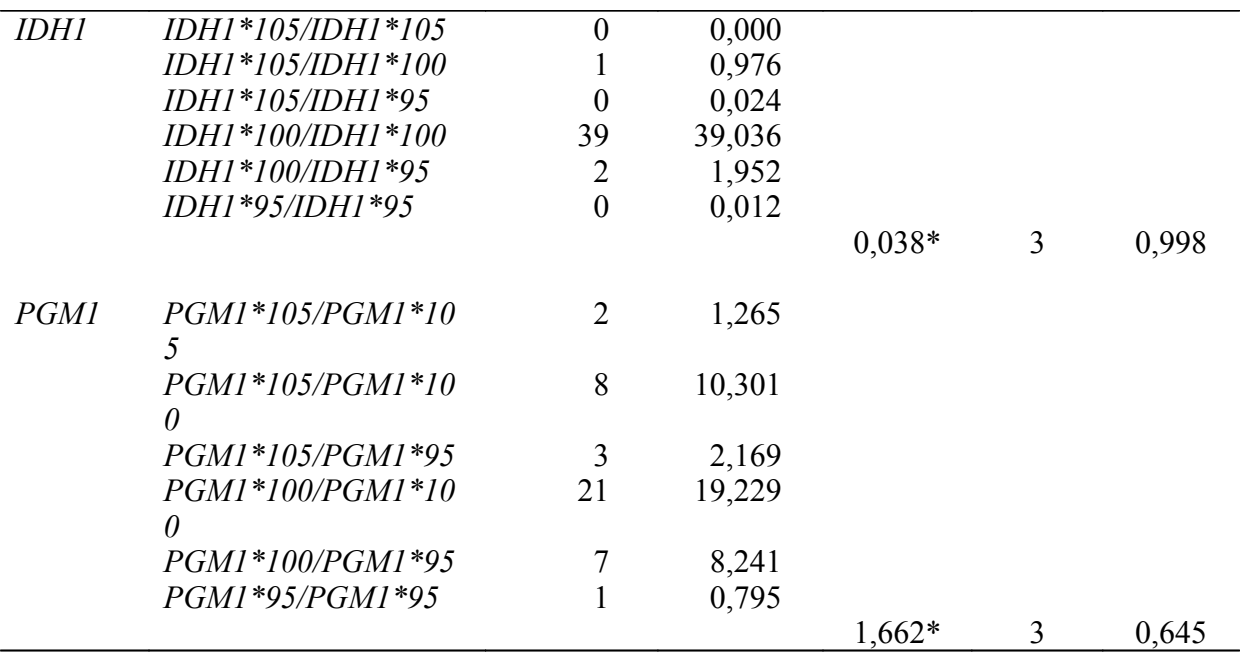

Tabela 10 – Distribuição das freqüências genotípicas observadas e esperadas para os locos analisados na população de *Anopheles darlingi* de Macapá/AP. Gl = grau de liberdade. \* = não significativo,  $** = P < 0.01$  significativo,  $*** = P < 0.05$  significativo.

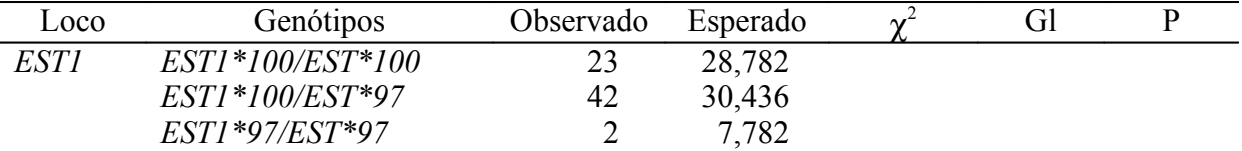

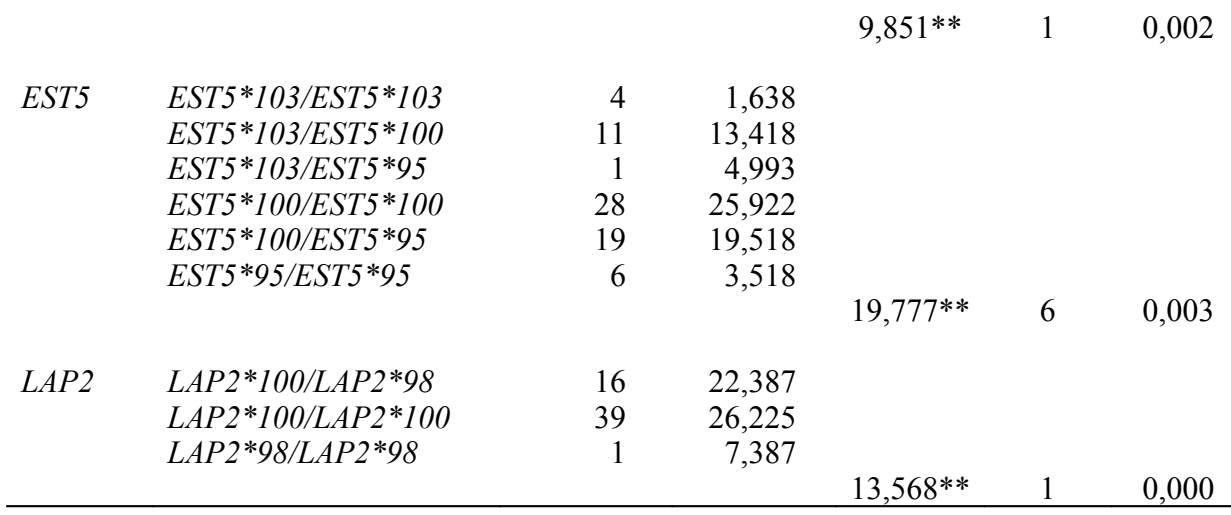

Continuação da tabela 10.

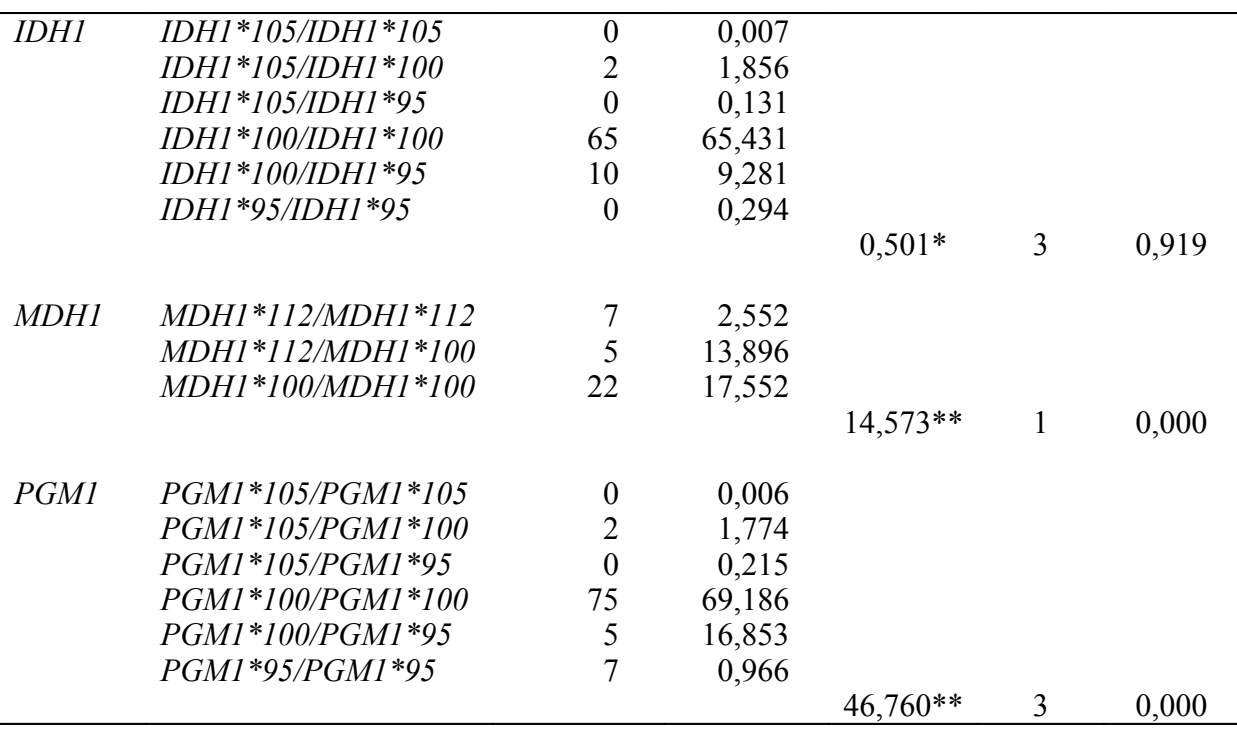

Tabela 11 – Distribuição das freqüências genotípicas observadas e esperadas para os locos analisados na população *Anopheles rangeli* de Ji Paraná/RO. Gl = grau de liberdade. \* = não significativo,  $** = P < 0.01$  significativo,  $*** = P < 0.05$  significativo.

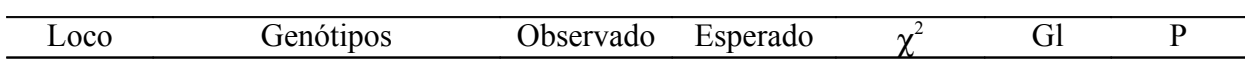

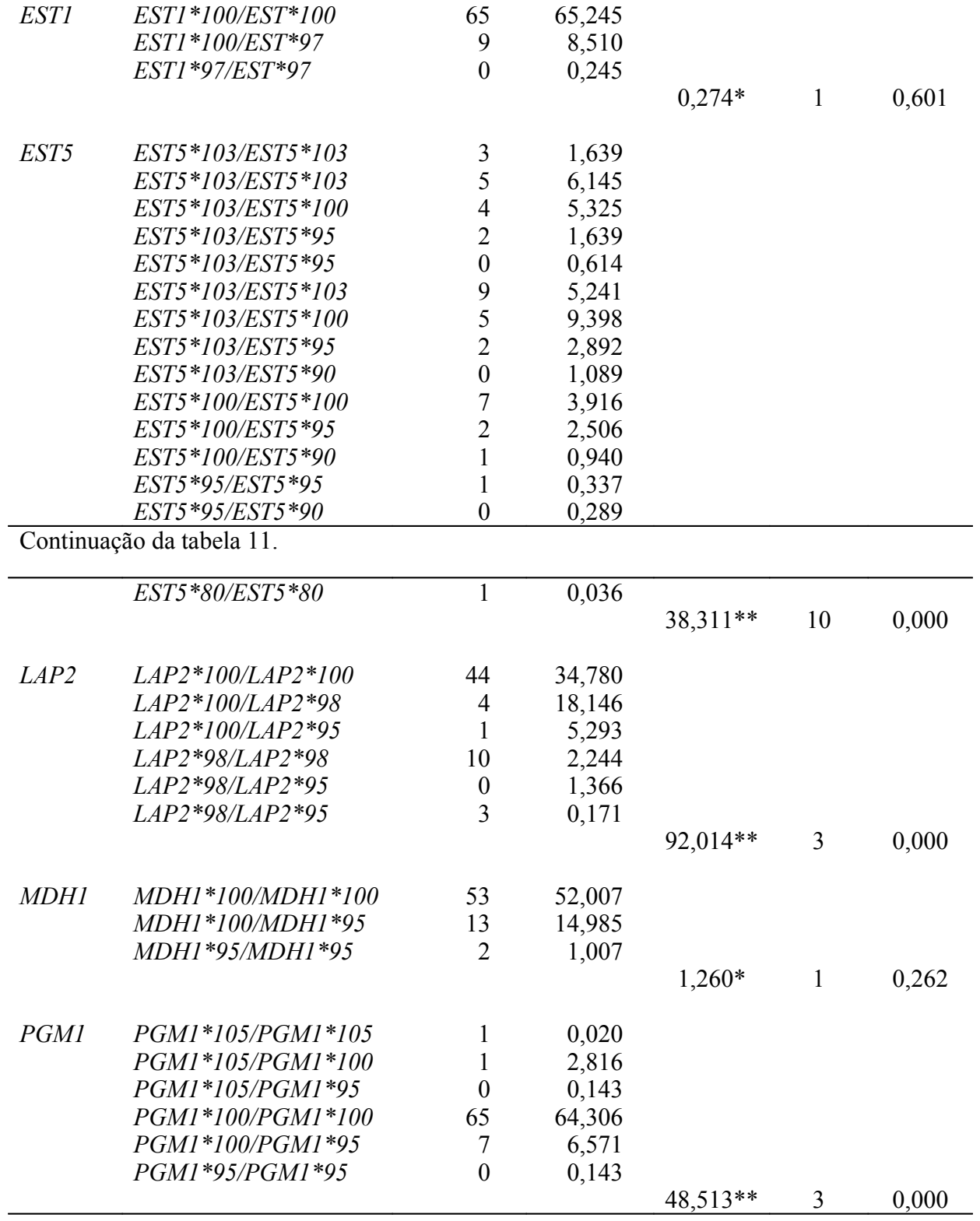

Tabela 12 – Distribuição das freqüências genotípicas observadas e esperadas para os locos analisados na população *Anopheles oswaldoi* de Ji-Paraná/RO. Gl = grau de liberdade. \* =

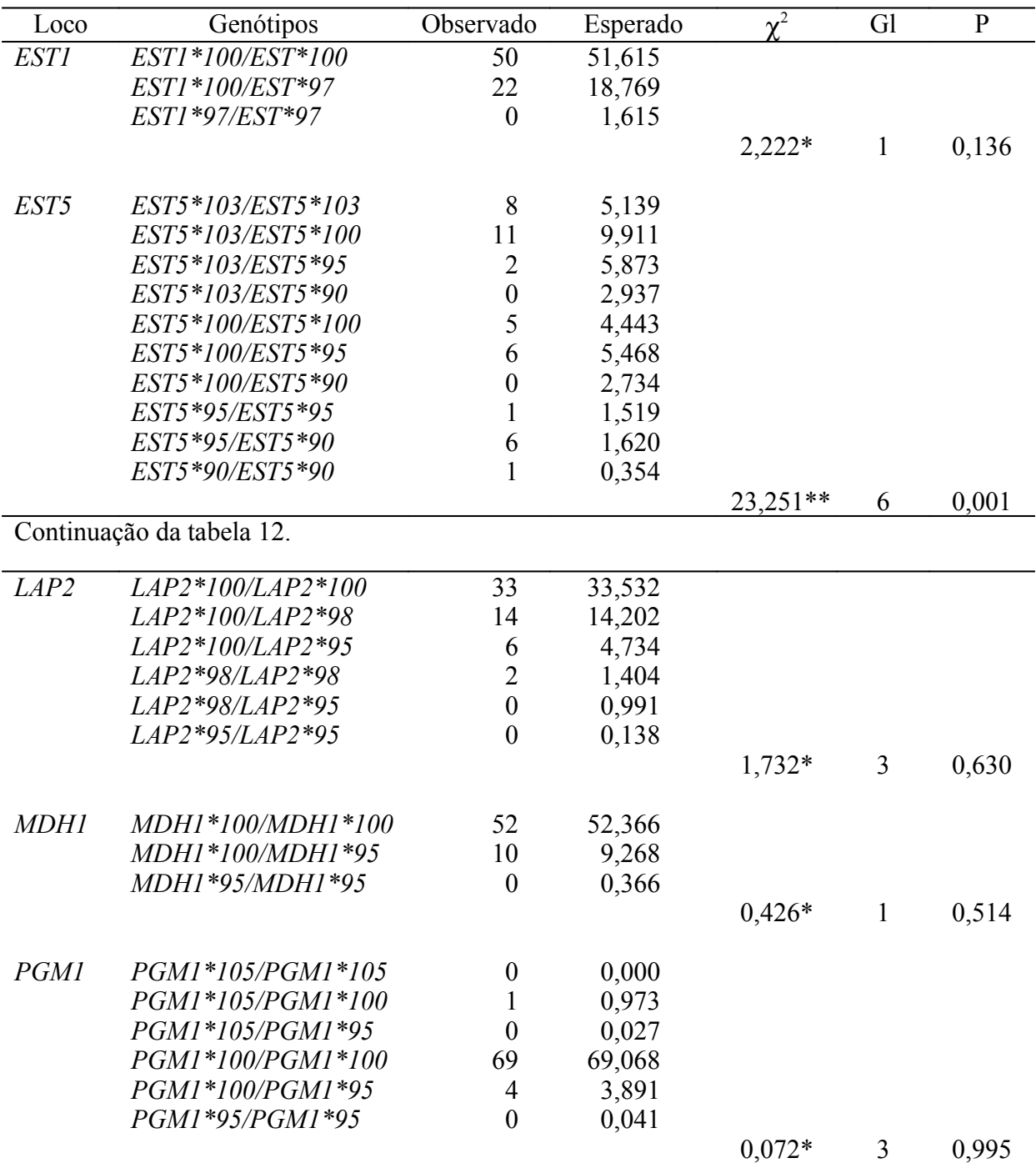

não significativo, \*\* = P < 0,01 significativo, \*\*\* = P < 0,05 significativo.

Tabela 13 – Distribuição das freqüências genotípicas observadas e esperadas para os locos analisados na população *Anopheles nuneztovari* de Codajás-AM. Gl = grau de liberdade. \* = não significativo,  $** = P < 0.01$  significativo,  $*** = P < 0.05$  significativo.

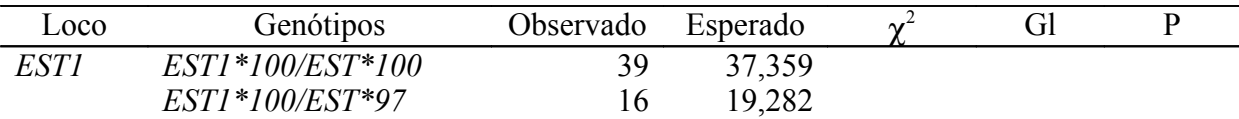

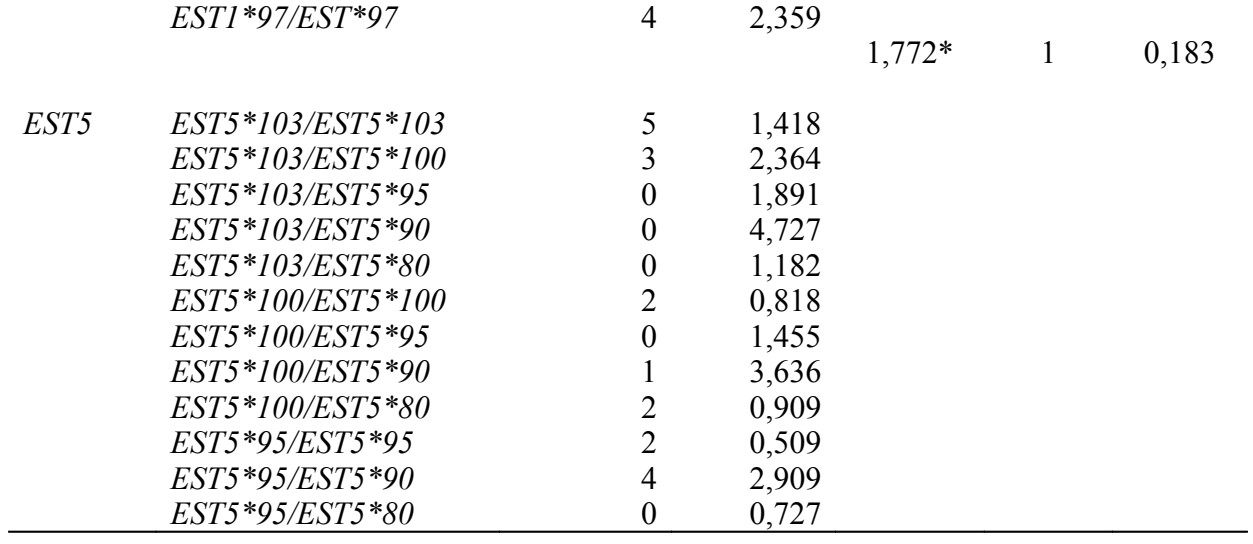

Continuação da tabela 13.

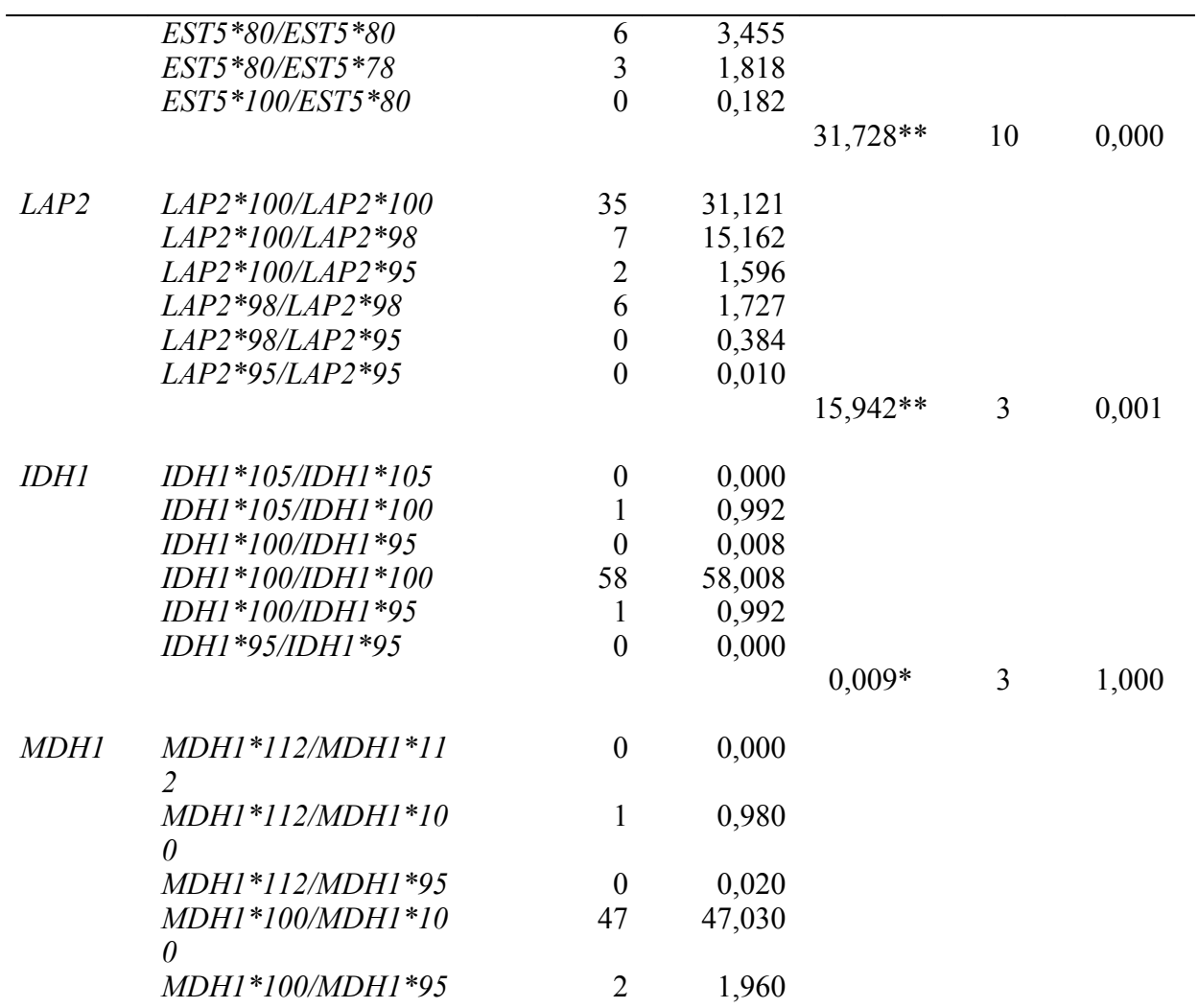

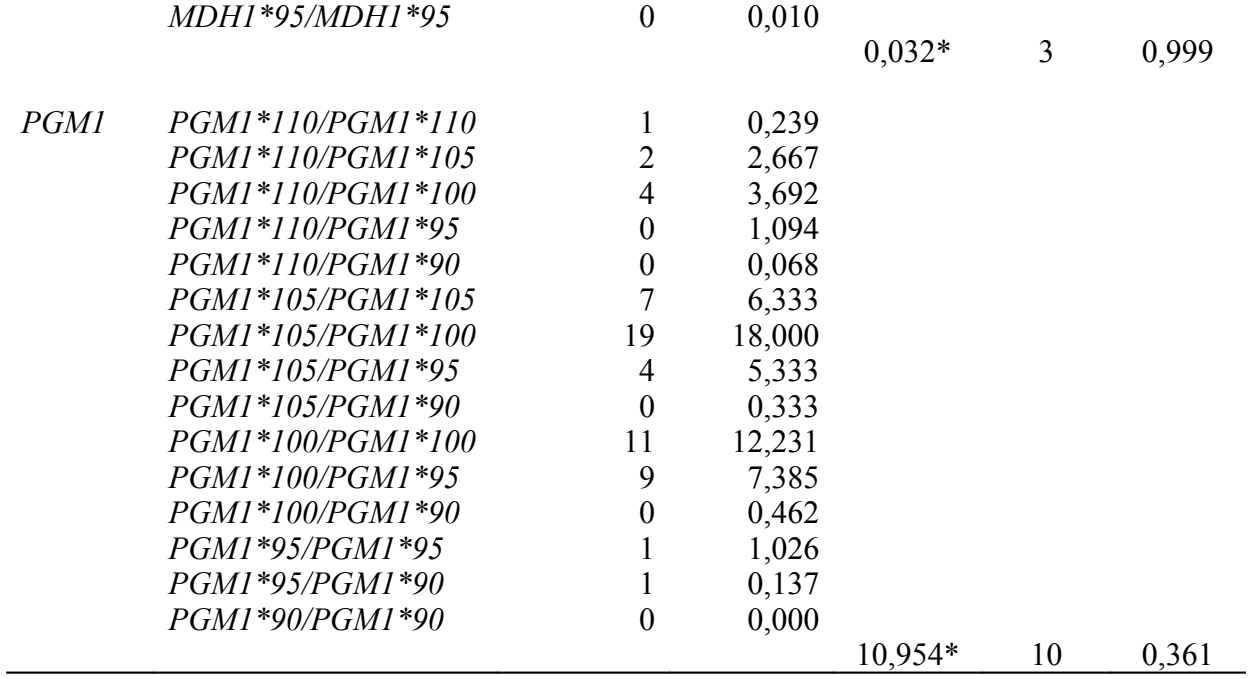

Tabela 14 – Distribuição das freqüências genotípicas observadas e esperadas para os locos analisados na população *Anopheles benarrochi* de Ji Paraná/RO. Gl = grau de liberdade. \* = não significativo,  $** = P < 0.01$  significativo,  $*** = P < 0.05$  significativo.

|                  |                     |                  |          | nav significativo,<br>$-1 \sim 0.01$ significative,<br>$-1 \sim 0.03$ significative. |              |              |  |  |  |
|------------------|---------------------|------------------|----------|--------------------------------------------------------------------------------------|--------------|--------------|--|--|--|
| Loco             | Genótipos           | Observado        | Esperado | $\chi^2$                                                                             | Gl           | $\mathbf{P}$ |  |  |  |
| <b>EST1</b>      | EST1*100/EST*100    | 51               | 47,960   |                                                                                      |              |              |  |  |  |
|                  | EST1*100/EST*97     | 8                | 14,080   |                                                                                      |              |              |  |  |  |
|                  | EST1*97/EST*97      | $\overline{4}$   | 0,960    |                                                                                      |              |              |  |  |  |
|                  |                     |                  |          | $12,445**$                                                                           | $\mathbf{1}$ | 0,000        |  |  |  |
| EST5             | EST5*95/EST5*95     | 2                | 2,408    |                                                                                      |              |              |  |  |  |
|                  | EST5*95/EST5*90     | 13               | 10,169   |                                                                                      |              |              |  |  |  |
|                  | EST5*95/EST5*80     | $\overline{2}$   | 3,479    |                                                                                      |              |              |  |  |  |
|                  | EST5*95/EST5*78     | $\boldsymbol{0}$ | 0,535    |                                                                                      |              |              |  |  |  |
|                  | EST5*90/EST5*90     | 11               | 9,901    |                                                                                      |              |              |  |  |  |
|                  | EST5*90/EST5*80     | 3                | 6,958    |                                                                                      |              |              |  |  |  |
|                  | EST5*90/EST5*78     | 0                | 1,070    |                                                                                      |              |              |  |  |  |
|                  | EST5*80/EST5*80     | 3                | 1,099    |                                                                                      |              |              |  |  |  |
|                  | EST5*80/EST5*78     | $\overline{2}$   | 0,366    |                                                                                      |              |              |  |  |  |
|                  | EST5*78/EST5*78     | $\theta$         | 0,014    |                                                                                      |              |              |  |  |  |
|                  |                     |                  |          | 16,059***                                                                            | 6            | 0,013        |  |  |  |
| LAP <sub>2</sub> | $LAP2*100/LAP2*100$ | 55               | 55,224   |                                                                                      |              |              |  |  |  |
|                  | LAP2*100/LAP2*98    | 6                | 5,664    |                                                                                      |              |              |  |  |  |
|                  | LAP2*100/LAP2*95    | $\overline{2}$   | 1,888    |                                                                                      |              |              |  |  |  |
|                  | LAP2*98/LAP2*98     | $\boldsymbol{0}$ | 0,120    |                                                                                      |              |              |  |  |  |
|                  | LAP2*98/LAP2*95     | $\boldsymbol{0}$ | 0,096    |                                                                                      |              |              |  |  |  |
|                  | LAP2*95/LAP2*95     | $\boldsymbol{0}$ | 0,008    |                                                                                      |              |              |  |  |  |

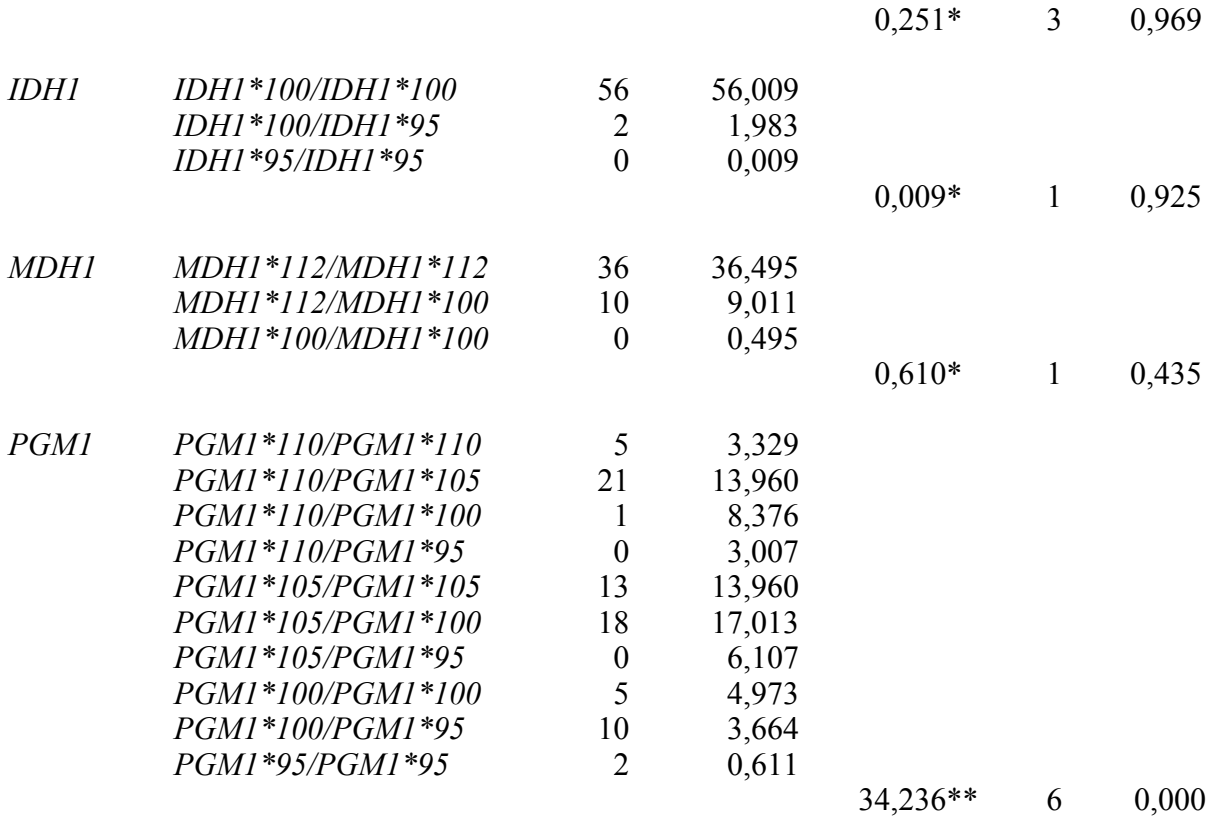

Tabela 15 – Distribuição das freqüências genotípicas observadas e esperadas para os locos analisados na população *Anopheles benarrochi* da Bolivia. Gl = grau de liberdade. \* = não significativo,  $** = P < 0.01$  significativo,  $*** = P < 0.05$  significativo.

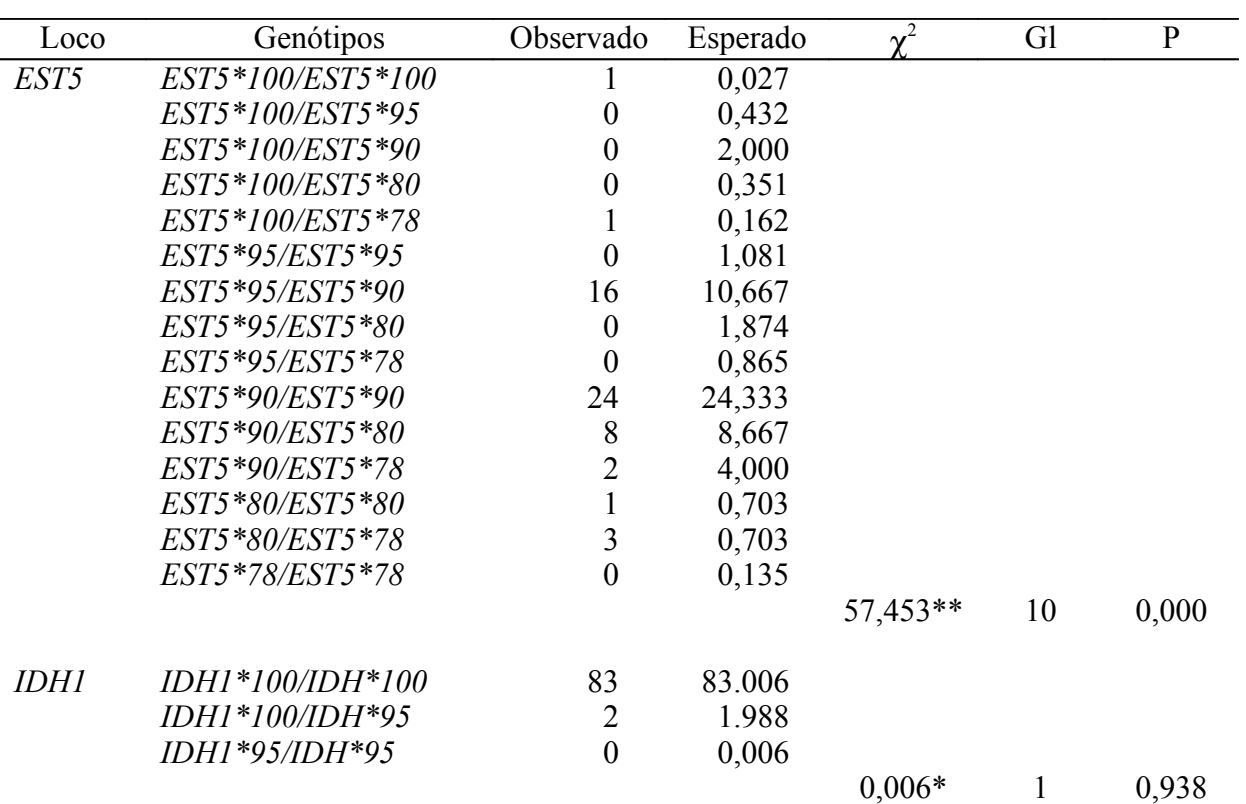

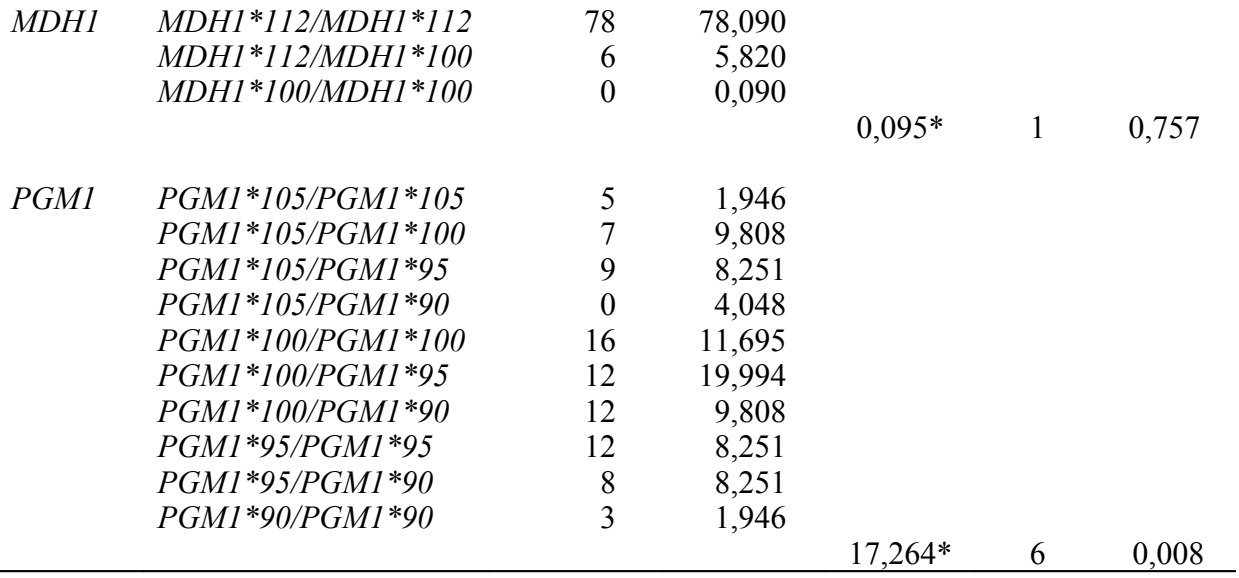

Tabela 16 – Distribuição das freqüências genotípicas observadas e esperadas para os locos analisados na população *Anopheles intermedium* de Pacoval/AP . Gl = grau de liberdade. \* = não significativo,  $** = P < 0.01$  significativo,  $*** = P < 0.05$  significativo.

| Loco             | Genótipos           | Observado      | Esperado | $\gamma^2$ | Gl           | $\mathbf{P}$ |
|------------------|---------------------|----------------|----------|------------|--------------|--------------|
|                  |                     |                |          |            |              |              |
| <b>EST1</b>      | EST1*100/EST1*100   | 102            | 103,56   |            |              |              |
|                  | EST1*100/EST1*97    | 29             | 25,889   |            |              |              |
|                  | EST1*97/EST1*97     | $\overline{0}$ | 1,556    |            |              |              |
|                  |                     |                |          | 1,953*     | $\mathbf{1}$ | 0,162        |
| EST5             | EST5*103/EST5*103   | 123            | 122,138  |            |              |              |
|                  | EST5*103/EST5*100   | 7              | 8,724    |            |              |              |
|                  | EST5*100/EST5*100   | $\mathbf{1}$   | 0,138    |            |              |              |
|                  |                     |                |          | $5,735***$ | 1            | 0,017        |
| <i>LAPI</i>      | $LAP1*100/LAP*100$  | 115            | 114,013  |            |              |              |
|                  | $LAP1*100/LAP*95$   | 1              | 2,974    |            |              |              |
|                  | LAP1*95/LAP*95      | $\mathbf{1}$   | 0,013    |            |              |              |
|                  |                     |                |          | 76,999**   | 1            | 0,000        |
| LAP <sub>2</sub> | $LAP2*100/LAP2*100$ | 108            | 105,439  |            |              |              |
|                  | LAP2*100/LAP2*98    | 9              | 14,121   |            |              |              |
|                  | LAP2*98/LAP2*98     | 3              | 0,439    |            |              |              |

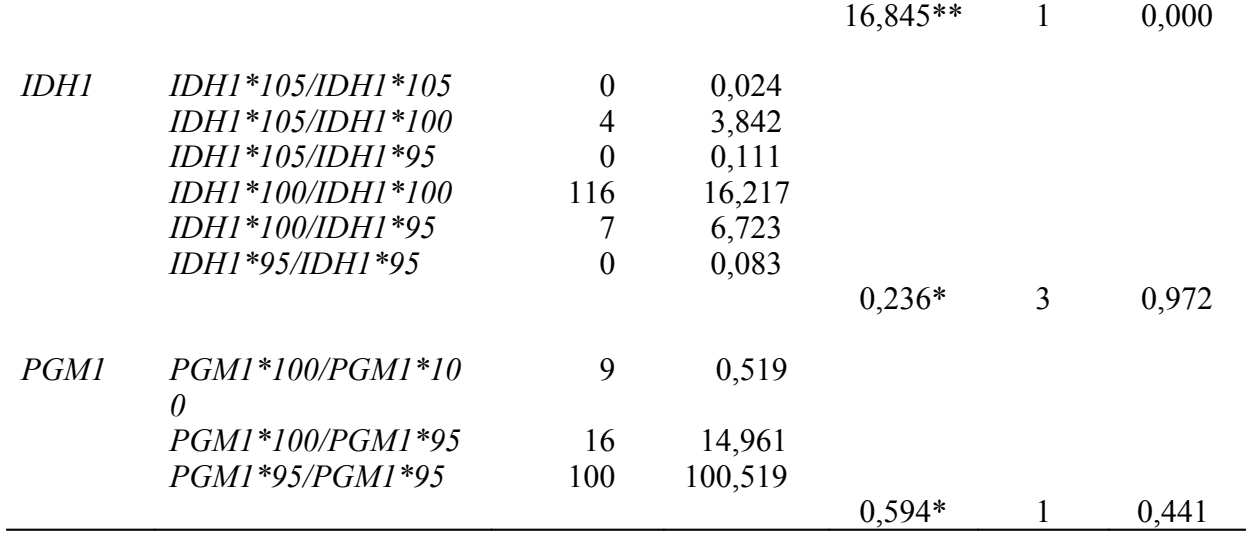

Tabela 17 – Distribuição das freqüências genotípicas observadas e esperadas para os locos analisados na população *Anopheles mattogrossensis* de Janauari/AM. Gl = grau de liberdade. \* = não significativo, \*\* =  $P < 0.01$  significativo, \*\*\* =  $P < 0.05$  significativo.

| Loco        | Genótipos           | Observado      | Esperado | $\mathbf{v}^2$ | Gl | $\mathbf{P}$ |
|-------------|---------------------|----------------|----------|----------------|----|--------------|
|             |                     |                |          |                |    |              |
| <i>EST1</i> | EST1*100/EST1*100   | 112            | 107,605  |                |    |              |
|             | EST1*100/EST1*97    | 18             | 26,790   |                |    |              |
|             | EST1*97/EST1*97     | 6              | 1,605    |                |    |              |
|             |                     |                |          | 15,096**       | 1  | 0,000        |
| EST5        | EST5*103/EST5*103   | 101            | 100,127  |                |    |              |
|             | EST5*103/EST5*100   | 20             | 21,747   |                |    |              |
|             | EST5*100/EST5*100   | $\overline{2}$ | 1,127    |                |    |              |
|             |                     |                |          | $0,825*$       | 1  | 0,364        |
| <i>LAPI</i> | $LAP1*100/LAP1*100$ | 155            | 155,086  |                |    |              |
|             | $LAPI*100/LAPI*95$  | 8              | 7,828    |                |    |              |
|             | LAP1*95/LAP1*95     | $\overline{0}$ | 0,086    |                |    |              |
|             |                     |                |          | $0,090*$       | 1  | 0,764        |
| <i>LAP2</i> | $LAP2*100/LAP2*100$ | 131            | 128,748  |                |    |              |
|             | LAP2*100/LAP2*98    | 26             | 30,505   |                |    |              |
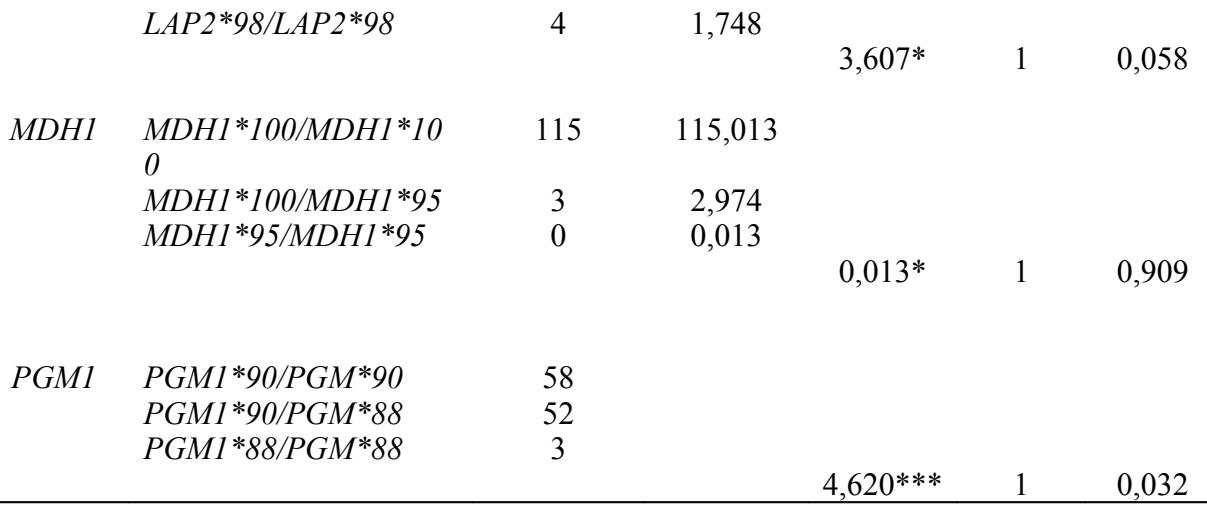

### **1.4.2.2. Equilíbrio de Hardy-Weinberg**

A partir dos dados apresentados na tabela 3 foi analisada a hipótese do equilíbrio de Hardy-Weinberg para as frequências genotípicas nas populações (tabela 4 a 17). As nove espécies apresentaram locos com diferenças significativas acima de 1%.

Na população de *A. triannulatus*, todos os locos se mostraram em equilíbrio, exceto *EST5* e *PGM1*, que apresentaram diferenças significativas ao nível de 1% ( $\chi^2$  = 49,971, G.L = 10; χ 2 = 49,883, G.L = 6). Na população de *A. albitarsis* de Macapá o loco *LAP2* apresentou diferença significativa ao nível de 1% ( $\chi^2$  = 28,997, G.L = 1). Na população de Maruanum o loco *LAP1* também apresentou diferença significativa ( $\chi^2 = 10,062$ , G.L = 1). Em *A*. *albitarsis* de Boa Vista o loco *LAP2* apresentou diferença significativa ao nível de 1% ( $\chi^2$  = 10,934, G.L = 1). Nas populações de *A. darlingi* de Coari , os locos *EST5* e *PGM* apresentaram diferença significativa ao nível de 1% ( $\chi^2$  = 44,793, G.L = 6 e  $\chi^2$  = 13,816, G.L =3, respectivamente). Em *A. darlingi* de Macapá, os locos *EST1, EST5, LAP2, MDH1, PGM1* apresentaram diferença significativa ao nível de 1% ( $\chi^2$  = 9,851, G.L = 1,  $\chi^2$  = 19,777, G.L =6,  $\chi^2$  = 13,568, G.L =1,  $\chi^2$  = 14,573, G.L =1,  $\chi^2$  = 46,760, G.L = 3, respectivamente). A população de *A. darlingi* de Timbozinho mostrou-se em equilíbrio para todos os locos analisados.

Na população de *A. rangeli* os locos *EST5*, *LAP2* e *PGM1* apresentaram diferenças significativas cujos valores de  $\chi^2$  foram significativos ( $\chi^2$  = 38,311, P < 0,01;  $\chi^2$  = 92, 014, P < 0,01 e χ 2 = 48,513, P < 0,01, respectivamente). Para a população de *A. oswaldoi* o loco EST5 mostrou diferença significativa ao nível de 1% ( $\chi^2$  = 23,251; G.L = 6).

Em *A. nuneztovari* os locos *EST5* e *LAP2* mostraram diferença significativa ao nível de 1% ( $\chi^2$  = 31,728; G.L = 10,  $\chi^2$  = 15,942; G.L = 3, respectivamente).

Na população de *A. benarrochi* da Bolívia, o loco *EST5* apresentou diferença significativa ao nível de 1% (χ 2 = 57,453; G.L = 10). Para a população de *A. benarrochi* de Ji Paraná, os locos *EST1* e *PGM1* mostraram diferenças significativas ao nível de 1% ( $\chi^2$  = 12,445; G.L = 1;  $\chi^2$  = 34,236; G.L = 6). Na população de *A. intermedium* os locos *LAP1* e *LAP2* apresentaram diferenças significativas cujos valores de  $\chi^2$  foram significativos ( $\chi^2$  = 76,999, P < 0,01;  $\chi^2 = 16,845$ , P < 0,01, respectivamente). Em *A. mattogrossensis* o loco EST1 apresentou significativo ao nível de 1% ( $\chi^2$  = 15,096; G.L = 1).

#### **1.4.3. DADOS DE POLIMORFISMO**

A análise para determinação se um loco é polimórfico está baseada em três critérios: critério I, o loco será considerado polimórfico quando a freqüência do alelo mais comum é igual ou menor que 0,99; critério II, quando esta frequência for menor ou igual a 0,95; critério III, também denominado "sem critério quantitativo", o loco será polimórfico, desde que haja quaisquer variações gênicas, independentes de frequência. Para o presente trabalho foi escolhido o critério III, por ser mais abrangente e por não depender de estimativas de freqüências baixas.

Dos 13 locos analisados, os locos *EST5*, *LAP2* e *PGM1* foram polimórficos em todas as populações estudadas (Tabela 3). De acordo com a tabela 18, as populações de *A. nuneztovari* e *A. triannulatus* procedentes de Codajás e Pacoval apresentaram maior número de alelos por loco  $(2,2 \pm 0,4 \text{ e } 2,0 \pm 0,4,$  respectivamente) e percentagens de locos polimórficos (46,2%). Nas populações de *A. albitarsis* de Boa Vista, *A. darlingi* de Coari e Macapá, *A. rangeli* e *A. benarrochi* de Ji Paraná, o número de alelos por loco foi 1,8 ± 0,3 e a percentagem de locos polimórficos variou 38,5 a 46,2%. No entanto, foi detectado nas populações de *A. intermedium* e *A. mattogrossensis* o menor número de alelos por loco (1,5 ±  $0,2 \text{ e } 1,5 \pm 0,1$ , respectivamente).

Verifica-se na tabela 18 que a população de *A. albitarsis* de Maruanum foi a mais polimórfica (P = 53,8%). Enquanto as populações de *A. darlingi* de Timbozinho e *A benarrochi* da Bolívia foram as menos polimórficas (P = 30,8%).

De todos os locos analisados (Tabela 3), *PGM1* mostrou-se o mais polimórfico. O loco

*ME1* foi polimórfico somente em *A. triannulatus* e o loco *HK3* em *A. albitarsis* de Macapá. O loco *EST1* foi polimórfico para as populações analisadas, exceto em *A. benarrochi* da Bolívia.

O loco *LAP1* foi polimórfico em *A. albitarsis* de Maruanum, *A. mattogrossensis* e *A. intermedius*. O loco *LAP2* foi polimórfico em todas populações, com exceção de *A. darlingi* de Timbozinho e *A. benarrochi* da Bolívia. O loco *HK3* foi polimórfico somente na população de *A. albitarsis* de Macapá. O loco *IDH1* foi polimórfico na maioria das populações, com exceção em *A albitarsis* de Macapá, *A. rangeli*, *A. oswaldoi* e *A. mattogrossensis.* Já o loco *MDH1* foi monomórfico nas populações de *A. triannulatus*, *A. albitarsis* de Macapá, *A. darlingi* de Timbozinho e *A. intermedius.*

### **1.4.4. ESTIMATIVAS DE HETEROZIGOSIDADES**

A tabela 18 mostra as médias das heterozigosidades observada e esperada nas populações das nove espécies estudadas. Verificou-se que os níveis de heterozigosidades intraloco observada e esperada variaram dentro de cada população.

Em *A. intermedius* as heterozigosidades média observada (H<sub>o</sub>) e esperada (H<sub>e</sub>) foram  $H_0 = 0.045 \pm 0.019$  e  $H_e = 0.048 \pm 0.018$ , respectivamente. Das populações analisadas, esta foi a que mostrou a menor heterozigosidade. Tal resultado difere dos obtidos para a % de locos polimórficos.

A maior heterozigosidade média observada e esperada foi revelada na população de *A. darlingi* de Macapá (H<sub>o</sub> = 0,167 ± 0,071) e (H<sub>e</sub> 0,173 ± 0,061).

A população de *A. benarrochi* de Ji-Paraná apresentou maior heterozigosidade observada e esperada (H<sub>o</sub> = 0,133 ± 0,062 e H<sub>e</sub> = 0,146 ± 0,067, respectivamente) quando comparada com a população da Bolívia (H<sub>0</sub> = 0,092 ± 0,057 e H<sub>e</sub> = 0,103 ± 0,065, respectivamente). O número médio de alelos por loco e a % de locos polimórficos mostram uma maior variabilidade da população de Ji Paraná. As heterozigosidades médias observadas foram menores que as esperadas (He) para a maioria das espécies estudadas, com exceção em *A. albitarsis* de Boa Vista.

53

|                           |                  | Número médio    | Número        | Percentagem de | Heterozigosidade Média |                   |  |
|---------------------------|------------------|-----------------|---------------|----------------|------------------------|-------------------|--|
| População                 | Locais de coleta | de              | médio de      | locos          | Observada              | Esperada**        |  |
|                           |                  | amostras/loco   | alelos/loco   | polimórficos*  |                        |                   |  |
| $A. (N.)$ triannulatus    | Pacoval          | $66.8 \pm 2.6$  | $2.0 \pm 0.4$ | 46.2           | $0.092 \pm 0.037$      | $0.122 \pm 0.051$ |  |
| $A. (N.)$ albitarsis      | Macapá           | $39.6 \pm 2.1$  | $1.5 \pm 0.2$ | 38.5           | $0.140 \pm 0.077$      | $0.159 \pm 0.067$ |  |
| $A. (N.)$ albitarsis      | Boa Vista        | $41.4 \pm 1.4$  | $1.8 \pm 0.3$ | 46.2           | $0.136 \pm 0.063$      | $0.135 \pm 0.060$ |  |
| $A. (N.)$ albitarsis      | Maruanum         | $58.2 \pm 3.3$  | $1.7 \pm 0.2$ | 53.8           | $0.122 \pm 0.051$      | $0.134 \pm 0.057$ |  |
| $A. (N.)$ darlingi        | Coari            | $40.7 \pm 1.4$  | $1.8 \pm 0.3$ | 46.2           | $0.079 \pm 0.034$      | $0.116 \pm 0.056$ |  |
| $A. (N.)$ darlingi        | Timbozinho       | $41.4 \pm 1.3$  | $1.6 \pm 0.3$ | 30.8           | $0.086 \pm 0.049$      | $0.102 \pm 0.061$ |  |
| $A. (N.)$ darlingi        | Macapá           | $54.4 \pm 4.8$  | $1.8 \pm 0.3$ | 46.2           | $0.167 \pm 0.071$      | $0.173 \pm 0.061$ |  |
| $A. (N.)$ rangeli         | Ji Paraná        | $65.0 \pm 3.8$  | $1.8 \pm 0.3$ | 38.5           | $0.077 \pm 0.039$      | $0.123 \pm 0.061$ |  |
| $A. (N.)$ oswaldoi        | Ji Paraná        | $63.2 \pm 4.0$  | $1.7 \pm 0.3$ | 38.5           | $0.117 \pm 0.055$      | $0.119 \pm 0.059$ |  |
| $A. (N.)$ nuneztovari     | Codajás          | $51.7 \pm 3.0$  | $2.2 \pm 0.4$ | 46.2           | $0.128 \pm 0.059$      | $0.169 \pm 0.076$ |  |
| A. (N.) benarrochi        | Ji Paraná        | $53.8 \pm 3.4$  | $1.8 \pm 0.3$ | 46.2           | $0.133 \pm 0.062$      | $0.146 \pm 0.067$ |  |
| A. (N.) benarrochi        | <b>Bolívia</b>   | $70.4 \pm 4.6$  | $1.7 \pm 0.4$ | 30.8           | $0.092 \pm 0.057$      | $0.103 \pm 0.065$ |  |
| $A. (A.)$ intermedius     | Pacoval          | $112.2 \pm 6.3$ | $1.5 \pm 0.2$ | 46.2           | $0.045 \pm 0.019$      | $0.048 \pm 0.018$ |  |
| $A. (A.)$ mattogrossensis | Janauari         | $116.5 \pm 8.3$ | $1.5 \pm 0.1$ | 46.2           | $0.076 \pm 0.037$      | $0.078 \pm 0.034$ |  |

Tabela 18 – Estimativa da variabilidade genética em 13 locos de nove espécies de *Anopheles* dos subgêneros *Nyssorhynchus* e *Anopheles* da região amazônica.

# **1.4.5. ANÁLISE DA ESTRUTURA GENÉTICA NAS POPULAÇÕES DE** *A. albitarsis, A. darlingi* e *A. benarrochi* **POR MEIO DAS ESTATÍSTICAS F DE WRIGHT.**

Observa-se na tabela 19 uma estruturação genética elevada entre as populações de *A. darlingi* indicada pelo valor de  $F_{\text{st}} = 0.110$  e pequena diferenciação ( $F_{\text{is}} = 0.145$ ). Os valores de Fis e Fst nestas populações variaram consideravelmente de loco para loco, sendo os valores de Fstmaiores que os de Fis, com exceção dos locos *EST5*, *MDH1* e *PGM.*

Em *A. albitarsis* (tabela 20) foi observada uma estruturação genética elevada entre as populações ( $F_{s}= 0.082$ ) e pequena diferenciação intrapopulacional ( $F_{is}= 0.059$ ). Os valores de  $F_{is}$  e  $F_{st}$  variaram de loco para loco, sendo os valores de  $F_{st}$  maiores que os de  $F_{is}$ , exceto para os locos *EST1*, *LAP1* e *LAP2*.

Nas populações de *A.benarrochi* (tabela 21) foi observado um desequilíbrio resultante do excesso de homozigotos, dentro de cada população, indicado através do valor médio de Fis = 0,087 que é maior do que o valor médio de  $F_{st} = 0,016$  em relação à população total  $F_{it} =$ 0,101.Os valores de  $F_{is}$  e  $F_{st}$  variaram de loco para loco, sendo os valores de  $F_{st}$  maiores que os de Fis, exceto para os locos *EST1*, *EST5* e *PGM1*, para os quais esses valores foram negativos.

Tabela 19 – Análise da estrutura genética intra e interpopulacional através do coeficiente F de Wright em populações de *Anopheles darlingi*. F<sub>is</sub> e F<sub>it</sub> são os valores de F (índices de fixação) dos indivíduos nas subpopulações e na população total, respectivamente.  $F_{st}$  é a quantidade de diferenciação das subpopulações, em relação à máxima possível em fixação completa (pq).

| Loco        | ${\rm F}_{\rm is}$ | ${\rm F}_{\rm it}$ | $\rm F_{st}$ |
|-------------|--------------------|--------------------|--------------|
| <i>EST1</i> | $-0,312$           | $-0,074$           | 0,181        |
| EST5        | 0,338              | 0,405              | 0,101        |
| LAP2        | $-0,429$           | $-0,109$           | 0,224        |
| <b>IDH1</b> | $-0,051$           | $-0,039$           | 0,011        |
| <b>MDH1</b> | 0,491              | 0,545              | 0,107        |
| <b>PGM1</b> | 0,190              | 0,221              | 0,038        |
| Média       | 0,145              | 0,239              | 0,110        |

Tabela 20 – Análise da estrutura genética intra e interpopulacional através do coeficiente F de Wright em populações de *Anopheles albitarsis*. F<sub>is</sub> e F<sub>it</sub> são os valores de F (índices de fixação) dos indivíduos nas subpopulações e na população total, respectivamente.  $F_{st}$  é a quantidade de diferenciação das subpopulações em relação à máxima possível em fixação completa (pq).

| Loco               | ${\rm F}_{\rm is}$ | ${\rm F_{it}}$ | $F_{st}$ |
|--------------------|--------------------|----------------|----------|
| <i>EST1</i>        | 0,056              | 0,069          | 0,014    |
| EST5               | $-0,049$           | 0,010          | 0,056    |
| <i>LAPI</i>        | 0,396              | 0,429          | 0,055    |
| LAP <sub>2</sub>   | 0,413              | 0,474          | 0,104    |
| HK3                | $-0,048$           | $-0,015$       | 0,031    |
| <i><b>IDH1</b></i> | $-0,020$           | $-0,010$       | 0,010    |
| <i>MDH1</i>        | $-0,059$           | $-0,024$       | 0,033    |
| <b>PGM1</b>        | $-0,118$           | 0,058          | 0,158    |
| Média              | 0,059              | 0,136          | 0,082    |
|                    |                    |                |          |

Tabela 21 – Análise da estrutura genética intra e interpopulacional através do coeficiente F de Wright em populações de *Anopheles benarrochi*. F<sub>is</sub> e F<sub>it</sub> são os valores de F (índices de fixação) dos indivíduos nas subpopulações e na população total, respectivamente.  $F_{st}$  é a quantidade de diferenciação das subpopulações em relação à máxima possível em fixação completa (pq).

| Loco             | $F_{is}$ | $\rm F_{it}$ | $F_{st}$ |
|------------------|----------|--------------|----------|
| <i>EST1</i>      | 0,427    | 0,466        | 0,068    |
| EST5             | 0,046    | 0,062        | 0,016    |
| LAP <sub>2</sub> | $-0,054$ | $-0,026$     | 0,026    |
| <b>IDH1</b>      | $-0,015$ | $-0,015$     | 0,001    |
| <i>MDH1</i>      | $-0,100$ | $-0,078$     | 0,020    |
| <i>PGM1</i>      | 0,117    | 0,121        | 0,005    |
| Média            | 0,087    | 0,101        | 0,016    |

### **1.4.6. ANÁLISE DA DISTÂNCIA E SIMILARIDADE GENÉTICA**

Tomando como parâmetro as frequências alélicas detectadas, foi estimado o grau de identidade e distância genética, segundo Nei (1978). Estes dados estão apresentados na tabela 22. Os valores de identidade genética variaram de 0,319 a 0,997. A população de *A. benarrochi* de Ji Paraná mostrou maior identidade genética com a população da Bolívia.

A distância genética variou de 0,003 a 1,144, onde a maior distância genética observada foi entre as população de *A. mattogrossensis* e *A.oswaldoi* e a menor distância foi detectada entre as populações de *A. benarrochi.*

A figura 10 apresenta o dendrograma de distância de Nei (1978) entre as populações, baseado no método UPGMA (método não ponderado de agrupamento aos pares por média aritmética), obtido do programa Biosys-1 (Swofford & Selander, 1981). Este dendrograma baseado na matriz de distância genética separou as espécies, em dois *clusters*, sendo o primeiro composto pelas espécies do subgênero *Nyssorhynchus (A. triannulatus, A. albitarsis, A. darlingi, A. rangeli, A.benarrochi, A. oswaldoi e A. nuneztovari*) e o segundo, formado por espécies do subgênero *Anopheles* (*A. mattogrossensis* e *A. intermedius*).

As espécies do subgênero *Nyssorhynchus* foram agrupadas nos seguintes *clusters*: a) *A. albitarsis* e *A. darlingi,* que pertencem à seção *Argyritarsis*; b) *A. rangeli, A. oswaldoi* e *A. nuneztovari* e c) *A. benarrochi*, sendo esses *clusters* b e c pertencentes à seção *Albimanus*. No entanto, a população de *A. triannulatus* ficou em um *cluster* separado.

Foram gerados dendrogramas para as populações *A. albitarsis, A. darlingi* e *A. benarrochi.* A figura 11 mostra que as populações de *A. albitarsis* procedentes de Macapá e de Maruanum são mais estreitamente relacionadas, e a população de Boa Vista é a mais distante geneticamente, em relação às outras duas. Para *A. darlingi* (Figura 12) o dendrograma apresenta as populações de Coari e de Timbozinho agrupadas no mesmo *cluster*, sendo mais próximas, em relação à população de Macapá. No entanto, a figura 13 mostra a estreita relação existente entre as populações de *A. benarrochi* da Bolívia e de Ji Paraná.

Tabela 22 – Matriz de distância e similaridade genética entre nove espécies de *Anopheles* dos subgêneros *Nyssorhynchus* e *Anopheles* da região amazônica. Valores acima da diagonal correspondem à identidade genética não enviesada e abaixo da diagonal correspondem a distancia genética não enviesada (Nei, 1978). 1- Pacoval-AP; 2 - Macapá-AP; 3 - Boa Vista-RR; 4 - Maruanum-AP; 5 - Coari-AM; 6 - Timbozinho-AM; 7 - Macapá-AP; 8 - Ji Paraná/RO; 9 - Ji Paraná/RO; 10 - Codajás/AP; 11 - Ji Paraná/RO; 12 – Bolívia; 13 - Pacoval-AP; 14 - Janauari/AM.

| Espécie/Localidade        |       |       |       |       |       | n.    |       |       |       | 10    |       |       | 13    | 14    |
|---------------------------|-------|-------|-------|-------|-------|-------|-------|-------|-------|-------|-------|-------|-------|-------|
| $1 A. (N.)$ triannulatus  | ***** | 0,761 | 0,804 | 0,751 | 0,789 | 0.774 | 0,715 | 0,671 | 0,668 | 0,685 | 0,603 | 0,602 | 0,446 | 0,421 |
| $2A. (N.)$ albitarsis     | 0,273 | ***** | 0,978 | 0.996 | 0,890 | 0,891 | 0.894 | 0,811 | 0,722 | 0,800 | 0,790 | 0,772 | 0,575 | 0,569 |
| $3 A. (N.)$ albitarsis    | 0,218 | 0,023 | ***** | 0,967 | 0.900 | 0,899 | 0,877 | 0,799 | 0,715 | 0,799 | 0,801 | 0,794 | 0,627 | 0,603 |
| $4 A. (N.)$ albitarsis    | 0,287 | 0,004 | 0,034 | ***** | 0,891 | 0,855 | 0,896 | 0,818 | 0,727 | 0,788 | 0,777 | 0,763 | 0,547 | 0,549 |
| $5 A. (N.)$ darlingi      | 0,236 | 0,117 | 0,105 | 0,115 | ***** | 0,986 | 0,979 | 0,729 | 0,814 | 0,891 | 0,734 | 0,734 | 0,497 | 0,488 |
| $6A. (N.)$ darlingi       | 0,257 | 0,115 | 0,106 | 0,122 | 0,014 | ***** | 0,958 | 0,726 | 0,816 | 0,898 | 0,723 | 0.717 | 0,527 | 0,521 |
| $7 A. (N.)$ darlingi      | 0,287 | 0,112 | 0,131 | 0,110 | 0,021 | 0,043 | ***** | 0,712 | 0,803 | 0,870 | 0,712 | 0,702 | 0,447 | 0,456 |
| $8A. (N.)$ rangeli        | 0,398 | 0,209 | 0,224 | 0,201 | 0,316 | 0,320 | 0,340 | ***** | 0,824 | 0,798 | 0,801 | 0,793 | 0,479 | 0,393 |
| $9A. (N.)$ oswaldoi       | 0,403 | 0,326 | 0,336 | 0,320 | 0,206 | 0,204 | 0,219 | 0,194 | ***** | 0,889 | 0,705 | 0,698 | 0,406 | 0,319 |
| 10 A. $(N.)$ nuneztovari  | 0,378 | 0,223 | 0,225 | 0,238 | 0,116 | 0,108 | 0,139 | 0,225 | 0,117 | ***** | 0,829 | 0,817 | 0,499 | 0,407 |
| $11 A. (N.)$ benarrochi   | 0,506 | 0,236 | 0,221 | 0,252 | 0,309 | 0,324 | 0,340 | 0,222 | 0,350 | 0,187 | ***** | 0,997 | 0,496 | 0,410 |
| $12 A. (N.)$ benarrochi   | 0,507 | 0,259 | 0,230 | 0,270 | 0,309 | 0,333 | 0,354 | 0,232 | 0,359 | 0,202 | 0,003 | ***** | 0,496 | 0,407 |
| 13 A. $(A.)$ intermedius  | 0,807 | 0,554 | 0,468 | 0,603 | 0,699 | 0,641 | 0,804 | 0,736 | 0,902 | 0,695 | 0,702 | 0,701 | ***** | 0,534 |
| 14 A. $(A)$ matogrossesis | 0.864 | 0,564 | 0,505 | 0,600 | 0.718 | 0,651 | 0.784 | 0,934 | 1,144 | 0,898 | 0,891 | 0,899 | 0,628 | ***** |

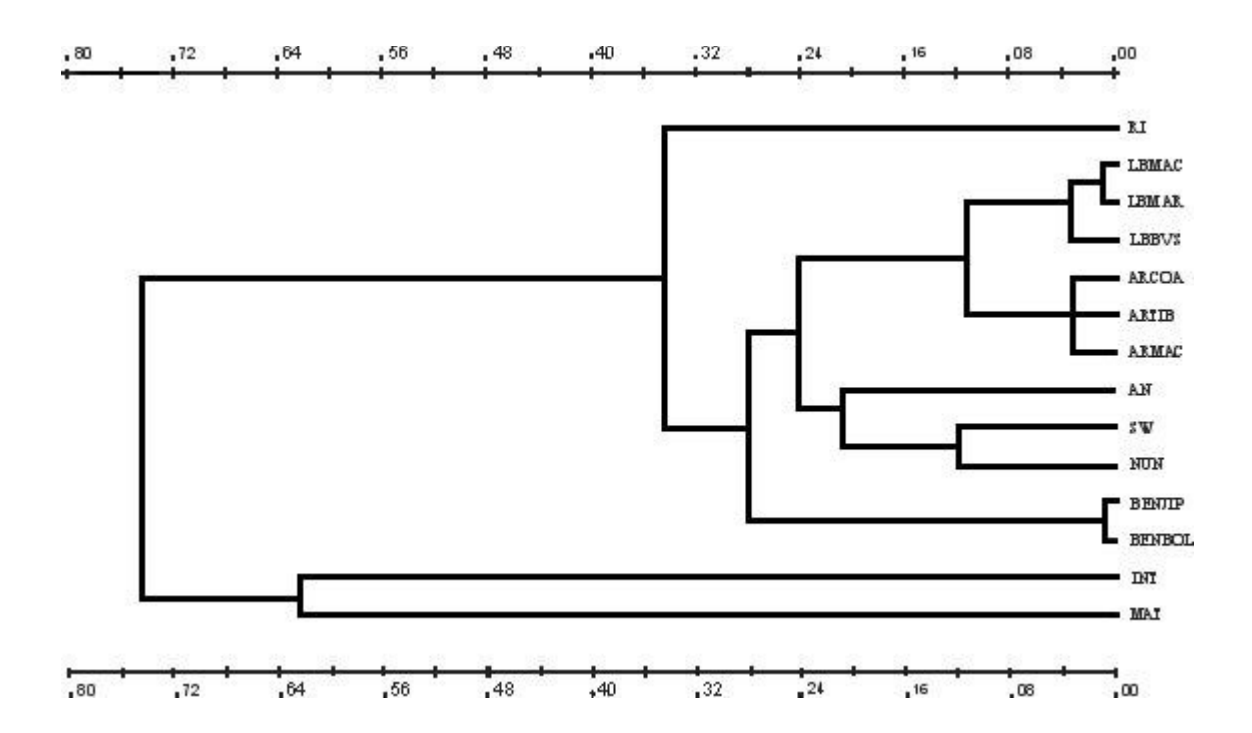

Figura 10 – Dendrograma resultante do agrupamento de nove espécies de *Anopheles* dos subgêneros *Nyssorhynchus* e *Anopheles*, com base na distância genética (Nei, 1978). Método não ponderado de agrupamento das populações com média aritmética (UPGMA). Espécies:RI – *A. triannulatus*, LB - *A. albitarsis,* AR - *A.darlingi,* AN - *A. rangeli,* SW – *A. oswaldoi*, NUN – *A. nuneztovari*, BEN – *A. benarrochi*, INT – *A. intermedius*, MAT – *A. mattogrossensis.* Locais de coleta**:** MAC – Macapá, MAR – Maruanum, BVS – Boa Vista, COA – Coari, TIB – Timbozinho, JIP – Ji Paraná, BOL – Bolívia.

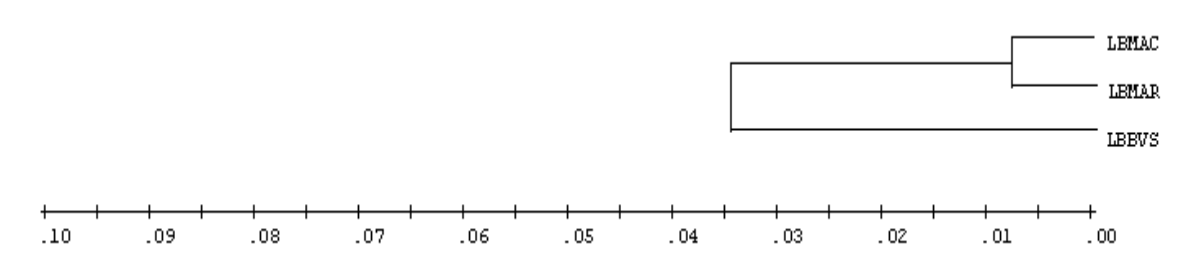

Figura 11 – Dendrograma agrupando as populações de *A. albitarsis* com base na distância genética. Método não ponderado de agrupamento de pares de populações com média aritmética (Nei, 1978). LB*:A. albitarsis*. MAC: Macapá, MAR: Maruanum, BVS: Boa Vista.

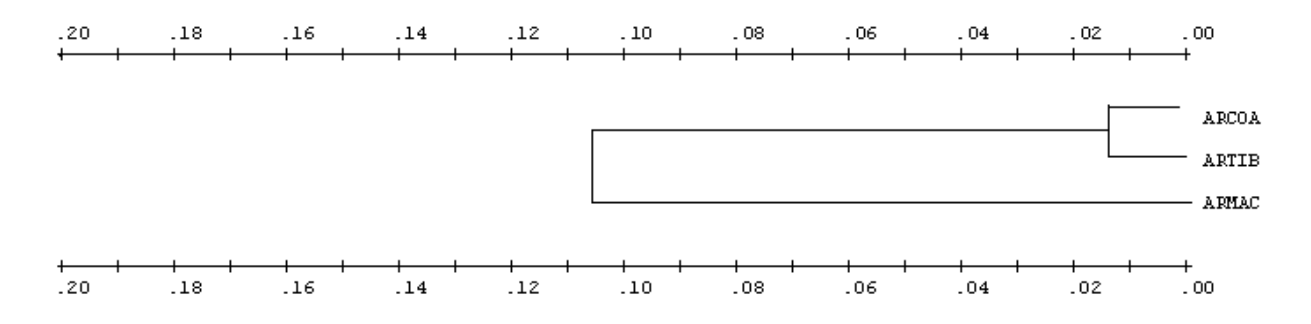

Figura 12 – Dendrograma agrupando as populações de *A. darlingi* com base na distância genética. Método não ponderado de agrupamento de pares de populações com média aritmética (Nei, 1978). AR: *A. darlingi*, CÔA: Coari, TIB: Timbozinho, MAC: Macapá.

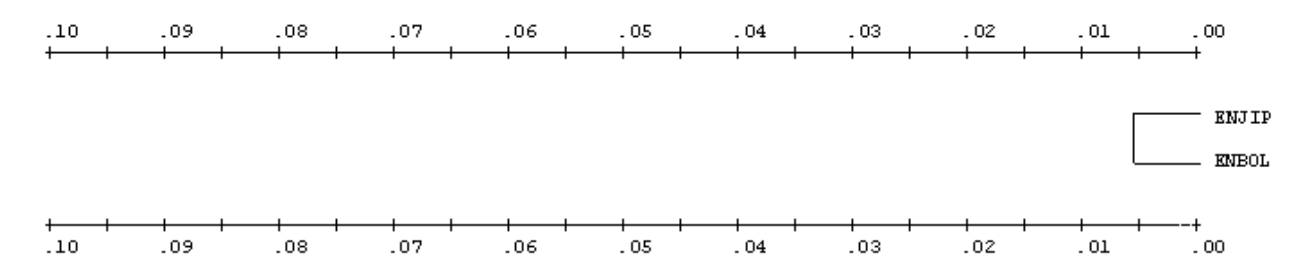

Figura 13 – Dendrograma agrupando as populações de *A. benarrochi* com base na distância genética. Método não ponderado de agrupamento de pares de populações com média aritmética (Nei, 1978). EN: *A. benarrochi*, JIP: Ji Paraná, BOL: Bolívia.

## **1.5. DISCUSSÃO**

### **1.5.1. Padrões eletroforéticos das isoenzimas**

Vários estudos sobre padrões eletroforéticos de isoenzimas têm sido utilizados na análise da ontogenia, como também para verificar a variabilidade e diferenciação genética em populações de espécies de *Anopheles* (Santos *et al*., 1985; Santos *et al*., 1991; Carvalho-Pinto & Lourenço-de-Oliveira, 2003). As isoenzimas associadas a outros estudos genéticos, bioquímicos e morfológicos são ferramentas úteis na identificação de complexos de espécies, tendo sido de grande valia, e amplamente empregada para diferenciar espécies vetoras e não vetoras da malária e, portanto, melhorar o entendimento dos mecanismos de transmissão e controle da malária (Coluzzi, 1988; Sukowati *et al.,* 1999; Santos *et al*., 2003).

Os resultados das análises isoenzimáticas mostram que as esterases foram mais polimórficas, com um perfil eletroforético bastante complexo, corroborando com os dados de literatura descritos em outras espécies de *Anopheles* e de outros gêneros de mosquitos, como por exemplo, em esterases de *A. darlingi* (Santos *et al*., 1992), de *A. quadrimaculatus* (Lanzaro *et al*., 1990), de *A. stephensi* (Van Driel *et al*., 1987); de *Aedes aegypti* (Saul *et al*., 1976) e de *Culex pipiens* (Urbbanelli & Bullini, 1985).

O padrão eletroforético e o número de locos das esterases têm se mostrado bastante variados nas diferentes espécies. Maia & Santos (1999) estudando a ontogenia em *A. albitarsis* observaram quatro regiões de atividade, sendo a EST1 encontrada em larvas de 4º estádio velhas, EST2 e EST4 presentes durante todo o desenvolvimento e a EST3 revelou-se praticamente em larvas. Rodriguez *et al*. (2000) constataram seis zonas de atividade para esterase em *A. intermedius* e *A. mattogrossensis*. Santos *et al*. (1999) observaram três zonas de atividade em larvas de 4º estádio de *A. darlingi*. No entanto, em *A. triannulatus* foram reveladas seis zonas de atividade, utilizando gel de poliacrilamida (Santos *et al*., 1992). Nestes mosquitos, cada região é codificada por um loco distinto, cuja expressão gênica se modifica durante o desenvolvimento.

Os locos *EST1* e *EST5* foram detectados em larvas de 4º estádio em todas as populações estudadas, corroborando com dados de Scarpassa (1988), que detectou em *A. nuneztovari* a presença de *EST1* e *EST5*. Narang *et al*. (1979a), Santos *et al.* (1996), Santos *et al*. (1999), Manguin *et al*. (1999) também detectaram a presença destes locos em *A. darlingi.* Rodrigues *et al*. (2000) também observaram os locos *EST1* e *EST5* em *A. intermedius* e *A.* *mattogrossensis.* Maia & Santos (1999) e Vedbrat & Whitt (1975) observaram a presença do loco *EST1* em *A. albitarsis.* Santos *et al*. (1992) e Santos *et al*. (2004) também detectaram a presença do loco *EST1* em *A. triannulatus.*

Neste trabalho o perfil eletroforético da leucina aminopeptidase foi semelhante ao apresentado por Maia & Santos (1999), que detectaram quatro regiões de atividade para esta enzima em *A. albitarsis,* sendo a *LAP1* e *LAP2* detectadas em larvas de 4º estádio. Em *A. nuneztovari*, Scarpassa *et al*. (1992b) observaram que a *LAP1* esteve presente em todos os estágios e a *LAP2* mostrou maior atividade em larvas. Santos *et al.* (1996) detectaram uma maior atividade dos locos *LAP1* e *LAP2* em larvas de 4º estádio, em populações de *A. darlingi*. Rodriguez (1998) observou a presença dos locos *LAP1* e *LAP2* em *A. mattogrossensis* e *A. intermedius.*

Para a enzima hexoquinase a presença dos locos *HK1, HK2, HK3* e *HK4*, corroborou com os dados obtidos por Santos *et al.* (2004), estudando populações de *A. triannulatus* e difere com os de Maia (1997), analisando populações de *A. albitarsis,* nas quais foram revelados três locos, e com os de Carvalho-Pinto & Lourenço-de-Oliveira (2003), estudando quatro populações de *A. bellator* do subgênero *Kerteszia*, que detectaram apenas o loco *HK1*.

A isocitrato desidrogenase apresentou um único loco constituído pelos alelos: *IDH1\*105, IDH1\*100* e *IDH1\*95*, que foram detectados em *A. triannulatus, A. darlingi* de Timbozinho e Macapá*, A. nuneztovari* e *A. intermedium.* O alelo *IDH1\*100* foi característico em *A. albitarsis, A. rangeli* e *A. oswaldoi,* e o alelo *IDH1\*95* foi revelado em *A.mattogrossensis*. Este perfil difere do encontrado por Santos *et al.* (1996) em populações de *A. darlingi* da Amazônia, nas quais foram reveladas duas zonas de atividade para *IDH1*, sendo o loco *IDH1* controlado por três alelos codominantes *IDH1 A*, *IDH1 B* e *IDH1 C*. Duas zonas de atividade da *IDH* em populações de *A. darlingi* procedentes de Belize, Bolívia, Brasil, Guiana Francesa e Venezuela, também foram reportadas por Manguin *et al*. (1999).

Santos *et al.* (2003) estudando cinco espécies de *Anopheles* da Amazônia pertencentes aos subgêneros *Nyssorhynchus* e *Anopheles,* detectaram somente uma zona de atividade da *IDH*, sendo esta controlada pelos alelos: *IDH A, IDH B, IDH C* e *IDH D*. O alelo *IDH A* foi detectado somente em *A. intermedius*, enquanto que os alelos *IDH B, IDH C* e *IDH D* em *A. triannulatus* e *A. darlingi*. O alelo *IDH C* foi observado em *A. mattogrossensis*. Outro estudo realizado por Santos *et al*. (2004) em populações de *A. triannulatus* da Amazônia brasileira, detectaram uma zona de atividade da *IDH*, que é controlada pelos alelos: *IDH A, IDH B* e *IDH C*.

A malato desidrogenase apresentou um único loco, controlado pelos alelos: *MDH1\*112, MDH1\*100 e MDH1\*95*, sendo o alelo *MDH1\*100* detectado em todas as espécies estudadas*.* O alelo *MDH1\*112* foi revelado em *A. albitarsis* de Boa Vista*, A. darlingi* de Coari, *A. nuneztovari* e *A. benarrochi*. Enquanto que, o alelo *MDH1\*95* foi detectado somente em *A. oswaldoi, A. albitarsis* de Maruanum, *A. nuneztovari*, *A. rangeli* e *A. mattogrossensis.* Scarpassa (1996) estudando populações de *A. nuneztovari* do Brasil e da Colômbia também detectou um loco nesta enzima, sendo controlado por quatro alelos: *MDH A, MDH B, MDH C* e *MDH D*. Rodriguez (1998) estudando populações de *A. mattogrossensis* e *A. intermedius* de Pacoval-AP e Janauari-AM, também detectou um loco controlado por dois alelos *MDH A* e *MDH B*, sendo revelados os dois em *A. mattogrossensis* e apenas o alelo *MDH A* em *A. intermedius*. No entanto, Maia (1997) estudando populações de *A. albitarsis* do Amapá detectou duas regiões de atividade nesta enzima, cada uma codificada por um loco, sendo o loco *MDH1* controlado pelo alelo *MDH1 A* e o loco *MDH 2* pelos alelos *MDH2 A* e *MDH2 B*. Contudo, Santos *et al*. (2004) reportaram em populações de *A. triannulatus* da Amazônia brasileira um loco para esta enzima controlado por três alelos: *MDH A, MDH B* e *MDH C*. Carvalho-Pinto & Lourenço-de-Oliveira (2003) detectaram também um único loco, sendo este controlado por cinco alelos em populações de *A. bellator* do Brasil e de Trinidad.

A enzima málica também apresentou um único loco, sendo controlado pelos alelos: *ME1\*105, ME1\*100, ME1\*95, ME1\*90* e *ME1\*85*. O alelo *ME1\*100* foi detectado na maioria das populações analisadas, com exceção em *A. rangeli* e *A.oswaldoi*, que foram detectados os alelos *ME1\*105* e *ME1\*95*, respectivamente. Em *A. triannulatus* foram revelados os alelos *ME1\*90* e *ME\*85*. Estes resultados divergem dos apresentados por Narang *et al.* (1979) em populações de *A. nuneztovari* e de *A. darlingi* do Amazonas e de Goiás, que detectaram uma zona de atividade nesta enzima, somente controlada por dois alelos (*ME1 A* e *ME1 B*). No entanto, são similares aos de Manguim *et al.* (1999) em populações de *A. darlingi* procedentes da América do Sul, e Santos *et al.* (2004) em populações de *A. triannulatus* que também detectaram uma região de atividade para esta enzima. No entanto, Carvalho-Pinto & Lourenço-de-Oliveira (2003) observaram duas zonas de atividade para *ME* em populações de *A. bellator* do Brasil e de Trinidad.

A enzima fosfoglicomutase apresentou uma única região de atividade, codificada pelo loco PGM1 e controlado pelos alelos: *PGM1\*110, PGM1\*105, PGM1\*100, PGM1\*95, PGM1\*90* e *PGM1\*88*, sendo os alelos *PGM1\*105, PGM1\*100, PGM1\*95* detectados na maioria das espécies, exceto em *A. mattogrossensis.* Enquanto o alelos *PGM1\*90* foi

detectado em *A. triannulatus, A. albitarsis* de Boa Vista, *A. nuneztovari* e *A. mattogrossensis*. O alelo *PGM1\*88* foi detectado em *A. mattogrossensis* e *PGM1\*88* foram detectados em *A. triannulatus, A. albitarsis, A.nuneztovari* e *A. mattogrossensis* e somente o alelo *PGM1\*88*, nesta última. Resultados similares foram obtidos por Santos *et al*. (1996), Santos *et al.* (1999) e Santos *et al.* (2003) estudando populações de *A. darlingi,* de *A. triannulatus,* de *A. albitarsis,* de *A mattogrossensis* e de *A intermedius* da Amazônia, detectaram uma região de atividade para *PGM* controlada por cinco alelos: *PGM A, PGM B, PGM C, PGM D* e *PGM E*. Bullini *et al*. (1971a, 1971b) estudando populações de *A. stephensi*, e Charlwood *et al*. (1985) estudando populações de *A. punctulatus* observaram também uma região de atividade para *PGM* controlada por três alelos em *A. stephensi* e por quatro em *A. punctulatus.*

A enzima fosfoglicose isomerase apresentou uma região de atividade codificada pelo loco *PGI1* e controlada pelos alelos: *PG1I\*100, PGI1\*95* e *PGI1\*90*. O alelo *PGI1\*100* foi revelado na maioria das espécies, com exceção de *A. triannulatus*, *A. oswaldoi* e *A. nuneztovari* e *A. darlingi*, onde nestas três últimas, foi detectado o alelo *PGI1\*95*, e em *A. triannulatus* o alelo *PGI1\*90*. Esses resultados diferem dos de Scarpassa (1996) em populações de *A. nuneztovari* do Brasil e da Colômbia que nostraram duas regiões de atividade para a *PGI1* codificadas por dois locos independentes *PGI1* e *PGI2,* controlados pelos alelos *PGI1 A* e *PGI1 B*, e pelos alelos *PGI2 A, PGI2 B* e *PGI2 C*, respectivamente. Maia (1997), trabalhando com populações de *A. albitarsis* procedentes do Amapá detectou uma região de atividade para PGI. Rodriguez (1998) estudando populações de *A. mattogrossensis* e de *A. intermedius* da Amazônia, detectou também uma região para esta enzima. Manguin *et al*. (1999) também observaram em populações de *A. darlingi* de Belize, Bolívia, Brasil, Guiana Francesa e Venezuela uma região de atividade para PGI*.* Santos *et al*. (2003) estudando *A. intermedius, A. mattogrossensis, A. triannulatus, A. darlingi* e *A. albitarsis* dos subgêneros *Nyssorhynchus* e *Anopheles* da região amazônica, detectaram a presença de um loco para *PGI1* controlado pelos alelos *PGI A, PGI B* e *PGI C*.

### **1.5.2. Frequências genotípicas e equilíbrio de Hardy-Weinberg**

As freqüências alélicas revelaram diferenças significativas nos distintos locos das populações estudadas. Os locos com variação mostraram padrão semelhante quanto às freqüências alélicas, com exceção do loco *EST5* e *PGM1* em *A. triannulatus, A. benarrochi, A. intermedius* e *A. mattogrossensis* (Tabela 3).

Nas análises feitas em *A. triannulatus* de Pacoval, dos seis locos com variantes

alélicas, observou-se desvios significativos ao nível de 1% para *EST5* e *PGM1* (Tabela 4).Tais desvios foram decorrentes de oscilações maiores nas freqüências dos genótipos: *EST5\*103/EST5\*103, EST5\*103/EST5\*90, EST5\*100/EST5\*100,EST5\*95/EST5\*90, EST5\*90/EST5\*90, EST5\*90/EST5\*80, EST5\*80/EST5\*80,PGM1\*110/PGM1\*110, PGM1\*105/PGM1\*105, PGM1\*100/PGM1\*100, PGM1\*100/PGM1\*105*. Em relação às freqüências alélicas da população dessa espécie, notou-se que os dados deste estudo são similares aos de Santos *et al.* (2004) para os locos *EST1, LAP2, KH1, HK2, HK3* e *IDH1*. Entretanto, para os locos *PGI1, HK4, MDH1, ME1* e *PGM1* há discordância em relação aos alelos detectados nestes locos. Santos *et al.* (2003) observaram que as freqüências genotípicas foram semelhantes, divergindo apenas para os locos *IDH1* e *PGM1.*

Nas populações de *A. albitarsis* observou-se uma homogeneidade nas freqüências dos genótipos para a maioria dos locos. Dos locos analisados foi observado desvios significativos ao nível de 1% somente para *LAP2* na população de Macapá (Tabelas 5 a 7). Verifica-se que os genótipos cujas freqüências foram elevadas para os locos tiveram baixa oscilação nas freqüências entre as populações. Em relação ao loco *LAP2*, o desvio significativo é decorrente de oscilações maiores nas freqüências dos genótipos: *LAP2\*100/LAP2\*100* e *LAP2\*98/ LAP2\*98*, que apresentaram comportamento inverso entre as populações de Macapá e Boa Vista, em relação à população de Maruanum (Tabela 7). No entanto, Santos *et al.* (2003) estudando populações de *A. albitarsis* de Pacoval observaram freqüências genotipicas distintas em relação aos locos *EST5, IDH1* e *PGM1*.

Nas populações de *A. darlingi* (Tabelas 8 a 10) foi observado que não houve mudanças significativas nas freqüências genotípicas para a maioria dos locos analisados, sendo detectado desvio significativo para *EST5* e *PGM1* nas populações de Coari e em Macapá para os locos *EST1, EST5, LAP2, MDH1* e *PGM1*. As freqüências elevadas dos genótipos: *EST5\*103/EST5\*103, EST5\*103/EST5\*95, EST5\*100/EST5\*100, EST5\*90/EST5\*90, PGM1\*105/PGM1\*105, PGM1\*100/PGM1\*100, PGM1\*100/PGM1\*95, PGM1\*95/PGM1\*95* para a população de Coari, EST1\*100/EST1\*97, EST5\*103/EST5\*103, *EST5\*100/EST5\*100, EST5\*95/EST5\*95, LAP2\*100/LAP2\*100, MDH1\*112/MDH1\*112, MDH1\*100/MDH1\*100,PGM1\*105/PGM1\*100,PGM1\*100/PGM1\*100,PGM1\*95/PGM1\* 95* para a população de Macapá*,*oscilaram pouco entre as populações. O desvio significativo do loco EST5 foi devido a maiores oscilações nas freqüências dos alelos *EST\*100* na população de Coari, que apresentou comportamento inverso para a população de Macapá. Vale ressaltar, que as freqüências para os locos *EST1* e *PGM1* também apresentaram comportamento inverso quando as três populações são comparadas.

Santos *et al*. (1999) estudando populações de *A. darlingi* da Amazônia observaram dados similares aos apresentados neste estudo, em relação ao loco *PGM1* para a população de Macapá e ao loco *IDH1* para as três populações estudadas. No entanto, Manguim *et al*. (1999) estudando populações de *A. darlingi* procedentes da América do Sul observaram dados discordantes dos encontrados nos locos *IDH1* e *PGM1*.

Para *A. rangeli* foi observado nos 12 locos analisados, desvios significativos em *EST5, LAP2* e *PGM1* (Tabela 11). Em relação aos locos *EST5, LAP2* e *PGM1*, o desvio significativo foi decorrente de maiores oscilações nas freqüências dos genótipos: *EST5\*80/EST5\*80, MDH1\*112/MDH1\*112,MDH1\*100/MDH1\*100,PGM1\*105/PGM\*100,PGM1\*100/PGM\* 100, PGM1\*95/PGM\*95.* Trindade (2001) estudando *A. rangeli, A. dunhami* e *A. nuneztovari,* observou para *A. rangeli* resultados similares aos apresentados neste estudo para os locos *PGM1* e *EST5*.

Em *A. oswaldoi* (Tabela 12) foi observado também que não houve mudanças significativas nas freqüências genotipicas para a maioria dos locos estudados. O loco *EST 5* apresentou desvio significativo ao nível de 1% e as maiores oscilações foram nas freqüências genotipicas *EST5\*103/EST5\*103, EST5\*103/EST5\*100, EST5\*100/EST5\*100, EST5\*100/EST5\*95, EST5\*95/EST5\*90, EST5\*90/EST5\*90.* 

Para *A. nuneztovari* foi observado desvio significativo no loco *EST5* e *LAP2* decorrente de oscilações maiores nas freqüências genotípicas *EST5\*103/EST5\*103, EST5\*103/EST5\*100, EST5\*100/EST5\*100, EST5\*100/EST5\*80, EST5\*95/EST5\*95, EST5\*95/EST5\*90, EST5\*80/EST5\*80, EST5\*80/EST5\*78, LAP2\*100/LAP2\*100, LAP2\*100/LAP2\*95, LAP2\*98/LAP2\*98* (Tabela 13). No entanto, nos demais locos não houve mudanças significativas nas freqüências alélicas. Dados similares para as freqüências genotípicas *HK2, MDH1* e *ME1* foram observados em *A. nuneztovari* da Venezuela. Scarpassa & Tadei (2000) analisando populações de *A. nuneztovari* do Brasil e Colômbia observaram resultados concordantes em relação aos locos *PGM1, MDH1, LAP1* e *EST5.*

Nas populações de *A. benarrochi* (Tabelas 14 e 15) não foram observadas mudanças significativas nas freqüências genotípicas para a maioria dos locos analisados. Foi detectado desvio significativo ao nível de 1% para *EST1* e *PGM1* em Ji Paraná e no loco *EST5* da Bolívia. Para os alelos de freqüências elevadas (*EST1\*100, EST5\*95, LAP2\*100, IDH1\*100, MDH1\*112* e *PGM1\*105*) foi observada uma baixa oscilação entre as populações. O desvio significativo dos locos *EST1* e *PGM1* em Ji Paraná foi devido as maiores freqüências genotípicas: *EST1\*100/EST1\*100, EST1\*97/EST1\*97, PGM1\*110/PGM1\*110,*

# *PGM1\*110/PGM\*105, PGM1\*105/PGM\*100, PGM1\*100/PGM\*100, PGM1\*100/PGM\*95, PGM1\*95/PGM\*95.*

Para a população da Bolívia, o desvio significativo do loco *EST5* foi resultado das maiores freqüências genotípicas:*EST5\*100/EST5\*100, EST5\*95/EST5\*90, EST5\*80/EST5\*80, EST5\*80/EST5\*78.*

Em *A. intermedius* (Tabelas 16) foi observado desvio significativo ao nível de 1% nos locos *LAP1* e *LAP2*, devido as maiores freqüências genotípicas: *LAP1\*100/LAP1\*100, LAP2\*100/LAP2\*100, LAP2\*98/LAP2\*98,* corroborando com Rodriguez (1998), em relação aos locos *LAP1* e *LAP2.* Para *A. mattogrossensis* (Tabela 17) foi observado desvio significativo em nível de 1% no loco *EST1*, devido as maiores freqüências genotípicas: *EST1\*100/EST1\*100, EST1\*97/EST1\*97,* tais dados também foram encontrados por Rodriguez (1998) para o loco *EST1.*

Dos locos analisados com variação, o loco *EST5* foi o que mostrou maiores diferenças significativas (Tabela 4 a 17). No entanto, este loco apresentou suas freqüências genotípicas conforme o esperado pelo equilíbrio de Hardy-Weinberg para *A. albitarsis, A. darlingi* de Timbozinho, *A. intermedius* e *A. mattogrossensis.*

O desvio do equilíbrio genético observado nos resultados é influenciado em parte, pelo maior número de indivíduos homozigotos observados em relação aos esperados. A elevada incidência de homozigotos para a maioria dos locos analisados corrobora com os resultados apresentados por Crouau-Roy (1988) que discute sobre a existência de vários trabalhos mostrando níveis significativos de deficiência de heterozigotos em populações naturais. No entanto, tais deficiências são observadas em alguns alozímicos e/ou em somente algumas populações, as quais possuem outros locos, cujas proporções genotípicas encontram-se em equilíbrio. Van Driel *et al*. (1987) e Scarpassa (1988) também observaram que diferentes locos não apresentaram a mesma deficiência de heterozigotos em observações realizadas nos mosquitos e em outros insetos, sendo tais deficiências relatadas por estes autores como decorrentes de endogamia, alelos nulos, efeito fundador e pela própria estrutura genética.

Na maioria dos sistemas polimórficos estudados foi observada uma elevada freqüência das classes homozigotas, mesmo naqueles locos, em que os valores de qui-quadrado estão em equilíbrio de Hardy-Weinberg. Tal resultado, também foi evidenciado por Scarpassa (1988) que atribuiu essas observações às alterações ambientais que foram introduzidas na área de coleta, podendo causar influência nas freqüências genotípicas, levando a diferentes valores adaptativos para as classes homozigotas.

### **1.5.3. Níveis de polimorfismos e heterozigosidades**

A variabilidade genética intrapopulacional, interpopulacional e interespecífica são requisitos fundamentais para a evolução, levando à seleção dos genótipos, mediante as pressões ambientais. A variabilidade genética populacional é medida por três parâmetros: número de locos polimórficos, média da heterozigosidade por loco e o tamanho amostral (Nevo, 1978). Segundo Nei (1972) as diferenças genéticas entre as populações também podem ser medidas pela distância genética.

Dos 13 locos enzimáticos analisados, verificou-se que as esterases e as fosfoglicomutases foram as mais polimórficas, corroborando com Manguin *et al.* (1999), Scarpassa & Tadei (2000) e Santos *et al.* (2003).

A percentagem de locos polimórficos nas espécies estudadas variou de 30,8 a 53,8, sendo considerada baixa quando comparada com de Santos *et al.* (2003) que mostraram uma variação de 50,0 a 75,0%, estudando três espécies do subgênero *Nyssorhynchus* e duas do subgênero *Anopheles.* No entanto, Fritz *et al*. (1995) encontraram uma baixa percentagem de locos polimórficos (20,8 < P < 58,3) entre populações de *A. nuneztovari, A. trinkae* e *A. rangeli* do Equador, Bolívia e Venezuela. Baixo polimorfismo também foi reportado por Manguin *et al.* (1995) em espécies pertencentes dos subgêneros *Anopheles* e *Nyssorhynchus*.

Para as populações de *A. darlingi,* dos 13 locos analisados, seis locos foram polimórficos nas populações de Coari e Macapá, e quatro na população de Timbozinho, com uma proporção de locos polimórficos de 46,2%, 46,2% e 30,8%, respectivamente. Assim, o nível de polimorfismo e o número de alelos por loco foram menores quando comparados aos dados de Santos *et al*.(1999), estudando quatro populações de *A. darlingi* da Amazônia, sendo observado 68,4% de locos polimórficos e um número de alelos por loco variando de 1,89 a 2,26. Narang *et al.* (1979a) encontraram uma proporção de locos polimórficos de 63,2% nos 19 locos analisados em populações de *A. darlingi* da região amazônica.

Para *A. nuneztovari,* dos seis locos polimórficos, notou-se uma proporção de 46,2% e um número médio de alelos por loco de 2,2 (Tabela 18). Esses dados diferem dos observados por Narang *et al*. (1989) em populações de *A. nuneztovari* de Manaus, onde foi observado 54% de locos polimórficos. No entanto, Trindade (2001) detectou 22,7% de locos polimórficos para esta espécie. Scarpassa & Tadei (2000) analisando 16 locos de populações brasileiras e colombianas de *A. nuneztovari* observaram maior polimorfismo nas esterases e fosfoglicomutases.

Dos seis locos polimórficos também analisados na população de *A. triannulatus* de Pacoval foi observado uma proporção de locos polimórficos de 46,2% e um número médio de alelos por loco de 2,0 (Tabela 18). Tais dados são em parte similares aos de Santos *et al.* (2004), em populações de *A. triannulatus* da Amazônia brasileira, onde a proporção de locos polimórficos (56,3%) foi maior do que a de Pacoval. .

Em *A. albitarsis* (Tabela 18) observou-se uma variação na % de locos polimórficos em Macapá, Boa Vista e Maruanum com proporções de 38,5, 46,2 e 53,8%, respectivamente. O nível de polimorfismo nestas populações foi médio, havendo uma pequena variação no número médio de alelos por loco (1,5 a 1,8). Os locos que apresentaram maior polimorfismo foram *EST5* e *PGM*. Valores maiores de polimorfismo (75%) foram detectados em *A. albitarsis* por Santos *et al.* (2003). No entanto, Narang *et al*. (1993) estudando o complexo *A. albitarsis* detectaram uma proporção de 37,5%, semelhante à encontrada na população de Macapá.

Para *A. rangeli* a % de locos polimórficos de 38,5, número médio de alelos por loco 1,8 (Tabela 18) indicam um baixo polimorfismo, no entanto, esse valor é considerado elevado, quando comparado aos dados obtidos por Trindade (2001) em populações de *A. rangeli,* onde os locos polimórficos apresentaram uma percentagem de 22,7%. Fritz *et al.* (1995) analisando 24 locos isoenzimáticos em populações de *A. rangeli, A. nuneztovari* e *A. trinkae* da Bolívia, Equador, Brasil e Venezuela detectaram proporções de locos polimórficos em *A. rangeli* variando de 20,8% a 58,3%, sendo o loco da *PGM1*, o mais polimórfico para todas as espécies estudadas.

Em *A. oswaldoi,* dos cinco locos polimórficos, *EST5, LAP2* e *PGM* foram os que apresentaram maior polimorfismo. A proporção de locos polimórficos de 38,5% está de acordo com os dados obtidos para outras espécies desse mesmo subgênero.

Para as populações de *A. benarrochi* da Bolívia foi detectado variação em quatro locos e na de Ji Paraná seis locos, com uma proporção de polimorfismo 30,8% e 46,2, respectivamente. O nível de polimorfismo foi maior na população de Ji Paraná. Os locos de maior polimorfismo nestas populações foram *EST5* e *PGM1*.

Para *A. intermedius* e *A. mattogrossensis* foi observado uma proporção de 46,2% de locos polimórficos, diferindo em parte dos dados obtidos por Rodriguez (1998) estudando populações dessas espécies da Amazônia brasileira, onde as proporções de locos polimórficos foram de 35,3 % para *A. intermedius* e de 47,1% para *A. mattogrossensis*. A variabilidade genética considerada baixa pela autora nestas espécies pode ter sido resultado da influência de fatores como deficiência de amostragem, ausência de heterozigotos, menor adaptabilidade

destas espécies à infecção pelo plasmódio e a própria estrutura genética das populações dessas espécies.

A variabilidade genética observada neste estudo foi similar a de outras espécies desse subgênero e de outros subgêneros (Narang, 1980; Steiner *et al*., 1982; Santos *et al*., 1985, 1992, 1999; Lanzaro *et al.,* 1990; Narang & Seawright, 1994; Fritz *et al*., 1995). Os dados desse trabalho mostram que das espécies analisadas, maior grau de polimorfismo ( $P = 53,8\%$ ) foi encontrado em *A. albitarsis* de Maruanum e maiores valores de heterozigosidades em *A. darlingi* de Macapá ( $H_0 = 0,167 \pm 0,071$  e  $H_e = 0,173 \pm 0,061$ , respectivamente). Um dos menores níveis de polimorfismo foi registrado em *A. benarrochi* da Bolívia*.*

Portanto, pode-se constatar que a variabilidade genética em espécies de *Anopheles* é muito ampla e esta variação tem sido relacionada à própria estrutura da população, por exemplo, mutação, acasalamento preferencial, seleção ou deriva genética.

### **1.5.4. Estrutura genética populacional**

Os dados obtidos a partir das estatísticas F de Wright para as populações de *A. benarrochi* mostraram-se em desequilíbrio, devido ao excesso de homozigotos dentro de cada população, sendo indicado pelo valor médio de  $F_{is} > F_{st}$  (0,087 > 0,016). Tal desequilíbrio foi verificado entre os distintos locos analisados com os valores de Fis positivos, exceto para os locos *LAP2, IDH1* e *MDH1.* Valores similares também foram observados em populações de *A. darlingi* da BR 172 (AM) por Santos *et al*. (1992), onde os valores de Fis foram maiores que os de F<sub>st</sub>, e a fixação média (F<sub>it</sub>) entre os diferentes locos foi de 0,101. No entanto, nesse estudo, o loco *EST1* apresentou índice de fixação elevado, sendo semelhante ao observado para o loco *AO1* em *A. darlingi*. Santos *et al.* (1999) analisando populações de *A. darlingi* da região amazônica também observaram excesso de homozigotos revelado pelos valores de  $F_{is}$  $= 0.083 > F<sub>st</sub> = 0.026$ , refletindo uma diferenciação intrapopulacional. Esses dados também foram similares aos obtidos por Santos *et al.* (2004) em quatro populações de *A. triannulatus* da Amazônia, nas quais os valores de  $F_{is}$  foram maiores do que os de  $F_{st}$  ( $F_{is}$  = 189 >  $F_{st}$  = 0,110), decorrentes do excesso de homozigotos na maioria dos locos analisados.

Nas populações de *A. darlingi* e *A. albitarsis* (Tabelas 19 e 20) observou-se uma divergência genética elevada com valores de  $F_{st} = 0,110$  e  $F_{st} = 0,082$ , respectivamente, sendo esta divergência devido aos locos *EST1* e *PGM1* em *A. darlingi* e *LAP2* e *PGM1* em *A. albitarsis.* Narang *et al.* (1990) estudando populações de *A. quadrimaculatus*, onde o valor de Fst foi de 0,219, havendo uma elevada divergência genética interpopulacional, resultante da diferenciação dos locos *ME1* e *ACON1* que apresentaram altos valores de  $F_{st} = 0.642$  e  $F_{st} =$ 0,673, respectivamente.

Carvalho-Pinto & Lourenço-de-Oliveira (2003) estudando populações de *A. bellator* verificaram que os níveis de F<sub>st</sub> foram maiores que os de F<sub>is</sub> (F<sub>st</sub> = 0,263 > F<sub>is</sub> = 0,090), mostrando também uma estruturação genética elevada entre as populações brasileiras e de Trinidad.

Os valores de distância genética (Tabela 22) encontrados nas populações de *A. albitarsis* (D = 0,004 a 0,034) e de *A. darlingi* (D = 0,014 a 0,043) mostraram uma variação que indica uma certa diferenciação interespecífica. No entanto, o mesmo não foi observado nas populações de *A. benarrochi*, em que os valores de distância genética foram muito baixos  $(D = 0.003)$ . Comparando estes dados com os de outros autores, verificou-se uma ampla semelhança quanto aos valores de distância genética nas populações de diferentes espécies de *Anopheles*. Santos *et al.* (1999), estudando populações de *A. darlingi* da Amazônia, encontraram valores de distância variando de 0,010 a 0,024. Manguin *et al*. (1999), analisando a estrutura genética populacional de *A. darlingi,* relataram uma variação na distância genética de 0,005 a 0,024 em populações da América do Sul. Van Driel *et al.* (1987) detectaram em linhagens de *A. stephensis* uma variação de D = 0,001 a 0,038.

As distâncias genéticas encontradas nas populações de *A. albitarsis* (0,004 a 0,034) diferem das reportadas por Narang *et al.* (1993) para o complexo *A. albitarsis* (D = 0,074 a 0,406). A distância genética encontrada entre *A. oswaldoi, A. nuneztovari* e *A. rangeli* variou de 0,117 a 0,194, corroborando com os resultados de Trindade (2001), onde a distância genética entre *A. rangeli* e *A. nuneztovari* foi de 0,182. No entanto, maiores valores entre *A. rangeli* e *A. nuneztovari* foram obtidos por Fritz *et al*. (1995), estudando populações procedentes da Venezuela, Equador, Brasil e Bolívia (D = 0,319 a 0,419).

Os valores de distância genética encontrados para *A. triannulatus*, em relação a *A. darlingi, A. albitarsis, A. intermedius* e *A. mattogrossensis* foram menores (D = 0,287; 0,287; 0,807 e 0,864, respectivamente) aos obtidos por Santos *et al.* (2003) quando analisaram as distâncias genéticas interespecíficas de *A. triannulatus* em relação a *A. darlingi, A. albirtarsis, A. intermedius* e *A. mattogrossensis* (D = 0,524, 0,399, 0,989 e 0,789, respectivamente). No entanto, Santos *et al.* (2004) estudando populações de *A. triannulatus* da Amazônia brasileira observaram valores de distância genética interpopulacional, bem menores (0,011 a 0,052), dentro dos limites intraespecíficos.

### **1.5.5. Diferenciação genética entre as espécies**

Os resultados de polimorfismo mostraram uma baixa divergência genética interespecífica, separando as populações das espécies em dois grandes grupos representados pelos subgêneros *Nyssorhynchus* e *Anopheles*. Esses dados corroboram parcialmente aos reportados por Sallum *et al*. (2002), com base em caracteres moleculares.

Considerando a distância genética para todas as populações do subgênero *Nyssorhynchus,* observou-se que as de *A. darlingi* e de *A. albitarsis* foram as mais similares, enquanto que *A. benarrochi* e *A. triannnulatus* apresentaram maior divergência genética. Os valores de distância genética agruparam as populações nos seguintes clados: 1 - *A. triannulatus,* 2 - *A. albitarsis* e *A. darlingi,* 3 *- A. rangeli, A. oswaldoi* e *A. nuneztovari*, sendo que *A. rangeli* está separada do *cluster* formado por *A. oswaldoi e A. nuneztovari,* 4 - *A. benarrochi* e 5 - *A. intermedius* e *A. mattogrossensis,* sendo que o *cluster* onde estão alocadas *A. darlingi* e *A. albitarsis* é separado do clado formado por *A. rangeli, A. oswaldoi* e *A. nuneztovari*. Estes dados discordam em parte, com os de relações filogenéticas baseadas em caracteres morfológicos propostas por Sallum *et al.* (2000) agrupando *A. albitarsis* e *A. triannulatus* no mesmo *cluster*, separado de *A. darlingi*. Outro estudo realizado por Sallum *et al*. (2002) utilizando caracteres moleculares agruparam *A. darlingi* e *A. triannulatus* e separam *A. albitarsis*. No entanto, Santos *et al*. (2003) com base em isoenzimas corroboram com os observados no presente trabalho.

A formação destes *clusters* nas espécies de *Anopheles* dos subgêneros *Nyssorhynchus* e *Anopheles* utilizando isoenzimas, podem estar relacionados a fatores genéticos (capacidade vetorial, comportamento hematofágico, tamanho da população, efeito fundador, deriva genética, estrutura genética da população, etc) e abióticos (isolamento geográfico, pluviosidade, temperatura, umidade relativa e desmatamento. No entanto, torna-se necessário ampliar os sistemas enzimáticos e utilizar outros marcadores moleculares mais conservados para melhor entendimento da posição taxonômica das espécies pertencentes aos subgêneros *Nyssorhynchus* e *Anopheles*, considerando que ainda são muito poucos os trabalhos sobre as relações filogenéticas das espécies desses subgêneros (Perera, 1993; Fritz *et al*., 1994; Manguin *et al.,* 1999; Sallum *et al*., 2002).

### **1.6. Conclusões**

Com base nos dados contidos neste trabalho sobre a diferenciação genética entre espécies de *Anopheles* pertencentes ao subgênero *Nyssorhynchus* pode-se concluir:

- 1- As populações de *A. darlingi, A. albitarsis* e *A. benarrochi* apresentaram pouca diferenciação genética baseada em valores de distância e estrutura genética. Notou-se níveis acentuados de fluxo genético, devido à homogeneidade genética elevada apresentada nestas populações. A baixa diferenciação populacional pode ser um indicativo de que as populações são recentes, sendo o período de divergência evolutiva não suficiente para expressar diferenciação genética entre elas.
- 2- Comparando todas populações estudadas, os dados dessas amostras mostraram uma diferenciação genética baixa baseada nos valores de Fst e de distância genética. Os valores de distância para as populações estão dentro do limite de divergência genética. Foi observada a formação de quatro grandes *clusters* segundo o dendrograma, sendo o primeiro constituído por *A. albitarsis* e *A. darlingi*, o segundo por *A. rangeli, A. oswaldoi* e *A. nuneztovari*, terceiro por *A. triannulatus,* o quarto por *A. benarrochi* e o último formado por *A. intermedius* e *A. mattogrossensis*.

### **Capítulo 2**

# **DIFERENCIAÇÃO GENÉTICA EM ESPÉCIES DE** *Anopheles* **DOS SUBGÊNEROS** *Nyssorhynchus* **e** *Anopheles* **DA AMAZÔNIA BRASILEIRA COM BASE EM DADOS DO DNA MITOCONDRIAL**

### **2.1. INTRODUÇÃO**

O DNA (ácido desoxirribonucléico) é a molécula da hereditariedade em todos os organismos (Stryer, 1999) e ocupa uma posição central entre as macromoléculas biológicas, por ser o reservatório das informações genéticas (Nelson & Cox, 2000).

A utilização da informação contida no DNA para estudos evolutivos e filogenéticos entre populações e espécies abriu uma nova perspectiva que vai desde a filogenia e filogeografia dos mais variados táxons até a geração de subsídio para conservação e manejo. Entre os fragmentos de DNA mais usados, o DNA mitocondrial tem recebido atenção especial (Avise, 1994). A molécula de DNA mitocondrial é um marcador ideal contribuindo grandemente para um emprego amplo em várias áreas e em especial em estudos de biologia populacional (Ballard & Kreitman, 1995). O DNA mitocondrial também têm sido extensamente usado em espécies de *Anopheles* do subgênero *Nyssorhynchus* na América do Sul (Munstermann & Conn, 1997).

A mitocôndria é uma organela citoplasmática originada provavelmente a partir de uma bactéria aeróbica de vida livre há cerca de dois bilhões de anos, com um sistema de fosforilação oxidativa que se tornou parte dos organismos eucarióticos através de um evento endossimbiótico (Margulis, 1970; Yang *et al*., 1985). Sua função é fornecer às células energia na forma de ATP, resultante da oxidação de açúcares e ácidos graxos. As mitocôndrias possuem genoma próprio, replicação independente, mas sintetizam somente parte das proteínas e RNAs necessários à função da organela, enquanto a outra parte é sintetizada por genes nucleares (Brown *et al*., 1979).

O genoma mitocondrial é muito diferente em insetos, nematóides e vertebrados (Anderson *et al*., 1981; Clary & Wolstenholme, 1985; Wolstenholme *et al*., 1987). O genoma mitocondrial dos animais é uma molécula de DNA circular de fita dupla, pequena e contida em múltiplas cópias na mitocôndria. Seu tamanho é relativamente estável, em torno de 1.500 a 16.500 pares de bases (pb) (Brown, 1981, 1983, 1985; Clarck-Walker, 1985; Moritz, 1987).

Sua organização inclui treze genes codificadores de proteína, que representa 90% deste genoma sendo 22 de RNAs de transferência (tRNAs), dois de RNAs ribossômicos (12S e 16S rRNA) e uma região não codificadora chamada de região controle ou alça D ou D-loop (Brown *et al*., 1979; Anderson *et al*., 1981; Avise *et al*., 1986; Meyer, 1993). O DNA mitocondrial contém seqüências duplicadas e não codificadoras, não possui íntrons e os genes são geralmente separados por menos de dez pares de bases (Attardi, 1985; Wolstenholme & Clary, 1985; Gray, 1989). É muito usado em estudos populacionais porque possui uma taxa de evolução (mutação) de cinco a dez vezes maior  $(5.7 \times 10^{-8} \text{ substituição por sítio por ano})$ do que os genes codificadores de proteínas do DNA nuclear (Brown, 1980; Perler *et al*., 1980; Brown *et al*., 1982). Esta alta taxa de mutação deve-se a: 1) A exposição do DNA ao fluxo de radicais de oxigênio na cadeia respiratória, que tem efeito mutagênico, o que não acontece com o DNA nuclear por ser protegido pelas histonas (Cann *et al.*, 1984; Strachan & Read, 1996; Li, 1997); 2) A ausência de um mecanismo de reparo, como o encontrado no DNA nuclear; 3) O número de replicações, durante a vida da célula, é muito maior no DNA mitocondrial do que no DNA nuclear (Li, 1997). No entanto, tal evolução parece não ser tão rápida entre os vários grupos de animais, incluindo os insetos (Zhang & Hewitt, 1997).

O DNA mitocondrial é também muito utilizado nos estudos genéticos inter e intraespecíficos devido ao grande número de cópias por célula, seu tamanho pequeno, sua organização simples, por não ser recombinante (Avise *et al.*, 1984; Hayashi *et al*., 1985), por sua suposta herança estritamente materna (a mitocôndria paternal parece ser ativamente degradada durante a fertilização. No entanto, há registros de herança paterna) e uniclonal (Hutchinson *et al*., 1974; Giles *et al.*, 1980; Avise *et al*., 1986; Avise, 1994). A herança materna gera hipóteses que refletem a filogenia das fêmeas de uma população, sendo útil, por exemplo, no estudo da movimentação de fêmeas em populações naturais de uma espécie (Lasman *et al*., 1981; Avise *et al*., 1984). A alta taxa de mutação ainda permite que o DNA mitocondrial seja utilizado para inferir relações filogenéticas entre populações ou espécies com tempos de divergência relativamente recentes entre milhares e alguns milhões de anos (Brown *et al.*, 1979).

### **I.2.2.1. A região controle**

A região controle é também chamada de região D-loop (*displacement loop structure*) ou alça-D em vertebrados, e região rica em A + T nos invertebrados. Possui tal nome porque nela estão contidos os sítios de iniciação da replicação da fita pesada (H) e os promotores de transcrição das fitas leve e pesada (Brown *et al.,* 1986; Honeycutt & Wheeler, 1990; Strachan

& Read, 1996). A região controle tem por função principal a participação na regulação da transcrição e controle da replicação do DNA (Clayton, 1982, 1991).

Além disso, parece ser a região mais variável dos vertebrados e invertebrados (Simon, 1991), sendo uma fonte ideal de seqüências de DNA para reconstrução da filogenia de espécies relatas como próximas (Taylor *et al*., 1993). Apesar de que muitas mutações em uma escala de tempo podem saturar e mascarar o sinal evolutivo. Nos insetos, a região rica em A+T é a principal região não codificadora do genoma mitocondrial apresentando uma alta taxa dos nucleotídeos adenina e timina na maioria dos insetos estudados (Zhang & Hewitt, 1997).

A região controle tem contribuído para estudos evolutivos, devido às várias características como: alta taxa dos nucleotídeos A e T, tamanho variável, repetições em *tandem* de evolução combinada, variação intraespecífica de tamanho, alta taxa de mutação em comprimento, taxa de substituição reduzida, pressão mutacional direcionada e conservação estrutural (Zhang & Hewitt, 1997).

Essa região não codificadora do genoma mitocondrial pode variar seu comprimento em insetos, como por exemplo, *Anopheles gambiae* que possui cerca de 520 pb (Beard *et al.*, 1993) *Anopheles quadrimaculatus* 625 pb (Mitchell *et al*., 1993), abelhas da espécie *Apis mellifera* possui 826 pb (Crozier & Crozier, 1993). Em lepidópteros e coleópteros apresentaram 350 pb e 13.000 pb, respectivamente (Zhang & Hewitt, 1997).

A localização da região controle no genoma mitocondrial é variável e nos vertebrados está situada entre os genes do tRNA da prolina e tRNA da fenilalanina, com exceção das aves. Nos invertebrados a localização pontual da região controle também é diversificada (Wolstenholme, 1992a). Nos insetos, as regiões flanqueadoras da região controle podem apresentar distinções nos diferentes táxons, devido aos rearranjos do tRNA que ocorrem durante a evolução (Zhang & Hewitt, 1997). Nos dípteros, segundo Taylor *et al*. (1993), a localização da região controle é entre os genes srRNA e o tRNA da isoleucina. Segundo Caccone *et al*. (1996) no mosquito *A. gambiae* esta região está situada entre as regiões codificadoras: o tRNA da isoleucina e o 12S.

Sua taxa de evolução está entre duas a cinco vezes maior do que a de genes mitocondriais codificadores de proteínas (Aquadro & Greenberg, 1983) e esta é também responsável pela variação de tamanho observada no genoma mitocondrial dos vertebrados (Desmore *et al.*, 1985; Harrison *et al*., 1985). A rápida taxa de evolução da região controle do DNA mt faz com que tal região seja utilizada em estudos que buscam resolver as relações de espécies consideradas como próximas, ou seja, dos complexos de espécies. No entanto, a noção de que a região controle é a região que evolui mais rapidamente no genoma mitocondrial, não é sempre verdadeira no grupo dos insetos (Zhang & Hewitt, 1997).

Há exemplos de estudos em lepidopteros do gênero *Jalmenus* (Taylor *et al.,* 1993), onde a região controle apresentou baixa variação em relação aos nucleotídeos e nenhuma variação no comprimento. No entanto, em *Drosophila* sp Lewis *et al.* (1994) observaram que a região controle é hipervariavél tanto em tamanho, quanto na composição nucleotídica da sequência.

Por ser rica em adenina e timina e estar associada com a maior parte da variação no genoma mitocondrial, tanto nas sequências nucleotídicas, quanto no tamanho destas seqüências, nos insetos em geral, a composição nucleotidica é de mais de 85% de A e T, chegando a taxa de 96% em *Apis mellifera* e *Drosophila melanogaster* (Zhang & Hewitt, 1997). Em relação ao tamanho dessa região nos insetos, nota-se que há variação nas diferentes espécies, tendo desde lepidópteros com 350 pb (Taylor *et al*., 1993) a coleópteros do gênero *Pissodes* com 130 Kpb (Boyce *et al.,* 1989). Pode ocorrer também variação interespecífica, como nas espécies de *Drosophila yakuba* e *D. melanogaster* que apresentam 1.077 pb e 4.601 pb, respectivamente (Clary-Walker, 1985; Lewis *et al*., 1994). A variação em tamanho corresponde às inserções e deleções de poucos nucleotídeos ou pode também estar relacionada ao número variado de sequências repetitivas (Caccone *et al.,* 1996). Há três tipos de variação em tamanho nesta região: a) inserções/deleções de poucos nucleotídeos (Monnerot *et al*., 1990); b) variação em número de cópias de sequências repetitivas (Monforte *et al*., 1993) e c) variação em comprimento do domínio (Solignac *et al.*, 1986).

As sequências repetitivas (duplicações) têm sido observadas em várias ordens de insetos (Flook *et al*., 1995). A ocorrência em linhagens biológicas distintas sugere uma evolução convergente em níveis taxonômicos superiores (Zhang *et al.,* 1995). Por exemplo, em ortópteros as repetições em *tandem* são visualizadas nos grilos *Chorthippus parallelus*, mas é ausente em *Schistocerca gregaria*. Situação semelhante ocorre em dípteros e coleópteros (Boyce *et al*., 1989).

Nos vertebrados diferentes espécies revelaram a existência de blocos de seqüências conservadas e estrutura secundária associada com as origens de replicação na região controle do DNA mitocondrial (Caccone *et al.,* 1996).

Nos invertebrados há poucas informações sobre a região controle. A sequência completa tem sido registrada em *A. quadrimaculatus* (Mitchell *et al*., 1993), *A. gambiae* (Caccone *et al*., 1996), *Drosophila* (Monnerot *et al*., 1990), em grilos da espécie *Gryllus firmus* (Rand & Harrison, 1989) e em abelhas *Apis mellifera* (Crozier & Crozier, 1993).

Estudo realizado em diferentes espécies de *Drosophila* mostrou que a região rica em A + T está dividida em dois domínios: o primeiro, localizado na região 5' que é conservado, sendo este bastante similar entre as espécies, e o segundo é altamente variável, o qual inclui o restante da sequência (Monforte *et al.,* 1993).

Outra pesquisa foi realizada por Zhang *et al*. (1995) que analisaram duas espécies de ortópteros *S. gregaria* e *C. paralellus,* em relação à sequência e a caracterização da região controle. Comparações entre as seqüências permitiram a identificação de alguns blocos de seqüências conservadas, como também uma estrutura secundária altamente conservada. Além disso, verificaram-se que o padrão de evolução da região controle destes insetos é diferente das espécies de *Drosophila*. A estrutura secundária conservada pode ser equivalente à origem de replicação, indicando um possível nível de conservação entre os invertebrados.

Honeycutt & Wheeler (1990) verificaram que, nos primatas, o tamanho da alça-D é variável e em gorilas foram observadas deleções em quatro regiões, com uma consequente redução, quando comparada à mesma região de 170 pb em humanos. Wang *et al*. (1999) analisaram vários indivíduos de golfinho do gênero *Tursiops* oriundos da China, mediante 386 pb da alça D e verificaram que os dois morfotipos simpátricos (*Tursiops truncatus* e *T. aduncus*) eram geneticamente distintos com uma divergência de aproximadamente 4,4%, corroborando, assim, com a classificação morfológica dos táxons. Firestone *et al*. (1999) examinaram a estrutura de subdivisões filogeográficas do marsupial *Dasyurus maculatus*, a fim de determinar unidades evolutivamente significantes e unidades de manejo entre nove populações representativas da espécie para contribuir na conservação desse táxon.

Faz-se necessário elucidar a taxonomia existente para os subgêneros *Nyssorhynchus* e *Anopheles* mediante o uso de caracteres moleculares como a região controle do DNA mitocondrial, podendo auxiliar na luta para o controle da malária por esclarecer a origem de parentesco entre as espécies.

### **2.2. OBJETIVO**

### **2.2.1 Geral**

Avaliar a condição taxonômica e o grau de estruturação genética interespecífica na tentativa de propor uma hipótese de relações filogenéticas, mediante análise de DNA mitocondrial de sete espécies de *Anopheles* dos subgêneros *Nyssorhynchus* e *Anopheles* da região amazônica.

### **2.2.2 Objetivos específicos**

- Determinar a composição nucleotídica da região controle das espécies de *Anopheles* dos subgêneros *Nyssorhynchus* e *Anopheles.*
- Identificar os sítios variáveis nas seqüências nucleotídicas e estimar a diferenciação genética interespecífica.
- Determinar os haplótipos das espécies estudadas.
- A partir dos dados obtidos, tentar propor uma hipótese filogenética das espécies de *Anopheles* dos subgêneros *Nyssorhynchus* e *Anopheles.*
- Comparar o polimorfismo enzimático com o do DNA.

### **2.3. MATERIAL E MÉTODOS**

### **2.3.1. Procedência das amostras**

Foram estudadas sete espécies de *Anopheles* (*A. darlingi, A. rangeli, A. benarrochi, A. albitarsis, A. triannulatus, A. oswaldoi* e *A. mattogrossensis)* pertencentes aos subgêneros *Nyssorhynchus* e *Anopheles* procedentes de diferentes localidades da Amazônia (Tabela 1).

Tabela 1 – Táxons e locais de coleta das sete espécies de *Anopheles* pertencentes aos subgêneros *Nyssorhynchus* e *Anopheles.*

| Subgêneros | Espécies                                 | Locais de coleta                     |  |  |  |
|------------|------------------------------------------|--------------------------------------|--|--|--|
|            | Nyssorhynchus A. (N.) oswaldoi           | Ji Paraná-RO                         |  |  |  |
|            | $A. (N.)$ albitarsis                     | Macapá-AP                            |  |  |  |
|            | $A. (N.)$ triannulatus                   | Pacoval-AP                           |  |  |  |
|            |                                          |                                      |  |  |  |
|            | $A. (N.)$ benarrochi                     | Guayará Mirim-Bolívia e Ji Paraná-RO |  |  |  |
|            | $A. (N.)$ rangeli                        | Ji Paraná-RO                         |  |  |  |
|            | $A. (N.)$ darlingi                       | Timbozinho-AM                        |  |  |  |
| Anopheles  | (A.)<br>$\mathcal{A}.$<br>matogrossensis | Janauari-AM                          |  |  |  |

Fêmeas da natureza foram capturadas e trazidas para o Laboratório de Vetores da Malária do INPA em Manaus e postas para desovar individualmente em copos plásticos. Após as oviposições, as fêmeas, ovos e larvas de 4º estádio foram identificados pelas chaves de Gorham *et al*. (1967) e Consoli & Lourenço-de-Oliveira (1994). A metodologia empregada na manutenção dos ovos até o adulto foi a usual do laboratório (Santos *et al*., 1981). Quando as larvas atingiam o 4º estádio eram congeladas em freezer -70ºC para posterior análises do DNA. A escolha de larvas de 4º estádio deve-se ao fato de em testes preliminares com estas larvas, ter-se obtido uma melhor resolução eletroforética, como também maior facilidade de maceração, o que resultou na produção de extratos larvais de consistência mais fina.

Uma parte das larvas restantes foi guardada em freezer a – 70ºC e as demais foram mantidas no insectário até a emergência dos adultos para serem depositados na coleção do laboratório de Malária. As fêmeas trazidas do campo também foram identificadas e mantidas no laboratório.

### **2.3.2. Análise do DNA genômico**

#### **2.3.2.1. Extração do DNA genômico**

Neste trabalho a extração de DNA consistiu de uma técnica de obtenção do DNA genômico com qualidade e quantidade suficientes para se fazer o procedimento da PCR (reação em cadeia da polimerase).

Primeiramente Foram extraídos DNA de 30 indivíduos para cada uma das sete espécies estudadas, totalizando 240 amostras. As 240 amostras de DNA extraídas, foram quantificadas e realizados vários testes com diferentes diluições para que pudesse ser obtida uma ótima concentração de DNA. O melhor resultado foi com a diluição de 1/35 para  $10$ ng/ $\mu$ l.

A técnica para extração do DNA seguiu o protocolo de Collins *et al.* (1987), com algumas modificações. Foram realizadas extrações individuais de larvas de 4º estádio, onde cada larva foi homogeneizada em 50 µl de tampão de lise – TL (SDS 1%, TRIS-HCl 50mM pH 8,0, EDTA 25mM pH 8,0 e NaCl 25mM) com o auxílio de um bastão de acrílico em tubo tipo Eppendorf. Em seguida, foram adicionados em cada tubo 100 µl de TL removendo os resíduos das paredes do tubo e do bastão. As amostras foram incubadas a 65 ºC por 30 minutos em banho-maria. Posteriormente foram submetidas à centrifugação a 14000 rpm por 30 segundos e então foram adicionados 100 µl de acetato de potássio em cada tubo. As amostras foram misturadas em vortex e mantidas em gelo por 1 hora no refrigerador. Após 1 hora foram centrifugadas novamente a 14000 rpm por 10 minutos e os sobrenadantes foram transferidos para um novo tubo tipo Eppendorf. Então foram adicionados 2 volumes (500 µl) de etanol absoluto gelado e as amostras foram mantidas a -20 ºC por 1 hora (ou "over night"). Posteriormente as amostras foram centrifugadas a 14000 rpm por 30 minutos e descartado sobrenadante. Adicionou-se ao precipitado 500 µl de etanol 70% a 4°C e centrifugou-se a 14000 rpm por 10 minutos. Foi retirado novamente o sobrenadante e secado o precipitado em fluxo laminar. Após a evaporação do etanol, os precipitados foram ressuspendidos em 15 µl de água milli-q autoclada e estocados a -20 ºC para posterior quantificação.

### **2.3.2.2. Quantificação do DNA genômico**

Após a extração do DNA foi realizada a quantificação para verificar a pureza das amostras de DNA, pois normalmente as bases aminadas encontradas nos ácidos nucléicos são cromóforos muito fortes que permitem uma rápida e eficiente quantificação desses polímeros em solução. As quatro bases encontradas no DNA absorvem entre 250 a 270 nm, de forma que é observado um pico em torno de 260 nm em DNA de alta massa molecular (Azevedo *et al*., 2003).

Na quantificação foram realizados em espectrofotômetro (Gene Quant Pro/Pharmacia) os seguintes procedimentos: Primeiramente a cubeta do espectrofotômetro foi lavada com água milli-q autoclavada. Em seguida, foram pipetados na cubeta 68µl de água milliq autoclavada e 2µl do DNA (fator de dilução 35) e então foram realizadas as leituras. Para o sequenciamento do DNA a concentração considerada ótima foi entre 200 a 600 ng/ $\mu$ l e uma razão de 1.900, seguindo o procedimento de Caccone *et al*. (1996).

Após as quantificações as amostras foram diluídas em água milli-q autoclavada para obtenção de amostras com uma concentração final de 10ng/µl de solução. Posteriormente, tanto as amostras diluídas quanto o estoque foram estocados em freezer a –20ºC para que então o DNA fosse amplificado via PCR.

### **2.3.2.3. Amplificação da região controle do DNA mitocondrial pela PCR**

A PCR é uma técnica baseada em uma reação de replicação *in vitro* que consiste em uma polimerização em cadeia, na qual se obtém o enriquecimento de um fragmento específico de DNA por meio de sua duplicação em modo exponencial (Azevedo *et al*., 2003).

No presente trabalho, foram feitas amplificações de 30 amostras para cada uma das sete espécies de *Anopheles* estudadas. A reação de amplificação da região controle do DNA mitocondrial de cada indivíduo foi realizada mediante o protocolo descrito por Caccone *et al.* (1996) com algumas modificações. Foram utilizadas as amostras diluídas do DNA genômico em tubo tipo eppendorf de 0,2 mL com a seguinte composição:

- 18,08 µl de água Milli-q autoclavada
- 5,0 µl de tampão 10X
- 1,67 µl de cloreto de magnésio 50 mM
- $\bullet$  5,0 µl de dNTPs 2,5 mM
- $\bullet$  5,0 µl do primer DMP5
- $\bullet$  5,0 µl do primer DM57
- 0,25 µl de Taq DNA polimerase à  $5U/\mu$ l
- 10,0 µl do DNA genômico a  $10-100$ ng/µl

Os cincos "primers ou iniciadores" utilizados inicialmente foram os descritos por Caccone *et al*. (1996) para *A. gambiae*:

DMP5: 5'- TAGGGTATCTAATCCTAG – 3' (*forward*), DM57: 5'- CATGATTTACCCTATC – 3' (*reverse*) e os primers internos: 5'-AAATAAAGTATACTTCTTTC-3',

### 5'-GGGGTAATTTTTGAAAGAAGTATAC-3'

5'-CCATATAGTCTTATATTTGA-3'.

No entanto, na tentativa de obter melhores resultados foi desenhado um outro primer interno pelo programa descrito por Xia (2000), cuja sequência foi 5'- CTA GAA TAA AAT  $AAT ATTAA-3'$ .

O volume total da reação foi de 50 µl. O tubo tipo eppendorf foi levado ao termociclador (marca Eppendorf), programado para realizar 30 ciclos com o seguinte perfil de temperatura: 25 segundos a 94 °C, para a desnaturação das fitas complementares do DNA, um minuto a 55 °C (temperatura média de anelamento, pois houve variação entre as espécies estudadas), para anelamento dos iniciadores (*primers*) complementares à região estudada e um minuto e dez segundos a 72 °C, para a etapa de extensão dos segmentos amplificados de DNA. O processo de amplificação foi de 2 horas e 30 min.

Após inúmeras tentativas de otimização das condições de amplificação da região do DNA mitocondrial, foram utilizadas temperaturas de anelamento dos iniciadores que variaram de 50 a 60 ºC para as sete espécies estudadas. A temperatura ideal encontrada foi 55 ºC para sete espécies, as quais foram selecionadas devido a melhor qualidade dos produtos amplificados as seguintes espécies para o sequenciamento: *A. oswaldoi, A. darlingi, A. albitarsis, A. rangeli, A.benarrochi, A.triannulatus, A. matogrossensis, A. intermedius, A. deaneorum, A. nuneztovari e A. braziliensis*. No entanto, os produtos amplificados para *A. intermedius, A. deaneorum, A. nuneztovari* e *A. braziliensis* apresentaram fracos em gel de agarose a 0,8%.

Após a reação, os produtos amplificados foram corados com brometo de etídio (5ng/µl), fracionados em gel de agarose a 0,8% e fotografados num aparelho de fotodocumentação de gel sob luz ultravioleta, modelo Eagle Eye II, marca Stratagene. A eficiência da amplificação foi verificada mediante a aplicação de 10µl do produto amplificado de cada reação e 3µl de azul de bromofenol no gel, cuja concentração foi referida acima, e marcador molecular conhecido (LAMBDA DNA digerido com HAE III – peso das bandas – 1353, 1078, 872, 603, 310, 281, 271, 234 e 194 pb) por 40 min, 94 mA e 70V. Por comparação com o marcador, foi determinado se o tamanho do fragmento amplificado corresponde ao desejado, que foi de 300 pb usando os primers DMP5 e DMP57.

Vale ressaltar que foram realizadas tentativas de extrações, amplificações e sequenciamento para as espécies: *A. deaneorum, A.nuneztovari, A. intermedius* e *A. braziliensis.*

#### **2.3.2.4. Purificação do produto amplificado via PCR**

A purificação consiste na eliminação dos vários produtos não incorporados na reação de amplificação como: DNA nuclear, iniciadores, nucleotídeos, sais e outras moléculas de peso molecular baixo, com a finalidade de obter somente o DNA, pois os produtos não incorporados, principalmente, os iniciadores podem causar interferências na reação de sequenciamento de DNA. Para cada produto das reações de PCR foi utilizado para purificação o *kit QIAquick PCR Purification* (QIAGEN), de acordo com as especificações do fabricante. Sendo assim, foi adotado o seguinte procedimento: primeiramente foi adicionado 100 µl do tampão de purificação (TE) a cada amostra contendo 25 µl do produto amplificado via PCR. Tal solução foi ressuspendida e colocada com auxilio de uma pipeta em um tubo acoplado a uma coluna. As amostras foram centrifugadas por 40 segundos a 14.000 rpm. Em seguida, foi pipetado 300 microlitros de tampão (PE) na coluna de purificação, de modo a não tocar na membrana existente nessa coluna, e logo após, as amostras foram mantidas em repouso por 2 minutos. As amostras foram centrifugadas por 60 segundos a 14.000 rpm e a coluna foi transportada para um tubo tipo Eppendorf, sendo adicionados 30 1l do tampão (EB) no centro da membrana da coluna, cujas amostras permaneceram novamente em repouso por 2 minutos. Em seguida, foram centrifugadas por 30 segundos a 14.000 rpm. Subseqüentemente, o DNA foi armazenado em tubo tipo Eppendorf, no freezer a –20 °C.

Para se obter a concentração estimada do DNA purificado para a reação de sequenciamento, 5µl desse DNA, juntamente com 3µl de azul de bromofenol foram submetidos a migração em gel de agarose 0,8%, por 40 min, a 94 mA e 70V. Foi utilizado para revelação dos produtos purificados o brometo de etídio (5ng/1L), onde o gel de agarose foi mantido por 10 min. Em seguida, os géis foram fotografados num aparelho de fotodocumentação de gel sob luz ultravioleta, modelo Eagle Eye II, marca Stratagene.

### **2.3.2.5. Reação de sequenciamento e precipitação do produto da reação de seqüência**

A reação de seqüência foi realizada mediante uma segunda PCR, na qual o volume final de cada reação foi obtido, adicionando a um tubo tipo Eppendorf 5,5 µl de água milli-q, 2,0 µl de tampão (200 mM TRIS base pH 9; 5 mM de cloreto de magnésio, água milli-q autoclavada), 0,5µl do primer L (leve) ou H (pesado) utilizado anteriormente na amplificação do fragmento, 1µl da solução de sequenciamento *Big Dye terminator* e 1µl do DNA purificado (entre 30-90 ng/µl). O tubo de 0,2 ml com todos os reagentes e totalizando 10µl de reação foi levado ao termociclador por 25 ciclos com o seguinte perfil de temperatura: 30 segundos à 96 °C para desnaturar as fitas complementares, 15 segundos à 50 °C para o anelamento do primer e 3 minutos à 60 °C para a extensão da região a ser seqüenciada.

Após o término do PCR de sequenciamento, o produto foi transferido para tubo de 0,6 ml e em seguida foram adicionados  $72 \mu$ l  $\mu$ l de isopropanol  $75\%$ . O tubo foi brevemente agitado e mantido em temperatura ambiente por 20 minutos, sendo centrifugado a 14000 rpm por 25 minutos. O sobrenadante foi aspirado e descartado e o "pellet" (DNA purificado), foi lavado com 250 µl de etanol 70% e centrifugado por 5 minutos a 14.000 rpm em temperatura ambiente. Os tubos foram então colocados em estufa a 37 °C por 10 minutos para eliminar o excesso de álcool e as amostras ficassem secas.

Antes de ser inoculado no seqüenciador automático, o DNA genômico foi ressuspendido com 4µl de tampão (formamida deionizada e EDTA 25 mM pH 8,0 com dextran azul a 50 mg/mL) e colocado no termociclador por 4 minutos a 94 °C, para que as fitas complementares sejam desnaturadas. Em seguida, as amostras foram retiradas do termociclador e colocadas em gelo até o momento da aplicação no seqüenciador automático.

Para o sequenciamento do DNA foi usado o método descrito por Sanger *et al*. (1977). O DNA foi então submetido a uma eletroforese em gel desnaturante de poliacrilamida 5% no

sequenciador automático, a eletroforese foi realizada no sequenciador automático modelo ABI 377 da Applied Biosystems Inc, com a utilização do kit de sequenciamento *Big dye* (Perkin Elmer) e as seguintes etapas: reação de sequenciamento com adição de didesoxinucleotídeos (ddGTP, ddATP, ddTTP, ddCTP) marcados com corantes tipo rodamina. Houve uma pré-corrida, com o aquecimento da placa, e corrida eletroforética de 3,5 horas a 2.400 V.

As sequências foram automaticamente armazenadas no computador *Macintosh* acoplado ao ABI 377. Ao final da eletroforese o gel foi analisado para a verificação do *traking* automático e quando necessário fez-se a análise manual para a geração das sequências definitivas. Tais sequências foram transferidas para o computador para serem editadas, alinhadas e armazenadas em banco de dados.

Cada amostra de DNA foi sequenciada primeiramente no sentido 5' para 3' das fitas complementares em cinco etapas, utilizando os primers DMP5, DMP57 e os três primers internos. No entanto, compilando as sequências obtidas, não foi possível obter a região controle completa das sete espécies estudadas. Sendo assim, foram obtidos sequências de qualidade para análise somente após a utilização do primer DMP5 resultando em um fragmento de 300 pb para as sete espécies pertencentes ao subgênero *Nyssorhynchus e Anopheles.* Posteriormente foi desenhado um primer interno baseado no banco das sequências selecionadas obtidas com o primer DMP5, o que contribuiu para um aumento de 60 pb do fragmento. Tal procedimento de sintetização de um novo primer interno foi realizado no sentido de tentar aumentar a possibilidade de encontrar diferenças nucleotídicas entre as espécies estudadas.

As seqüências da região controle do DNA mitocondrial de *A. gambiae* e *A. quadrimaculatus* foram retiradas do *Genbank* pelo acesso: NC\_002084 e U35793, respecticamente, sendo estas utilizadas como grupo externo, juntamente com as sequências de *A. mattogrossensis* obtidas no presente trabalho.

No caso de *A. rangeli* e *A. benarrochi*, devido às ambigüidades no primeiro sequenciamento foi amplificado novamente o DNA dos mesmos indivíduos e a seqüência foi então determinada. Também foram feitas tentativas para a realização do sequenciamento das espécies *A. deaneorum, A. intermedius, A. braziliensis* e *A. nuneztovari*. No entanto, não foram obtidas seqüências de boa qualidade para serem analisadas.
### **2.3.3. Edição e Análises estatísticas das seqüências nucleotídicas**

As seqüências geradas para as espécies: *A. oswaldoi, A. darlingi, A. albitarsis, A. rangeli, A. benarrochi, A. triannulatus e A. matogrossensis* foram alinhadas primeiramente a olho nu, devido à alta similaridade apresentada pelas seqüências e em seguida foi realizado um alinhamento mediante o programa Clustal X (Thompson *et al*., 1997), com algumas modificações feitas com o Bioedit (Hall, 1999). Durante o alinhamento houve necessidade de introduzir *indels* ou *gaps* para obter o alinhamento das seqüências. Os *indels* foram codificados como presença/ausência de caracteres, com o mesmo estado dado para a deleção de igual comprimento.

Após o alinhamento das seqüências, formou-se um banco de dados (duas seqüências de cada espécie foram selecionadas) e então foi testado por meio do programa DAMBE (Xia & Xie, 2001) para verificar a presença ou não de saturações, indicando assim, a qualidade da informação filogenética. A presença ou ausência de saturações foi observada por um gráfico após a plotagem do número de transição e tranversão versus a distância genética, sendo detectada uma sobreposição dos dados (Figura 3).

Para observação do sinal filogenético foi utilizado o teste de permutação (PTP), o qual está incluido no programa PAUP versão 4.0b10 (Swofford, 1999).

Foi utilizado também o programa Modeltest versão 3.06 (Posada & Crandall, 1998), que selecionou mediante os 56 modelos de substituição nucleotídica existentes, o que melhor representava os dados da matriz, os resultados foram incorporados pelo PAUP versão 4.0b10 (Swofford, 1999). Para o cálculo da matriz de distância e máxima parcimônia com 1000 *bootstrap*s. A significância dos agrupamentos foi estimada pela análise de bootstrap, que verifica a robustez das hipóteses filogenéticas (Felsenstein, 1985).

# **2.3.3.1. Método baseado em caracteres: Máxima Parcimônia (MP) e Máxima verossimilhança (MV).**

O método de máxima parcimônia é baseado na suposição de que a árvore mais provável é a que requer o menor número de mudanças (passos) para explicar toda a variação observada na matriz de caracteres. Tal método é fundamentado no princípio da homologia, ou seja, se dois táxons compartilham uma característica é porque essa foi herdada do último ancestral comum a ambos (Schneider, 2003).

O programa DAMBE (Xia & Xie, 2001) mostrou resultados que permitiram afirmar que tanto as transições quanto as tranversões mostraram indícios de saturação em relação ao tempo de divergência. Foram atribuídos pesos iguais para as transições e transversões em relação ao número de passos nas análises filogenéticas.

As opções de parcimônia e verossimilhança foram definidas no PAUP versão 4.0b10, sendo que os caracteres são tratados como não ordenados, os caracteres multiestados foram analisados como incertos. As árvores mais parcimoniosas foram geradas pelo método de busca heurística, devido ao elevado número de táxons, pois a busca heurística avalia as possibilidades de árvores, escolhendo caminhos que contêm a árvore de menor escore. Os táxons foram adicionados com 1000 réplicas para cada busca e a permutação de ramos foi conduzida por divisão de clados nas árvores.

Quando as árvores foram geradas realizou-se um consenso, cuja árvore final mostra os grupos que aparecem em mais de 50% das árvores mais parcimoniosas. Neste caso, foi determinado o seguinte parâmetro: índice de consistência (CI), que mostra indiretamente o número de vezes que um caráter sofre mudanças em uma topologia, comprimento em número de passos (L) e o índice de retenção (RI), que reflete de forma indireta a proporção de sinapomorfias.

#### **2.3.3.2. Método baseado em distâncias: Evolução mínima e Agrupamento de Vizinhos.**

Para calcular as distâncias genéticas foi utilizado o modelo de evolução que mostra como as diferenças entre as sequências nucleotídicas vão se acumulando. A partir de comparações entre as sequências é possível estimar indiretamente o quanto dois fragmentos são distantes geneticamente. Portanto, é definido para cada par de táxons um valor que mostra uma distância evolutiva, onde valores elevados significam distâncias maiores ou um maior tempo de separação desde um ancestral comum (Meyer*,*1993).

A matriz de distância foi gerada com a correção do modelo HKY 85 (Hasegawa *et al*.,1985) selecionado pelo programa Modeltest 3.06 (Posada & Crandall, 1998), adicionando o fator *Theta*, para a proporção de sitios polimórficos. Mediante a matriz de distâncias obtidas foi estimado uma topologia para os táxons estudados utilizando o método de agrupamento de vizinhos (NJ) disponível no PAUP versão 4.0b10. As distâncias foram calculadas entre as espécies. Nas análises de parcimônia e distância foram incluídas as espécies *A. mattogrossensis, A. gambiae* e *A. quadrimaculatus* como grupo externo.

### 2.4 **.RESULTADOS**

## 2.4.1. **Seqüências nucleotídica do gene 12S e da região controle do DNA mitocondrial**

Foram obtidas seqüências parciais da região controle do DNA mitocondrial de 210 indivíduos pertencentes a *A. oswaldoi, A. darlingi, A. albitarsis, A. rangeli, A. benarrochi* e *A. triannulatus* do subgênero *Nyssorhynchus* e *A. matogrossensis* do subgênero *Anopheles*, as quais foram selecionadas mediante a qualidade das amplificações. As seqüências obtidas do produto de PCR variaram entre 311 a 557 pb. A Figura 1 mostra as 37 sequências representativas de cada uma das sete espécies analisadas sendo que 170 pb pertencem ao gene 12S, e 211 pb são da região controle do DNA mitocondrial. Destas 37 sequências 15 foram selecionadas entre as sete espécies para as análises filogenéticas. As análises das seqüências mostraram 292 sítios conservados, dos 381 sítios analisados, e 26 foram variáveis, sendo ainda 63 destes, informativos para parcimônia.

### **2.4.2. Composição nucleotidica**

A composição nucleotídica das sete espécies de *Anopheles* foi baseada em um banco de dados formado por trinta e sete seqüências selecionadas, que apresentaram a seguinte proporção média das bases nitrogenadas: 48,4% de adenina (A), 40,2% de timina (T), 7,9% de citosina (C) e 3,9% de guanina (G) (Figura 2 e Tabela 2). Verifica-se nesta tabela, percentagens mais elevadas das bases adenina e timina em todas espécies analisadas. A maior percentual de adenina foi encontrada em *A. albitarsis*, do subgênero *Nyssorhynchus*. Enquanto que, a menor percentagem desta base foi detectada em *A. mattogrossensis* do subgênero *Anopheles*, espécie considerada não vetora. Em relação à base timina, a maior % foi verificada em *A. darlingi*, o principal vetor da malária humana no Brasil e menor em *A. benarrochi* de Ji Paraná, ambas do subgênero *Nyssorhynchus*. Para as bases pirimídicas (citosina e guanina) os valores mais elevados foram observados em *A. mattogrossensis*.

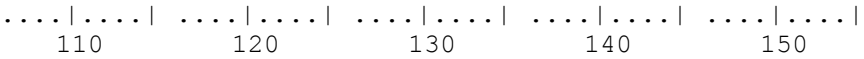

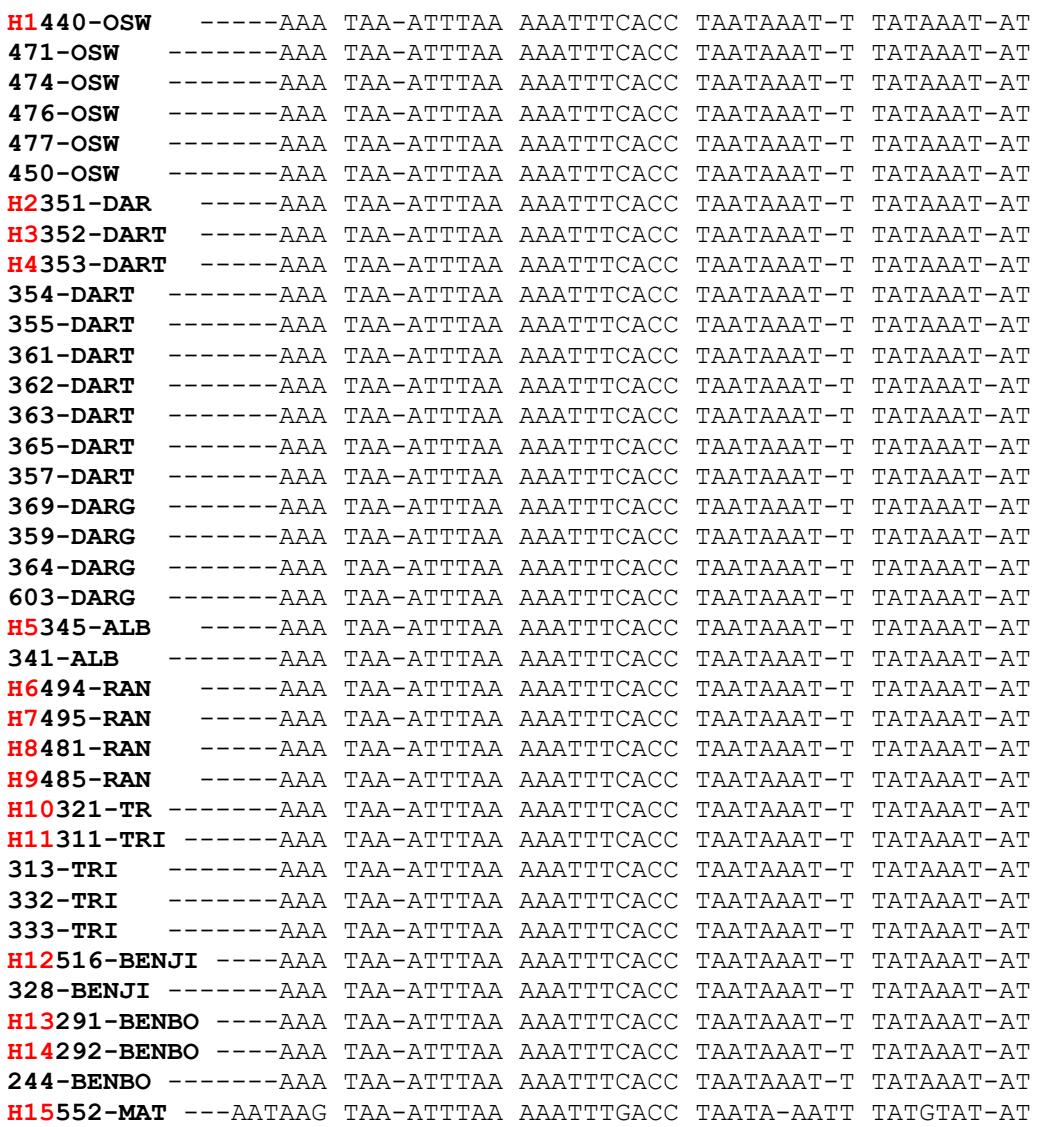

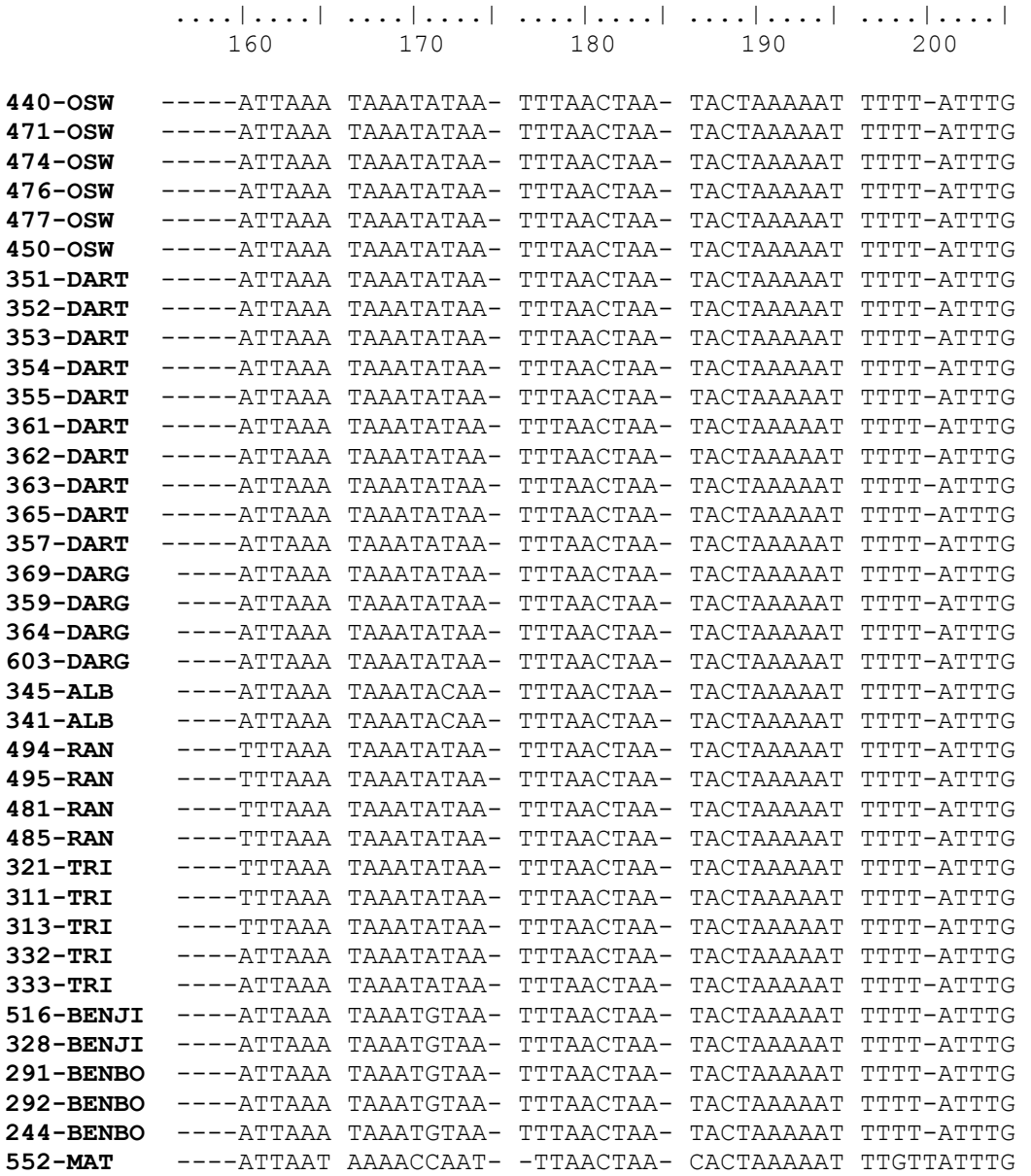

91

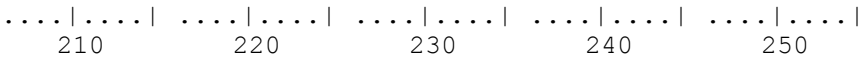

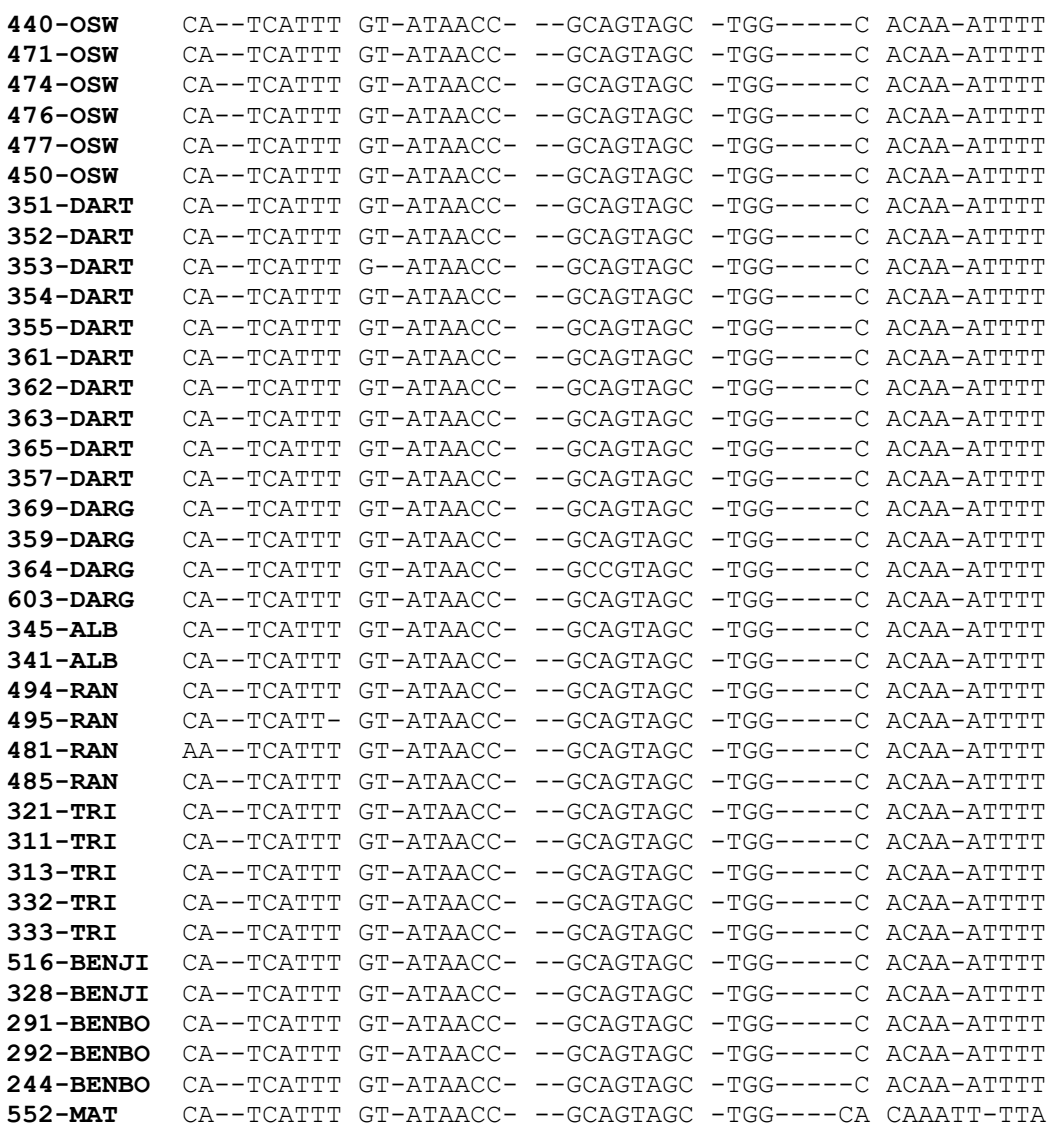

....|....| ....|....| ....|....| ....|....| ....|....| 260 270 280 290 300

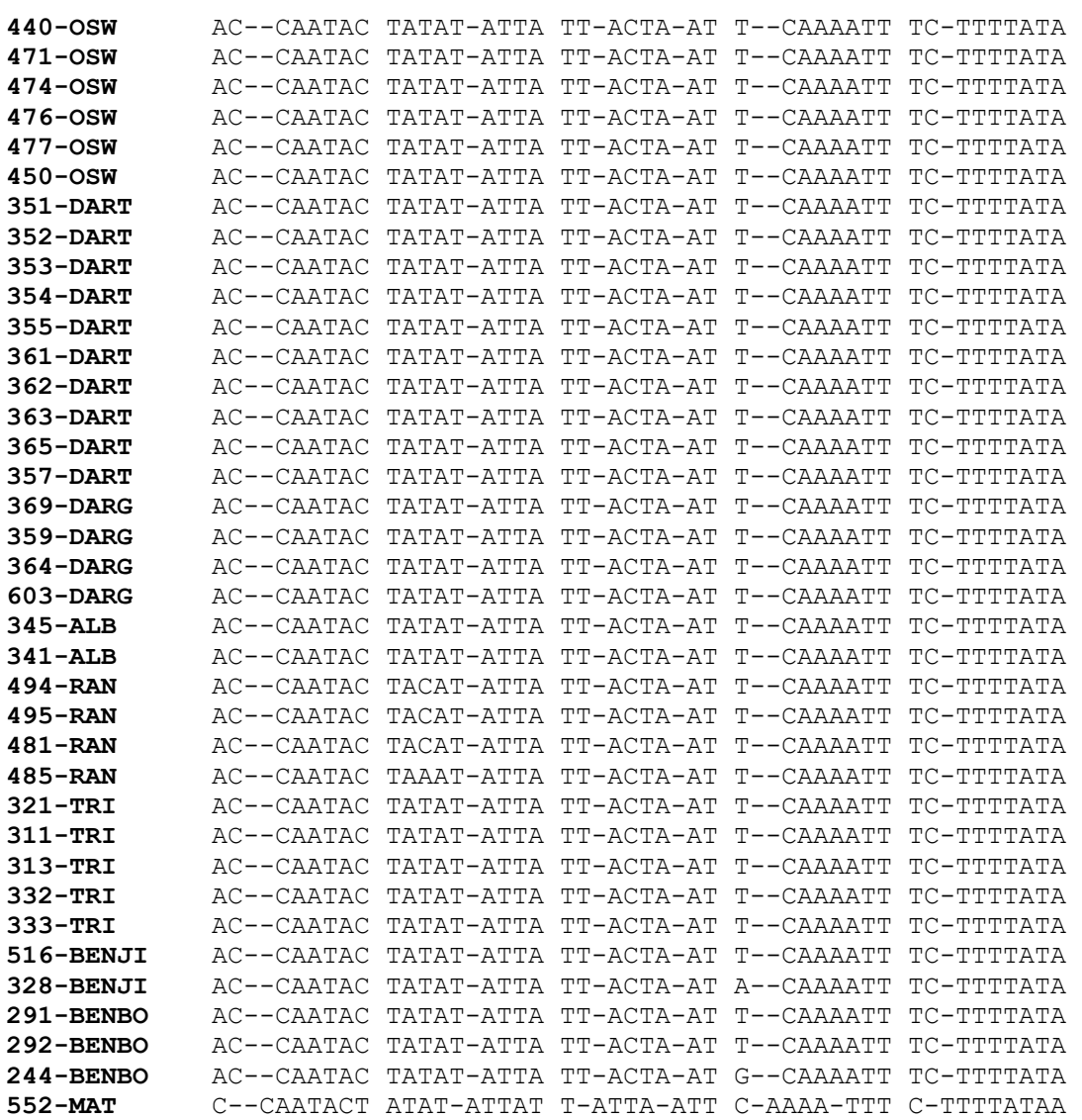

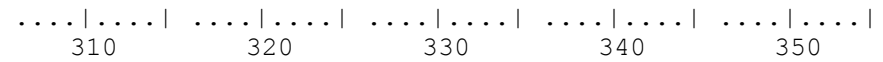

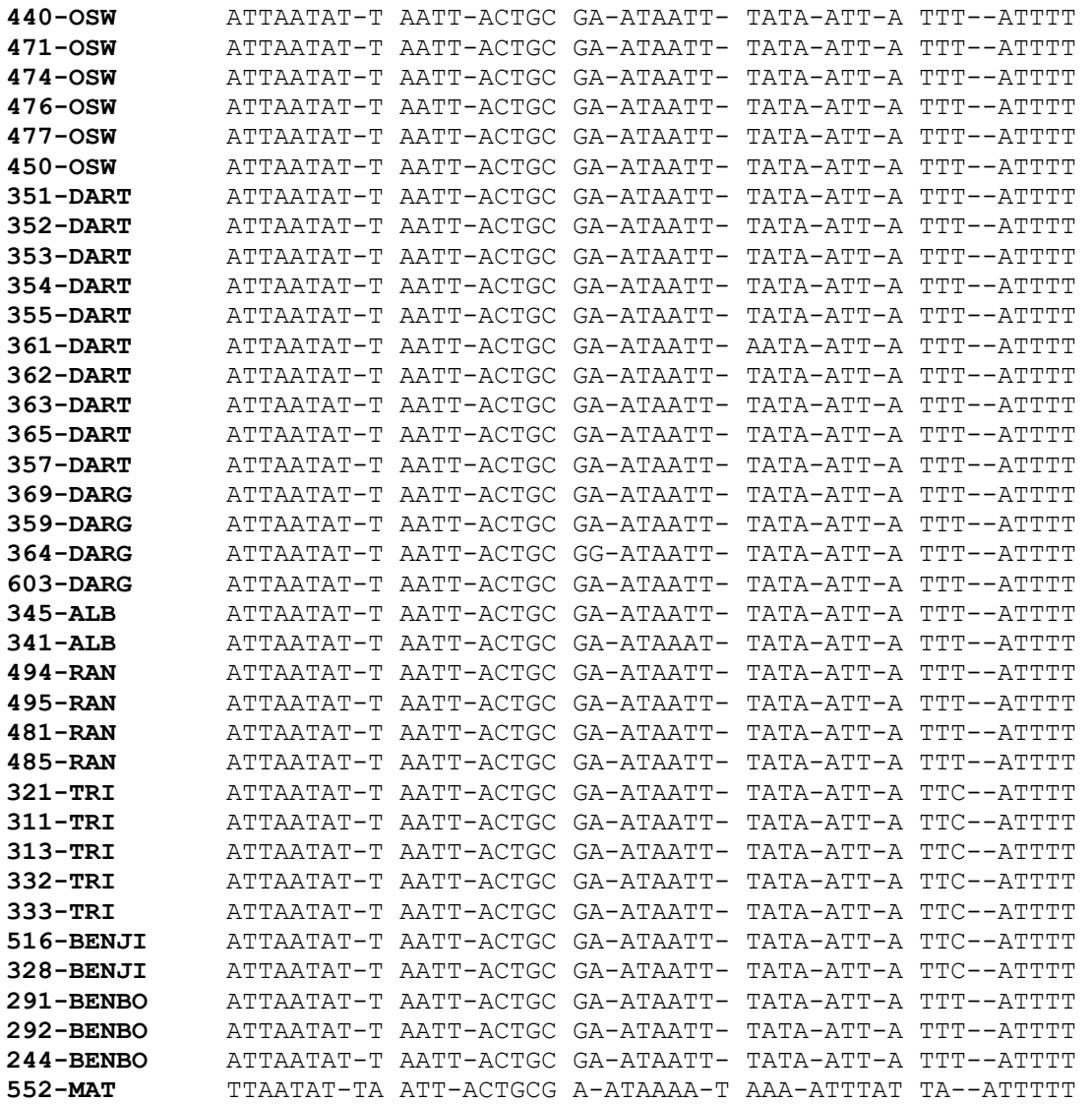

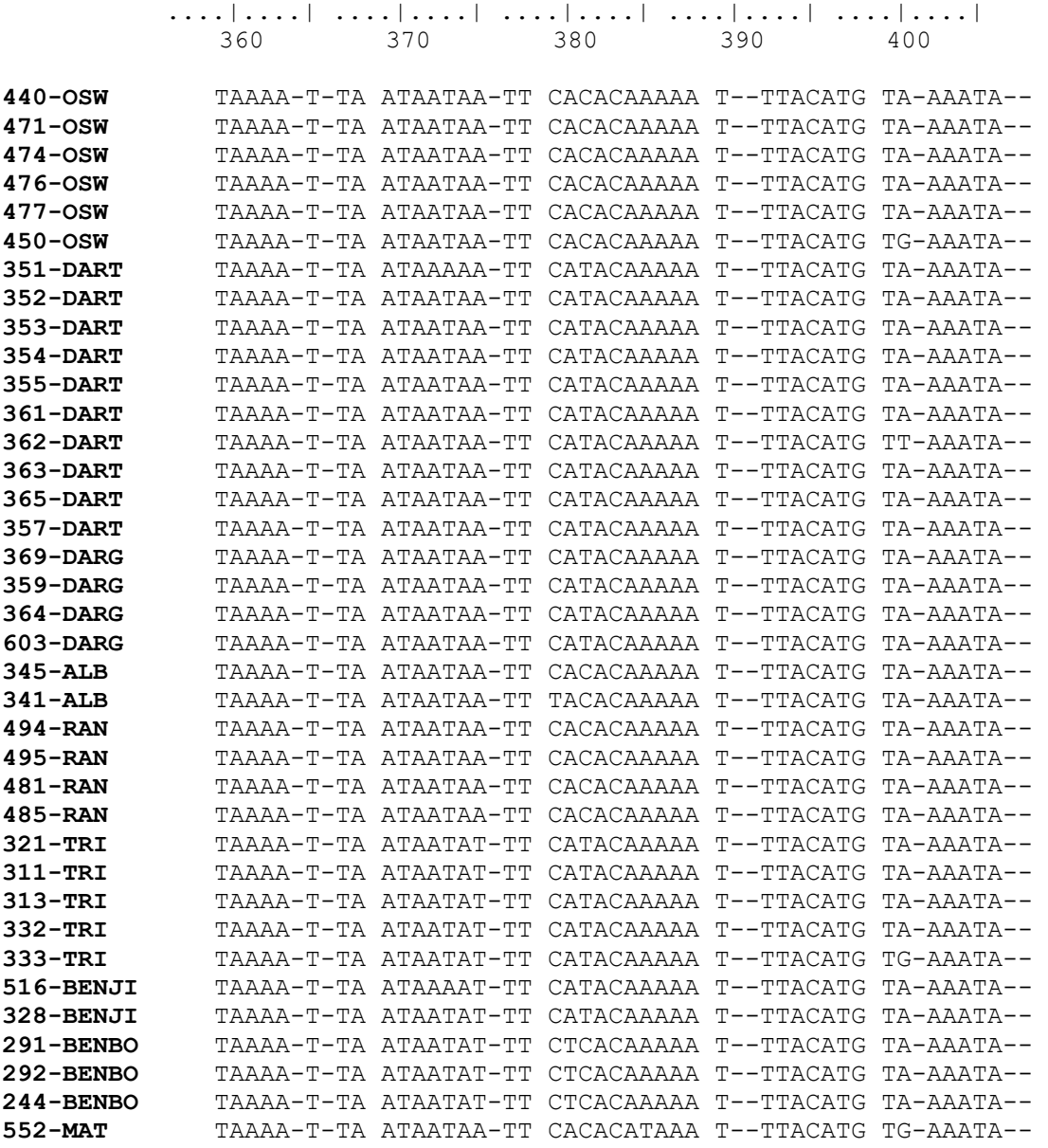

**FIGURA 1 –** Alinhamento nucleotídico do gene 12S e da região controle do DNA mitocondrial em *A. darlingi, A. benarrochi, A. oswaldoi, A. nuneztovari, A. rangeli, A. albitarsis* e *A. mattogrossensis* da região amazônica. (A = adenina, T = timina, C = citosina, G = guanina). Os primeiros 170 pb pertencem ao gene 12S. Os três números iniciais indicam o código utilizado para as desovas das larvas de 4º estádio. OSW: *A. oswaldoi*, DAR: A. *darlingi*, ALB: A. *albitarsis*, RAN: *A. rangeli*, TRI. *A. triannulatus*, BEN: *A. benarrochi*, MAT: *A. mattogrossensis*. JI - Ji-Paraná/RO, BO - Bolívia. G. Guajará, T-Timbozinho. H1 a H15: são os haplótipos escolhidos para as análises filogenéticas.

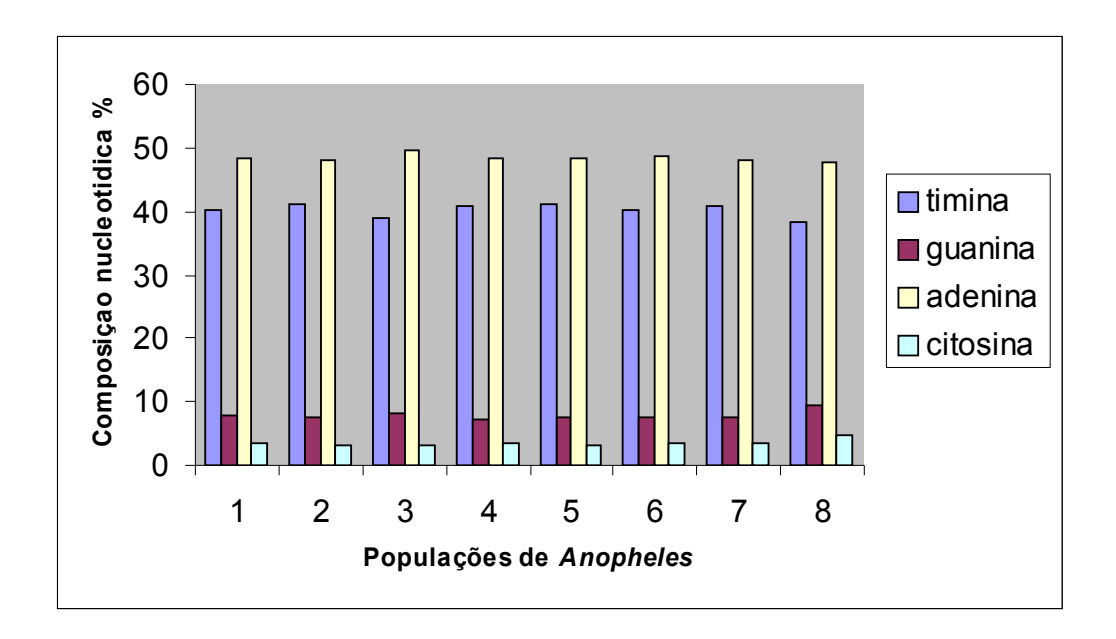

Figura 2 – Histograma da composição nucleotídica (%) da região controle do DNA mitocondrial das populações de *Anopheles* dos subgêneros *Nyssorhynchus* e *Anopheles*. 1- *A.(N) oswaldoi;* 2 - *A. (N) darlingi* (Timbozinho-AM); 3 – *A. (N) albitarsis*; 4 *– A. (N) rangeli;* 5 – *A. (N) triannulatus*; 6 – *A. (N) benarrochi* (Bolívia);7– *A. (N) benarrochi* (Ji Paraná-RO); 8 – *A.(A) mattogrossensis*.

Tabela 2 - Composição nucleotídica média da região controle do DNA mitocondrial de populações de *Anopheles* dos subgêneros *Nyssorhynchus* e *Anopheles* da região amazônica.  $(A = adenina, T = timina, C = citosina, G = guanina).$   $B = Bolívia, JP = Ji Paramá/RO. *$ espécies retiradas do *Genbank.*

| Populações                     | $\mathbf T$ | $\mathcal{C}$ | $\mathbf{A}$ | G   |
|--------------------------------|-------------|---------------|--------------|-----|
| $A. (N.)$ oswaldoi             | 40,1        | 8,0           | 48,4         | 3,5 |
| A. (N.) darlingi               | 41,2        | 7,5           | 48,2         | 3,0 |
| $A. (N.)$ albitarsis           | 39,0        | 8,3           | 49,5         | 3,2 |
| $A. (N.)$ rangeli              | 40,9        | 7,2           | 48,4         | 3,5 |
| $A. (N.)$ triannulatus         | 41,1        | 7,5           | 48,4         | 3,0 |
| $A. (N.)$ benarrochi (B)       | 40,2        | 7,5           | 48,8         | 3,5 |
| $A. (N.)$ benarrochi (JP)      | 40,9        | 7,5           | 48,1         | 3,5 |
| A. (A.) mattogrossensis        | 38,2        | 9,4           | 47,6         | 4,8 |
| Média das populações estudadas | 40,2        | 7,9           | 48,4         | 3,9 |
| $A.$ (C.) gambiae*             | 39,1        | 7,8           | 50,3         | 2,9 |
| $A. (A.)$ quadrimaculatus*     | 40,2        | 7,7           | 48,7         | 3,4 |

### **2.4.3. Qualidade da informação filogenética**

A verificação da capacidade informativa dos dados foi analisada por meio dos testes de Hasegawa *et al*. (1985), PTP e G1. Primeiramente, o gráfico (Figura 3) mostra a distância genética (p) não corrigida em relação às substituições (transições e transversões) entre as espécies de *Anopheles,* favorecendo as substituições por tranversões, numa taxa média de transição/tranversão (ts/tv) de 0,4643, indicando que houve saturação das bases, uma vez que a reta da transição apresentou tendência de inclinação. Quando as seqüências do grupo externo foram incluídas na análise, o gráfico mostrou um maior nível de saturação dos dados. Tal teste foi realizado pelo programa DAMBE. Estes resultados, provalvemente, indicam que o fragmento da região controle deixou de possui um bom sinal filogenético e, portanto, influenciaram nos menores valores de *bootstrap* apresentados nos cladogramas (Figuras de 7 a 10). A saturação neste caso pode ser explicada pela elevada quantidade de adenina e timina na região controle, como também o tamanho do fragmento obtido. Para minimizar o nível de saturações foram atribuídos segundo Larson (1994) esquemas de pesos distintos para as transições e transversões nas diferentes categorias de caracteres hipotetizados por conter diferentes níveis de informações filogenéticas *versus* o ruído. No entanto, após tais análises ainda foi observado a presença de saturação.

O PTP indicou a presença de baixo sinal filogenético, tendo sido obtida uma diferença não significativa entre os escores da árvore mais parcimoniosa, e os escores das árvores geradas ao acaso (Figura 4). O teste G1 executado com 100.000 de pseudoréplicas gerou um gráfico de distribuição relativamente simétrico (Figura 5), demonstrando assim haver ainda pouco sinal filogenético nestes dados.

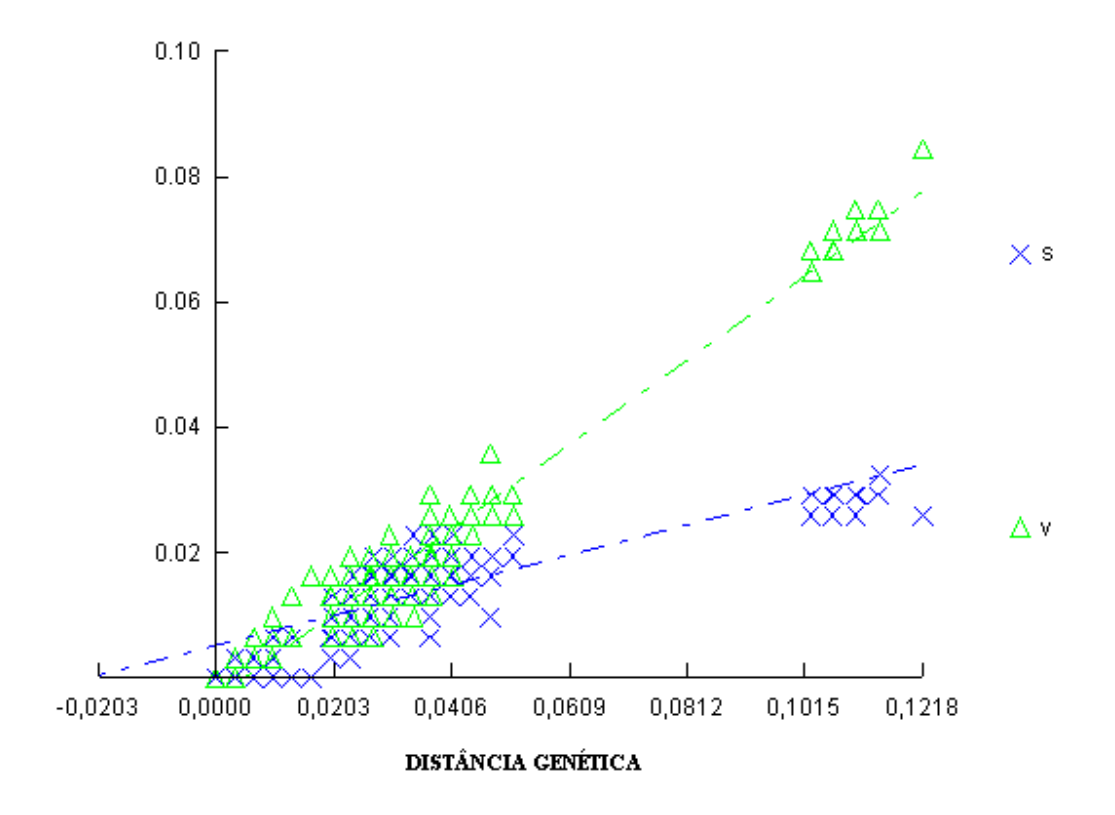

Figura 3 - Gráfico de saturação de bases das espécies de *Anopheles* dos subgêneros *Nyssorhynchus* e *Anopheles,* mostrando a relação entre o número de transições (em azul) e transversões (em verde) e a distância genética, segundo o modelo Hasegawa *et al*. (1985) para as seqüências da região controle do DNA mitocondrial.

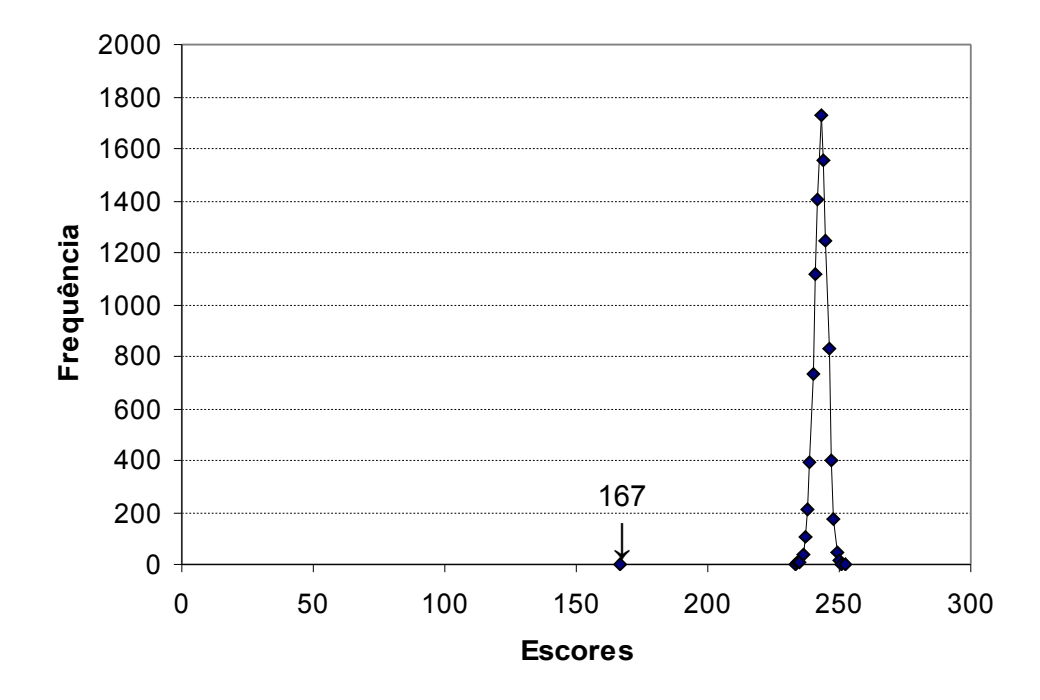

Figura 4 - Gráfico representativo do teste de Permutação (PTP) para as sequências da região controle do DNA mitocondrial. A seta aponta o escore da árvore mais parcimoniosa, estando a mesma posicionada fora da curva de escore de árvores formadas ao acaso.

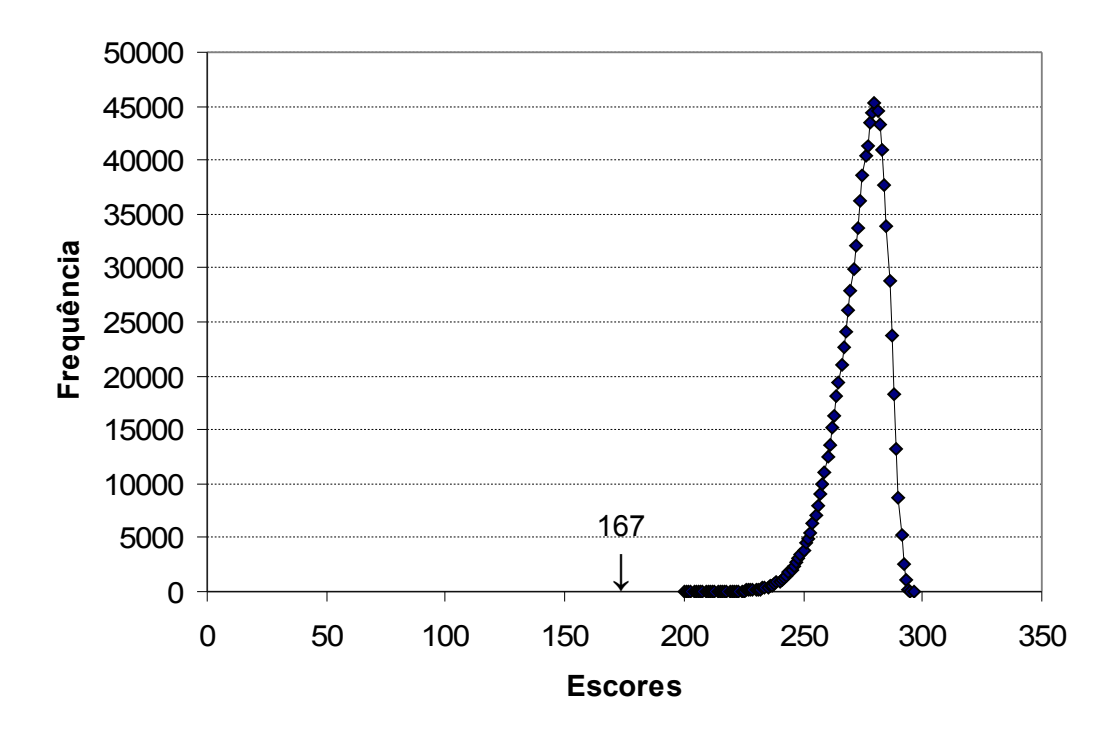

Figura 5 - Gráfico do teste G1 para o banco de dados de seqüências da região controle do DNA mitocondrial, mostrando a simetria da curva de distribuição dos escores.

### **2.4.4. Modelo evolucionário**

Para a escolha do melhor modelo evolucionário para análise de máxima verossimilhança foi utilizado o programa Modeltest, o qual selecionou o modelo HKY85+G proposto por Hasegawa *et al*. (1985), assumindo taxas diferentes de substituição e com as correções para o parâmetro gama e análise dos sítios invariáveis. A comparação entre os diferentes modelos se deu através da estatística LTR (*log-likelihood ratio*), utilizando uma distribuição qui-quadrado para verificar a significância de um modelo em relação ao outro (Schneider, 2003).

### **2.4.5. Divergência nucleotidica**

O alinhamento das seqüências nucleotidicas da região controle do DNA mitocondrial, foi utilizado para gerar, através de parâmetros do Modeltest, uma matriz de divergência genética. A matriz apresentada na Figura 6 mostra os valores de divergência observada entre os haplótipos analisados, utilizando o modelo evolucionário HKY85+G pelo programa Modeltest. A construção desta matriz baseou-se em uma simulação de como as diferenças nucleotidicas se acumulam a partir da separação entre as espécies.

Os valores de divergência nucleotídicas encontrados variaram de 0,6 a 44,2%, com menor distância entre *A. rangeli* e *A. oswaldoi* (D = 0,025%) e maior entre *A. triannulatus* e *A. gambiae* (D = 0,442%)*.* A divergência nucleotídica interpopulacional observada dentro de *A. benarrochi* foi 0,06%. Quando se comparou a distância nucleotídica entre os subgêneros *Nyssorhynchus, Anopheles* e *Cellia,* verificou-se maior distância entre *A. gambiae* e *A. mattogrossensis* ( $D = 0.519$ ) e menor entre *A. quadrimaculatus* e *A. gambiae* ( $D = 0.186$ ).

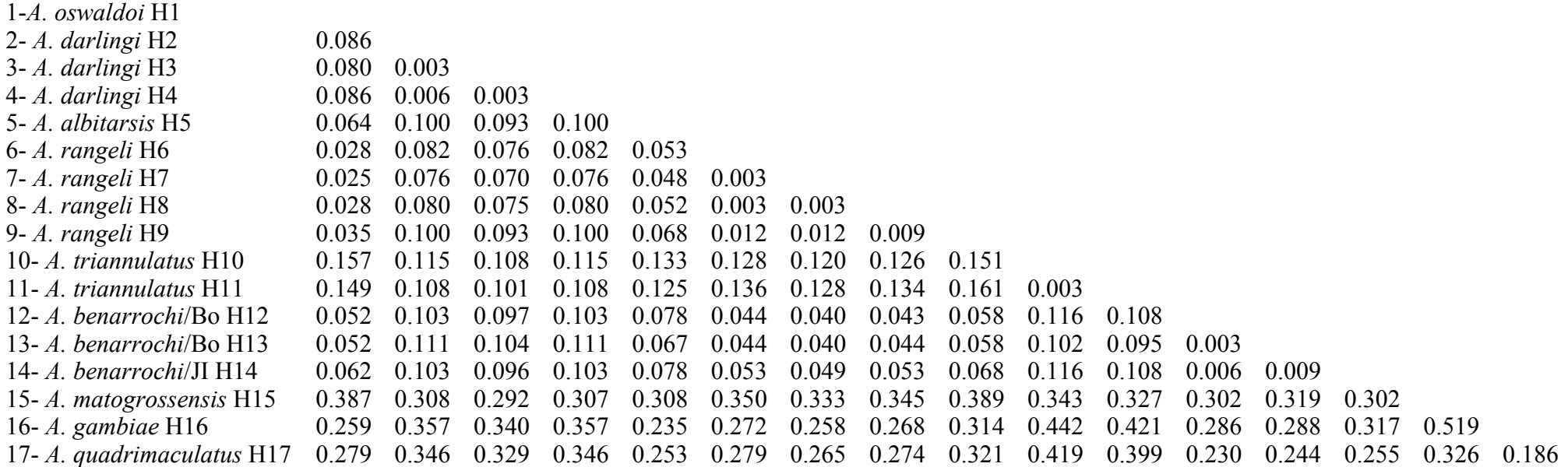

Figura 6 – Matriz de distâncias genéticas para os 381pb do fragmento da região controle do DNA mitocondrial de espécies de *Anopheles* dos subgêneros *Nyssorhynchus, Anopheles* e *Cellia*, segundo o modelo HKY85.

# **2.4.6. Análises Filogenéticas**

As análises filogenéticas foram realizadas as mediante dados de substituição por transição e transversão, utilizando quatro análises filogenéticas: máxima parcimônia, agrupamento de vizinhos, máxima verossimilhança e evolução mínima. As 15 seqüências (haplótipos) definidas nas sete espécies do subgênero *Nyssorhynchus* e *Anopheles* para as análises filogenéticas encontram-se na Tabela 3.

Tabela 3 – Haplótipos obtidos das seqüências da região controle do DNA mitocondrial para as análises filogenéticas, em espécies de *Anopheles* pertencentes aos subgêneros *Nyssorhynchus* e *Anopheles* da região amazônica.

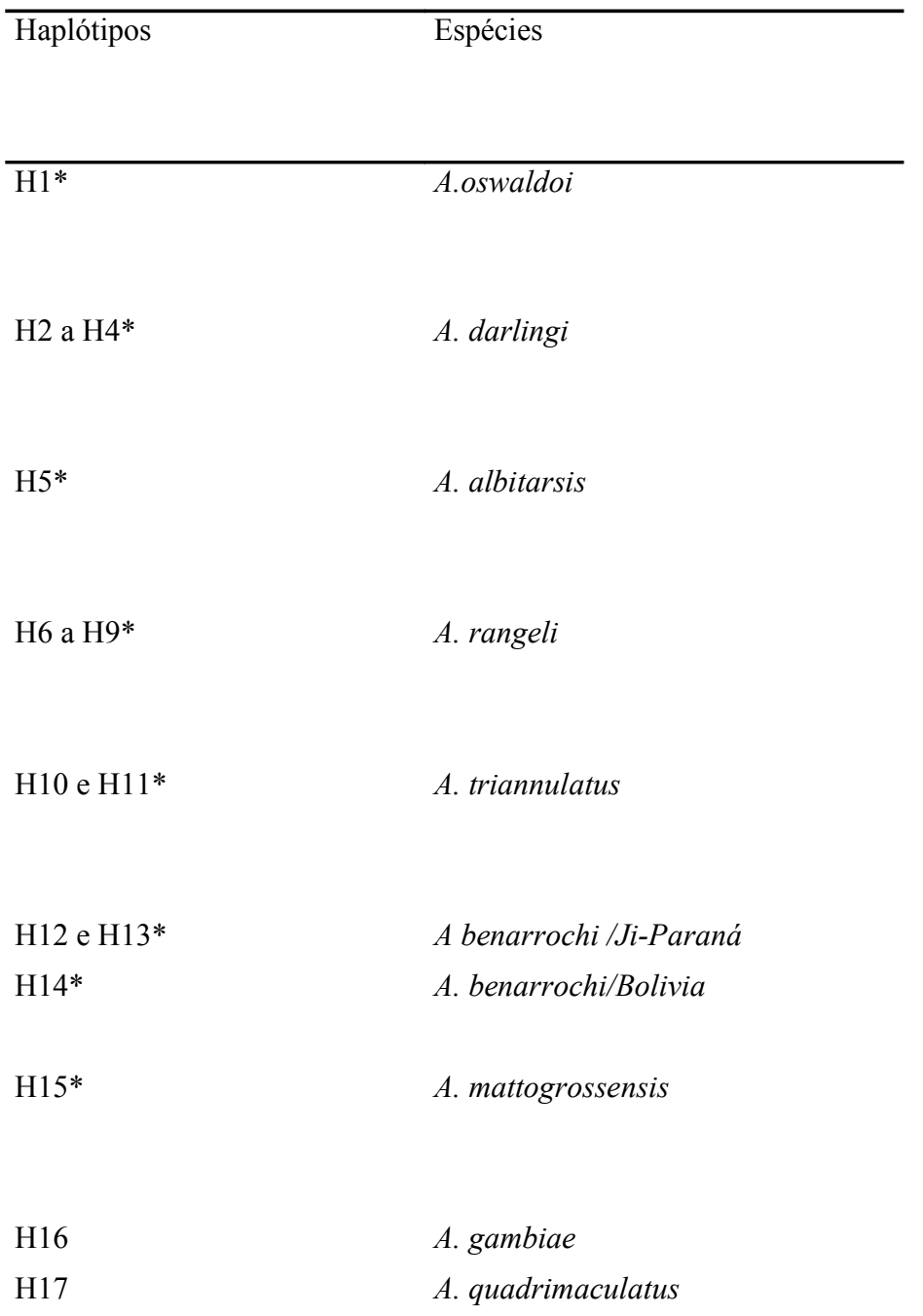

\* a seqüência deste haplótipo está indicada na figura 1, referente ao alinhamento das seqüências nucleotídicas.

Para essas análises *A. gambiae, A. quadrimaculatus* e *A. mattogrossensis* foram incluídos como grupo externo. As topologias produzidas por estes métodos filogenéticos foram semelhantes indicando ainda haver uma politomia não resolvida para os clados referentes às populações de *A. benarrochi* de Ji-Paraná e da Bolívia, *A oswaldoi* e *A. rangeli* e o de *A. triannulatus* e *A darlingi.* Entretanto, os clados dentro do subgênero *Nyssorhynchus* são formados ainda com baixos valores de *bootstrap*. A separação dos subgêneros *Nyssorhynchus* e *Anopheles* recebeu alto suporte indicado pelo valor de bootstrap (Figuras 7 a 10).

A topologia da árvore de parcimônia foi obtida pelo consenso (mais parcimoniosa) da regra da maioria de 50% pelos parâmetros índice de consistência (CI = 0, 7771), comprimento em número de passos (L) = 167 e o índice de retenção (RI = 0,67). A busca heurística foi iniciada pelo modo *branch-and-bound,* usando pesos iguais para todas as substituições nucleotídicas e incluindo os *indels* repetidos geraram três árvores de MP com 167 passos. A análise de máxima parcimônia mostra uma separação dos subgêneros *Nyssorhynchus* e *Anopheles* com 81 de *bootstrap*. No subgênero *Nyssorhynchus,* as populações de *A. benarrochi* de Ji Paraná e da Bolívia foram separadas com 94 de *bootstrap*. *A. darlingi* e *A. triannulatus* foram agrupadas com 56 de *bootstrap*. No entanto, os valores de *bootstrap* para as demais espécies estudadas não foram significantes, para serem considerados nesta análise baseada em caracteres (Figura 7).

O cladograma obtido pelo método de agrupamento de vizinhos (Figura 8), gerado mediante análises de um conjunto de dados totais e usando matrizes de distância genéticas calculadas pelo modelo Kimura-2-parâmetros, mostra que na topologia geral da árvore as populações ficaram alocadas em três clados: o primeiro, formado pelas espécies *A. oswaldoi* e *A. rangeli* (*bootstrap* = 64), o segundo pelas populações de *A. benarrochi* (*bootstrap* = 64) e o terceiro *A. triannulatus* e *A. darlingi* (*bootstrap* = 64). A topologia gerada mostrou também a separação do subgênero *Nyssorhynchus* em relação aos subgêneros *Anopheles* e *Cellia* com 66 de *bootstrap*, como mostram os dados morfológicos.

Todas as análises acima foram calculadas excluindo alguns polimorfismos apresentados pelas seqüências intra-individuais de cada espécie, pois caso fossem incluídos todos os sítios polimórficos nas análises seriam obtidas árvores com menor informação filogenética. Tal resultado foi consistente com as hipóteses de que estes sítios variáveis podem ser muito freqüentes, devido sua posição em regiões repetidas. Portanto, tais sítios são

particularmente propensos a homoplasias (origens independentemente múltiplas) e também geram a presença de um obscuro sinal filogenético na maioria das seqüências.

O cladograma obtido pelo método de máxima verossimilhança (Figura 9), mostrou na topologia geral da árvore que as populações de *A. benarrochi* também foram separadas com *bootstrap* de 52, além da separação do subgênero *Nyssorhynchus* em relação aos subgêneros *Cellia* e *Anopheles.*

A topologia gerada pelo método de Evolução mínima mostrou que as populações de *A. benarrochi* foram separadas com *bootstrap* de 66. *A. darlingi* e *A. triannulatus* formaram um clado com *bootstrap* de 54 e *A. rangeli* e *A. oswaldoi* também formaram um clado com valor de *bootstrap* de 64. A separação do subgênero *Nyssorhynchus* para os demais subgêneros *Anopheles* e *Cellia* foi de 66 (Figura 10).

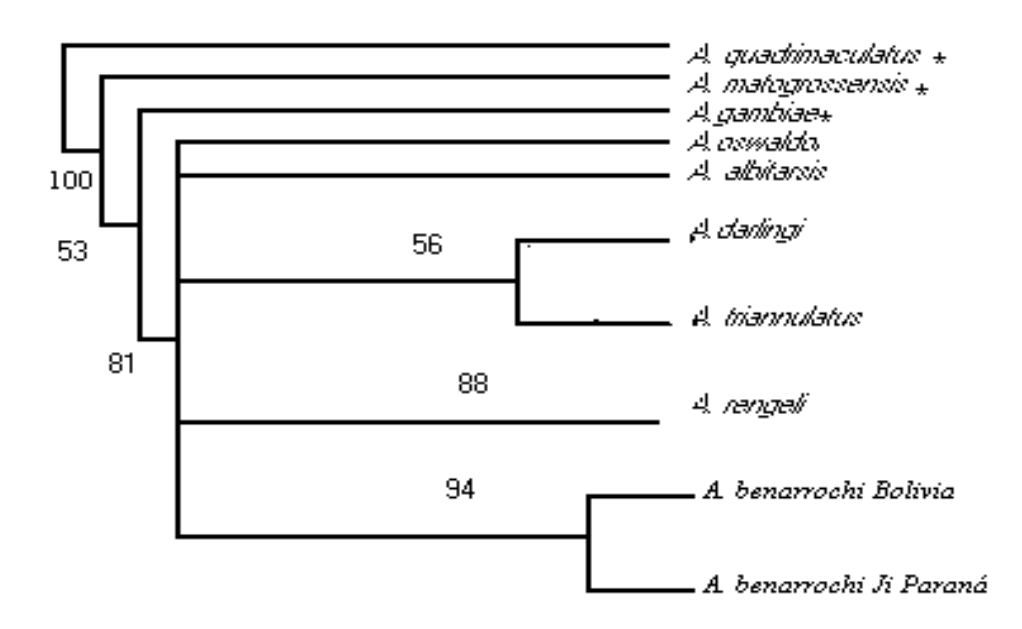

Figura 7 – Cladograma obtido pelo método de Máxima Parcimônia a partir de sequências nucleotídicas da região controle em espécies do subgênero *Nyssorhynchus*. Os números representam valores de bootstrap com 1000 réplicas.  $* =$  grupo externo. CI = 0,7771, RI = 0,67.

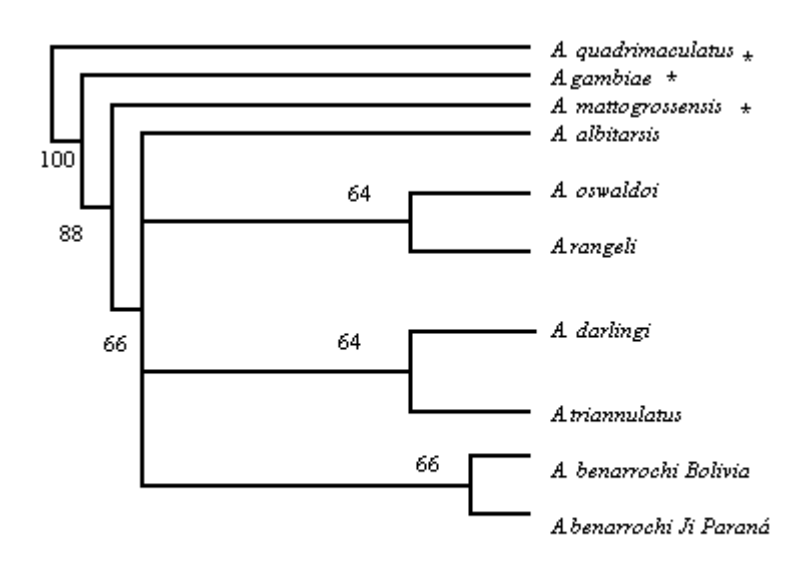

Figura 8 – Cladograma obtido pelo método Neighbor-Joining a partir de sequências nucleotídicas da região controle em espécies do subgênero *Nyssorhynchus*. Os números representam valores de bootstrap com 1000 réplicas. \* = grupo externo. Modelo de Kimura-2-parâmetros.

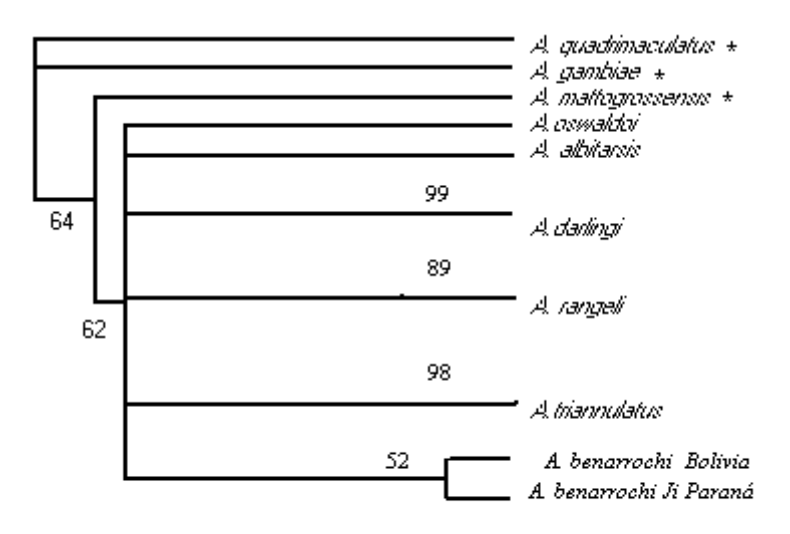

Figura 9 – Cladograma obtido pelo método de Máxima verossimilhança a partir de sequências nucleotídicas da região controle em espécies do subgênero *Nyssorhynchus*. Os números representam valores de *bootstrap* com 1000 réplicas. \* = grupo externo.

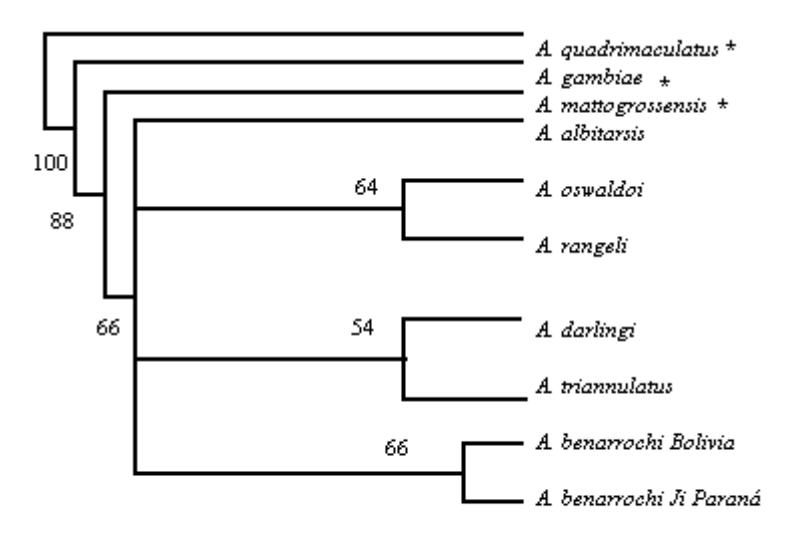

Figura 10 – Cladograma obtido pelo método de Evolução minima a partir de sequências nucleotídicas da região controle em espécies do subgênero *Nyssorhynchus*. Os números representam valores de *bootstrap* com 1000 réplicas. \* = grupo externo.

# **2.5. DISCUSSÃO**

### **2.5.1. Uso da região controle em estudos filogenéticos**

A região controle é usada em estudos populacionais, devido sua taxa de evolução, que pode variar consideravelmente entre as linhagens (Caccone *et al*., 1988). Em insetos ocorrem dois tipos diferentes de mutação nesta região, uma envolvendo substituições nucleotídicas e pequenas deleções/inserções e outra, variação no número de cópias das repetições em *tandem* produzindo variantes em tamanho (taxa de mutação por comprimento).

Em relação à taxa de substituição nucleotídica na região controle do DNA mitocondrial, observa-se na literatura, uma discordância entre os autores, em grande parte, devido a generalização dos resultados obtidos entre os diferentes grupos de organismos estudados. Há estudos mostrando que o DNA mitocondrial evolui mais rapidamente, quando comparado ao DNA nuclear (Avise *et al*., 1986; Tamura, 1992). No entanto, outros trabalhos com diferentes organismos têm demonstrado que a região controle do DNA mitocondrial apresenta a mesma taxa de evolução que o DNA nuclear (Nigro & Prout, 1990) ou que a região controle do DNA mitocondrial apresenta taxa de evolução menor que o DNA nuclear (Caccone *et al*., 1998). Há também outras regiões do DNA mitocondrial, como o gene ND4, que possuem taxa de evolução maior do que a região controle do DNA mitocondrial (Caccone *et al*., 1996). Tal conflito pode ser devido a fatores como, pequeno número de seqüências analisadas, taxa de evolução não constante entre os diferentes genes e linhagens (Ballard & Kreitman, 1995), efeito de saturação quando os táxons distantes foram comparados, ou ausência de polimorfismo intraespecífico quando espécies próximas foram analisadas (Tamura, 1992). Em insetos, as taxas de substituições nucleotídicas entre o DNA mitocondrial e nuclear parecem não diferirem significativamente. Entretanto, quando diferentes partes do genoma nuclear de *Drosophila* sp foram analisadas notaram taxas de evolução distintas (Moriyama & Gojobori, 1992). Análises intraespecíficas com outros grupos de insetos têm mostrado que sequências codificadoras e não codificadoras do genoma mitocondrial apresentam menor variabilidade em relação às substituições nucleotidicas, quando comparadas as sequencias do DNA nuclear (Zhang & Hewitt, 1996a). Há várias controvérsias sobre a variabilidade da região controle do DNA mitocondrial. Nos vertebrados a região controle do DNA mitocondrial apresenta-se mais variável, do que nos invertebrados (Zhang *et al*., 1997) e em particular, em algumas espécies de *Anopheles* pertencentes aos subgêneros *Anopheles* e *Nyssorhynchus*, como é mostrado no presente trabalho.

A variabilidade genética reduzida da região controle do DNA mitocondrial encontrada nas espécies de *Anopheles* analisadas, pode ser devido a existência de uma elevada taxa das bases nitrogenadas adenina e timina. Por conseqüência, a região controle parece ser mais conservada entre tais espécies, sendo tal conservação resultado de uma menor pressão mutacional sobre esta região, ou seja, um baixo número de mutações. As possíveis mutações existentes na região controle dos insetos realmente são mais limitadas, quando comparadas com o elevado número de mutações ocorridas em outras seqüências dos genomas ribossomais, nucleares e até mesmo mitocondriais (Simon *et al*., 1994). A baixa quantidade de guanina e citosina que permanece na região controle do DNA mitocondrial pode ser de importância funcional, ainda que desconhecida. A variabilidade nesta região é reduzida, além de ser constatada uma diminuição na taxa de substituição nucleotidica. Desta forma, os dados estão indicando que a região controle nos insetos pode não necessariamente evoluir mais rapidamente que outras regiões codificadoras do DNA mitocondrial e nuclear.

Os dados existentes sobre a variabilidade genética nessa região do DNA mitocondrial dos anofelinos ainda são pouco consistentes, tanto a nível populacional, quanto a nível interespecifico que suportem a posição taxonômica dos membros do subgênero *Anopheles.*

Vale ressaltar que, vários estudos foram realizados com populações de outras espécies de *Anopheles*, confirmando, possivelmente a menor variabilidade genética neste grupo, como por exemplo, o de Caccone *et al*. (1996) em espécies do complexo *A. gambiae*, mostrando que a variabilidade genética da região controle é menor do que da terceira posição do códon dos genes ND4 e ND5. Merida *et al*. (1999) estudando a distribuição dos haplótipos do DNA mitocondrial em populações da Guatemala, utilizando o gene NADH3 foram testados os produtos da PCR em relação a variação usando SSCP (polimorfismo de conformação de fita simples) e 45 haplótipos foram detectados. Verificaram nesse estudo que não houve variação na freqüência de haplótipos entre as populações da Guatemala. Mitchell *et al*. (1993) verificando variações intra e interespecífica nos sítios de restrição dos genes mitocondriais e ribossomais de quatro espécies irmãs pertencentes ao complexo *A. quadrimaculatus* observaram bons padrões de restrição para detecção de espécies cripticas.

No entanto, outros estudos mostraram a presença de uma maior variabilidade na região controle quando comparada a outros genes mitocondriais codificadores. Zhang & Hewitt, (1996b) verificaram que a variabilidade da região controle em gafanhotos *S. gregaria* é maior do que a de regiões codificadoras de genes para citocromo oxidase I e II, sendo que a variação

nucleotídica intraespecífica permitiu construir parcialmente a história evolutiva do grupo. Beard *et al*. (1993) e Mitchell *et al*. (1993) também observaram um maior nível de variabilidade na região controle de *A. gambiae* e *A. quadrimaculatus*, do que nas regiões codificadoras do genoma mitocondrial.

# **2.5.2. Composição nucleotídica e tamanho da região controle**

A elevada taxa de adenina e timina (89%) encontrada nas espécies do subgênero *Nyssorhynchus* pode inferir na presença de um maior polimorfismo nos membros deste subgênero, levando em consideração uma acentuada taxa de A + T que resultaria em maior variabilidade genética. Os dados relacionados à composição nucleotidica também foram reportados em espécies pertencentes ao subgênero *Cellia*, como mostraram Beard *et al.* (1993) em *A. gambiae* que encontraram uma elevada quantidade de A + T na região controle (94%). Caccone *et al*. (1996) comparando a composição de bases em quatro regiões do DNA mitocondrial (ND4, ND5, 12S e a região controle) para cinco espécies do complexo *A. gambiae*, encontraram uma elevada quantidade de A + T em todas as regiões estudadas. A região controle e o gene ND4 apresentaram grande similaridade em relação a proporção dessas bases. Nota-se então, que a composição nucleotídica (A + T) dessa região tem mostrado variação, assumindo valores que vão de 85% para gafanhotos a 96% em abelhas (Zhang *et al*., 1995, Crozier & Crozier, 1993). Esses valores têm sido também observados em outros grupos, como os nematóides (Okimoto *et al.* 1992).

A taxa de A + T observada em *A. matogrossensis* do subgênero *Anopheles* ainda não é consistente para a realização de comparações com as espécies do subgênero *Nyssorhynchus*, pois foi analisada somente esta espécie. Dados obtidos por Mitchell *et al.* (1993) observando populações de *A. quadrimaculatus* também pertencentes ao subgênero *Anopheles* mostraram que a região controle do DNA mitocondrial foi constituída de 94% de A + T .

Em relação ao tamanho da região controle do DNA mitocondrial, os dados da literatura mostraram variação nos diferentes táxons. Estudos realizados em *A. gambiae* e *A. quadrimaculatus* mostraram comprimentos de 520 e 625 pb, respectivamente (Beard *et al*., 1993; Mitchell *et al*., 1993). Enquanto que em lepidópteros e coleópteros essa região apresentou grande variação, cujos valores foram de 350 pb e 13.000 pb, respectivamente (Zhang & Hewitt, 1997). O pequeno tamanho do fragmento obtido nas espécies de *Anopheles* desse trabalho, associado à elevada taxa de  $A + T$  pode ter conbribuído para inferências filogenéticas não consistentes. Tal hipótese foi levantada por Taylor *et al.* (1993) quando

detectaram 96% de A + T em fragmentos de 300 pb em seis espécies de lepidopteros. A presença das regiões em *tandem* ou repetitivas em *A. darlingi* pode ter influenciado na consistência dos dados, resultando um baixo suporte filogenético. No entanto, tal resultado, poderá ser utilizado em estudos de polimorfismos e de estrutura populacional em *A. darlingi,* devido a alta quantidade de A+T. Nos insetos, a taxa de substituição é alta para o DNA mitocondrial, sendo 5,7 x 10 -9 por sitio/geração em *Drosophila* (Vigilant *et al*., 1991), enquanto que, a taxa de mutação de comprimento em coleópteros é de 2 x 10 -4 por geração (Rand & Harrison, 1989).

As espécies que apresentam a região controle do DNA mitocondrial contendo domínios altamente conservados, de maior tamanho e ausência de sequências repetitivas, podem talvez, apresentar resultados mais consistentes em estudos filogenéticos. No entanto, vários fatores podem interferir nos valores de bootstrap, entre eles: quantidade de A+T, tamanho da região controle e a biologia dos organismos envolvidos.

### **2.5.3. Dificuldades na utilização da região controle do DNA mitocondrial em insetos**

A região controle do DNA mitocondrial mostrou-se conservada nas espécies estudadas, com valores de bootstraps baixos, corroborando com Zhang & Hewitt, (1997) estudando gafanhotos. Nestes, ocorreram taxas reduzidas de substituição nucleotídica, devido à elevada quantidade das bases nitrogenadas: adenina (40,2%) e timina (48%). A conservação desta região pode ser resultado de uma pressão mutacional direcionada, levando a uma menor variação quando comparada a outros grupos de invertebrados e vertebrados. Os baixos valores de *bootstraps* encontrados neste estudo foi resultado do pequeno tamanho do fragmento obtido nos sequenciamentos iniciais. Com isso, foi desenhado e utilizado um outro *primer* interno específico para o subgênero *Nyssorhynhus*, com base no banco de dados das sequências previamente obtidas que já haviam sido seqüenciadas, utilizando três *primers* internos descritos por Caccone *et al.* (1996) para *A. gambiae* (subgênero *Cellia*). Como resultado, houve um aumento de 60 pb no fragmento da região controle do DNA mitocondrial, elevando os níveis de confiança dos dados e totalizando um fragmento de 381 pb, equivalente a cerca de 2% do genoma mitocondrial (15.5 kpb) dos mosquitos anofelinos (Mitchell *et al*., 1993; Beard *et al*., 1993). As análises filogenéticas novamente foram realizadas, observando um aumento significativo nos valores de bootstraps. Mesmo assim, estes resultados ainda foram considerados fracos para inferir informações mais precisas sobre as relações filogenéticas existentes entre as espécies do subgênero *Nyssorhynchus*.

A incompatibilidade de anelamento apresentada pelos *primers* internos descritos por Caccone *et al*. (1996) em relação à porção interna do fragmento dessa região, nessas espécies, pode ser devido à presença de regiões repetitivas, tamanho variado, quando comparado as seqüências da região controle de outros subgêneros e, variação nucleotidica, apesar da relativa proximidade entre os subgêneros *Cellia* e *Nyssorhynchus*. As relações filogenéticas não foram bem resolvidas usando este fragmento, que mostrou baixo nível de divergência entre as sequências nas espécies do subgênero *Nyssorhynchus*, principalmente, resultantes de deleções/inversões de unidades repetitivas de A + T. Taylor *et al*. (1993) observaram que as relações filogenéticas em espécies de lepidópteros consideradas próximas também não foram resolvidas, usando a região controle do DNA mitocondrial, devido ao baixo nível de divergência entre as sequências. Assim, o uso deste marcador em níveis taxonômicos menores como estudos inter e intrapopulacionais deve estar associado a outros genes mitocondriais codificadores, genes nucleares e ribossomais.

As sequências obtidas para *A. intermedius, A. deaneorum, A. nuneztovari* e *A. braziliensis* apresentaram baixa resolução, pois os produtos diretos da PCR obtidos foram fracos, apesar de inúmeras tentativas de otimização, e portanto, foram retiradas das análises.

A baixa amplificação pode ser devido à degradação do DNA, baixa combinação apresentada entre os *primers* e as sequências alvo, ou a combinação destes fatores. Tais dificuldades, também foram constatadas por Krzywinski *et al*. (2001a) e Caccone *et al*. (1996), quando utilizaram os produtos diretos da PCR para o sequenciamento. Além disso, estes autores observaram ambiguidades nas seqüências geradas, as quais sempre envolvem transições (tipo de mutação mais comum no DNA mitocondrial). Portanto, uma possível solução para trabalhos futuros seria utilizar produtos de PCR clonados.

A presença das bandas secundárias no gel de agarose também interferiu na qualidade dos produtos amplificados, devido a presença de repetições em *tandem*, heteroplasmia e grande variação em tamanho nas espécies. Resultados semelhantes foram reportados por Zhang & Hewitt, (1997) utilizando a técnica de PCR para a região controle em ortopteros, onde encontraram dificuldades na certificação da amplificação do DNA. Estes autores consideraram que essa região por conter repetições em *tandem* e deleções de unidades repetitivas (que podem ocorrer *in vitro* durante a amplificação), apresenta dificuldades na distinção se o múltiplo produto amplificado é resultado de heteroplasmia ou de artefatos da PCR.

Uma alternativa proposta por Zhang & Hewitt, (1997) foi a eliminação das unidades repetitivas pela técnica de replicação tipo *slippage* dos produtos de extensão incompleta de prévios ciclos durante a PCR. Assim, os produtos curtos sintetizados podem ser usados como *template*, e mais eficientemente, amplificados em ciclos seguintes, e desse modo, cancelando a amplificação de *templates* autênticos. Outro estudo realizado por Zhang *et al*. (1995) em *Chorthippus* obteve além da banda esperada, uma outra banda que provavelmente seria uma pequena unidade repetitiva, dando início à co-amplificação, revelando então grandes dificuldades para a utilização da região controle, em estudos populacionais.

O não anelamento do *primer* DMP57 descrito por Caccone *et al.* (1996) para o subgênero *Cellia* as seqüências alvo do subgênero *Nyssorhynchus* pode estar relacionado à presença de uma região flanqueadora não conservada entre os diferentes subgêneros, sendo tal fato já verificado entre distintas ordens de insetos (Boyce *et al*., 1989). A ausência de conservação desta região é devido aos rearranjos dos genes codificadores para 12S e RNAt da isoleucina que são os genes delimitadores da região controle do DNA mitocondrial de *Anopheles* que já possuem sequenciamento completo do genoma mitocondrial. Portanto, falhas de PCR pode ser devido à transposição destes genes delimitadores, onde o primer está localizado, sugerindo que, possivelmente, recombinações dos genes tRNA também podem ocorrer em níveis taxonômicos menores, como subgêneros. Em relação aos *primers* internos, a presença de repetições em *tandem* na população de *A. darlingi* deste estudo, pode também ter dificultado o anelamento.

A alta quantidade de A+T nas sequências analisadas e o possível aumento da pressão mutacional direcionada dificultaram as análises dos dados pelo programa filogenético, devido a mudança na suposição comum de igual taxa de mutação para os quatro nucleotídeos empregados. A definição dos pesos atribuídos para as transições e tranversões também interferiram na aplicação deste programa, devido à escassez de parâmetros, ou seja, de literatura envolvendo o subgênero *Nyssorhynchus*.

Arnason & Rand (1992) e Zhang & Hewitt (1997) ao usarem a região controle do DNA mitocondrial em outras ordens de insetos também encontraram dificuldades como: 1) divergência da seqüência observada entre as diferentes linhagens, 2) variação por comprimento nas diferentes linhagens que pode ser devido a presença de mutações independentes. 3) a diferenciação populacional, ou seja, a taxa de mutação elevada devido a variação de comprimento em um sistema de alelos finito, reduz muito a diferenciação populacional. Há também uma considerável redução no número de enzimas de restrição empregadas em estudos populacionais utilizando RFLP, pois várias endonucleases de restrição (95%) das 127 comumente usadas reconhecem sequências alvo contendo no mínimo um nucleotídeo G/C. Portanto, a baixa quantidade de nucleotídeos G + C na região controle mitocondrial dos insetos (4 a 15%) vem sendo considerado um obstáculo (Beard *et al.,* 1993; Crozier & Crozier, 1993; Flook *et al.,* 1995). Além disso, a interferência de sequências mitocondriais no genoma nuclear, apesar de ser um fenômeno raro no reino animal pode ser outro obstáculo, pois estas sequências mitocondriais "extras" poderiam ser amplificadas unicamente ou associadas à seqüência de DNA mitocondrial alvo na PCR. Este fato foi observado em gafanhotos, quando encontraram a região controle completa no genoma nuclear Zhang & Hewitt (1996a). Produtos da PCR amplificados do DNA mitocondrial e nuclear são indistinguíveis pelo tamanho e em algumas situações, somente a cópia nuclear é amplificada, levando a diferentes interpretações dos dados (Arctander, 1995).

### **2.5.4. O DNA mitocondrial em estudos filogenéticos interespecíficos e intraespecíficos**

O monofiletismo de *Nyssorhynchus* apresentou baixa consistência através das árvores geradas previamente pelos métodos baseado em caracteres: Máxima Parcimônia (MP) e Agrupamento de Vizinhos (NJ), com valores de bootstraps ainda baixos. Tal resultado corroborou em parte, com os observados por Sallum *et al*. (2000), baseado em caracteres morfológicos e o de Krzywinski *et al*. (2001a, b) utilizando caracteres moleculares. Entretanto, dentro do subgênero *Nyssorhynchus,* as relações ainda não estão claras, apesar de Sallum *et al*. (2000) e Sallum *et al.* (2002) terem confirmado a parafilia das seções *Argyritarsis*, que no caso do presente trabalho estão contidas *A. darlingi* e *A. albitarsis* e da seção *Albimanus* onde estão alocadas *A. benarrochi, A. rangeli, A. triannulatus* e *A. oswaldoi*.

A separação observada neste estudo entre os membros do subgênero *Nyssorhynchus* e os membros dos subgêneros *Cellia* e *Anopheles,* baseada no DNA mitocondrial, também foi verificada por Sallum et al. (2000), estudando a filogenia da subfamília Anophelinae, baseada em caracteres morfológicos e moleculares. Neste estudo, verificou-se um baixo suporte baseado nos dados morfológicos e poucas evidências em relação aos dados moleculares, devido ao elevado número de homoplasias apresentadas pelas espécies. No presente trabalho, tais homoplasias também foram observadas, utilizando o método baseado em caracteres (MP e ML) e distância (NJ e ME).

Outro trabalho realizado por Salum *et al*. (2002) também confirma os dados observados neste estudo, onde foram analisadas as inferências filogenéticas entre 32 espécies da subfamília Anophelinae baseadas em caracteres morfológicos e nos genes COI, COII, 18S

nucleares e 28S do RNA ribossomal. Verificou-se que os dados de DNA ribossomal apresentaram um forte sinal filogenético, tanto por parcimônia, quanto por verossimilhança. Entretanto, o mesmo não ocorreu com a análise do DNA mitocondrial. Krzywinski *et al.* (2001b) utilizando os genes cyt b, ND5 e o segmento D2 do gene ribossomal nuclear 28S, mostrou relações consistentes com a morfologia e outros dados moleculares na subfamília Anophelinae, evidenciando um substancial sinal filogenético para espécies consideradas próximas nessa subfamília, exceto para o gene cyt b, que apresentou um baixo suporte filogenético, não dando apoio às relações de parentesco.

Conn *et al*. (1997) estudando a variação do DNA mitocondrial de *A. rangeli* e *A. trinkae* detectaram um baixo sinal filogenético, apesar de terem observado a origem monofilética destas espécies, além da presença de sítios diagnósticos de restrição, níveis similares de haplótipos e diversidade nucleotídica interespecífica. Entretanto, os niveís de divergência nucleotídica foram baixos em *A. trinkae,* quando comparada com *A. rangeli*. Collins *et al.* (1990) observaram mediante a análise do DNA mitocondrial com enzimas de restrição, a presença de diferentes sítios intraespecíficos em colônias de *A. freeborni e A. hermsi* do complexo *A. maculipennis* da América do Norte, revelando um importante marcador da estrutura genética populacional. No entanto, esses dados não mostraram diferenças interespecíficas.

Beebe *et al.* (2000) estudando membros do grupo *Anopheles punctulatus* baseados em pequenas unidades ribossomais (SSU) dos genomas nuclear e mitocondrial, observaram que o gene SSU mitocondrial revelou pouca informação filogenética, sendo considerado inadequado para estudos filogenéticos de espécies de mosquitos relatadas como próximas. Em contrapartida, o gene SSU ribossomal revelou maiores informações filogenéticas sobre o grupo. As análises filogenéticas mostraram que o grupo *A. punctulatus* é monofilético com dois clados principais: o primeiro apresentando membros que possuem a coloração da proboscide negra, e o segundo, constituído por membros que apresentam escamas brancas na proboscide. Apesar da separação em dois clados, a distância genética é realmente pequena dentro dos grupos, podendo refletir em grandes diferenças comportamentais e biológicas, possivelmente, porque estas diferenças são também recentes e sutis, não mostrando variação com esses marcadores moleculares.

Portanto, a existência de poucos trabalhos de filogenia apresentando bons sinais filogenéticos em espécies pertencentes ao subgênero *Nyssorhynchus*, baseados em caracteres morfológicos, isoenzimáticos e de DNA (Conn *et al*., 1997; Conn, 1998) aliados à ausência

quase que total de registros fosséis para os anofelinos deste subgênero, tem dificultado os estudos sobre a história evolutiva e reconstrução filogenética. Para tanto, os dados apresentados aqui utilizando um fragmento da região controle do DNA mitocondrial foi extremamente importante, no sentido de minimizar os conflitos existentes na sistemática do grupo. É necessário ressaltar, que os dados de seqüências utilizando o genoma mitocondrial foram importantes, pois de uma certa forma forneceram informações para a sistemática do gênero *Anopheles*, sugerindo uma baixa distância genética entre as seqüências, além de evidenciar que tais espécies são resultado de uma divergência genética recente. O fragmento estudado da região controle, parece ser promissor para tentar resolver questões relativas a taxonomia alfa. No entanto, ainda é baixa sua contribuição no sentido de elucidar relações filogenéticas mais estreitas entre os membros do subgênero *Nyssorhynchus*. Tais dados também são evidenciados por Foley *et al*. (1988), que estudando as relações filogenéticas e a origem dos membros do subgênero *Cellia,* baseado na variação das seqüências do gene COII, observaram um limitado uso deste gene para resolver relações filogenéticas dentro deste subgênero.

Sharpe *et al*. (2000) investigaram a variação intra e interespecífica em quatro membros do grupo Minimus do subgênero *Cellia*: *Anopheles aconitus, Anopheles varuna, Anopheles minimus (*A) e *Anopheles minimus* (C) e verificaram divergência nas seqüências entre as espécies baseada no gene mitocondrial COII, no gene ITS2 e adenilato ciclase e na região D3 do DNA ribossomal. Esses dados confirmam a presença de duas espécies crípticas A e C em *A. minimus* e a evidência de uma terceira espécie. No entanto, no gene mitocondrial (COII) foram detectadas baixas variações entre as espécies.

Quanto ao subgênero *Anopheles,* seu monofiletismo dentro do gênero *Anopheles* tem permanecido ainda obscuro, devido também a discordância entre os autores (Sallum *et al.,* 2000), apesar de Krzywinski *et al*. (2001a, b) sugerirem a monofilia do grupo, que possivelmente, corrobora com os dados apresentados nesse estudo.

Freitas-Sibajev *et al*. (1995) analisaram sítios de restrição do DNA mitocondrial e características morfológicas em quatro populações brasileiras de *A. darlingi* mostrando que a divergência nucleotídica populacional estimada não foi alta, sendo a população de Manaus a que apresentou maior divergência. Scarpassa *et al*. (2000) estudando quatro populações de *A. nuneztovari* procedentes do Brasil e da Colômbia e usando endonucleases de restrição para verificar a variabilidade do DNA mitocondrial, encontraram diversidade haplotipica elevada em todas as populações analisadas, enquanto que, a diversidade nucleotídica foi baixa na população da Colômbia e alta nas populações do Brasil. O grau de divergência genética estimado, sugere que as populações do Brasil e da Colômbia podem constituir espécies separadas. A baixa divergência entre as populações do Brasil indica que estas populações sejam geneticamente similares. Em outro estudo realizado por Conn (1998) em 263 indivíduos de *A. nuneztovari,* de localidades procedentes da Bolívia, Venezuela, Colômbia, Suriname e Brasil usando oito endonucleases de restrição para o DNA mitocondrial, as análises cladísticas sugeriram que *A. nuneztovari* seja monofilética. Entretanto, as relações filogenéticas foram fracamente resolvidas por parcimônia devido as homoplasias. As análises das relações entre os haplótipos baseadas na distância genética resultaram em cinco linhagens haplotípicas, sendo três da bacia amazônica. As relações entre as doze populações revelaram linhagens diferentes, sendo uma da Venezuela-Colômbia e duas da bacia amazônica.

## **2.5.5. Divergência entre espécies**

Os resultados gerados pela matriz de distância mostraram uma elevada divergência genética, separando as espécies em dois grandes grupos representados pelos subgêneros *Nyssorhynchus* e *Anopheles*, corroborando com dados obtidos por Collins *et al*. (1990), Conn *et al*. (1997) e Sallum *et al*. (2000). Considerando a distância genética para todas as espécies pertencentes ao subgênero *Nyssorhynchus* observou-se que *A. rangeli* e *A. oswaldoi* foram as mais similares. *A. gambiae* e *A. mattogrossensis* apresentaram uma elevada divergência genética em relação às espécies do subgênero *Nyssorhynchus*. Os valores de distância genética agruparam as espécies nos seguintes grupos: a) *A. albitarsis,* b) *A. triannulatus* e *A. darlingi,* c) *A. benarrochi,* d) *A. oswaldoi* e *A. rangeli*; sendo que *A. albitarsis* ficou separado destes dois últimos grupos. Estes dados estão de acordo com Sallum *et al*. (2002) utilizando caracteres moleculares, que agruparam *A. darlingi* e *A. triannulatus,* e separaram de *A. albitarsis*. No entanto, resultados anteriores obtidos por Sallum *et al.* (2000) baseado somente em caracteres morfológicos agruparam *A. albitarsis* e *A. triannulatus* no mesmo clado, separando *A. darlingi* em outro clado.

Em relação a *A. intermedius* e *A. mattogrossensis* do subgênero *Anopheles,* que separaram das espécies do subgênero *Nyssorhynchus,* esses resultados corroboram, parcialmente, com os dados apresentados por Sallum *et al*. (2002) com base em caracteres moleculares. Esta divisão deve-se ao fato destas duas espécies pertencerem a outro subgênero.

Neste trabalho, verificou-se que os cladogramas gerados para as sete espécies de *Anopheles* dos subgêneros *Nyssorhynchus* e *Anopheles* concordam em parte, com cladogramas destas e de outras espécies de anofelinos, baseados em caracteres morfológicos e moleculares (Collins *et al*., 1990; Conn *et al*., 1997; Lounibos *et al*., 1998; Sallum *et al*., 2000; Sallum *et al*., 2002). Os anofelinos em geral apresentam uma evolução com baixa diferenciação morfológica, mas freqüentemente, possuem diferenças genéticas, fisiológicas e cromossomicas (Coluzzi, 1988), que permitem caracterizá-las, servindo de diagnóstico para a identificação de espécies crípticas, que são muito comuns nesse grupo de mosquitos.

# **2.5.6. Comparação entre os marcadores isoenzimáticos e a região controle do DNA mitocondrial**

Os dados obtidos de isoenzimas e da região controle do DNA mitocondrial contribuíram em parte, para inferir que, possivelmente, o subgênero *Nyssorhynchus* seja monofilético, corroborando com as classificações propostas por Sallum *et al*. (2000) e Krzywinski *et al*. (2001a, b) mediante caracteres morfológicos e moleculares. No entanto, dentro deste subgênero *Nyssorhynchus,* as relações filogenéticas ainda permanecem obscuras, concordando com os dados obtidos para este e outros subgêneros (Conn, 1988; Foley *et al*., 1988; Caccone *et al*., 1996; Beebe & Cooper, 2000; Beebe *et al*., 2000; Krzywinski *et al*., 2001; Sallum *et al*., 2002).

Em *A. rangeli, A. benarrochi, A. oswaldoi, A. darlingi, A. triannulatus* e *A. albitarsis* os dados mostraram uma considerável diferenciação genética entre essas espécies dentro dos valores interespecíficos. *A. oswaldoi* e *A. rangeli* foram consideradas as mais similares, corroborando com estudos isoenzimáticos e morfológicos realizados por Sallum *et al*. (2000). Assim como para os dados isoenzimáticos, as populações de *A. benarrochi* de Ji Paraná e da Bolívia, também separaram das demais espécies, com o uso deste marcador, corroborando com Ruiz *et al*. (2005) que estudaram populações de *A. benarrochi* da Colômbia utilizando a região ITS<sub>2</sub> do DNA ribossomal.

A utilização de um fragmento de 381pb da região controle resultou na formação de quatro clados baseados por métodos filogenéticos distintos nas espécies do subgênero *Nyssorhynchus,* sendo estes: a) *A. darlingi* e *A. triannulatus*, b) *A. oswaldoi* e *A. rangeli*, c) *A. benarrochi* e d) *A. albitarsis*. Para isoenzimas também foram obtidos quatro clados: *A.*

*darlingi* e *A. albitarsis, A. triannulatus, A.benarrochi* e *A. oswaldoi, A. nuneztovari* e *A. rangeli.* Notou-se utilizando a região controle que o clado formado por *A. albitarsis* foi separado do clado composto por *A. triannulatus* e *A. darlingi,* não corroborando com os dados de Sallum *et al*. (2000), pois *A. albitarsis* e *A. darlingi* para estes autores pertencem a seção *Argyritarsis*, enquanto que *A. triannulatus* pertence a seção *Albimanus*. No entanto, com o uso das isoenzimas *A. albitarsis* e *A. darlingi* foram colocadas no mesmo clado, separadas de *A. triannulatus*. Esta diferença na composição dos clados por estes dois marcadores moleculares, principalmente, no que se refere a região controle do DNA mitocondrial pode ser devido ao número de seqüências analisadas, como também ao tamanho do fragmento. A formação destes clados usando isoenzimas corrobora em parte, com os obtidos por Sallum *et al*. (2000) e Sallum *et al*. (2002) utilizando caracteres morfológicos, reforçando a relação de parentesco entre tais espécies.

Os dados moleculares presentes neste trabalho complementam os dados morfológicos existentes, evidenciando a monofilia do subgênero *Nyssorhynchus*. No entanto, em estudos futuros a análise combinada dos dados apresentados neste estudo com outros dados moleculares e morfológicos, certamente contribuirá com um maior número de informações sobre as relações filogenéticas deste subgênero.

## **2.6. Conclusões**

1 - O marcador genético (região controle do DNA mitocondrial) em membros do subgênero *Nyssorhynchus* apresentou baixa variação no genoma mitocondrial, principalmente, em termos de substituições nucleotídicas, podendo não evoluir de forma mais rápida, quando comparado às seqüências não codificadoras nucleares de fita simples.

2 - A elevada taxa de adenina e timina (89%) encontrada nas espécies do subgênero *Nyssorhynchus* pode inferir na presença de um maior polimorfismo nos membros deste subgênero, levando em consideração uma acentuada taxa de A + T que resultaria em maior variabilidade genética.

3 – A região controle em particular apresentou baixa variabilidade nas espécies pertencentes ao subgênero *Nyssorhynchus*, mostrando que as propriedades do DNA mitocondrial definidas para tais espécies podem não ser assumidas como propriedades da molécula em outros grupos.

4- Torna-se necessário uma análise mais ampla, no sentido de verificar padrões de distribuição da diferenciação genética, como também as relações evolutivas e históricas entres as espécies do subgênero *Nyssorhynchus,* associando os dados obtidos no presente estudo a outros caracteres moleculares e morfológicos, podendo contribuir para "nomear" membros dos complexos existentes em algumas das espécies analisadas.

5 - A região controle do DNA mitocondrial apresentou limitações no presente estudo, no sentido de estar apresentando um menor suporte filogenético para os subgêneros *Nyssorhynchus* e *Anopheles*. As topologias encontradas com a região controle do DNA não permitiram ainda reconstituir a história evolutiva das espécies amazônicas de *Anopheles* analisadas.
## **3. REFERÊNCIAS BIBLIOGRÁFICAS**

- Anderson, S.; Bankier, A.T.; Barrel, B.G.; de Brum.H.L.; Coulson, A.R.; Drouin, J.; Eperon, I.C.; Nierlicd.P.; Roe, B.A.; Sanger, F.; Schreier, P.H.; Smith, A.J.H.; Staden, R.; Young, I.G. 1981. Sequence and organization of the human mitochondrial genome. *Nature*, 290: 457-465.
- Aquadro, C.F.; Greenberg, B.D. 1983. Human mitochondrial DNA variation and evolution: Analysis of nucleotide sequences from seven individuals. *Genetics*, 103: 287-312.
- Arctander, P. 1995. Comparison of a mitochondrial gene and a corresponding nuclear pseudogene. *Proc. R. Soc. Lond. B,* 262: 13-19.
- Arnason, E.; Rand, D.M. 1992. Heteroplasmy of short tandem repeats in mitochondrial DNA of Atlantic cod *Gadus morhua*. *Genetics*, 132: 211-220.
- Attardi, G. 1985. Animal mitochondrial DNA: An extreme example of genetic economy. *Int. Rev. Cyt*, 93: 93-145.
- Avise, J.C.; Neigel, J.E.; Arnold, J. 1984. Demographic influences on mitochondrial DNA lineage survivorship in animal population. *J. Mol. Evol*, 20: 99-105.
- Avise, J.C.; Helfman, G.S.; Saunders, N.C.; Stanton, L.H. 1986. Mitochondrial DNA differentiation in North Atlantic eels: Population genetic consequences of an unusual life history pattern. *Proc. Natl. Acad. Sci*, 83: 4350-4354.
- Avise, J.C. 1994. *Molecular markers, natural history and evolution*. Chapman & Hall, Inc., USA. 511 p.
- Ayala, F.J. 1982. *Population and Evolutionary Genetics*. A Primer. The Benjamin/Cummings Publishing Company, Inc. Menlo Park, Califórnia, 268pp.
- Ayala, F.J.; Powell, J.R. 1982. Allozymes as diagnostic characters in sibling species of *Drosophila*. *Proc. Natl. Acad. Sci. U.S.A*, 69: 1094-1096.
- Azevedo, M.O.; Felipe, M.S.S.; Brigido, M.M.; Maranhão, A.Q.; de-Souza, M. 2003. *Técnicas básicas em Biologia Molecular*. Brasília: Ed. Universidade de Brasília. 211p.
- Baimai, V.R.G.; Andre, B.A.; Kijehalao, U. 1987. Crossing and chromosomal evidence for two additional species within the taxon *Anopheles dirus* Peyton and Harrison (Diptera: Culicidae) in Thailand*. Proc. Entomol. Soc. Wash*, 89: 157-166.
- Ballard, J. W. O.; Kreitman, M. 1995. Is mitochondrial DNA a strictly neutral marker? *TREE*, 10: 485-488.
- Beard, C.B.; Hamm, D.M.; Collins, F.H. 1993. The mitochondrial genome of the mosquito *Anopheles gambiae*: DNA sequence, genome organization and comparisons with mitochondrial sequences of other insects. *Insect Mol. Biol*, 2: 103-124.
- Beebe, N.W.; Cooper, R.D. 2000. Systematics of Malaria Vectors with particular reference to the *Anopheles punctulatus* group. *International Journal for Parasitology*, 30: 1-17.
- Beebe, N.W.; Cooper, R.D.; Morrison, D.A.; Ellis, J.T. 2000. A phylogenetic study of the *Anopheles punctulatus* group of malaria vectors comparing rDNA gene sequence alignments derived from the mitocondrial and nuclear small ribosomal subunits. *Molecular Phylogenetics and Evolution*, 17: 430-436.
- Bianchi, U.; Chessa, G. 1970. Alloenzimi ad attivita xantin-deidrogenasica in *Anopheles atroparvus. Rev. Parasitol*, 31: 299-303.
- Boyce, T.M.; Zwick, M.E.; Aquadro, C.F. 1989. Mitochondrial DNA in the bark weevils: size, structure and heteroplasmy. *Genetics*, 123: 825-836.
- Brown, W.M.; George, M. J.R.; Wilson, A.C. 1979. Rapid evolution of animal mitochondrial DNA. *Proc. Natl. Acad. Sci*, 76: 1967-1971.
- Brown, W.M. 1980. Polymorphism in mitochondrial DNA of human as revealed by restriction endonocleases analysis. *Proc. Natl. Acad. Sci*, 77: 3605-3609.
- Brown, W.M. 1981. Mechanisms of evolution in animal mitochondrial DNA. *Ann. N. Y. Acad. Sci*, 361: 119-134.
- Brown, W.M.; Prager, E.M.; Wang, A.; Wilson, A.C. 1982. Mitochondrial DNA sequences of primates: Tempo and mode of evolution. *J. Mol. Evol*, 18: 225-239.
- Brown, W.M. 1983. Evolution of mitochondrial DNA. *In*: NEI, M.; KOEHN, R.K. (Edit). *Evolution of genes and proteins*. Sinauer, Sunderland, MA. p. 62-88.
- Brown, W.M. 1985. The mitochondrial genome of animals. *In*: MACINTVRE, R.J. (edit). *Molecular evolutionar genetics*. Plenum Press, New York. p. 95-130.
- Brown, W.M.; Gadaleta, G.; Pepe, G.; Saccone, C.; Sbiza, E. 1986. Structural conservation and variation in the D-loop containing region of vertebrate mitochondrial DNA. *J. Mol. Biol*, 192: 503-511.
- Bullini, L.; Cancrini, G.; Bullini, A.P.; Bianchi, U.; Deco, M. 1971a. Further studies on the phosphoglucomutase gene in *Anopheles stephens* evidence for a fourth allele (Diptera: Culicidae). *Parasitologia*, 13: 435-438.
- Bullini, L.; Coluzzi, M.; Cancrini, G.;Santolamazza, C. 1971b. Multiple phosphoglucomutase gene in *Anopheles stephensi. Heredity*, 26: 475-478.
- Bullini, L.; Coluzzi, M. 1982. Evolutionary and Taxonomic inferences of eletrophoretic studies in mosquitoes. *Recent Developments in the Genetics of Insects Disease Vectors*, Stipes Publishing Company, Champaign, IL.
- Caccone, A.; Garcia, B.A.; Powell, J.R. 1996. Evolution of the mitochondrial DNA control region in the *Anopheles gambiae* complex. *Insect Mol. Biol*, 5:51-69.
- Caccone, A.; Amato, G. D.; Powell, J.R. 1988. Rates and patterns of scan DNA and mtDNA divergence within the *Drosophila melanogaster* subgroup. *Genetics*, 118:671-683.
- Cann, R.I.; Brown, W.M.; Wilson, A.C. 1984. Polymorphic sites and the mechanism of evolution in human mitochondrial DNA. *Genetics*, 106:479-499.
- Carvalho-Pinto, C. J.; Lourenço-de-Oliveira, R. 2003. Isoenzymatic analysis of four *Anopheles* (Kerstezia) *bellator* Dyar & Knab (Diptera: Culicidae) Populations. *Mem Inst Oswaldo Cruz*, 98 (8): 1045-1048.
- Charlwood, J.D.; Dagoro, H.; Paru, R. 1985. Blood-infeeding and resting behaviour in the *Anopheles punctulatus* Donitz complex (Diptera: Culicidae) from coastal Papua New Guinea. *Bull. Ent. Res,* 75: 463-475.
- Clary, D. O.; Wolstenholme, D. R. 1985*.* The mitochondrial DNA molecule of *Drosophila yakuba*: nucleotide sequence, gene organization and genetic code. *Journal Mol. Evol*, 22:252-271.
- Clark-Walker, G.D. 1985. Basis of diversity in mitochondrial DNAs. *In*: *The evolution of genome size*. Cavalier-Smith. New York: Wiley. p.277-297.
- Clayton, D. A. 1982. Replication of animal mitochondrial DNA. *Cell*, 28: 693-705.
- Clayton, D. A. 1991. Replication and transcription of vertebrate mitochondrial DNA. *Annu.Rev. Cell. Biol*, 7: 453-478.
- Collins, F.H.; Mendez, M.A.; Rasmussen, M.O.; Mehaffey, P.C.; Besansky, N.J.; Finnerty, V. 1987. A ribosomal RNA probe differentiates members of the *Anopheles gambiae* complex. *Am. J. Trop. Med. Hyg*, *37*(1):37-41.
- Collins, F.H.; Paskewitz, S.M. 1996. A review of the use of ribosomal DNA (rDNA) to differentiate among cryptic *Anopheles* species. *Insect Mol Biol*, 5(1):1-9.
- Collins, F.H.; Porter, C.H.; Cope, S.E. 1990. Comparison of rDNA e mtDNA in the sibling species *Anopheles freeborni* and *Anopheles hermsi*. *Am. J. Trop. Med. Hyg*, 45:417-423.
- Coluzzi, M.; Bullini, L. 1971. Enzyme Variants as Markers in the Study of Pre-copulatory Isolating Mechanisms. *Nature*, 231(5303):455-456.
- Coluzzi, M.; Bullini, L.; Bullini, A.P.; Cianchi, U. 1971. Phosphoglucomutase (Pgm) allozymes in two forms of the mariae complex of the genus *Aedes. Biochem. Genet,* 5:253-255.
- Coluzzi, M. 1988. Anopheline mosquitoes: genetics methods for species differentiation. *In:* W. H. Wernsdorfer ; I. McGregor (eds.), *Malaria: Principles and Practise of Malariology.* Edinburgh, Churchill Livingstone. 411-430.
- Conn, J.E.; Mitchell, S.E.; Cockburn, A.F. 1997. Mitochondrial DNA variation within and between two species of Neotropical *Anopheline* mosquitoes (Diptera: Culicidae). *The Journal of Heredity*, 88:98-107.
- Conn, J. 1998. Systematics and population level analysis of *Anopheles darlingi*. *Mem. Inst. Oswaldo Cruz,* 93 (5): 647-650.
- Conn, J.E.; Freitas-Sibajev, M. G. R.; Luz, S. L. B.; Momen, H. 1999. Molecular population genetics of the primary neotropical malaria vector *Anopheles darlingi* using mtDNA. *J. M. Mosq. Control. Assoc,* 15:468-474.
- Consoli, R.A.G.B.; Lourenço-de-Oliveira, R. 1994. *Principais Mosquitos de Importância Sanitária no Brasil.* Rio de Janeiro: Editora Fiocruz. 225 p.
- Crouau-Roy, B. 1988. Genetic structure of cave-dwelling beetle populations: significant deficiencies of heterozygotes. *Heredity*, 60: 321-327.
- Crozier, R. H.; Crozier, Y.C. 1993. The mitochondrial genome of the Honeybee *Apis mellifera*: complete sequence and genome organization. *Genetics*, 133: 97-117.
- Deane, L. M.; Casey, O. R.; Deane, M. P. 1948. Notas sobre a distribuição e a biologia dos anofelinos das regiões Nordestina e Amazônica do Brasil. *Rev. Serv. Espec.Saúde. Públ*, 1: 827-965.
- Desmore, L.D.; Wright, J.W.; Brown, W.M. 1985. Length variation and heteroplasmy are frequent in mitochondrial DNA from parthenogenetic and bisexual lizards (genus *Cnemidophorus*). *Genetics*, 110:689-707.
- Faran, M. E. 1980. Mosquito Studies (Diptera: Culicidae). XXXIV. A revision of the Albimanus section of the subgenus *Nyssorhynchus* of *Anopheles*. Contrib. *Am. Entomol. Inst. (Ann Arbor)* 15*:* 1-215.
- Faran, M. E.; Linthicum, K. J. 1981. A handbook of the Amazonian of the Amazonian species of *Anopheles* (*Nyssornhynchus*) (Diptera: Culicidae). *Mosq. Syst.* 13*:* 1-81.
- Fauron, C.M.R.; Wolstenholme, D.R. 1976. Structural heterogeneity of mitochondrial DNA molecules within the genus *Drosophila*. *Proc. Natl. Acad. Sci*, 73:3623-3627.
- Felsenstein, J.F. 1985. Confidence limits on phylogenies: an approach using bootstrap. *Evolution,* 38: 783-791.
- Ferreira, E. 1964. Distribuição geográfica dos anofelinos no Brasil e sua relação com o estudo atual da erradicação da malária. *Rev Bras. Malar. D. Trop,* 16: 329-348.
- Firestone, K.B.; Elphinstone, M.S.; Sherwin, W.B.; Houlden, B.A. 1999. Phylogeographical population structure of tiger quolls *Dasyurus maculatus* (Dasyuridae: Marsupialia), na endangered carnivorous marsupial. *Mol. Ecol*, 8:1913-1925.
- Flook, P. K.; Rowell, C. H. F.; Gellissen, G. 1995. The sequence, organization and evolution of the *Locusta migratoria* mitochondrial genome *J. Mol. Evol*, 41: 928-941.
- Foley, D.H.; Bryan, J.H.; Yeates, D; Soul, A. 1988. Evolution and Systematics of *Anopheles*: Insights from a Molecular Phylogeny of Australasian mosquitoes. *Molecular*

*Phylogenetics and Evolution*, 9:262-275.

Forattini, O. P. 2002. *Culicideologia Médica*. São Paulo: Editora Edusp, 2º vol. 860p.

- Freitas-Sibajev, M.G.R.; Conn, J.; Mitchell, S.E.; Cockburn, A.F.; Seawright, J.A.; Momen, H. 1995. Mitochondrial DNA and morphological analyses of *Anopheles darlingi* populations from Brazil (Diptera: Culicidae). *Mosq Syst* 27: 78-99.
- Fritz, G. N.; Conn, J.; Cockburn, A.; Seawright, J.; Kaiser, P. E. 1994. Sequence analyses of the ribossomal DNA internal transcribed spacer 2 from populations of *Anopheles nuneztovari* (Diptera: Culicidae). *Mol. Biol. Evol*. 11: 406-416.
- Fritz, G. N.; Bermudez, R.; Seawright, J. A. 1995. Genetic differentiation and diagnostic loci of *Anopheles nuneztovari*, *An. trinkae*, and *An. rangeli* (Diptera: Culicidae). *J. Med. Entomol*, 32:663-672.
- Garcia, M.; Ronderos, R. A. 1962. Mosquitos de la República Argentina. 1. Tribu Anophelini (Diptera-Culicidae-Culicinae). *An. Com. Inv. Cient. Prov. Bs. As*, 3: 103-112.
- Giles, R.E.; Blanc, H.; Cann, H.M.; Wallace, D.C. 1980. Maternal inheritance of human mitochondrial DNA. *Proc. Natl. Acad. Sci*, 77:6715-6719.
- Gorham, J.R.; Stojanovich, C.J.; Scott, H.G. 1967. *Clave ilustrada para los Mosquitos Anofelinos de Sudamérica Oriental.* Communicable Disease Center, United States Public Health Service, Atlanta, 64 p.
- Gray, M.W. 1989. Origin and evolution of mitochondrial DNA. *Ann. Rev. Cell. Biol*, 5:25-50.
- Green, C.A.; Munstermann, L.E.; Tan, S.G.; Panyim, S.; Baimai, V. 1992. Population genetic evidence for species A, B, C and D of the *Anopheles dirus* complex in Thailand and enzyme electromorphs for their identification. *Med. Vet. Entomol*, 6:29-36.
- Hall, T.A. 1999. Bioedit: a user-friendly biological sequence alignment editor and analysis program for Windows 95/98/NT. *Nucleic Acids Symposium Series,* 41: 95-98.
- Harbach, R.E. 1994. Review of internal classification of the genus *Anopheles* (Diptera: Culicidae): the foundation for comparativae systematics and phylogenetic research. *Bull Entomol. Des*, 84:331-342.
- Hartl, D.L. 1981. A Primer of population genetics. Sinauer Associates, Inc. Publishers, Sunderland, Massachusetts, 191p.
- Harrison, R.G.; Rand, D.M.; Wheeler, W.C. 1985. Mitochondrial DNA size variation within individual crickets. *Science*, 228:1446-1448.
- Hasegawa, M.; Kishino, H.; Yano, T. 1985. Dating the human-ape splitting by a molecular clock of mitochondrial DNA. *Journal of Molecular Evolution*, 22: 160-174.
- Hayashi, J.L.; Tagashira, Y.; Yoshida, M.C. 1985. Absence of extensive recombination between inter and intraspecies mitochondrial DNA in mammalian cells. *Exp. Cell. Res*, 160: 387-395.
- Hilburn, L.R.; Rai, K. S. 1981. Electrophoretic similarities and mating compatibility among four species of the *Aedes* (Stegomyia) *Scutellaris* complex (Diptera: Culicidae). *J. Med. Entomol*, 18(5): 401-408.
- Hill, S.; Crampton, M. 1994. DNA based methods for the identification of insect vectors. *Ann. Trop. Med. Parasitol*, 88:227-250.
- Honeycutt, R.I.; Wheller, W.C. 1990. Mitochondrial DNA: Variation in humans and highter primates. *In*: DUTTA, S.K. & WINTER, W.P. (ed.). *DNA systematics: Human and highter primates*, Vol. 3. Boca Roton, Florida, CRC Press inc, p.91-124.
- Hutchison, C.A.; Newbold, J.E.; Potter, S.S.; Edgell, M.H. 1974. Maternal inheritance of mammalian mitochondrial DNA. *Nature*, 251:536-538.
- Kimura, M.; Ohta, T. 1971*.* Protein polymorphism as a phase of molecular evolution. *Nature*, 229: 467-469.
- Kimura, M. 1980*.* A simple method for estimating evolutionary rates of base substitutions through comparative studies of nucleotide sequences. *J. Mol. Evol,* 16 (2): 111-120.
- Klein, T. A.; Lima, J. P.; Tada, M. S.; Miller, R. 1991. Comparative susceptibility of anopheline mosquitoes in Rondônia. Brazil to infection with *Plasmodium vivax*. *Am. J. Trop. Med. Hyg*, 45: 463-470.
- Krzywinski, J.; Wilkerson, R.C.; Besansky, N.J. 2001a. Evolution of mitochondrial and ribosomal gene sequences in Anophelinae (Diptera: Culicidae): Implications for phylogeny reconstruction. *Molecular Phylogenetics and Evolution*, 18: 479-487.
- Krzywinski, J.; Wilkerson, R.C.; Besansky, N.J. 2001b. Toward understanding Anophelinae (Diptera: Culicidae) phylogeny: insights from nuclear single copy genes and the weight of evidence. *Systematic Biology*, 50: 540-556.
- Lanzaro, G. C.; Narang, S. K.; Seawright, J. A. 1990. Speciation in an anopheline (Diptera: Culicidae) mosquito: enzyme polymorphism and the genetic structure of populations. *Ann. Entomol. Soc. Am*, 83:578-585.
- Larson, A. 1994. The comparison of morphological and molecular data in phylogenetic systematics. *Molecular Ecology and Evolution Approaches and Aplications*. 382-389.
- Lasman, R.A.; Shade, R.O.; Shapira, J.F.; Avise, J.C. 1981. The use of restriction endonucleases to measure mitochondrial DNA sequence relatedness in natural populations. *J. Mol. Evol*, 17:214-226.
- Lewis, D. L.; Farr, C. L.; Farguhar, J.; Kauni, L.S. 1994. Sequence, organization and evolution of the A + T region of *Drosophila melanogaster* mitochondrial DNA. *Mol. Biol. Evol,* 11: 523-538.
- Li, W.H. 1997. *Molecular Evolution*. Sinauer Associates, Inc., Publishers, Sunderland. 284p.

Loiola, C. C. P.; Mangabeira da Silva, C. J.; Tauil, P. L. 2002*.* Controle da malária no Brasil:

1965 a 2001. *Revista Panamericana de Salud Pública/Pan American Journal of Public Health,* 11: 235-244.

- Lounibos, L. P.; Wilkerson, R.C.; Conn, J.E.; Hribar, L.H.; Fritz, G. N.; Danoff-Burg, J. A. 1998. Morphological molecular chromossomal discrimination of cryptic *Anopheles* (*Nyssorhynchus*) (Diptera: Culicidae) from South America. *J. Med. Entomol,* (35): 830- 838.
- Maia, J. F. 1997. Variabilidade genética em populações naturais de *Anopheles* (*Nyssorhynchus*) *albitarsis* Lynch-Arribálzaga, 1878 (Diptera: Culicidae). Master's thesis. INPA/UFAM. Manaus. Amazonas. 118p.
- Maia, J. F.; Santos, J. M. M. 1999. Padrões ontogenéticos das esterases, Leucina Aminopeptidase e α-Glicerofosfato desidrogenase em *Anopheles* (*Nyssorhynchus*) *albitarsis* Lynch-Arribálzaga, 1878 (Diptera: Culicidae). *Acta Amazonica., 29* (1): 135- 144.
- Manguim, S.; Roberts, D. R.; Peyton, E. L. ; Fernandez-Salas, I. ; Barreto, M. ; Fernandez-Loayza, R.; Spinola, R. E.; Granaou, R. M.; Rodriguez, M. H. 1995. Biochemical systematics and population genetic structure of *Anopheles pseudopunctipennis*, vector of malaria in Central and South America. *Am. J. Trop. Med. Hyg*, 53 (4): 362-377.
- Manguin, S.; Wilkerson, R. C.; Conn, J. E.; Rubio-palis, Y.; Danoff-burg, J. A.; Roberts, D. R. 1999. Population Structure of the primary malaria vector in South America *Anopheles darlingi*, using isozyme, random amplified polymorphic DNA, internal transcribed spacer 2, and morphologic markers. *Am. J. Trop. Med. Hyg*, 60(3):364-376.
- Marelli, M. T. 2000*. Anopheles oswaldoi* (Diptera: Culicidae): análise do segundo espaçador interno (ITS2) do DNA ribossômico e da susceptibilidade à infecção com *Plasmodium vivax*. Tese de doutorado. USP/SP. 200p.
- Matthews, T.C.; Craig, Jr. G. B. 1980. Genetic heterozygosity in natural populations of the treehole mosquito *Aedes triseriatus. Ann. Entomol*. *Soc.Am*, 73: 739-743.

Margulis, L. 1970. *Origin of eukaryotic cells*. CT: Yale Univ. Press, New Haven.

- Meira, D.A.; Pita, H.J.; Banavieira, B. 1980. Malária no município de Humaitá, Estado do Amazonas, I. Alguns aspectos epidemiológicos e clínicos*. Rev. Inst. Med. Trop. S. Paulo*, 22(3):124-134.
- Meyer, A. 1993. Evolution of mitochondrial DNA in fishes. *Bioch. Mol. Biol. Fishes*, 2:1-38.
- Miles, S.J. 1977. Laboratory evidence for mate recognition behaviour in a member of the *Culex pipiens* complex (Diptera: Culicidae). *Aust. J. Zool*, 25:491-498.
- Mitchell, S.E.; Cockburn, A. F.; Seawright, J. A. 1993. The mitochondrial genome of *Anopheles quadrimaculatus* species A: complete nucleotide sequence and gene organization. *Genome*, 36: 1058-1073.
- Monforte, A.; Barrio, E.; Latorre, A. 1993. Characterization of the length polymorphism in the A + T rich region of the *Drosophila obscura* group species. *J. Mol. Evol*, 36: 214- 223.
- Monnerot, M.; Solignac, M.; Wolstenholme, D. R. 1990. Discrepancy in divergence of the mitochondrial and nuclear genomes of *Drosophila teissieri* and *Drosophila yakuba*. *J. Mol. Evol*, 30: 500-508.
- Moriyama, E. N.; Gojobori, T. 1992. Rates of synonymous substitution and base composition of nuclear genes in *Drosophila*. *Genetics,* 130:855-864.
- Morales-Ayala, F. 1971. A list of the mosquitoes of Peru (Diptera: Culicidae). *Mosq. Syst*, 3: 138-145.
- Moran, E.F. 1981. Developing the Amazon. Bloominton, Indiana University Press.
- Moritz, C.; Dowling, B.; Brown, W.M. 1987. Evolution of animal mitochondrial DNA: Relevance for population biology and systematics. *Ann. Rev. Ecol. Syst*, 18:269-292.

Morton, N. E. 1977. Forces maintaining polymorphism. *Acta Anthropogenetica*, 1: 3-14.

- Munsterman, L. E.; Conn, J.E. 1997. Systematics of mosquito disease vectors (Diptera: Culicidae): Impacts of molecular biology and cladistic analysis. *Annual Review of Entomology,* (42): 349-367.
- Nájera, J.A; Hempel, J. 1996. The burden of malaria. *WHO/*CTD/MAL/96.10:1-58.
- Narang, S.; Santos, J. M. M.; Garcia, J.C.; Cristakou, H.D ; Narang, N. 1979a. Genética de populações de anofelinos. IV. Estudos eletroforéticos das populações naturais de *Anopheles nuneztovari* e *Anopheles darlingi*. Correlação genética entre espécies. *Acta Amaz*, 9 (3): 529-542.
- Narang, S. K.; Kitzmiller, J. B.; Galler, R.; Rios, R. I.; Narang, N. 1979. Genética de populações de anofelinos. III. Análise eletroforética de Anopheles aquasalis (Diptera:Culicidae). Rev. Brasil. *Pesq. Med. Biol,* 12 (4-5): 303-309.
- Narang, S. 1980. Genetic variability in natural populations, evidence in support of the selectionist view. *Experientia*, 36: 50-51.
- Narang, S.; Seawright. J. A. 1982. Linkage relationships and genetic mapping in *Culex* and *Anopheles*. In. Recent Development in the genetics of insect disease vectors (Steiner, W.W, Tabachnick, W. J, Rai, K. S, Narang, S. eds). Champaign: Stipes: 231-289.
- Narang, S.K.; Seawright, J.A. 1988. Electrophoretic Method for recognition of sibling species of anophelines mosquitoes. A pratical approach. Proc. Symp. New Technologies for Taxonomic Identification of the Arthropods. *Fla. Entomol*, 71: 303-311.
- Narang, S. K.; Toniolo, S. K.; Seawright, J.A.; Kaiser, P. E. 1989. Genetic differentiation among sibling species A. B and C of the *Anopheles quadrimaculatus* complex (Diptera: Culicidae). *Ann. Entomol. Soc. Am*, 82 (4): 508-515.
- Narang, S.K.; Seawright, J.A.; Kaiser, P.E. 1990. Evidence for Microgeographic genetic subdivision of *Anopheles quadrimaculatus* spécies C. *J. Am. Mosq. Control Assoc*, 6(2):179-187.
- Narang, S.; Seawright, J. A. 1992. Linkage relationships and genetic mapping in *Culex* and *Anopheles*. In. Recent Developments in the Genetics of insect disease vectors (Steiner, W.W.M.; Talachnick, W. J.; Rai, K. S.; Narang, S. eds). *Champaign: Stipes*. 231-289.
- Narang, S. K.; Klein, T. A.; Perera, O. P.; Lima, J. B.; Tang, A. T. 1993. Genetic evidence for the existence of cryptic species in the *Anopheles albitarsis* complex in Brazil: allozymes and mitochondrial DNA restriction fragment length polymorphisms. *Biochem. Genet, 31*(1-2):97-112.
- Narang, S. K.; Seawright, J. A. 1994. Genetic differentiation among members of species complexes in anopheline mosquitoes (Diptera: Culicidae). *In*: SOBTI, R. C. (ed.). *The eukaryotic chromosome-structural and functional aspects*. Narosa, New Delhi. p. 59-96.
- Nei, M. 1972. Genetic distance between populations. Amer. *Nature*, 106: 283-292.
- Nei, M. 1978. Estimation of average heterozygosity and genetic distance from a small number of individuals. *Genetics*, 89:583-590.
- Nei, M.; Tajima, F.1981. DNA polymorphism detectable by restriction endonucleases. *Genetics*,  $97.145 - 163$
- Nei, M. 1987. Estimation of average heterozygosity and genetic distance from a small number of individuals. *Genetics*, *89*: 583-590.
- Nelson, D. L. ; Cox, M. M. 2000. *Lehninger Principles of Biochemistry*. 3ª edição. Editora Worth. USA. 1152p.
- Nevo, E. 1978. Genetic variation in natural populations: patterns and theory. *Theoret. Pop. Biol,* 13: 121-117.
- Nigro, L.; Prout, T. 1990. Is there selection on RFLP differences in mitochondrial DNA? *Genetics*, 125:551-555.
- Okimoto, R.; Macfarlane, J.C.; Clary, D.; Wolstenholme, D. R. 1992. The mitochondrial genomes of two nematodes *Caenorhabditis elegans* and *Ascaris suum*. *Genetics*, 130:471- 498.
- Perera, O. P. 1993. Phylogenetic Analysis of two mitochondrial genes from several species of the subgenus *Nyssorhynchus* (*Culicidae: Anopheles*) and the development of speciesspecific DNA probes for their identification, PhD Thesis, University of Florida, Gainesville. 110p.
- Perler, F.; Efstratiadis, A.; Lomedico, P.; Gilbert, W.; Kolodner, R.; Dodgson, J. 1980. The evolution of gene: the chicken prepoinsulin gene. *Cell*, 20:555-556.
- Phao/Who. 1991. Status of malaria programs in the Americas. *XXXIX Report. Pan American Health Organization/World Health Organization*, CD35/INF/2.
- Posada, D.; Crandall, K.A. 1998. Modeltest: testing the model of DNA susbstitution. *Bionformatics*, 14: 817-818.
- Rand, D. M.; Harrison, R. G. 1989. Molecular population genetics of mtDNA size variation in crickets. *Genetics*. 121: 551-569.
- Rey, L. 2002. *Parasitologia*. Rio de Janeiro: Guanabara Kogan, 134-145.
- Riandey, M.F.; Sannier, C.; Peltre, G.; Monteny, N.; Cavaleyra, M. 1996. Lactate Dehydrogenase as a marker of *Plasmodium* infection in malaria vector *Anopheles*. *J. Am. Mosq. Control Assoc*, 12(2):194-198.
- Rodriguez, G. A. D. 1998. Padrões isoenzimáticos e variabilidade genética em *Anopheles* (*Anopheles*) *intermedius* Chagas, 1908 e *Anopheles* (*Anopheles*) *mattogrossensis* Lutz ;

Neiva, 1911 (Diptera: Culicidae) da Amazônia brasileira. Dissertação de Mestrado, PPG INPA/FUA. Manaus, Amazonas. 107p.

- Rodriguez, G. A. D.; Santos, J. M. M.; Maia, J. F. 2000. Ontogenetic patterns and genetic variation in *Anopheles* (*Anopheles*) *intermedius* Chagas, 1908 and *Anopheles* (*Anopheles*) *mattogrossensis* Lutz ; Neiva, 1911 (Diptera: Culicidae) in the Brazilian Amazon. *Rev. Brasil. Biol,* 60 (2):341-351.
- Rosa-Freitas, M. G. 1988. *Anopheles albitarsis Lynch-Arribálzaga, 1878 (Diptera; Culicidae): Um estudo comparativo de caracteres morfológicos, bioquímicos e comportamentais de populações de dez localidades*. Dissertação de Mestrado. Instituto Oswaldo Cruz. Rio de Janeiro. 105p.
- Rosa-Freitas, M.G.; Deane, L.M.; Momem, H. 1990. A morphological, isoenzimatic e behavioural study of ten populations of *Anopheles (Nyssorhynchus) albitarsis* Lynch-Arribálzaga, 1878 (Diptera:Culicidae) including from the Type-Locality-Baradero, Argentina. *Mem. Inst. Oswaldo Cruz*, 85(3):275-289.
- Ruiz, F.; Quinones, H. F. E.; Calle, D. A.; Alzate, J. F.; Yvonne-Marie.; L. 2005. Molecular differentiation of *Anopheles* (*Nyssorhynchus*) *benarrochi* and *An. (N). oswaldoi* from Southern Colombia. *Mem. Inst. Oswaldo Cruz*, 100 (2):155-160.
- Sallum, M.A.M.; Schultz, T.R.; Wilkerson, R.C. 2000. Phylogeny of Anophelinae (Diptera: Culicidae) based on morphological characters. *Ann. Entomol. Soc. Am*, 93(4):745-775.
- Sallum, M.A.M.; Schultz, T.R.; Foster, P.G.; Aronstein, K.; Wirtz, R.A.; Wilkerson, R.C. 2002. Phylogeny of Anophelinae (Diptera: Culicidae) based on nuclear ribossomal and mitochondrial DNA sequences. *Syst. Entomol*, 27:361-382.
- Sanger, F.; Nicklen, S.; Caulson, A. R. 1977*. Proceedings of the National Academy of Sciences* USA, Washington., 74:5463-5467.
- Santos, J.M.M. 1979. *Aspectos biológicos e isoenzimáticos de Anopheles (Nyssorhynchus) darlingi Root, 1926 (Diptera:Culicidae*). Dissertação de Mestrado*.* INPA/FUÁ. 87p.
- Santos, J.M.M.; Contel, E.P.B.; Kerr, W.E. 1981. Biologia de anofelinos amazônicos. I. Ciclo biológico, postura e estádios larvais de *Anopheles darlingi* Root, 1926 (Diptera: Culicidae) da Rodovia Manaus/Boavista. *Acta Amazonica*, 11(4):789-797.
- Santos, J.M.M.; Contel, E.P.B.; Kerr, W.E. 1985. Biology of Amazonian Mosquitoes. III. Esterase Isozymes in *Anopheles darlingi. Acta amazonica*, 15(1-2):167-177.
- Santos, J.M.M.; Tadei, W.P.; Contel, E.P.B. 1991. Biologia de anofelinos amazônicos XIV. Isoenzimas de esterase em *Anopheles triannulatus*. Acta Amazon, 21.
- Santos, J.M.M. 1992. Variabilidade Genética em populações naturais de *Anopheles (Nyssorhynchus) darlingi* Root, 1926 (Diptera: Culicidae). Tese de Doutorado, INPA. FUA.150p.
- Santos, J. M. M.; Tadei, W. P.; Contel, E. P. B. 1992. Biologia de anofelinos amazônicos. XIV. Isoenzimas de esterase em *Anopheles triannulatus* (Neiva ; Pinto, 1922). *Acta Amazônica,* (22): 219-228.
- Santos, J. M. M.; Tadei, W. P.; Contel, E. P. B. 1996. Electrophoretic analysis of 11 enzymes in natural populations of *Anopheles* (*N*.) *darlingi* Root, 1926 (Diptera: Culicidae) in the Amazon region. *Acta Amazonica*, 26 (1-2) :97-114.
- Santos, J. M. M.; Lobo, J. A.; Tadei, W. P.; Contel, E. P. B. 1999. Intrapopulational genetic differentiation in *Anopheles* (*N*.) *darlingi* Root, 1926 (Diptera: Culicidae) in the Amazon region. *Genetics and Molecular Biology*, 22 (3) :325-331.
- Santos, J. M. M.; Maia, J. F.; Tadei, W. P.; Rodriguez, G. A. D. 2003. Isoenzymatic variability among five Anopheles Species belonging to the *Nyssorhynchus* and *Anopheles* Subgenera of the Amazon Region, Brazil. *Mem Inst Oswaldo Cruz*, 98 (2): 247-253.
- Santos, J. M. M.; Maia, J. F.; Tadei, W. P. 2004. Differentiation and Genetic Variability in natural populations of *Anopheles* (N.) *triannulatus* (NEIVA ; PINTO), 1922 of Brazilian Amazonia. *Braz. J. Biol,* 64 (2): 327-336.
- Saul, S.H.; Guptavanij, P.; Craig Jr, G.B. 1976. Genetic variability at an Esterase Locus in *Aedes aegypti*. *Ann. Entomol. Soc. Am*, 69 (1): 73-79.
- Scarpassa, V.M. 1988. *Estudo do ciclo biológico e de isoenzimas na ontogênese de Anopheles (Nyssorhynchus) nuneztovari Gabaldón, 1940 (Diptera: Culcidae).* Dissertação de Mestrado*.* INPA/FUA, Manaus, AM. 172p.
- Scarpassa, V.M.; Tadei, W.P.; Kerr, W.E. 1992a. Biology of Amazonian Anopheline Mosquitos. XVI. Evidence of multiple insemination (poliandry) in *Anopheles nuneztovari* Gabaldon, 1940 (Diptera: Culicidae). *Brazil. J. Genetics,* 15(1):51-64.
- Scarpassa, V.M.; Tadei, W.P.; Contel, E.P.B. 1992b. Biologia de Anofelinos amazônicos. XV. Leucina aminopeptidase em *Anopheles (Nyssorhynchus) nuneztovari*: ontogenia e variação genética. *Acta Amazonica*, 22 (2):229-238.
- Scarpassa, V.M. 1996. *Divergência genética entre populações alopátricas de Anopheles nuneztovari Gabaldón, 1940 (Diptera: Culcidae) do Brasil e da Colômbia.* Tese de Doutorado*,* INPA/FUA. Manaus, AM. 171p.
- Scarpassa, V.M.; Geurgas, S.; Azeredo-Espin, A.M.L.; Tadei, W.P. 2000. Genetic divergence in mitochondrial DNA of *Anopheles nuneztovari* (Diptera: Culicidae) from Brazil and Colombia. *Genet Mol Biol*, 23: 71-78.
- Scarpassa, V.M.; Tadei, W.P. 2000. Enzymatic Analysis in *Anopheles nuneztovari* Gabaldon (Diptera: Culicidae). *Rev. Brasil. Biol*, 60 (4): 539-550.
- Schoeler, G. B.; Flores-Mendoza, R.; Fernández, R.; Davila, J. R.; Zuzak, M. 2003. Geographical distribution of *Anopheles darlingi* (Diptera: Culicidae) in the Amazon Basin region of Perú. *J. Am. Mosq. Control. Assoc*, 19: 286-296.

Schneider, H. 2003. *Métodos de Análise Filogenética*. Ribeirão Preto: Editora Holos, 108p.

Sharpe, S.; Barber, K. R.; Grant, C. W. M. 2000.  $Val^{65}$  Glu mutation within the

transmembrane domain of ErbB-2: effects measured by  ${}^{2}$ H-NMR in fluid phospholipid bilayers. *Biochemistry,* 39: 6572-6580

- Shows, T. B.; Alper, C. A.; Bootsma, D.; Dorf, M.; Douglas, T.; Huisman, T.; Kit, S.; Klinger, H. P., Kodak, C.; Lalley, P. A.; Lindsleu, D.; McAlpine, P J.; McDougall, J.K.; Meerakhan, P.; Meisler, M.; Morton, N. E.; Opitz, J. M.; Partridge, C. W.; Payne, R.; Roderick, T. H.; Rubistein, P.; Ruddle, F.H.; Shaw, M.; Spranger, J.W.; Weiss, K. 1979. Human gene mapping. Fith, International workshop on human gene mapping. *Cytogenet. Cell. Genet,* 25: 96-116.
- Simon, C. 1991. Molecular systematics at species boundary: exploiting conserved and variable regions of the mitochondrial genome of animals via direct sequencing from amplified DNA. In: *Molecular Techniques in Taxonomy* (Hewitt, G.M., Johnston, A. W. B and Young, J. P.W., eds), pp. 33-71. Springer-Verlag, Berlin.
- Simon, C.; Frati, F.; Becknbach, A.; Crespi, B.; Liu, H.; Flook, P.1994. Evolution, weighting and phylogenetic utility of mitochondrial gene sequences and a compilation of conserved polymerase chain reaction primer. *Ann. Entomol. Soc. Am*, 87:651-701.
- Solignac, M.; Monnerot, M ; Mounolou, J. C. 1986. Concerted evolution of sequence repeats in *Drosophila* mitochondrial DNA. *J. Mol. Evol*, 24: 53-60.
- Steiner, W.W.M.; Joslyn, D. J. 1979. Electrophoretic techniques for the genetic study of mosquitoes. *Mosq. News*, 39(1):35-54.
- Steiner, W. W. M.; Narang, S.; Kitzmiller, J. B.; Swofford, D. L. 1982. Genetic divergence and evolution in neotropical *Anopheles* (subgenus *Nyssorhynchus*). In*: Recent Developments in the Genetics of Insect Disease Vectors*. Stipes Pub. Cy, Illinois. p. 523- 551.
- Strachan, T.; Read, A.P. 1996. *Human molecular genetics*. Bios Scientific Publishers ltd, Oxford. 610 p.
- Stryer, L. 1999. *Biochemistry*. Rio de Janeiro: Editora Guanabara Koogan, 3ª ed. 595p.
- Sukowati, S.; Baimai, V.; Harun, S.; Dasuki, Y.; Andus, H.; Efrewate, M. 1999. Isozyme evidence for three sibling species in the *Anopheles sundaicus* complex from Indonesia. Med. Vet. Entomol, 13: 408-414.
- Swofford, D.L.; Selander, R.K. 1981. BIOSYS-1: A FORTRAN program for the comprehensive analysis of electrophoretic data in population genetics and systematics. *J. Hered, 72*:281- 283.
- Swofford, D. L. 1999. PAUP: Phylogenetic Analysis Using Parsimony, version 3.1.1. Ilinois Natural History Survey, Champaign.
- Tadei, W.P.; Mascarenhas, B. M.; Podestá, M. G. 1983. Biologia de anofelinos amazônicos. VIII. Conhecimentos sobre a distribuição de espécies de *Anopheles* na região de Tucuruí-Marabá (Pará). *Acta Amazonica*, 13 (1):103-140.
- Tadei, W.P.; Santos, J. M. M.; Costa, W. L. S.; Scarpassa, V. M. 1988. Biologia de anofelinos amazônicos. XII. Ocorrência de espécies de *Anopheles*, dinâmica da transmissão e controle da malária na zona urbana de Ariquemes (Rondônia). *Rev. Inst. Med. Trop. S. Paulo*, 30 (3): 221-251.
- Tadei, W.P.; Santos, J.M.M.; Scarpassa, V.M.; Rodriguez, I.B. 1993. Incidência, Distribuição e Aspectos Ecológicos de Espécies de *Anopheles* (Diptera: Culicidae), em Regiões Naturais e Sob Impacto Ambiental da Amazônia Brasileira. *In*: Ferreira, E.J.G.; Santos, G.M.; Leão, E.L.M.; Oliveira, L.A. (Eds.) *Bases Científicas para Estratégias de Preservação e Desenvolvimento da Amazônia.* Manaus (AM), Instituto Nacional de Pesquisas da Amazônia. 2:167-196.
- Taylor, M.F.J.; Mckechnie, S.W.; Pierce, N.; Kreitman, M. 1993. The lepidopteran mitochondrial control region structure and evolution. *Mol. Biol. Evol*, 10: 1259-1272.
- Tamura, K. 1992. Estimation of the number of nucleotide substitutions when there are strong transition-transversion and G + C-content biases. *Molecular Biology and Evolution,* 9:678-687.
- Taylor, M.F.J.; Mckechnie, S.W.; Pierce, N.; Kreitman, M. 1993. The lepidopteran mitochondrial control region structure and evolution. *Mol Biol Evol*, 10: 1259-1272.
- Thompson, J.D.; Gilbson, T.J.; Plewniak, F.; Jeanmougin, F.; Higgins, D.G. 1997. The CLUSTALX windows interface: flexible strategies for multiple sequence alignment aided by quality analysis tools. *Nucleic Acids Research,* 24: 4876-4882.
- Torggler, M.G.F.; Contel, E.P.B.; Torggler, S.P. 1995. *Isoenzimas. Variabilidade Genética em plantas*. Ribeirão Preto: Editora da Sociedade Brasileira de Genética, 186p.
- Trindade, D. B. 2001. Diferenciação genética entre *Anopheles* (*Nyssorhynchus) rangeli* Gabaldón, Cova-Garcia ; Lopes, 1940, *A. (N.) nuneztovari* Gabáldon, 1940 e *A. (N.) dunhami* Causey, 1945 (DIPTERA: CULICIDAE) da Amazônia brasileira. Dissertação de Mestrado, INPA/FUA, 93p.
- Urbanelly, T.; Bullini, L. 1985. Electrophoretic studies on *Culex quinquefasciatus* Say from Africa. Genetic variability and divergence from *Culex pipiens* L. (Diptera: Culicidae). *Bull. Ent. Res*, 75:291-304.
- Van Driel, J. W.; Sluiters, J. F.; Van Der Kaay, H. J. 1987. Allozyme variation in *Anopheles stephensi* Liston from Pakistan (Diptera: Culicidae). *Biochem. Genet,* 25: 789-802.
- Vedbrat, S. S.; Whitt, G. S. 1975. Isozyme ontogeny of the mosquito *Anopheles albimanus.* In: Isozymes, III. *Developmental Biology*. New York, Academic Press. 131-143.
- Vigilant, L.; Stonecking, M.; Harpending, H.; Hawkws, K.; Wilson, A. C. 1991. African populations and the evolution of human mitochondrial DNA. *Science*, 253:1503-1507.
- Voughn, K.C.; Debonte, L.R.; Wilson, K.G. 1980. Organelle alteration as a mechanism for maternal inheritance. *Science*, 208:196-197.
- Xia, X. 2000*. Data analysis in Molecular Biology and Evolution*. Klueuer Academic PublishersNuclear integrations: challenges for mitochondrial DNA markers. Second printing, 288p.
- Xia, X.; Xie, Z. 2001. DAMBE data analysis molecular biology and evolution. *Journal of heredity*, 92: 371-373.
- Wang, J.Y.; Chou, L.S.; White, N.B. 1999. Mitochondrial DNA analysis of sympatric morphotypes of bottlenose dolphins (genus: *Tursiops*) in Chinese waters. *Mol. Ecol*, 8:1603-1612.
- Weir, B. S. 1990. Genetic data analysis: methods for discrete population genetic data. Sunderland. 377p.
- Who (World Health Organization) 1993. Global Malaria Control Strategy. *Bulletin of PHAO*, 27(3):280-283.
- Who (World Health Organization) 1995. A rapid dipstick antigen capture assay for the diagnosis of *falciparum* malaria. *WHO/MAL/95.1072*.
- Who (World Health Organization) 1998. Life in the  $21<sup>st</sup>$  century: a vision for all. Geneva, *World Health Organization*.
- Who (World Health Organization) 2000. Roll back malaria What are the prospects? *Bulletin of WHO*, 78(12):1377.

Wilkerson, R. C. 1995*.* Identification of species related to *Anopheles (Nyssorhynchus) albitarsis* by random amplified polymorphic DNA-Polymerase chain reaction (Diptera: Culicidae). *Mem. Inst. Oswald. Cruz,* 90: 721-732.

Wilson, A.C.; Cann, R.L.; Carr, S.M.; George, M. Jr.; Gyllensten, U. B.; Helm-Bychowski, K.M.; Higuchi, R.G.; Palumbi, S.R.; Prager, E.M.; Sage, R. D.; Stoneking, M. 1985. Mitochondrial DNA and two perspectives on evolutionary genetics. *Biol. J. Linn. Soc*, 26:375-400.

Wolstenholme, D.R.; Clary, D.O. 1985. Sequence evolution of *Drosophila* mitochondrial

DNA. *Genetics*, 109:725-744.

- Wolstenholme, D.; Macfarlane, J.; Okimoto, R.; Clary, D.; Wahleithner, J. 1987. Bizarre tRNAs inferred from DNA sequences of mitochondrial genomes of nematode worms. *Proc. Nalt. Acad. Sci*. 84: 1324-1328.
- Wolstenholme, D. R. 1992a. Animal mitochondrial DNA: structure and evolution. *Int.Rev. Cytol*, 141: 173-216.
- Wright, S. 1940. Breeding structure of populations in relation to speciation. *Amer. Nat*, 74: 232-248.
- Wright, S. 1951. The genetical structure of populations. *Ann. Eugenics*, 15: 323-354.
- Wright, S. 1965. The interpretation of population structure by F-statistics with special regard to systems of matin. *Evolution*, 19: 395-420.
- Yang, D.; Oyaizu, Y.; Oyaizy, H.; Olson, G.J.; Woese, C.R. 1985. Mitochondrial origins. *Proc. Natl. Acad. Sci*, 82:4443-4447.
- Zhang, D. X.; Szymura, J. M.; Hewitt, G. M. 1995. Evolution and structural conservation of the control region of insect mitochondrial DNA. *J. Mol. Evol*, 40: 382-391.
- Zhang, D.; Hewitt, G.M. 1996*a.* Highly conserved nuclear copies of the mitochondrial control region in the desert locust *Schistocerca gregaria*: some implications for population studies. *Mol. Ecol,* 5:295–300.
- Zhang, D.; Hewitt, G.M. 1996*b.* Nuclear integrations: challenges for mitochondrial DNA markers. *Trends Ecol. Evol*, 11:247-251.
- Zhang, D.; Hewitt, G.M. 1997*.* Insect mitochondrial control region: a rewiew of its structure, evolution and usefulness in evolutionary studies. *Biochem. System. Ecol*, 25:90-120.